# **Customer Operation Capabilities**

# **API Reference**

**Issue** 1 **Date** 2023-10-09

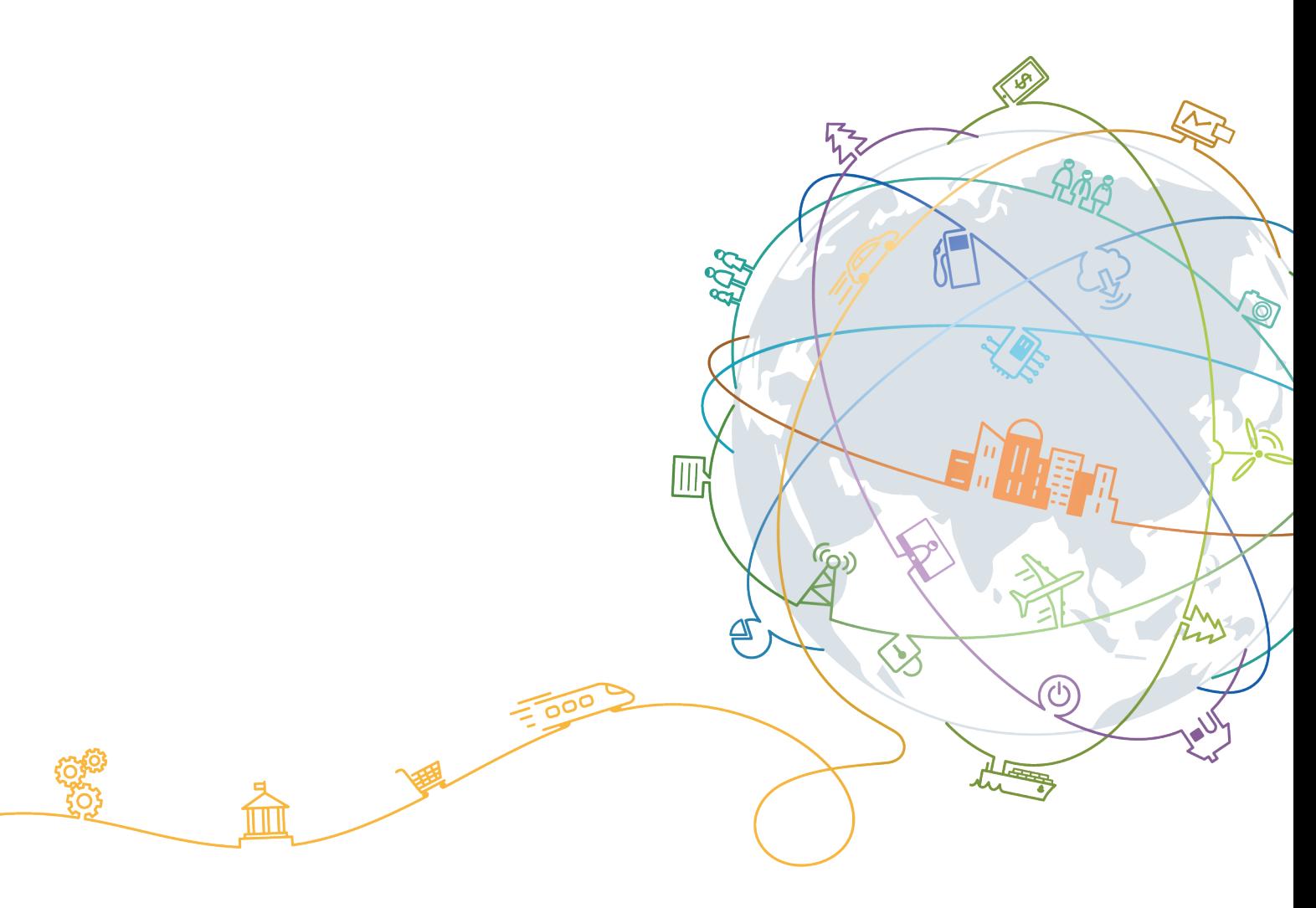

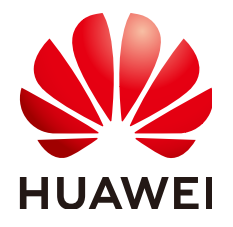

#### **Copyright © Huawei Technologies Co., Ltd. 2024. All rights reserved.**

No part of this document may be reproduced or transmitted in any form or by any means without prior written consent of Huawei Technologies Co., Ltd.

#### **Trademarks and Permissions**

 $\triangle \triangleright$ HUAWEI and other Huawei trademarks are trademarks of Huawei Technologies Co., Ltd. All other trademarks and trade names mentioned in this document are the property of their respective holders.

#### **Notice**

The purchased products, services and features are stipulated by the contract made between Huawei and the customer. All or part of the products, services and features described in this document may not be within the purchase scope or the usage scope. Unless otherwise specified in the contract, all statements, information, and recommendations in this document are provided "AS IS" without warranties, guarantees or representations of any kind, either express or implied.

The information in this document is subject to change without notice. Every effort has been made in the preparation of this document to ensure accuracy of the contents, but all statements, information, and recommendations in this document do not constitute a warranty of any kind, express or implied.

# **Contents**

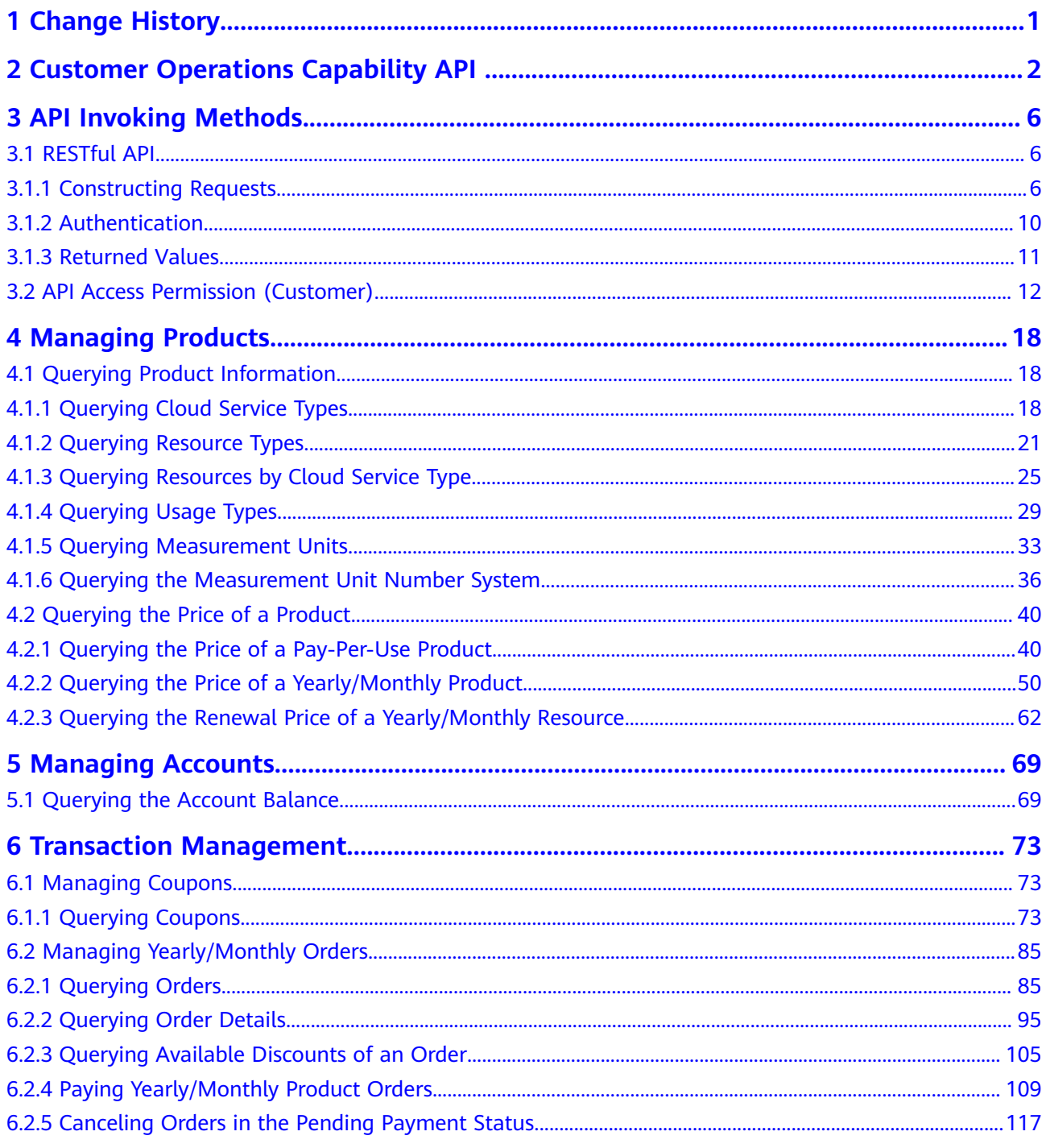

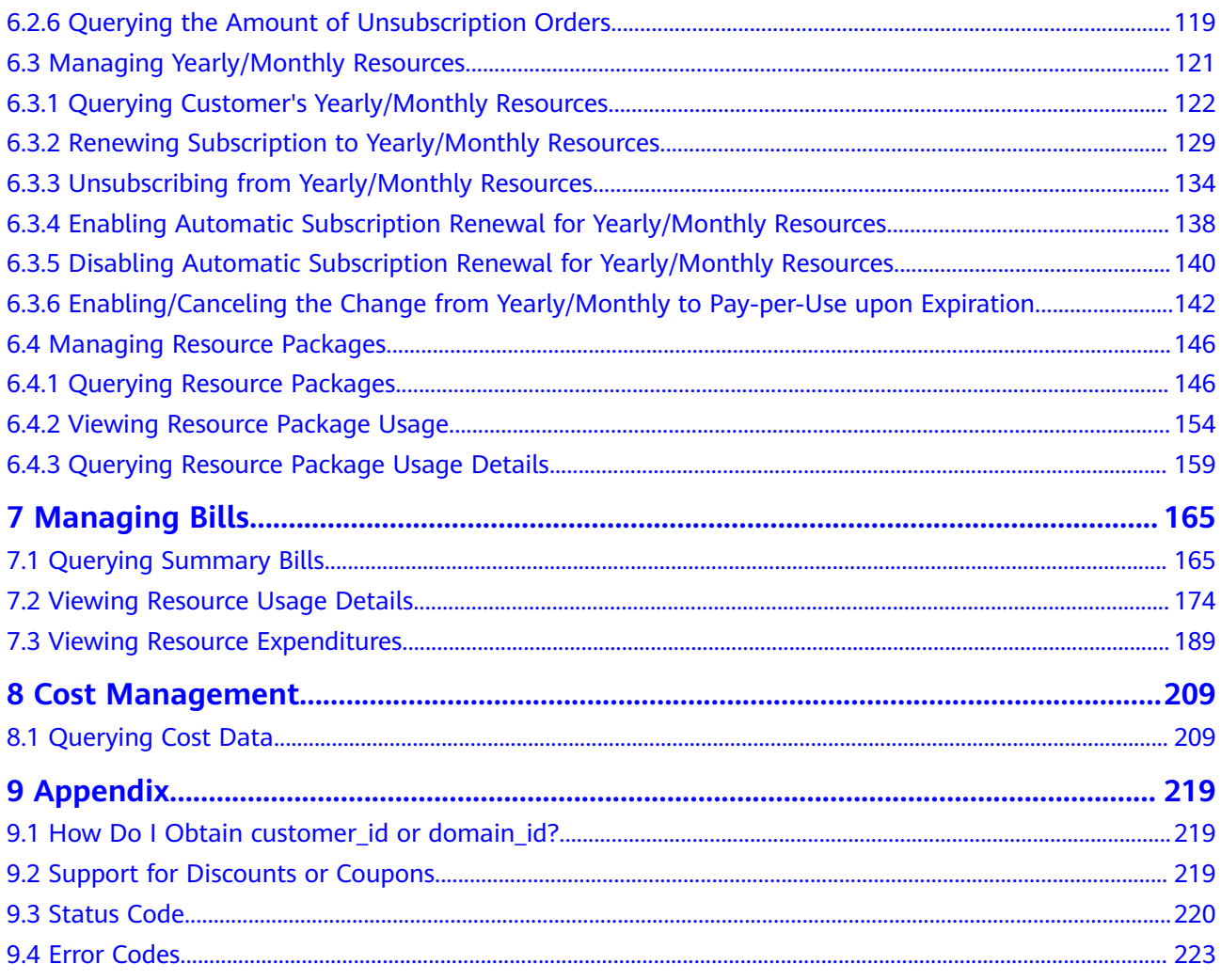

# **1 Change History**

<span id="page-4-0"></span>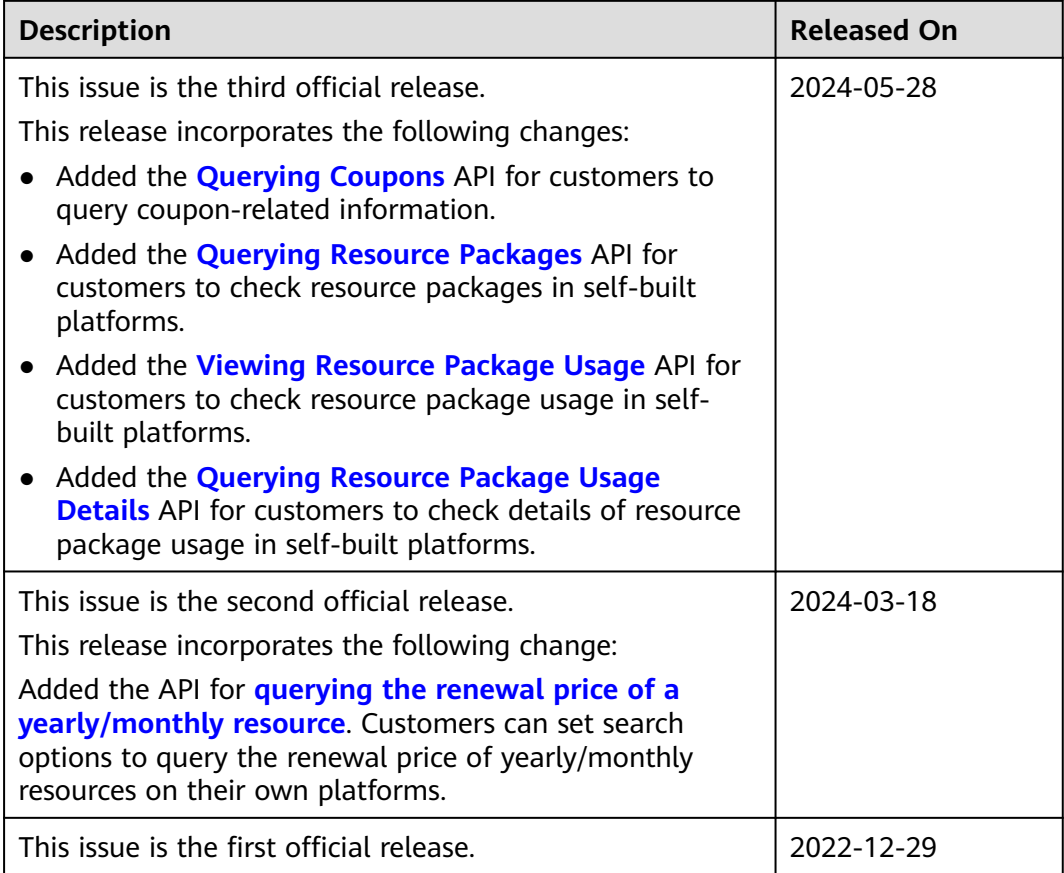

# <span id="page-5-0"></span>**2 Customer Operations Capability API**

Huawei Cloud provides the operation capabilities for customers to manage products, accounts, transactions, bills, and invoices on the customer platform.

| <b>Scenar</b><br>İΟ          | Sub-<br>Scenari<br>O                       | <b>API Name</b>                                                                      | <b>Description</b>                                                                                                    |
|------------------------------|--------------------------------------------|--------------------------------------------------------------------------------------|----------------------------------------------------------------------------------------------------|
| Manag<br>ing<br>produc<br>ts | Queryin<br>g<br>product<br>informa<br>tion | Querying<br><b>Cloud Service</b><br><b>Types</b>                                     | This API is used to query cloud service<br>types on the customer self-built platform.                                                                                                    |
|                              |                                            | <b>Querying</b><br><b>Resource</b><br><b>Types</b>                                   | This API is used to query the resource types<br>on the customer self-built platform.                                                                                                    |
|                              |                                            | <b>Querying</b><br><b>Resources by</b><br><b>Cloud Service</b><br><b>Type</b>        | This API is used to query the resource type<br>code and name by associated cloud service<br>on the self-built platform and to query the<br>price of a pay-per-use or yearly/monthly<br>product.       |
|                              |                                            | <b>Querying</b><br><b>Usage Types</b>                                                | This API is used to query resource usage<br>types on the customer self-built platform.                                                                                                    |
|                              |                                            | <b>Querying</b><br><b>Measuremen</b><br>t Units                                      | This API is used to query the resource<br>usage, measurement unit for the duration<br>and amount of a yearly/monthly resource,<br>as well as the measurement unit type on<br>the self-built platform. |
|                              |                                            | <b>Querying the</b><br><b>Measuremen</b><br>t Unit<br><b>Number</b><br><b>System</b> | This API is used to query the measurement<br>unit number system on the self-built<br>platform.                                                                                                    |

**Table 2-1** APIs and descriptions

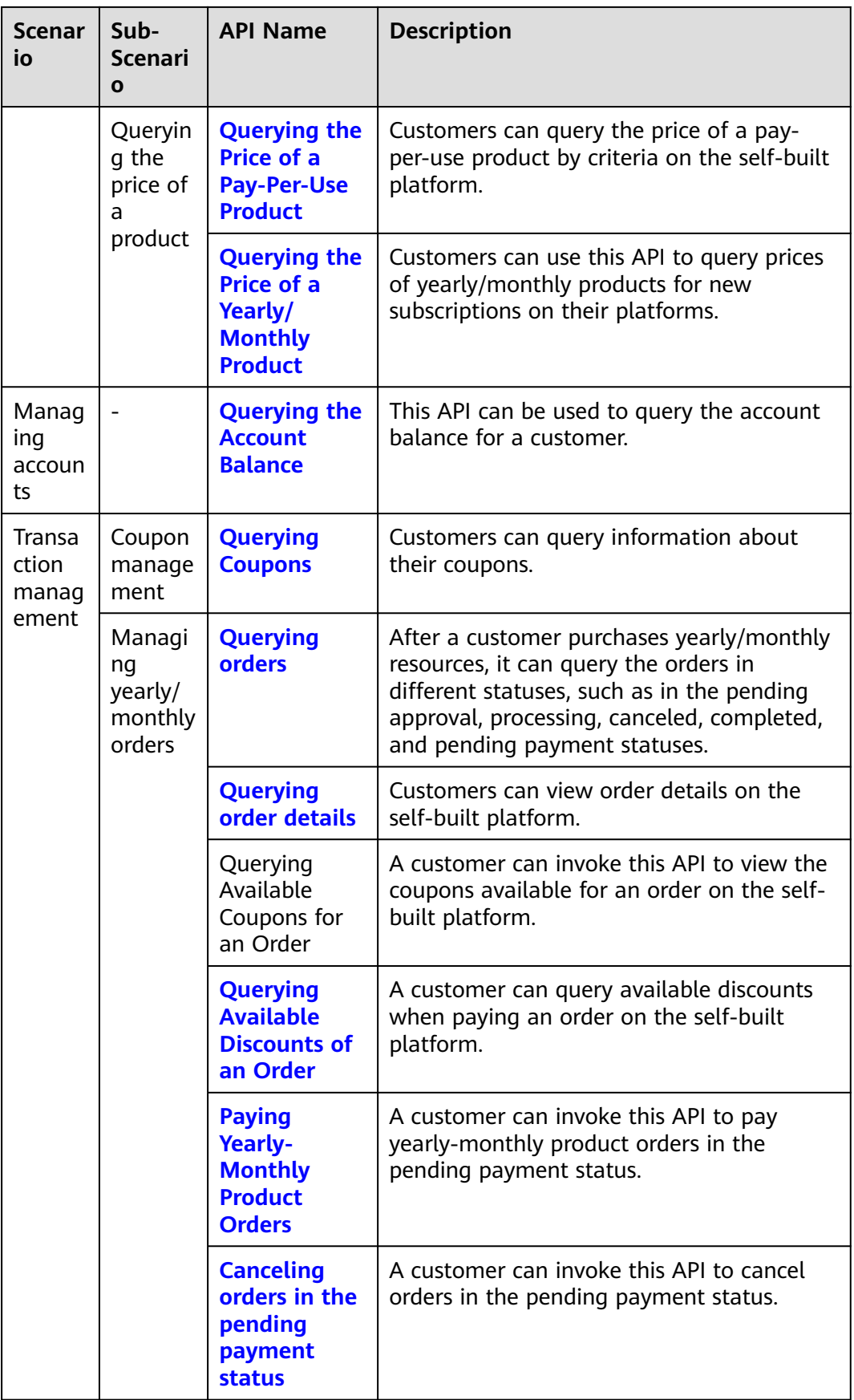

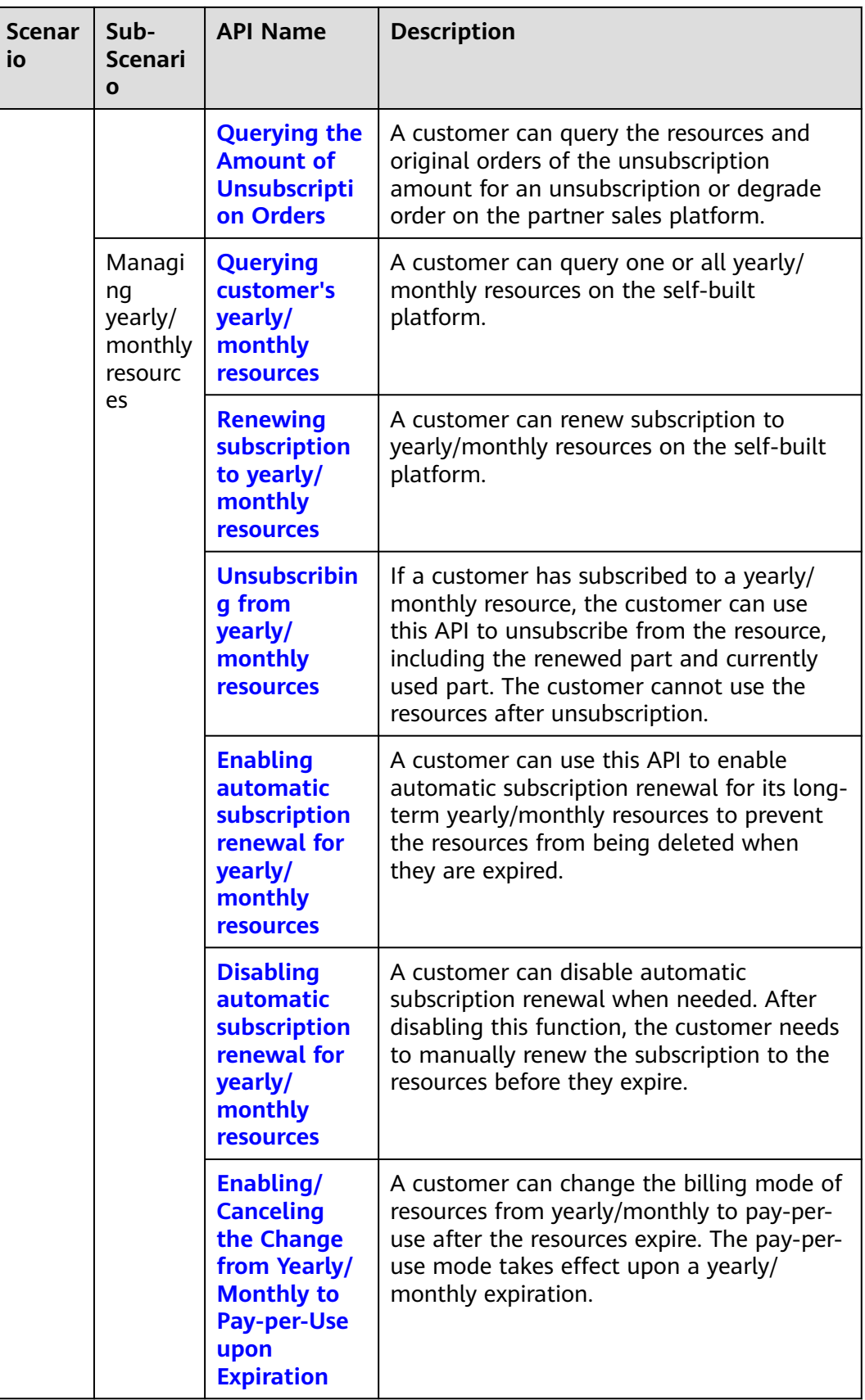

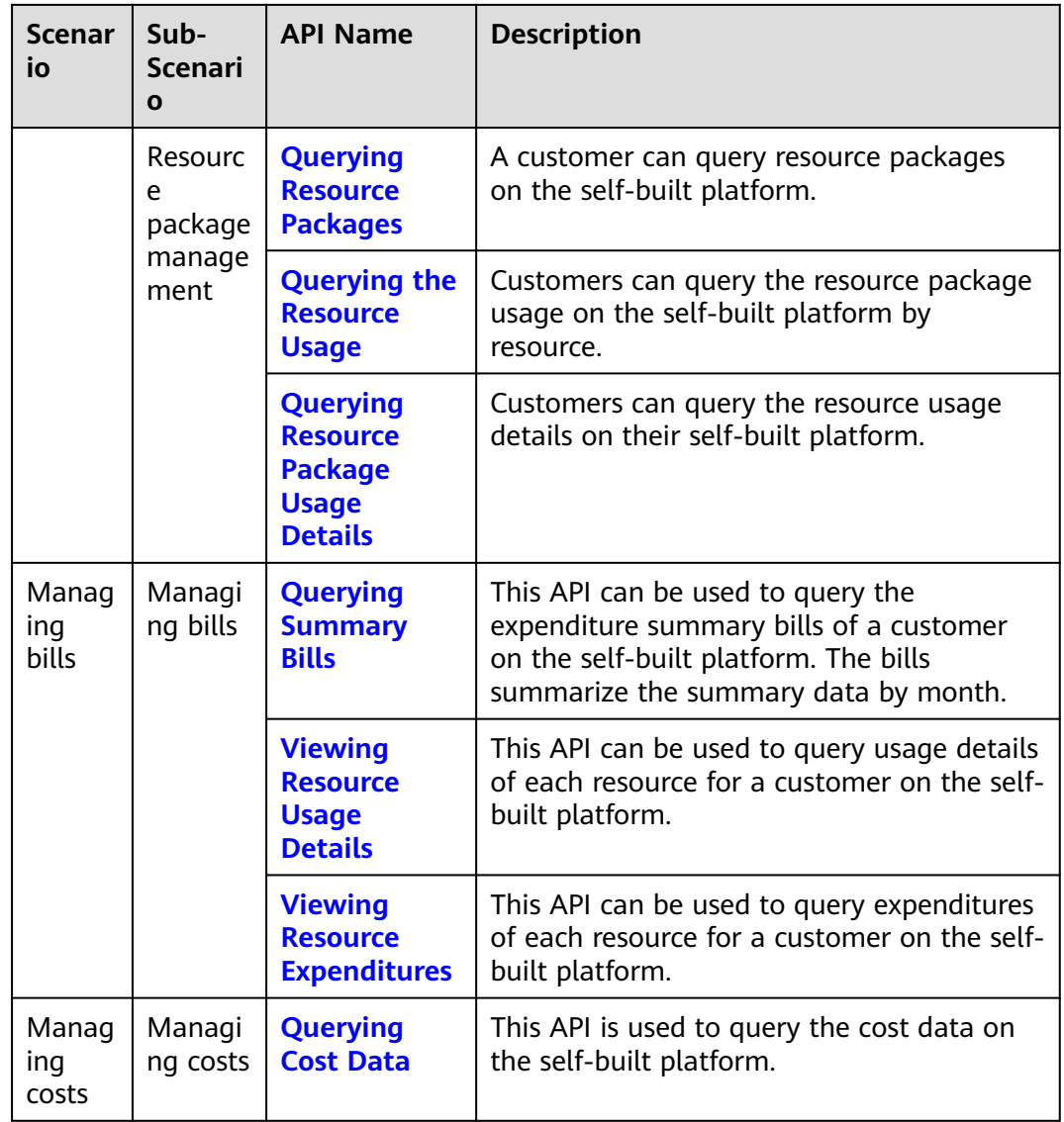

# <span id="page-9-0"></span>**3 API Invoking Methods**

# **3.1 RESTful API**

The customer platform can invoke RESTful APIs provided by HUAWEI CLOUD. Alternatively, customers can switch from the customer platform to HUAWEI CLOUD through the web UI to purchase cloud services and manage cloud service resources.

### **3.1.1 Constructing Requests**

This section describes the structure of a RESTful API request, and uses the API for creating customers of HUAWEI CLOUD partners as an example to describe how to call an API.

#### **Request URI**

A request URI consists of the following:

#### **{URI-scheme}://{Endpoint}/{resource-path}?{query-string}**

Although the request URI is included in the request header, most languages or frameworks require that it be transmitted separately from the request message. Therefore, the request URI is listed independently.

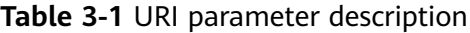

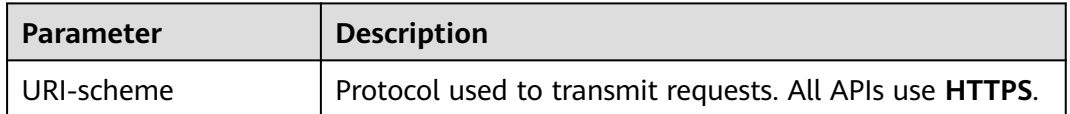

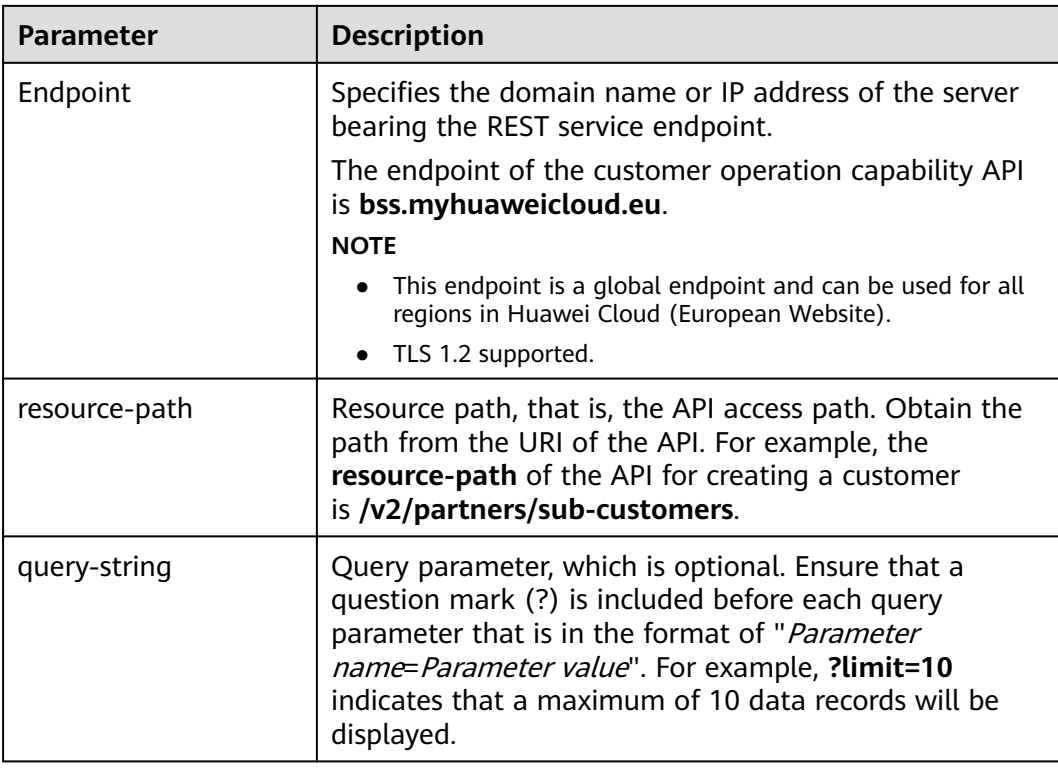

For example, to obtain the request URI for creating a customer, obtain the corresponding **resource-path** (**/v2/partners/sub-customers**). Then, construct the URI as follows:

https://bss.myhuaweicloud.eu/v2/partners/sub-customers

#### $\Box$  Note

To simplify URI display, each API is provided with only **resource-path** and the request method. This is because the **URI-scheme** value of all APIs is **HTTPS**, and the endpoints in a region are the same. Therefore, the two parts are omitted.

#### **Request Method**

The HTTP protocol defines the following request methods that can be used to send a request to the server:

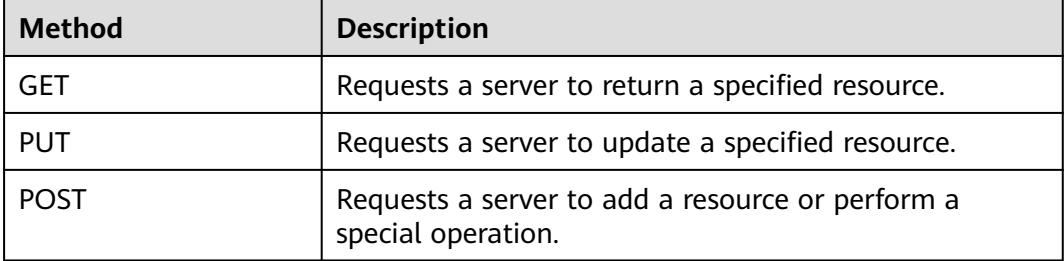

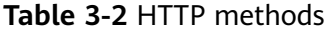

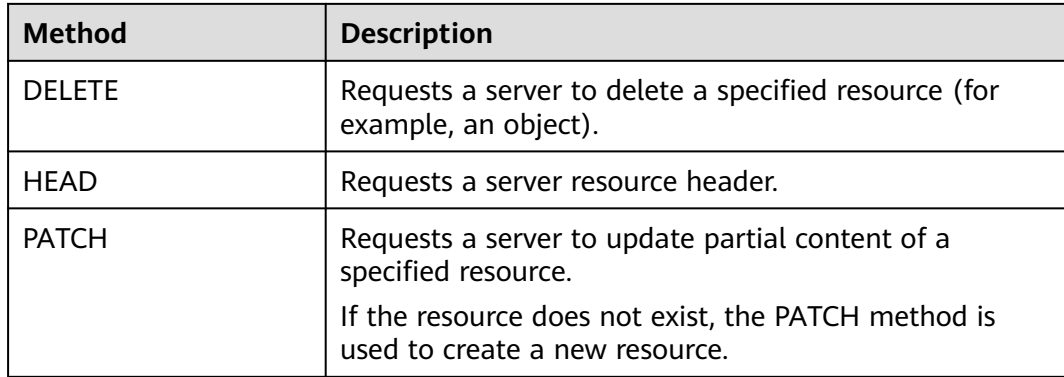

As shown in the URI for creating a customer, the request method is **POST**. The request URI is as follows:

POST https://bss.myhuaweicloud.eu/v2/partners/sub-customers

#### **Request Header**

You can also add additional fields to the request header, for example, the fields required by a specified URI and an HTTP method. **Table 3-3** lists common request header fields.

| <b>Field</b> | <b>Description</b>                                                                                                    | <b>Mandatory</b>                                                                              | <b>Example</b>                                                                   |
|--------------|----------------------------------------------------------------------------------------------------|-----------------------------------------------------------------------------------------------|----------------------------------------------------------------------------------|
| Host         | Specifies the server<br>domain name and<br>port number of the<br>resources being<br>requested. The<br>value can be<br>obtained from the<br>URL of the service<br>API. If the port<br>number is not<br>specified, the<br>default port is<br>used. The default<br>port number for<br>https is 443. | No.<br>This field is<br>mandatory<br>only when<br>AK/SK is used<br>for<br>authenticatio<br>n. | .myhuaweicloud.com<br>bss.myhuaweicloud.eu<br>or<br>bss.myhuaweicloud.eu:44<br>3 |

**Table 3-3** Common request header fields

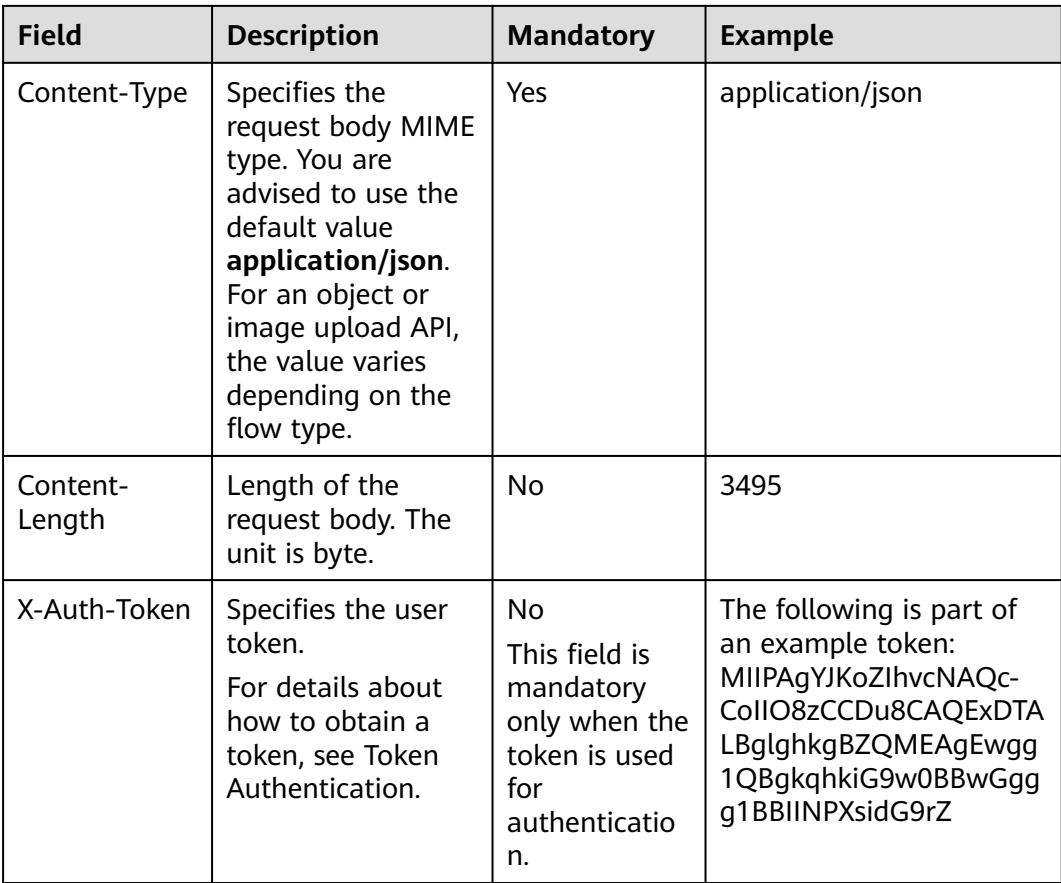

#### $\Box$  Note

In addition to supporting authentication using tokens, APIs support authentication using AK/SK, which uses SDK to sign a request. During the signature, the **Authorization** (signature authentication) and **X-Sdk-Date** (time when a request is sent) headers are automatically added to the request.

For more details, see **Authentication Using AK/SK** in Authentication.

The request of the interface for creating a customer is as follows after the request header is added:

POST https://bss.myhuaweicloud.eu/v2/partners/sub-customers Content-Type: application/json X-Auth-Token: MIIPAgYJKoZIhvcNAQcCo...ggg1BBIINPXsidG9rZ

#### **(Optional) Request Body**

This part is optional. A request body is often sent in a structured format (for example, JSON or XML) as defined in the **Content-Type** header field. If the request body contains Chinese characters, these characters must be coded in UTF-8.

Request bodies vary with API. Some APIs do not require a request body, such as the APIs requested using the GET and DELETE methods.

In the case of the API used to create a customer, you can obtain the required request parameters and parameter description from the API request. The following <span id="page-13-0"></span>is a request carrying the message body, where the request parameters vary with actual condition.

```
POST https://bss.myhuaweicloud.eu/v2/partners/sub-customers HTTP/1.1
Content-Type: application/json
X-Auth-Token: MIIPAgYJKoZIhvcNAQcCo...ggg1BBIINPXsidG9rZ
{
 "domain_name": "test",
  "email": "xxx@huawei.com",
  "verification_code": "253xxx",
  "domain_area": "IE",
  "xaccount_id": "35reyxxxx",
  "xaccount_type": "xxx_IDP",
  "password": "xxxxxxx",
 "is_close_market_ms": "true",
  "cooperation_type": "1"
}
```
If all data required for the API request is available, you can send the request to call the API through **[curl](https://curl.haxx.se/)**, **[Postman](https://www.getpostman.com/)**, or coding.

#### **3.1.2 Authentication**

You can use either of the following authentication methods when invoking an API:

- Token authentication: Requests are authenticated using tokens. This method is relatively simple.
- AK/SK authentication: Requests are encrypted using the access key ID (AK) and secret access key (SK). AK/SK authentication is recommended because it provides higher security than token authentication.

#### **Token Authentication**

#### $\Box$  Note

The validity period of a token is 24 hours. If a token needs to be used, the system caches the token to avoid frequent calling. For details about token validity periods, see **[Obtaining](https://support.huaweicloud.com/eu/api-iam/iam_30_0001.html) [a User Token Through Password Authentication](https://support.huaweicloud.com/eu/api-iam/iam_30_0001.html)**

A token specifies certain permissions in a computer system. Authenticating using a token adds the token to the request header during API calling to obtain permissions to operate APIs through IAM.

In**[Constructing Requests](#page-9-0)**, the process of calling the **[API for obtaining a user](https://support.huaweicloud.com/eu/api-iam/iam_30_0001.html) [token](https://support.huaweicloud.com/eu/api-iam/iam_30_0001.html)** is described as an example. After obtaining the customer token, add the **X-Auth-Token** header in a request to specify the token when calling other APIs. For example, if the token is **ABCDEFJ....**, add **X-Auth-Token: ABCDEFJ....** in a request as follows:

```
Content-Type: application/json
X-Auth-Token: ABCDEFJ....
```
For details about how to obtain a customer token, see **[Obtaining a User Token](https://support.huaweicloud.com/eu/api-iam/iam_30_0001.html)**.

#### **AK/SK Authentication**

#### $\Box$  NOTE

AK/SK authentication supports API requests with a body size not larger than 12 MB. For API requests with a larger size, token authentication is recommended.

<span id="page-14-0"></span>In AK/SK-based authentication, AK/SK is used to sign requests and the signature is then added to the requests for authentication.

- AK: access key ID, which is a unique identifier used together with an SK to sign requests cryptographically.
- SK: secret access key, which is used in conjunction with an AK to sign requests cryptographically. It identifies a request sender and prevents the request from being modified.

You can use AK/SK to sign requests based on the signature algorithm or use a dedicated signature SDK to sign the requests. For details about how to sign requests and use the signing SDK, see **[API Request Signing Guide](https://support.huaweicloud.com/eu/devg-apisign/api-sign-provide.html)**.

#### $\Box$  Note

The signing SDK is only used for signing requests and is different from the SDKs provided by services.

#### **3.1.3 Returned Values**

#### **Status Code**

After sending a request, you will receive a response containing the status code, response header, and response body.

A status code, a group of digits ranging from 1xx to 5xx, indicates the status of a response. For more information, see **[Status Code](https://support.huaweicloud.com/eu/api-oce/en-us_topic_0075212346.html)**.

If **204** is returned for calling the API used to create a customer, the request is successful.

#### **Response Header**

Similar to a request, a response also has a header, for example, **Content-Type**.

**[Figure 3-1](#page-15-0)** shows the response header for the API used to create a customer.

| Temporary Headers (8) <sup>6</sup>     |                                                            |  |  |  |
|----------------------------------------|------------------------------------------------------------|--|--|--|
| Body Cookies Headers (12) Test Results | Status: 200 OK Time: 1994ms Size: 476 B<br>Save Response v |  |  |  |
| <b>KEY</b>                             | VALUE                                                      |  |  |  |
| X-Frame-Options <sup>@</sup>           | SAMEORIGIN                                                 |  |  |  |
| Server <sup>1</sup>                    | SecAs                                                      |  |  |  |
| Cache-Control <sup>6</sup>             | no-cache, no-store, must-revalidate                        |  |  |  |
| X-Content-Type-Options <sup>1</sup>    | nosniff                                                    |  |  |  |
| wise_spanid <sup>1</sup>               | $1 - 1$                                                    |  |  |  |
| wise traceid <sup>1</sup>              | 1017999-1591056752028-914815                               |  |  |  |
| Expires <sup>1</sup>                   | Thu, 01 Jan 1970 00:00:00 GMT                              |  |  |  |
| Pragma <sup>1</sup>                    | no-cache                                                   |  |  |  |
| X-XSS-Protection (iii)                 | 1: mode=block                                              |  |  |  |
| Date <sup>1</sup>                      | Mon, 08 Jun 2020 01:44:16 GMT                              |  |  |  |
| Content-Type <sup>1</sup>              | application/json; charset=utf-8                            |  |  |  |
| content-length <sup>O</sup>            | 71                                                         |  |  |  |

<span id="page-15-0"></span>**Figure 3-1** Response header for the API used to create a customer

#### **(Optional) Response Body**

The body of a response is often returned in structured format (for example, JSON or XML) as specified in the **Content-Type** header field. The response body transfers content except the response header.

The following is part of the response body for the API used to create a customer:

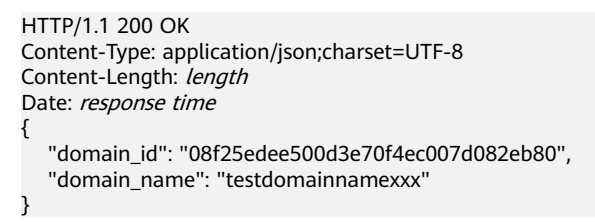

If an error occurs during API calling, an error code and a message will be displayed. The following shows an error response body.

{ "error\_msg": "The name exists.cse://CBCCustomerRegService/rest/cbc/cbccustomerregservice/v1/ customer/register[error\_code]:CBC.7156[msg]:{\"error\_code\":\"CBC.7156\",\"error\_msg\":\"domainName exist.\"} ", "error\_code": "CBC.99000038" }

In the preceding information, **error\_code** is an error code, and **error\_msg** describes the error.

# **3.2 API Access Permission (Customer)**

A customer needs to obtain permissions before accessing APIs. Customers' API access permissions can be granted in IAM. Supported actions of APIs are listed in the following table. The API cannot be accessed if one of its actions is not supported.

For more information, visit **[Customer Operations Capability API](https://support.huaweicloud.com/eu/api-oce/en-us_topic_0075195195.html)**.

#### $\Box$  note

- For APIs not listed in the table, fine-grained permission verification is not required and all customer accounts can access them.
- Authentication of system-defined roles is not supported, but policy authentication is. For details about the configuration guide, see **[Creating a User Group and Assigning](https://support.huaweicloud.com/eu/usermanual-iam/iam_03_0001.html) [Permissions](https://support.huaweicloud.com/eu/usermanual-iam/iam_03_0001.html)**.

#### **Table 3-4**

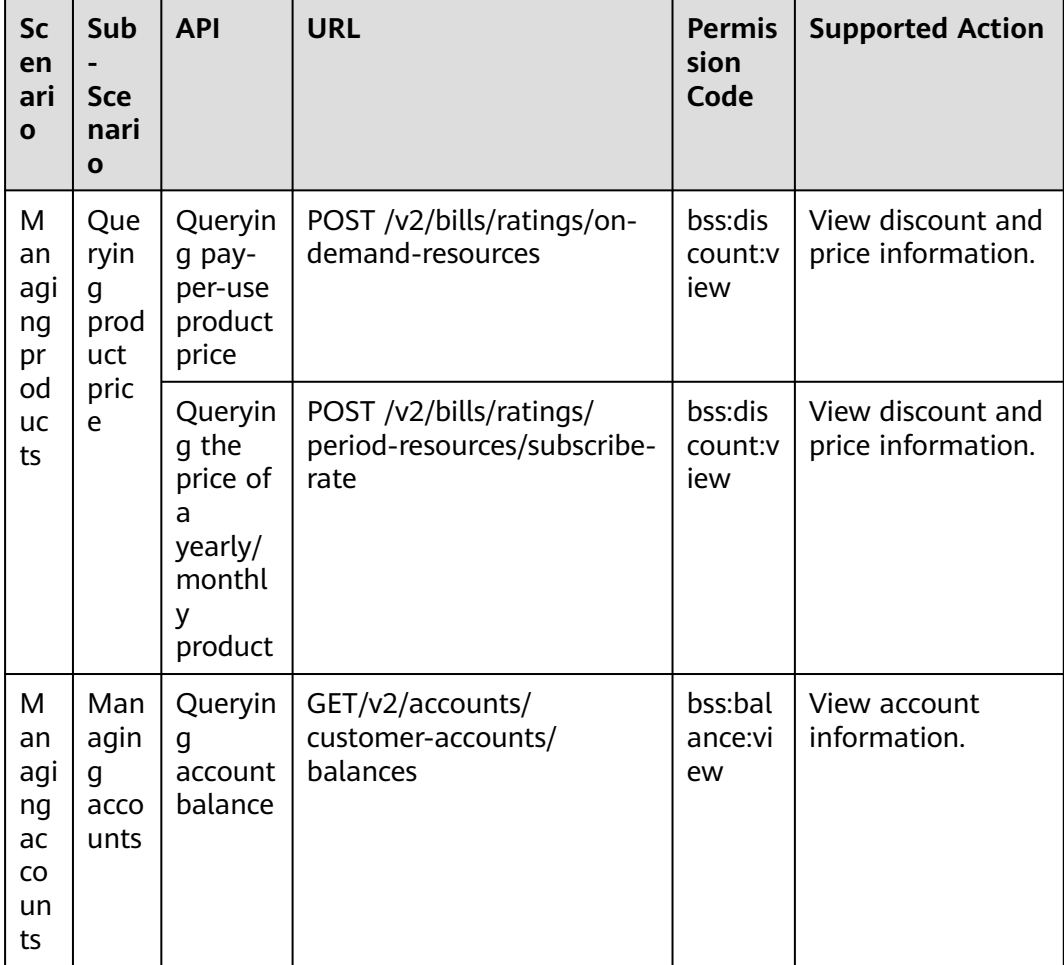

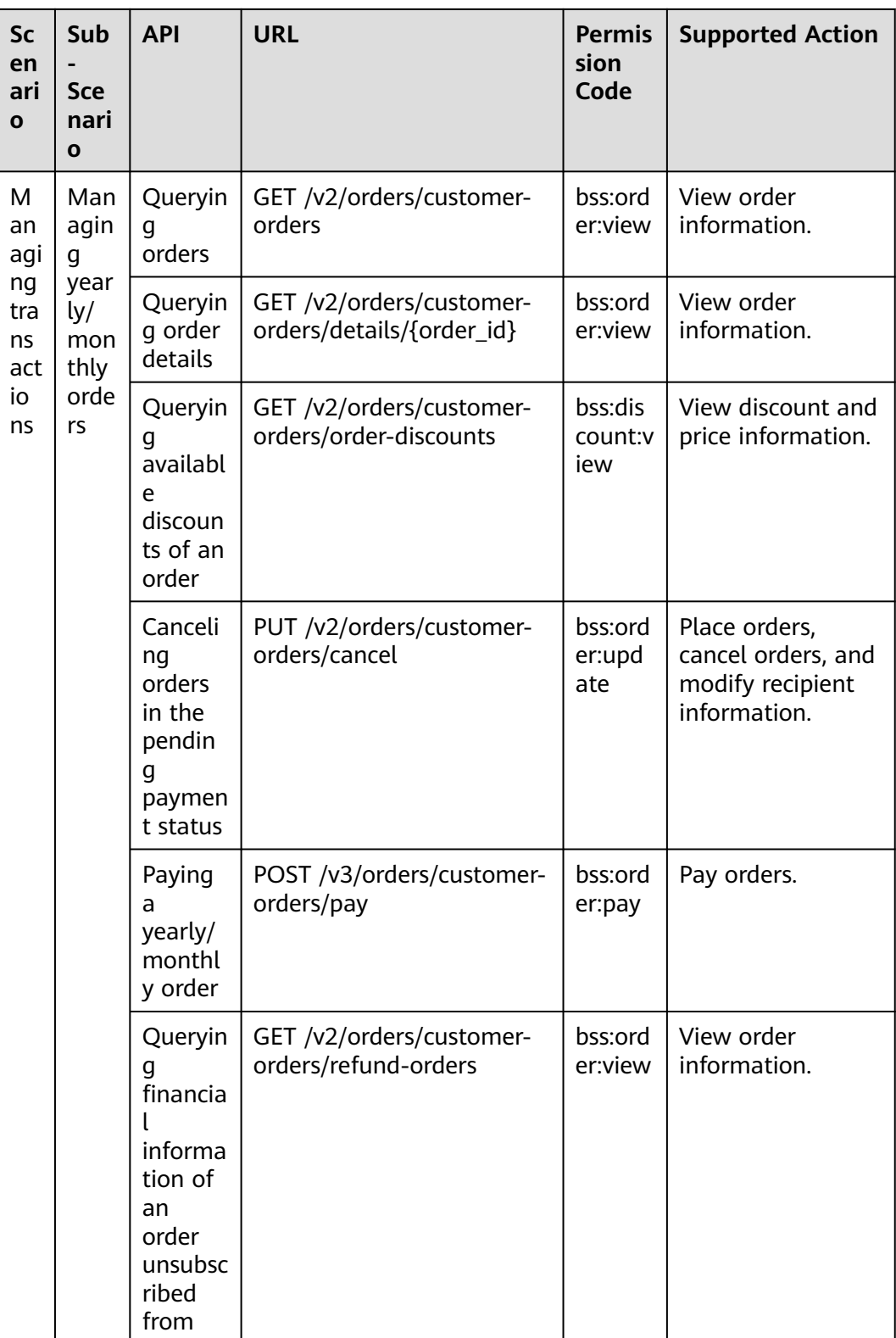

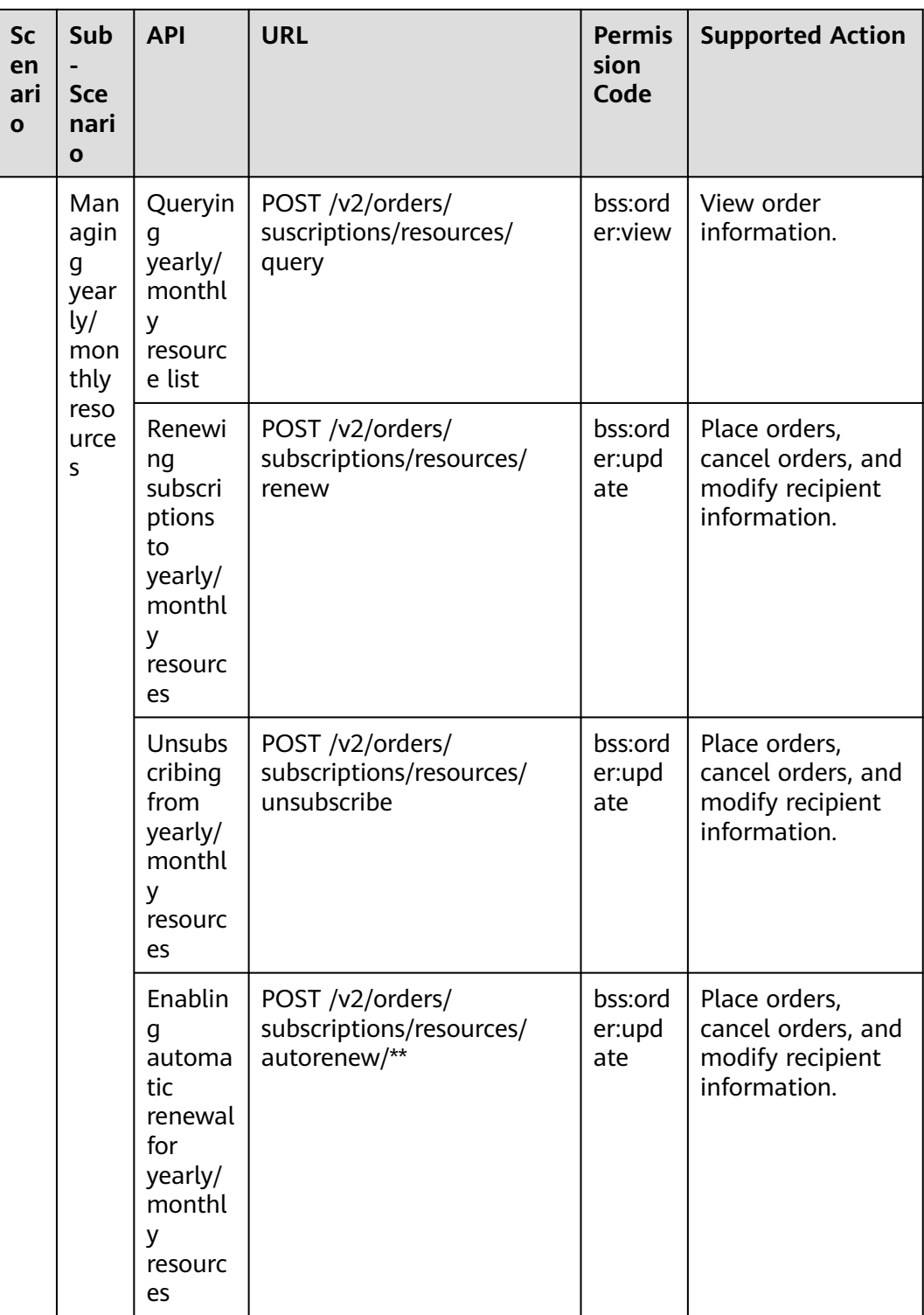

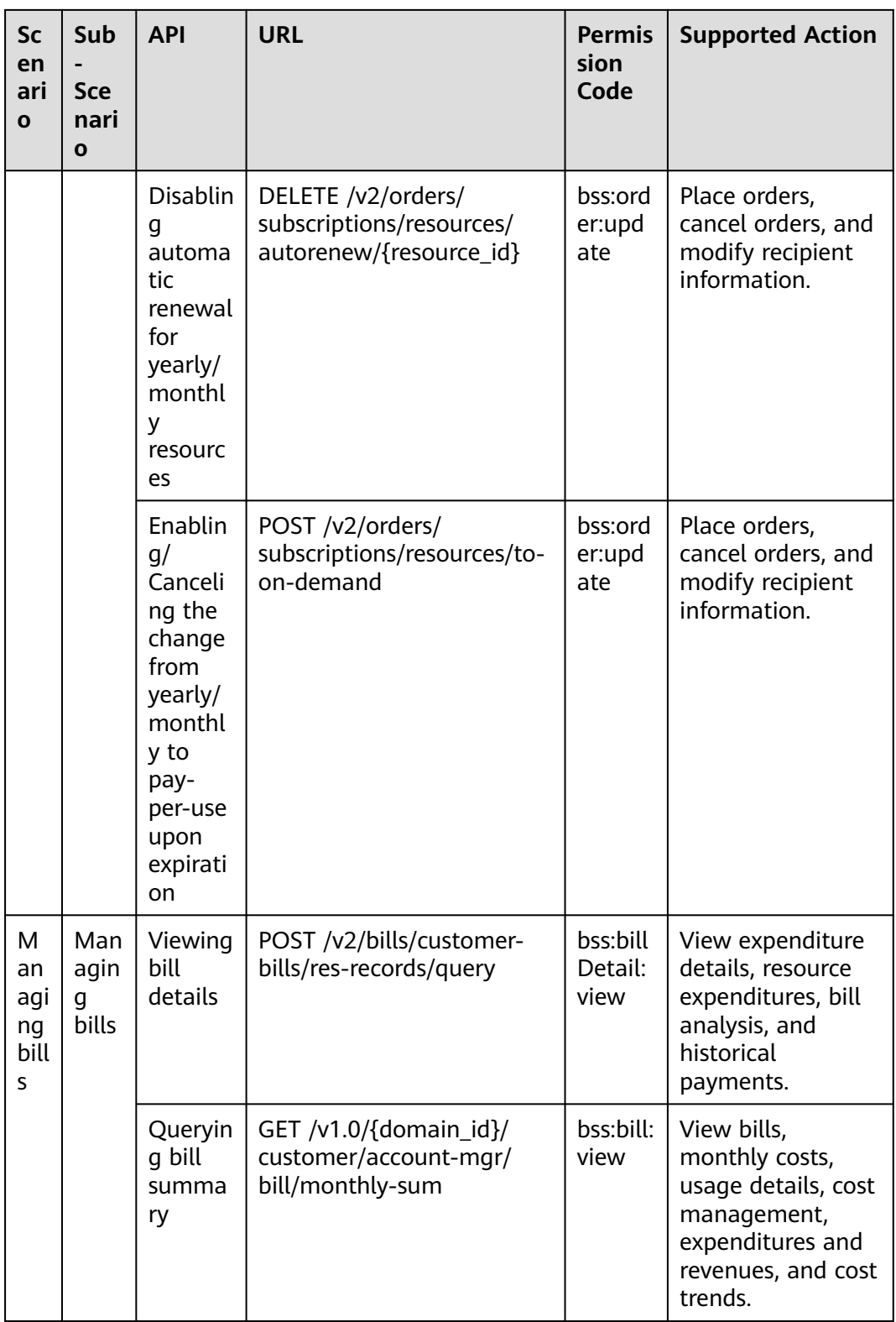

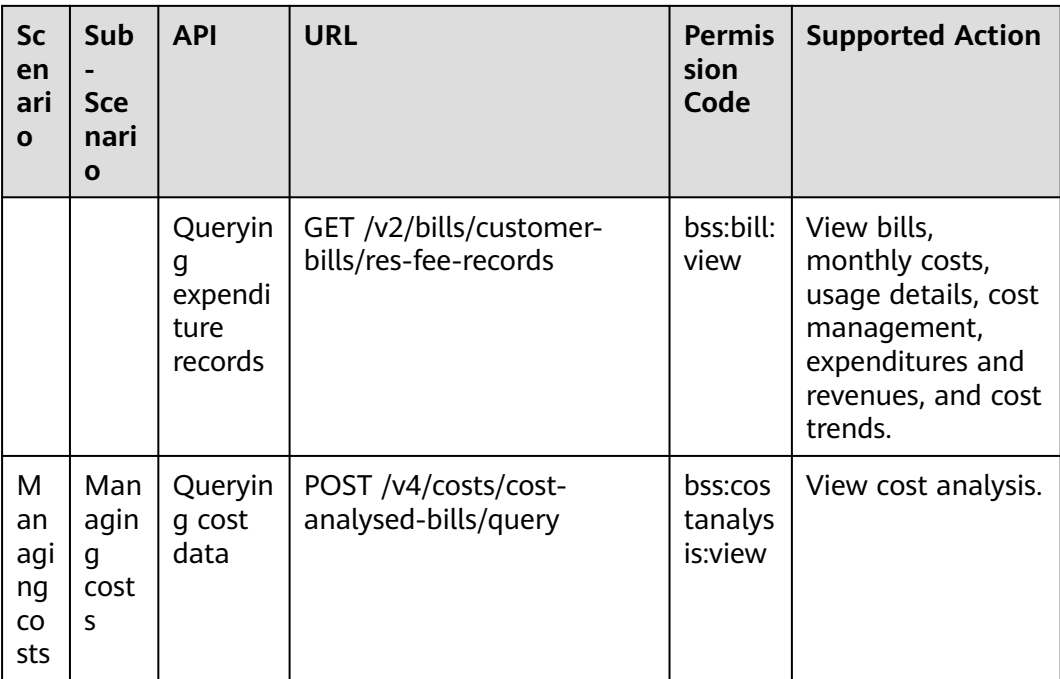

# **4 Managing Products**

# <span id="page-21-0"></span>**4.1 Querying Product Information**

### **4.1.1 Querying Cloud Service Types**

#### **Function**

This API is used to query cloud service types on the customer self-built platform.

#### **Constraints**

This API can be invoked using the customer AK/SK or token.

KooGallery services are not included.

#### **URI**

GET /v2/products/service-types

#### **Table 4-1** Header parameter

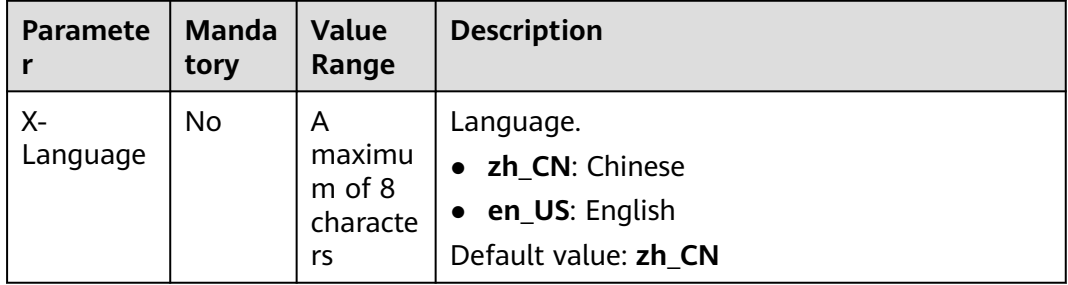

| <b>Paramete</b><br>r | <b>Manda</b><br>tory | <b>Type</b> | <b>Value</b><br>Range             | <b>Description</b>                                                                                                    |
|----------------------|----------------------|-------------|-----------------------------------|----------------------------------------------------------------------------------------------------|
| offset               | No                   | Integer     | 0 <sub>to</sub><br>100000<br>0000 | Offset, which starts from 0. The<br>default value is 0.                                                                                                    |
|                      |                      |             |                                   | If this parameter is not included in<br>the request, is left empty, or is set<br>to null, the value 0 is used. This<br>parameter cannot be set to "".                                                                                                    |
|                      |                      |             |                                   | <b>NOTE</b><br>This parameter is used for pagination.<br>Retain its default value 0 if pagination<br>is not required. offset indicates the<br>offset relative to the first data record<br>among all that meets the conditions<br>configured. If you set offset to 1, the<br>second and subsequent data records are<br>returned. |
|                      |                      |             |                                   | For example, if there 10 records that<br>meet query conditions, when you set<br>limit to 10 and offset to 1, the second<br>to the tenth records are returned.                                                                                                    |
|                      |                      |             |                                   | If there are 20 records that meet query<br>conditions, when you set offset to 0 and<br>limit to 10 for the first page and set<br>offset to 10 and limit to 10 for the<br>second page, then each page will<br>respectively have 10 records.                                                                                      |
| limit                | <b>No</b>            | Integer     | $[1 - 1000]$<br>1                 | Number of records queried each<br>time. The default value is 10.                                                                                                    |
|                      |                      |             |                                   | If this parameter is not included in<br>the request, is left empty, or is set<br>to null, the value 10 is used. This<br>parameter cannot be set to "".                                                                                                    |

**Table 4-2** Query parameters

#### **Request**

#### **Request Parameters**

None

#### **Example Request**

GET https://bss.myhuaweicloud.eu/v2/products/service-types?offset=0&limit=10 HTTP/1.1 Content-Type: application/json X-Auth-Token: MIIPAgYJKoZIhvcNAQcCo...ggg1BBIINPXsidG9rZ X-Language: zh\_CN

#### **Response**

#### **Response Parameters**

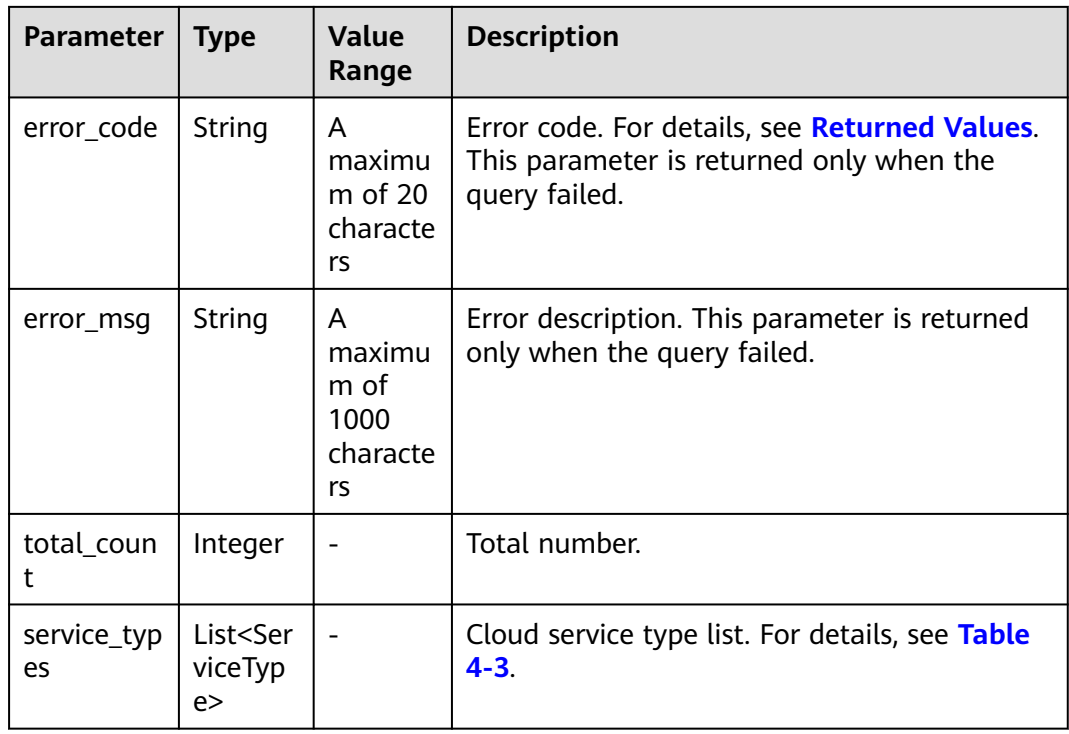

#### **Table 4-3** ServiceType

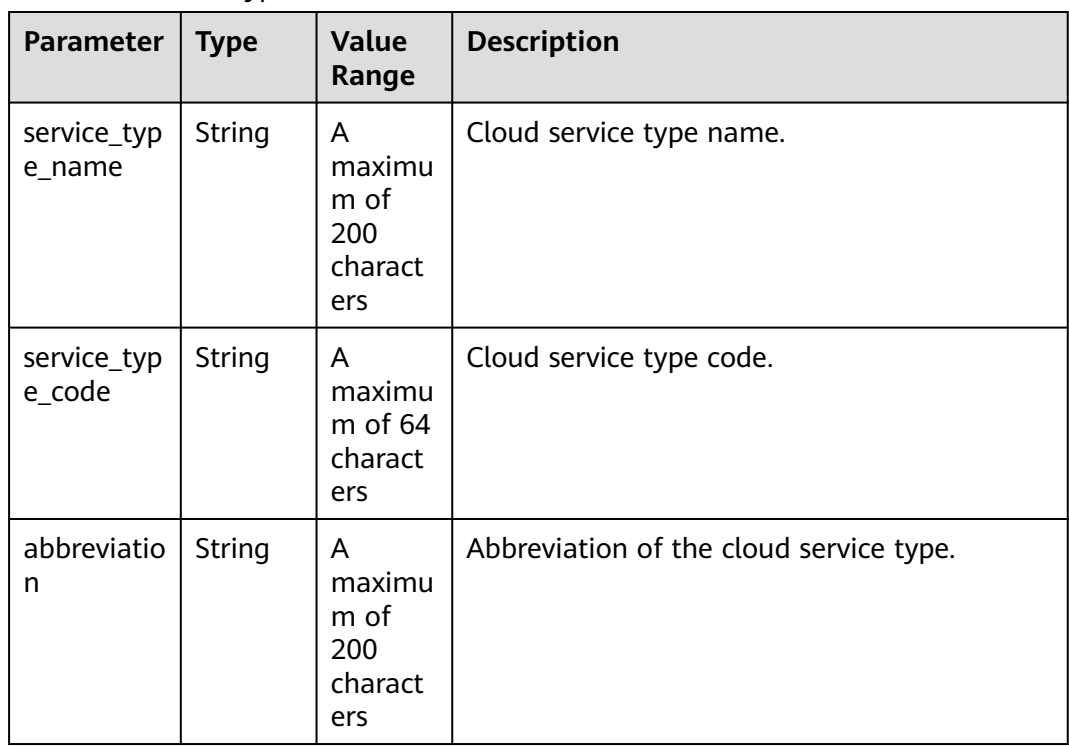

#### **Example Response**

HTTP/1.1 200 OK Content-Type: application/json;charset=UTF-8

```
Content-Length: length
Date: response time
{
   "total_count": 1,
   "service_types": [
    {
        "service_type_name": "Huawei Cloud WeLink",
 "service_type_code": "hws.service.type.workplace",
 "abbreviation": "WeLink"
    }
   ]
}
```
#### **Returned Values**

#### $\Box$  Note

- **4**xx: This class of HTTP status code is intended for situations in which the error seems to have been caused by the client, for example, the request contains bad syntax or incorrect parameters. You must ensure the request is correct.
- **5**xx: This class of HTTP status code is intended for cases in which the Huawei Cloud server is aware that it has encountered an error or is otherwise incapable of performing the request. In this case, contact Huawei Cloud customer service.

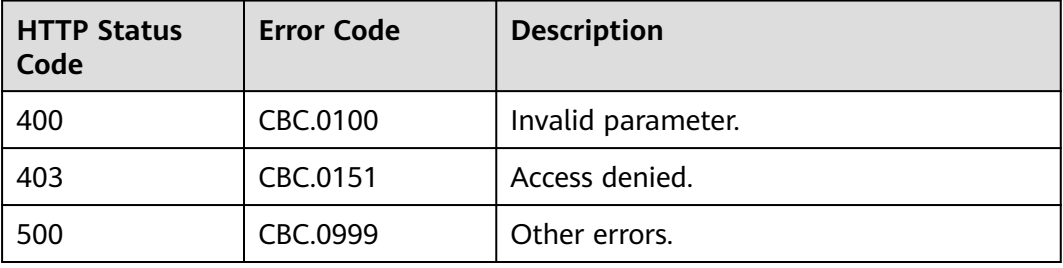

# **4.1.2 Querying Resource Types**

#### **Function**

This API is used to query the resource types on the customer self-built platform.

#### **Constraints**

This API can be invoked using the customer AK/SK or token.

#### **URI**

GET /v2/products/resource-types

| <b>Paramete</b> | <b>Manda</b><br>tory | <b>Value</b><br>Range                   | <b>Description</b>                                                    |
|-----------------|----------------------|-----------------------------------------|-----------------------------------------------------------------------|
| Х-<br>Language  | No                   | Α<br>maximu<br>m of 8<br>characte<br>rs | Language.<br>zh_CN: Chinese<br>en_US: English<br>Default value: zh CN |

**Table 4-4** Header parameter

#### **Table 4-5** Query parameters

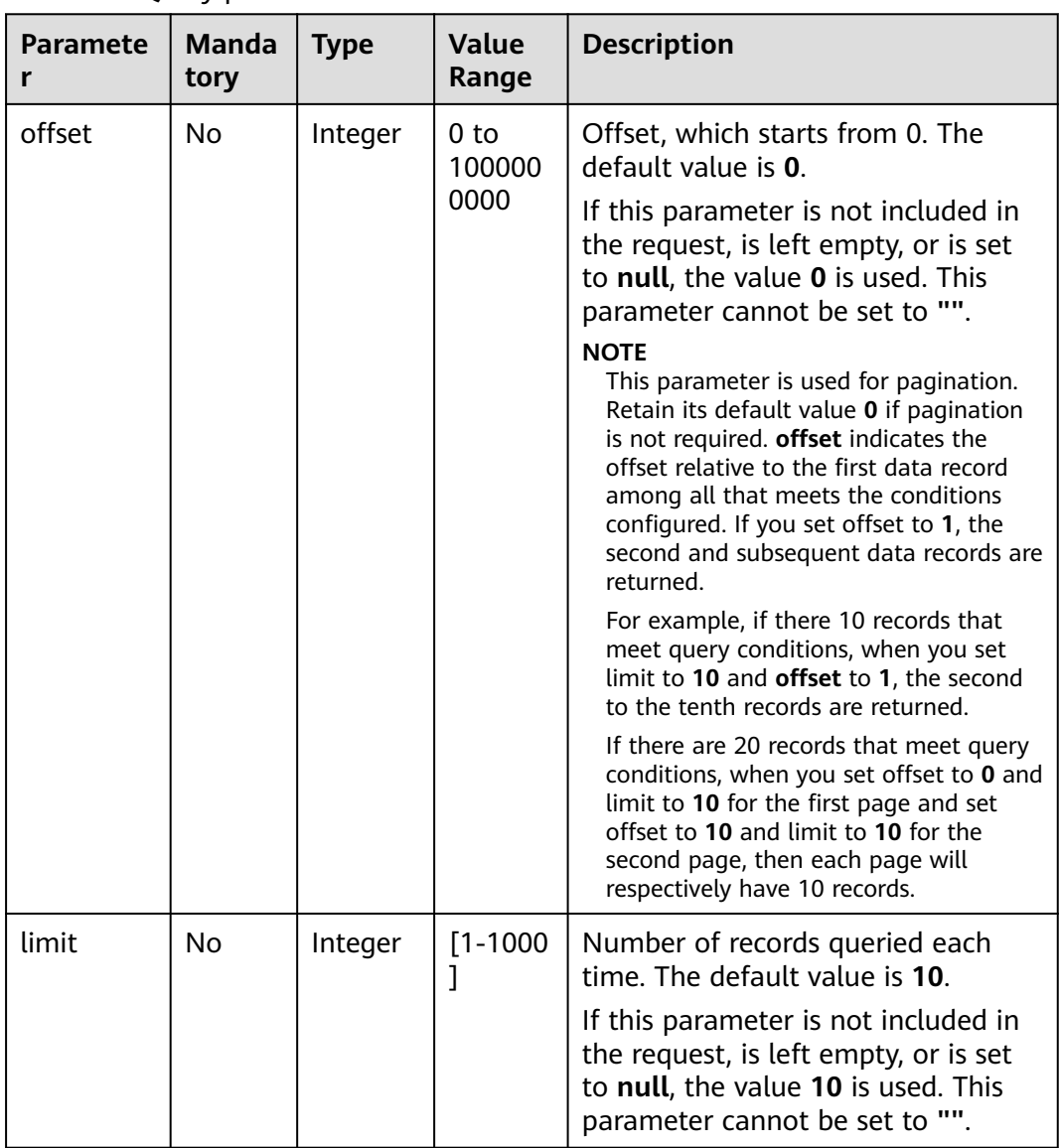

#### **Request**

#### **Request Parameters**

#### None

#### **Example Request**

GET https://bss.myhuaweicloud.eu/v2/products/resource-types?offset=0&limit=10 HTTP/1.1 Content-Type: application/json X-Auth-Token: MIIPAgYJKoZIhvcNAQcCo...ggg1BBIINPXsidG9rZ X-Language: zh\_CN

#### **Response**

#### **Response Parameters**

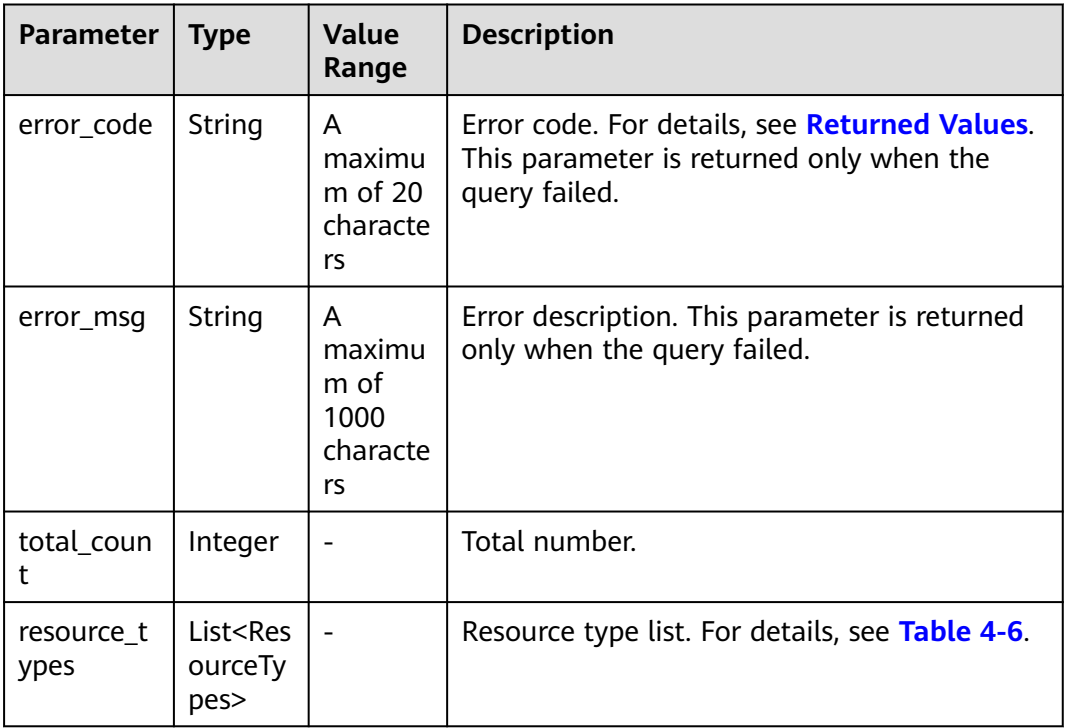

#### **Table 4-6** ResourceTypes

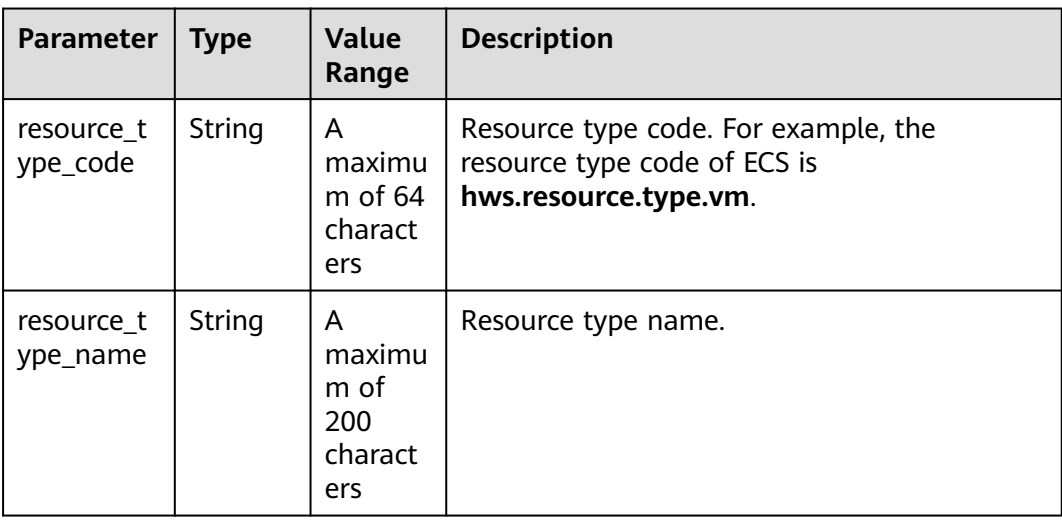

<span id="page-27-0"></span>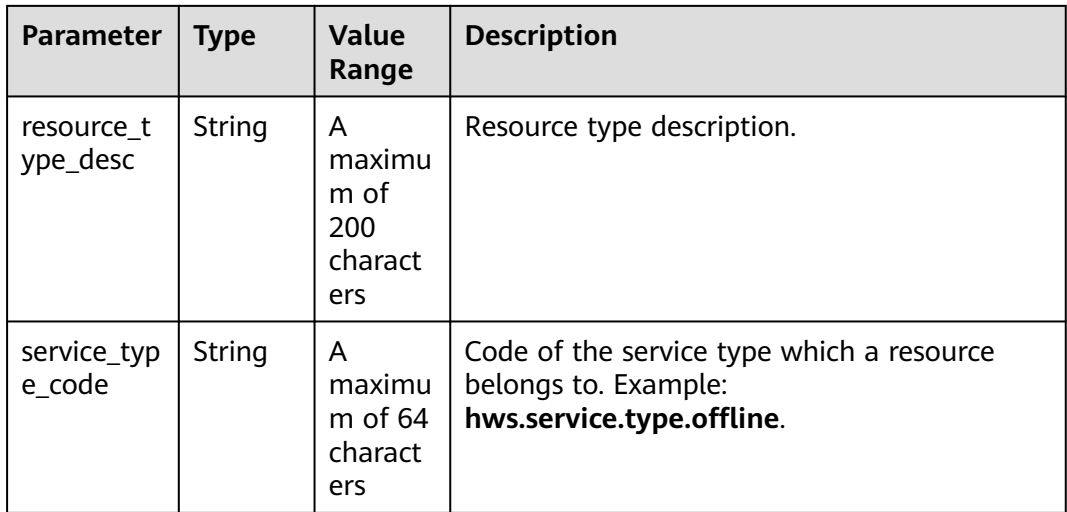

#### **Example Response**

```
HTTP/1.1 200 OK
Content-Type: application/json;charset=UTF-8
Content-Length: length
Date: response time
{
   "total_count": 1,
   "resource_types": [
      {
         "resource_type_code": "hws.resource.type.workspacehost.desktop",
         "resource_type_name": "Cloud Desktop",
         "resource_type_desc": "Cloud Desktop",
         "service_type_code": "hws.service.type.workspacehost"
      }
   ]
}
```
#### **Returned Values**

#### $\Box$  NOTE

- **4**xx: This class of HTTP status code is intended for situations in which the error seems to have been caused by the client, for example, the request contains bad syntax or incorrect parameters. You must ensure the request is correct.
- **5**xx: This class of HTTP status code is intended for cases in which the Huawei Cloud server is aware that it has encountered an error or is otherwise incapable of performing the request. In this case, contact Huawei Cloud customer service.

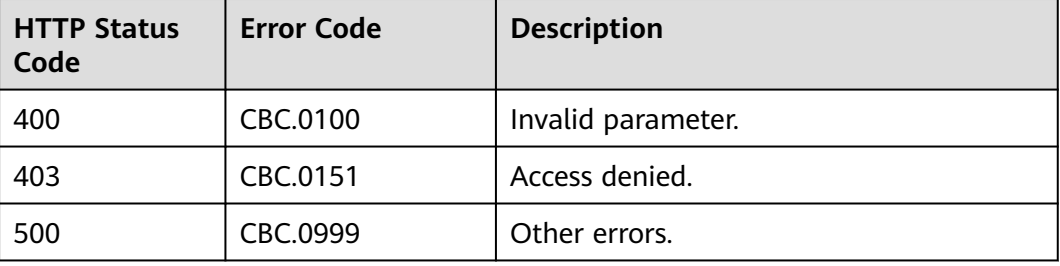

# <span id="page-28-0"></span>**4.1.3 Querying Resources by Cloud Service Type**

#### **Function**

This API is used to query the resource type code and name by associated cloud service on the self-built platform and to query the price of a pay-per-use or yearly/ monthly product.

#### **Constraints**

This API can be invoked using the customer AK/SK or token.

This API cannot be used to query the resources by KooGallery service type.

#### **URI**

GET /v2/products/service-resources

#### **Table 4-7** Header parameter

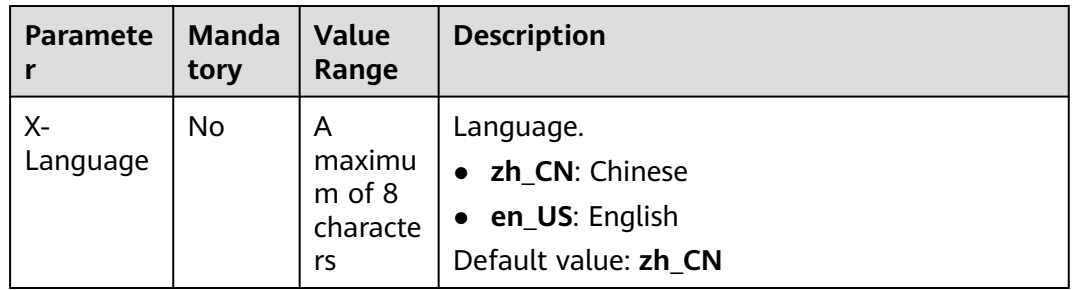

#### **Table 4-8** Request parameters

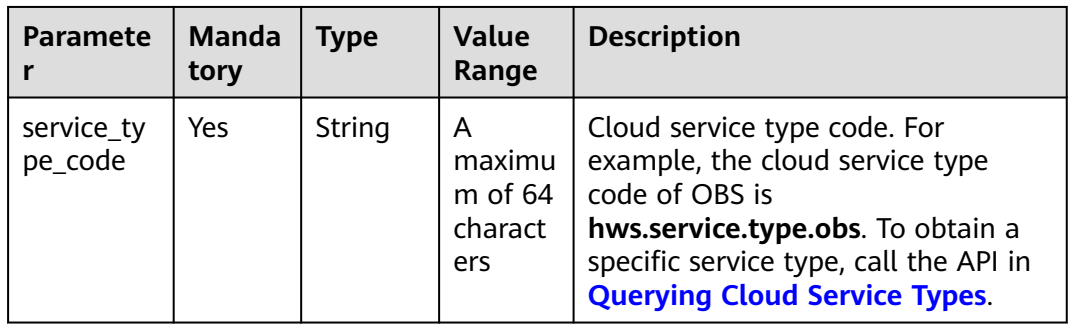

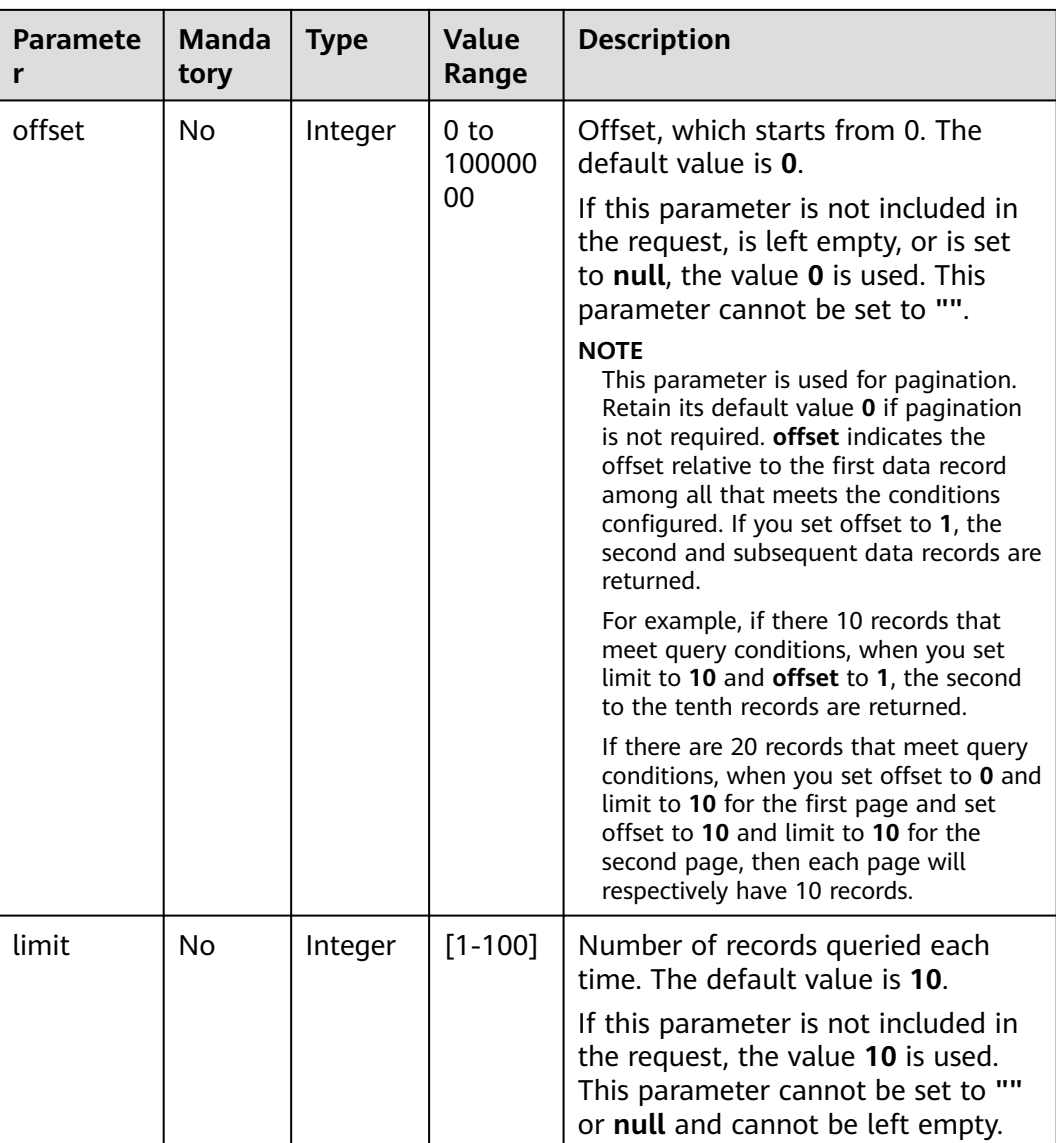

#### **Request**

#### **Request Parameters**

None

#### **Example Request**

GET https://bss.myhuaweicloud.eu/v2/products/service-resources? service\_type\_code=hws.service.type.obs&limit=5&offset=0 HTTP/1.1 Content-Type: application/json X-Auth-Token: MIIPAgYJKoZIhvcNAQcCo...ggg1BBIINPXsidG9rZ X-Language: zh\_CN

#### **Response**

#### **Response Parameters**

| <b>Parameter</b> | <b>Type</b>                                       | <b>Value</b><br>Range                         | <b>Description</b>                                                                                            |
|------------------|---------------------------------------------------|-----------------------------------------------|----------------------------------------------------------------------------------------------------|
| error_code       | String                                            | A<br>maximu<br>$m$ of 20<br>character<br>s    | Error code.<br>For details, see Returned Values. This<br>parameter is returned only when the<br>query failed. |
| error msg        | String                                            | A<br>maximu<br>m of<br>1000<br>character<br>S | Error description. This parameter is<br>returned only when the query failed.                                  |
| total_count      | Integer                                           |                                               | Total number.                                                                                                 |
| infos            | List <servi<br>ceResour<br/>celnfo&gt;</servi<br> | A<br>maximu<br>m of 100<br>values             | List of basic resource information. For<br>details, see Table 4-9.                                            |

**Table 4-9** ServiceResourceInfo

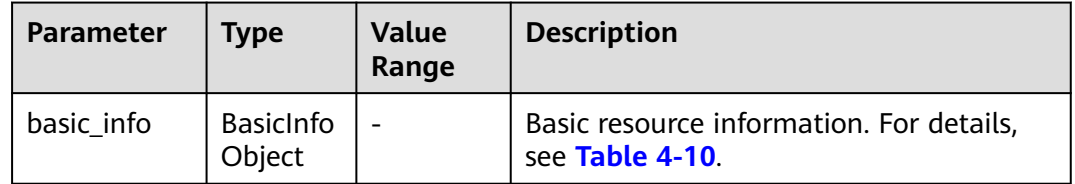

#### **Table 4-10** ResourceBasicInfo

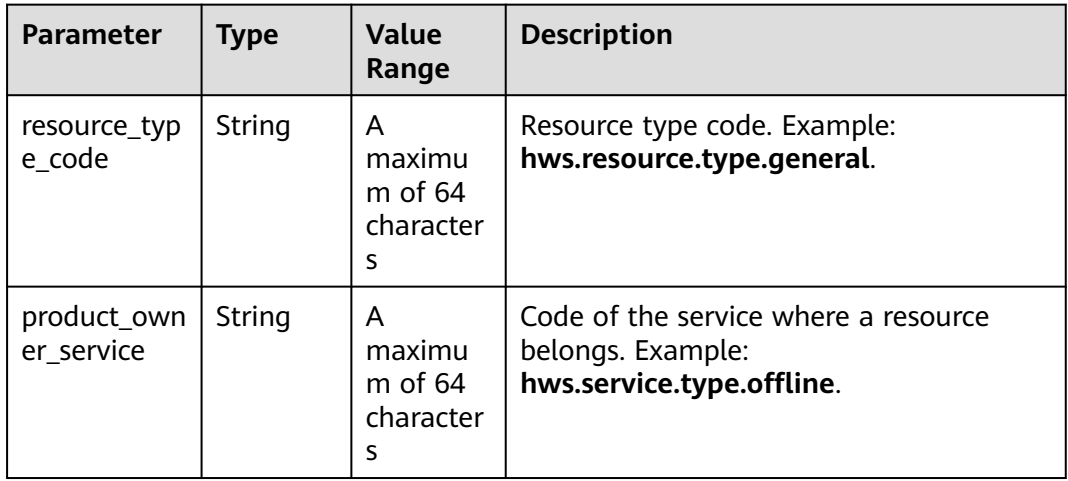

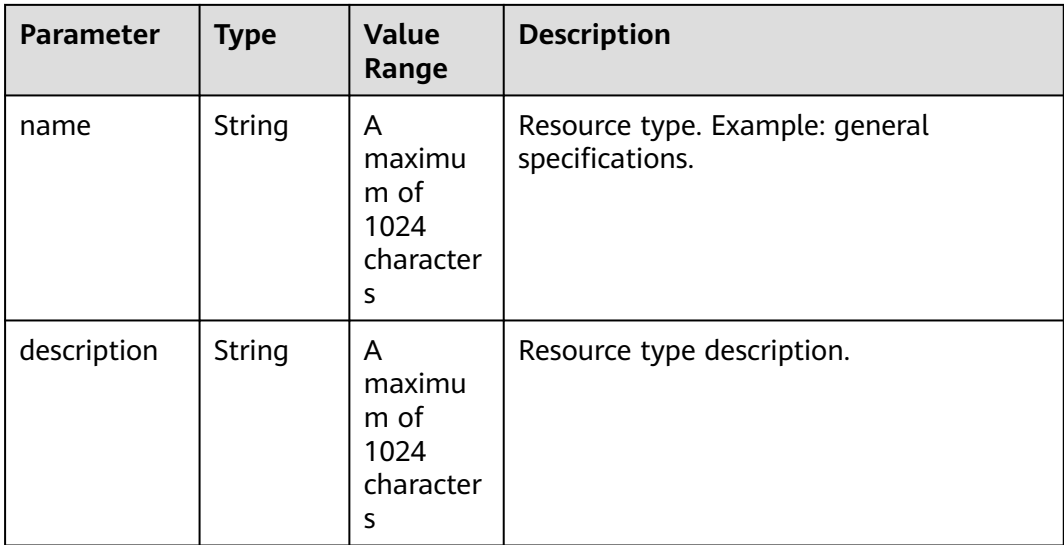

#### **Example Response**

```
HTTP/1.1 200 OK
Content-Type: application/json;charset=UTF-8
Content-Length: length
Date: response time
{
   "total_count": 5,
   "infos": [
      {
         "basic_info": {
            "resource_type_code": "hws.resource.type.general",
 "product_owner_service": "hws.service.type.offline",
 "name": "general specifications",
            "description": "general specifications"
         }
      },
      {
         "basic_info": {
            "resource_type_code": "hws.resource.type.bandwidth",
            "product_owner_service": "hws.service.type.vpc",
            "name": "fixed bandwidth",
            "description": "fixed bandwidth"
         }
      },
      {
         "basic_info": {
            "resource_type_code": "hws.resource.type.ip",
            "product_owner_service": "hws.service.type.vpc",
            "name": "EIP",
            "description": "EIP"
         }
 },
\overline{\phantom{a}} "basic_info": {
            "resource_type_code": "hws.resource.type.vm.image",
            "product_owner_service": "hws.service.type.ec2",
 "name": "ECS image",
 "description": "ECS image"
         }
 },
\overline{\phantom{a}} "basic_info": {
            "resource_type_code": "hws.resource.type.vm",
            "product_owner_service": "hws.service.type.ec2",
```
<span id="page-32-0"></span>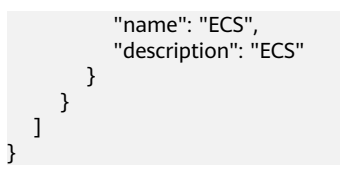

#### **Returned Values**

#### $\Box$  Note

- **4**xx: This class of HTTP status code is intended for situations in which the error seems to have been caused by the client, for example, the request contains bad syntax or incorrect parameters. You must ensure the request is correct.
- **5**xx: This class of HTTP status code is intended for cases in which the Huawei Cloud server is aware that it has encountered an error or is otherwise incapable of performing the request. In this case, contact Huawei Cloud customer service.

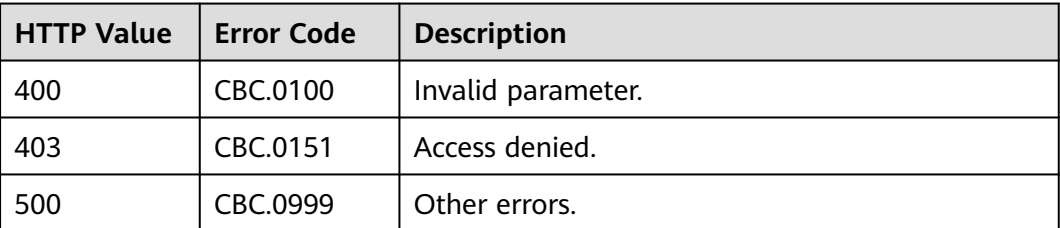

### **4.1.4 Querying Usage Types**

#### **Function**

This API is used to query resource usage types on the customer self-built platform.

#### **Constraints**

This API can be invoked using the customer AK/SK or token.

#### **URI**

GET /v2/products/usage-types

#### **Table 4-11** Header parameter

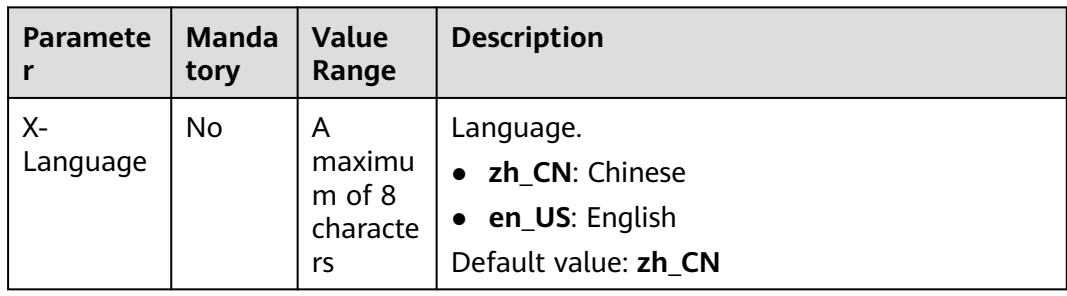

| <b>Paramete</b><br>r   | <b>Manda</b><br>tory | <b>Type</b> | <b>Value</b><br>Range                      | <b>Description</b>                                                                                                    |
|------------------------|----------------------|-------------|--------------------------------------------|----------------------------------------------------------------------------------------------------|
| resource_t<br>ype_code | No                   | String      | A<br>maximu<br>$m$ of 64<br>charact<br>ers | Resource type code. For example,<br>the VM resource type code of ECS is<br>hws.resource.type.vm. To obtain a<br>specific resource type, call the API in<br><b>Querying Resource Types.</b><br>If this parameter is not included in<br>the request parameters or is left<br>empty, it cannot be used as a filter<br>criterion. If the value is "", it can be<br>used as a filter criterion.                                                                                                    |
| offset                 | <b>No</b>            | Integer     | 0 <sub>to</sub><br>100000<br>000           | Offset, which starts from 0. The<br>default value is 0.<br><b>NOTE</b><br>This parameter is used for pagination.<br>Retain its default value 0 if pagination<br>is not required. offset indicates the<br>offset relative to the first data record<br>among all that meets the conditions<br>configured. If you set offset to 1, the<br>second and subsequent data records are<br>returned.<br>For example, if there 10 records that<br>meet query conditions, when you set<br>limit to 10 and offset to 1, the second<br>to the tenth records are returned.<br>If there are 20 records that meet query<br>conditions, when you set offset to 0 and<br>limit to 10 for the first page and set<br>offset to 10 and limit to 10 for the<br>second page, then each page will<br>respectively have 10 records. |
| limit                  | No                   | Integer     | 1 to<br>100                                | Number of records queried each<br>time. The default value is 10.                                                                                                    |

**Table 4-12** Query parameters

#### **Request**

#### **Request Parameters**

None

#### **Example Request**

GET https://bss.myhuaweicloud.eu/v2/products/usage-types?offset=0&limit=3 HTTP/1.1 Content-Type: application/json X-Auth-Token: MIIPAgYJKoZIhvcNAQcCo...ggg1BBIINPXsidG9rZ X-Language: zh\_CN

#### **Response**

#### **Response Parameters**

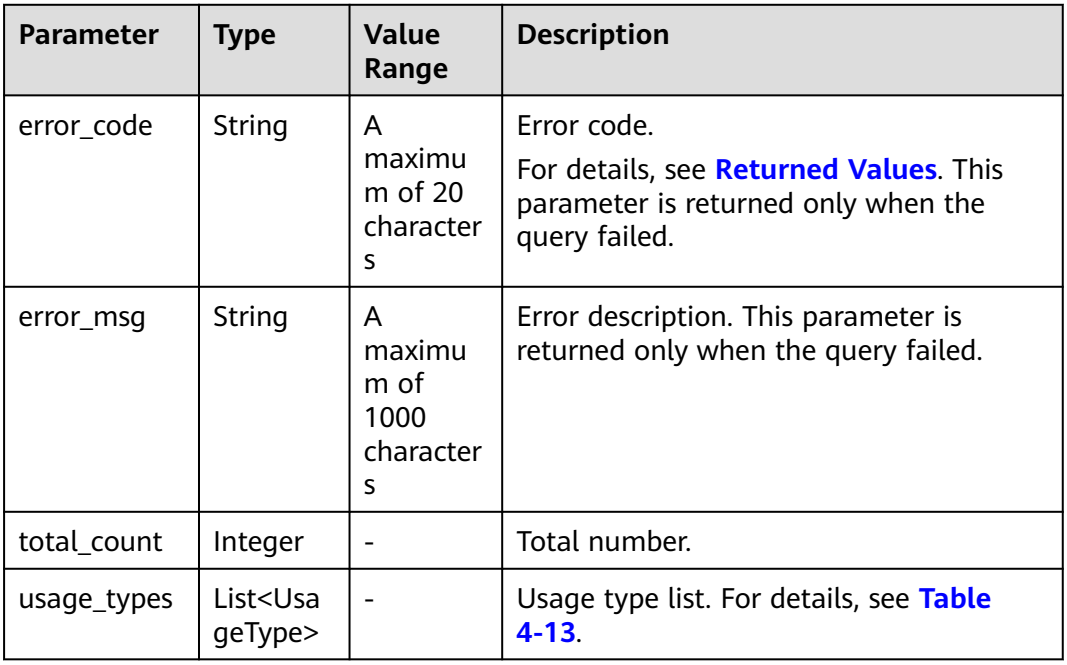

#### **Table 4-13** UsageType

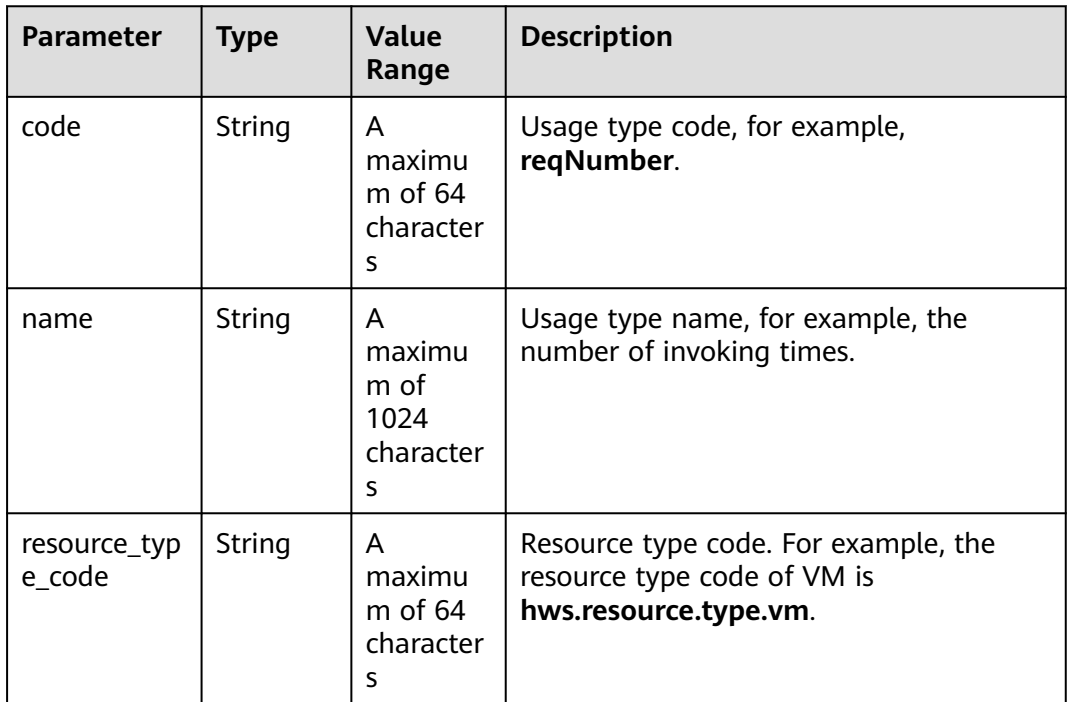

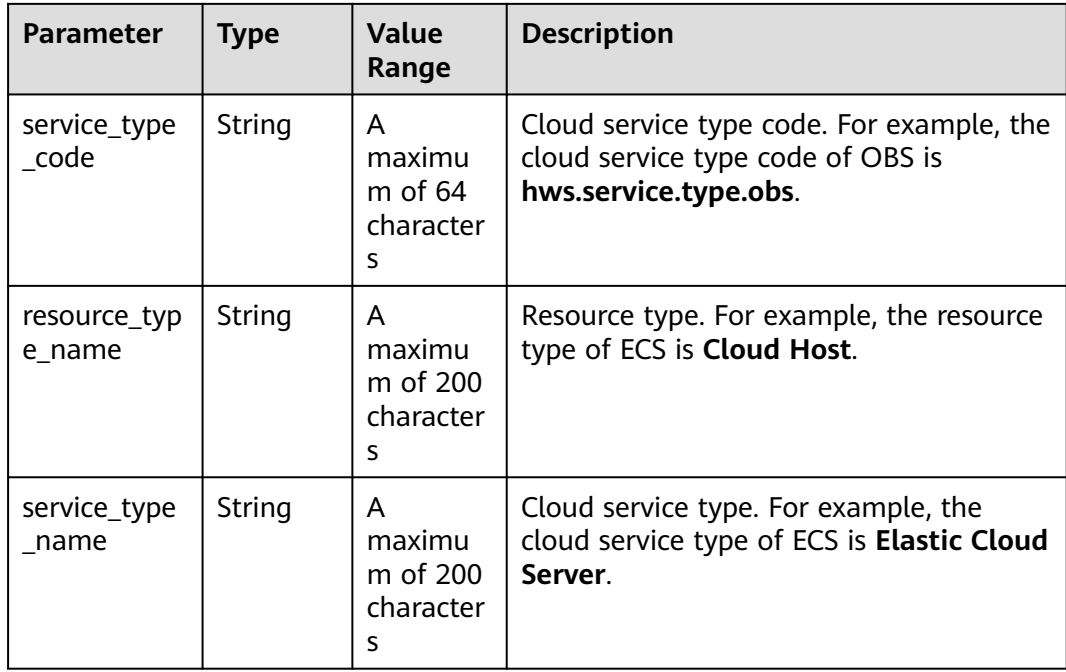

#### **Example Response**

```
HTTP/1.1 200 OK
Content-Type: application/json;charset=UTF-8
Content-Length: length
Date: response time
{
 .<br>"total_count": 6048,
 "usage_types": [
 {
 "code": "flow",
        "name": "Video connection traffic",
   "resource_type_code": "hws.resource.type.live.videoconnect",
   "service_type_code": "hws.service.type.live",
 "resource_type_name": "Video connection",
 "service_type_name": "Live streaming"
  },
  {
 "code": "reqNumber",
 "name": "Invoking times",
   "resource_type_code": "hws.resource.type.pca.quantity",
   "service_type_code": "hws.service.type.ccm",
   "resource_type_name": "Number of private certificates",
   "service_type_name": "The cloud certificate management service"
  },
 \overline{\mathcal{E}} "code": "dailyalarmnum",
         "name": "Alarms",
 "resource_type_code": "hws.resource.type.aicms.cdfl",
 "service_type_code": "hws.service.type.aimgs",
   "resource_type_name": "The fault identification and root cause locating service",
   "service_type_name": "The modeling service"
  }
 ]
}
```
# <span id="page-36-0"></span>**Returned Values**

#### $\Box$  Note

- **4**xx: This class of HTTP status code is intended for situations in which the error seems to have been caused by the client, for example, the request contains bad syntax or incorrect parameters. You must ensure the request is correct.
- **5**xx: This class of HTTP status code is intended for cases in which the Huawei Cloud server is aware that it has encountered an error or is otherwise incapable of performing the request. In this case, contact Huawei Cloud customer service.

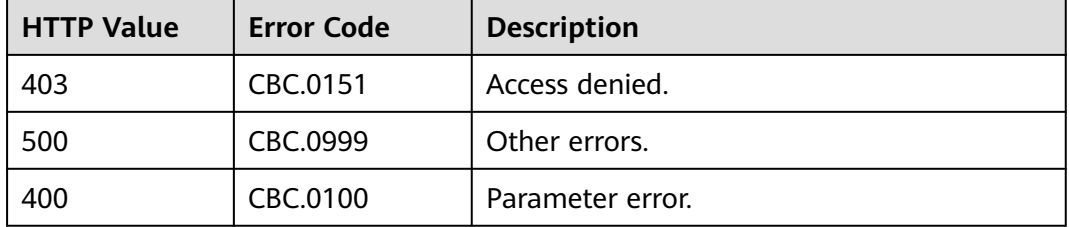

# **4.1.5 Querying Measurement Units**

# **Function**

This API is used to query the resource usage, measurement unit for the duration and amount of a yearly/monthly resource, as well as the measurement unit type on the self-built platform.

## **Constraints**

This API can be invoked using the customer AK/SK or token.

## **URI**

GET /v2/bases/measurements

#### **Table 4-14** Header parameter

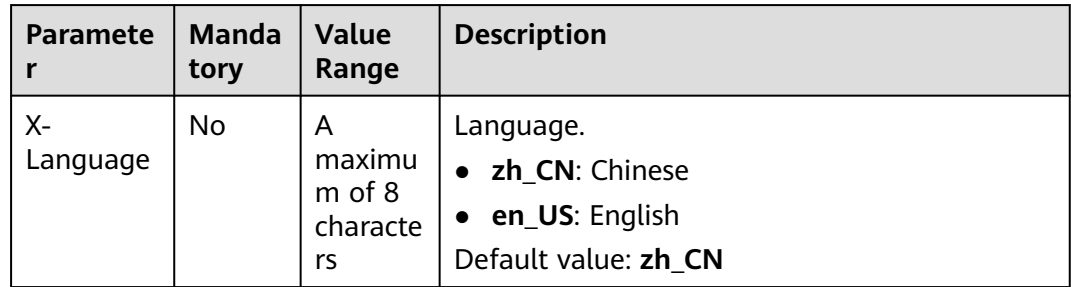

## **Request**

#### **Request Parameters**

None

#### **Example Request**

GET https://bss.myhuaweicloud.eu/v2/bases/measurements HTTP/1.1 Content-Type: application/json X-Auth-Token: MIIPAgYJKoZIhvcNAQcCo...ggg1BBIINPXsidG9rZ X-Language: zh\_CN

# **Response**

#### **Response Parameters**

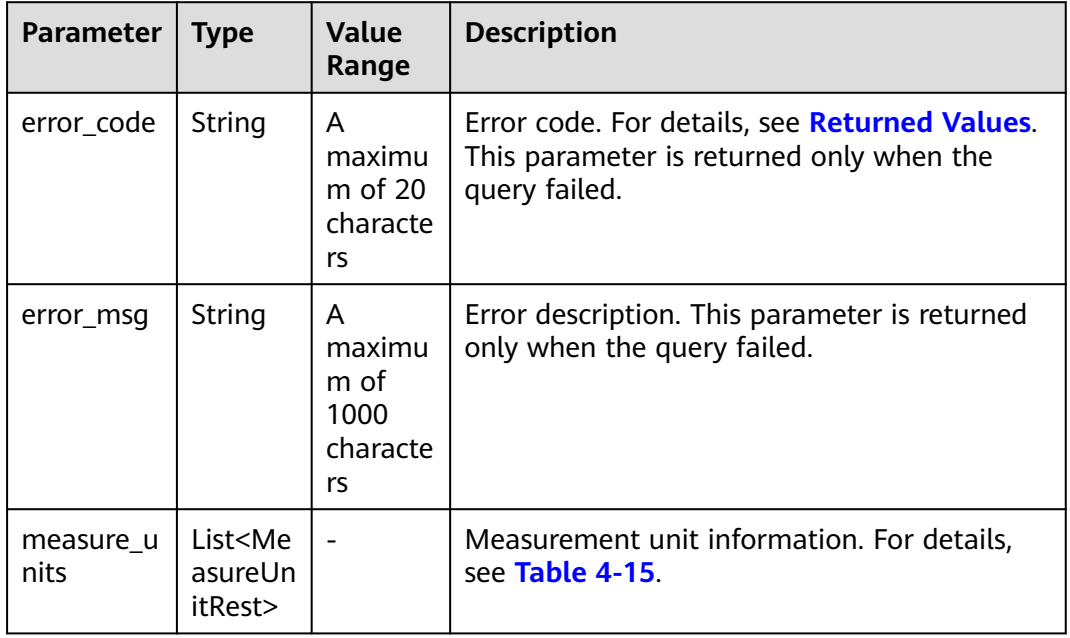

#### **Table 4-15** MeasureUnitRest

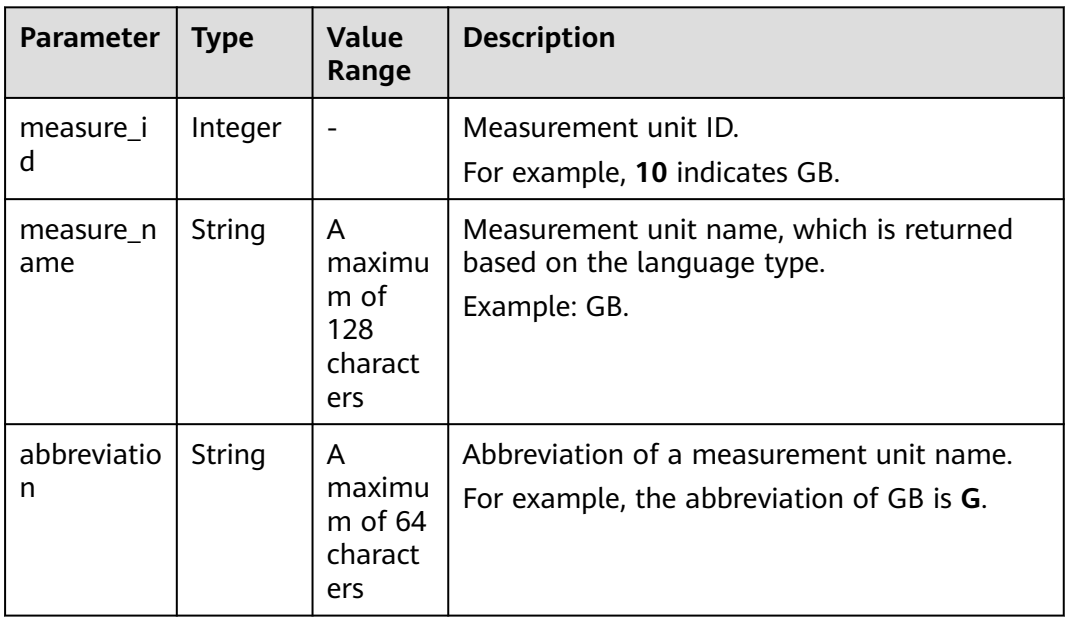

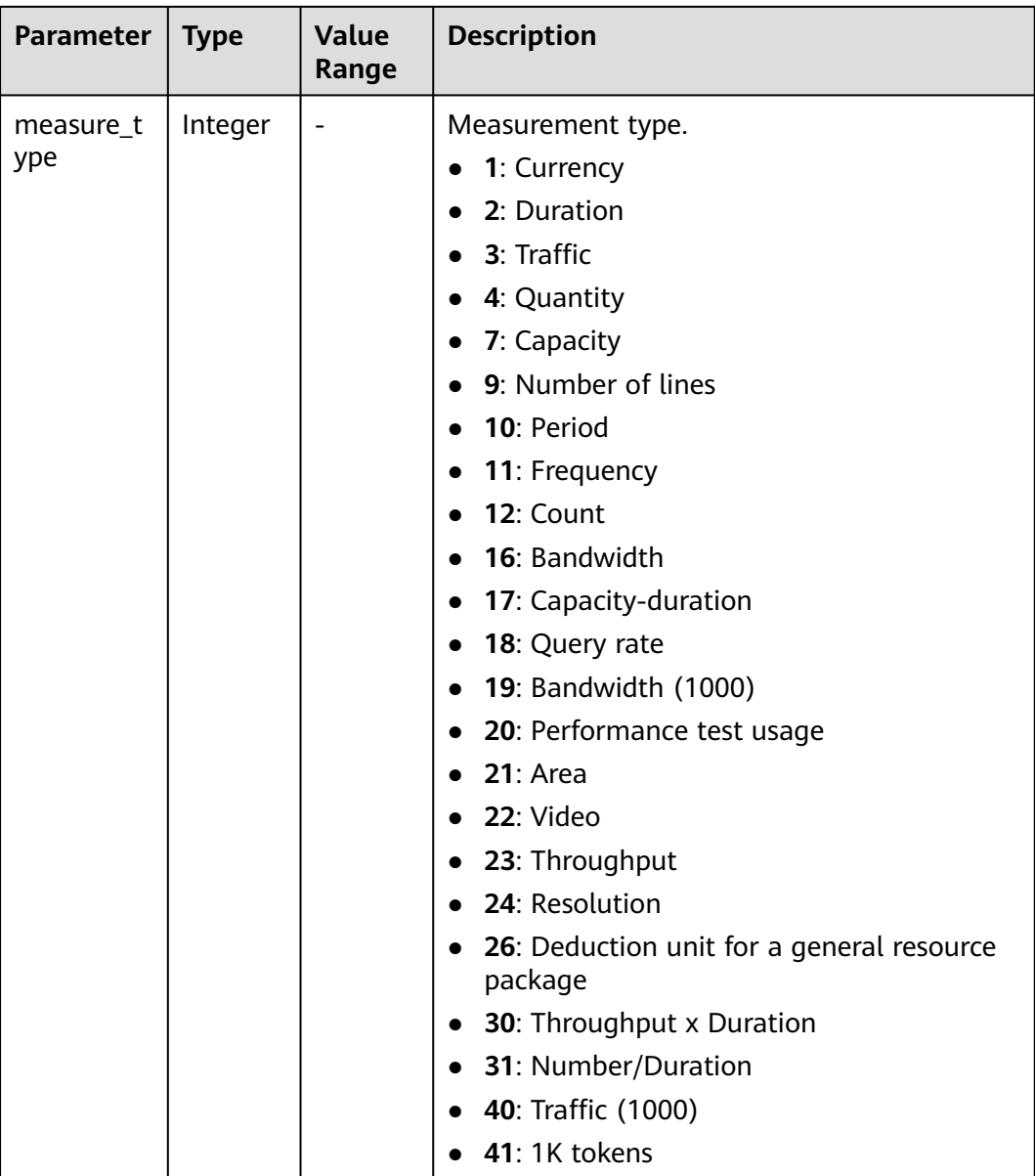

#### **Example Response**

```
HTTP/1.1 200 OK
Content-Type: application/json;charset=UTF-8
Content-Length: length
Date: response time
{
   "measure_units": [
\overline{\phantom{a}} "measure_id": 0,
 "measure_name": "Day",
 "abbreviation": "d",
         "measure_type": 2
 },
\overline{\phantom{a}} "measure_id": 1,
         "measure_name": "USD",
         "abbreviation": "YDollar",
         "measure_type": 1
      },
```
}

```
 {
       "measure_id": 10,
      "measure_name": "GB",
       "abbreviation": "G",
       "measure_type": 3
    }
 ]
```
## **Returned Values**

#### $\Box$  Note

- **4**xx: This class of HTTP status code is intended for situations in which the error seems to have been caused by the client, for example, the request contains bad syntax or incorrect parameters. You must ensure the request is correct.
- **5**xx: This class of HTTP status code is intended for cases in which the Huawei Cloud server is aware that it has encountered an error or is otherwise incapable of performing the request. In this case, contact Huawei Cloud customer service.

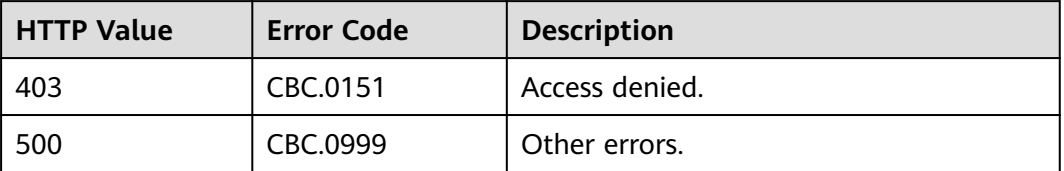

# **4.1.6 Querying the Measurement Unit Number System**

## **Function**

This API is used to query the measurement unit number system on the self-built platform.

## **Constraints**

This API can be invoked using the customer AK/SK or token.

#### **URI**

GET /v2/bases/conversions

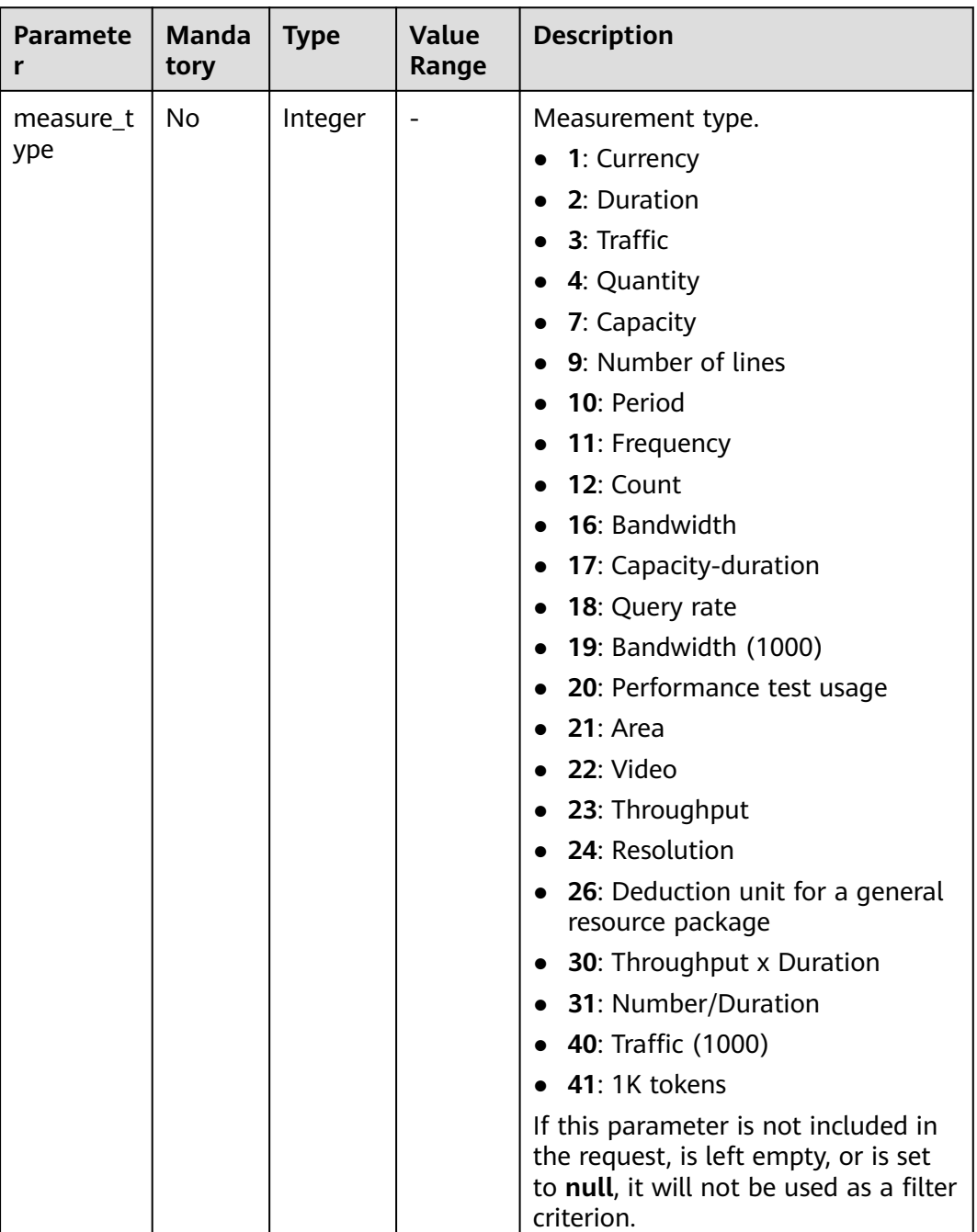

#### **Table 4-16** Request parameters

## **Request**

#### **Request Parameters**

None

#### **Example Request**

GET https://bss.myhuaweicloud.eu/v2/bases/conversions?measure\_type=3 HTTP/1.1 Content-Type: application/json X-Auth-Token: MIIPAgYJKoZIhvcNAQcCo...ggg1BBIINPXsidG9rZ

# **Response**

#### **Response Parameters**

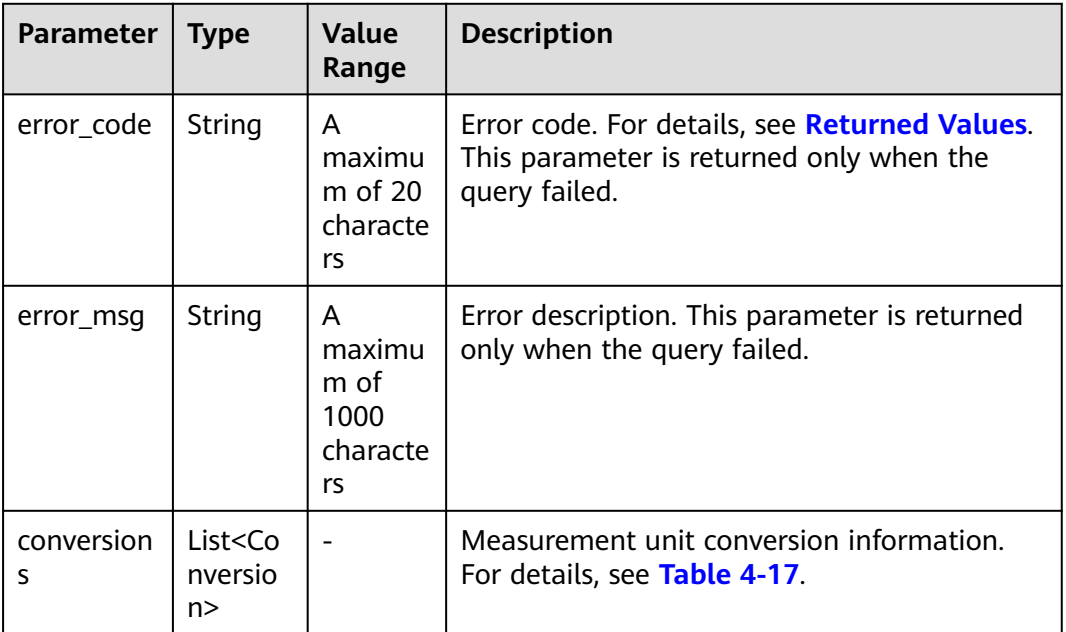

## **Table 4-17** Conversion

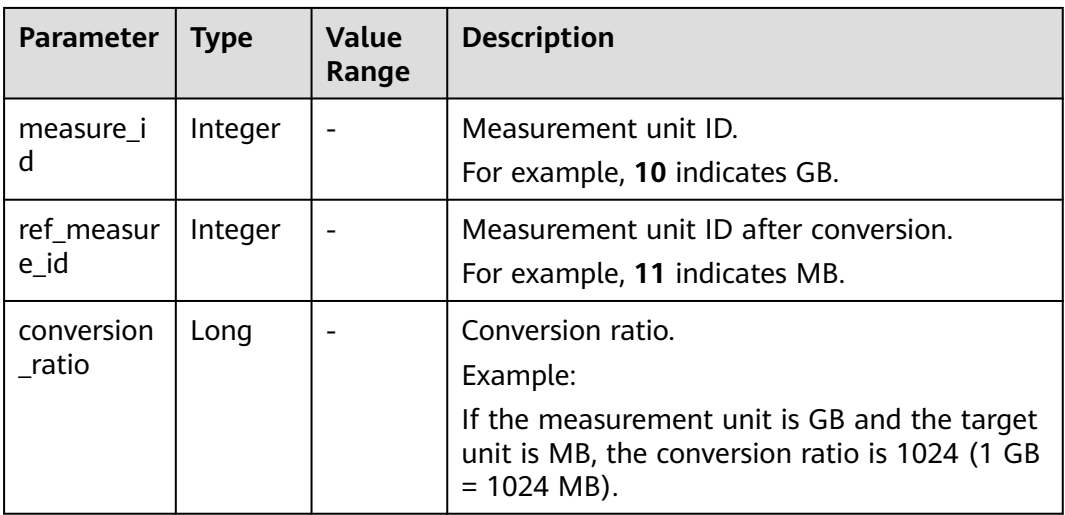

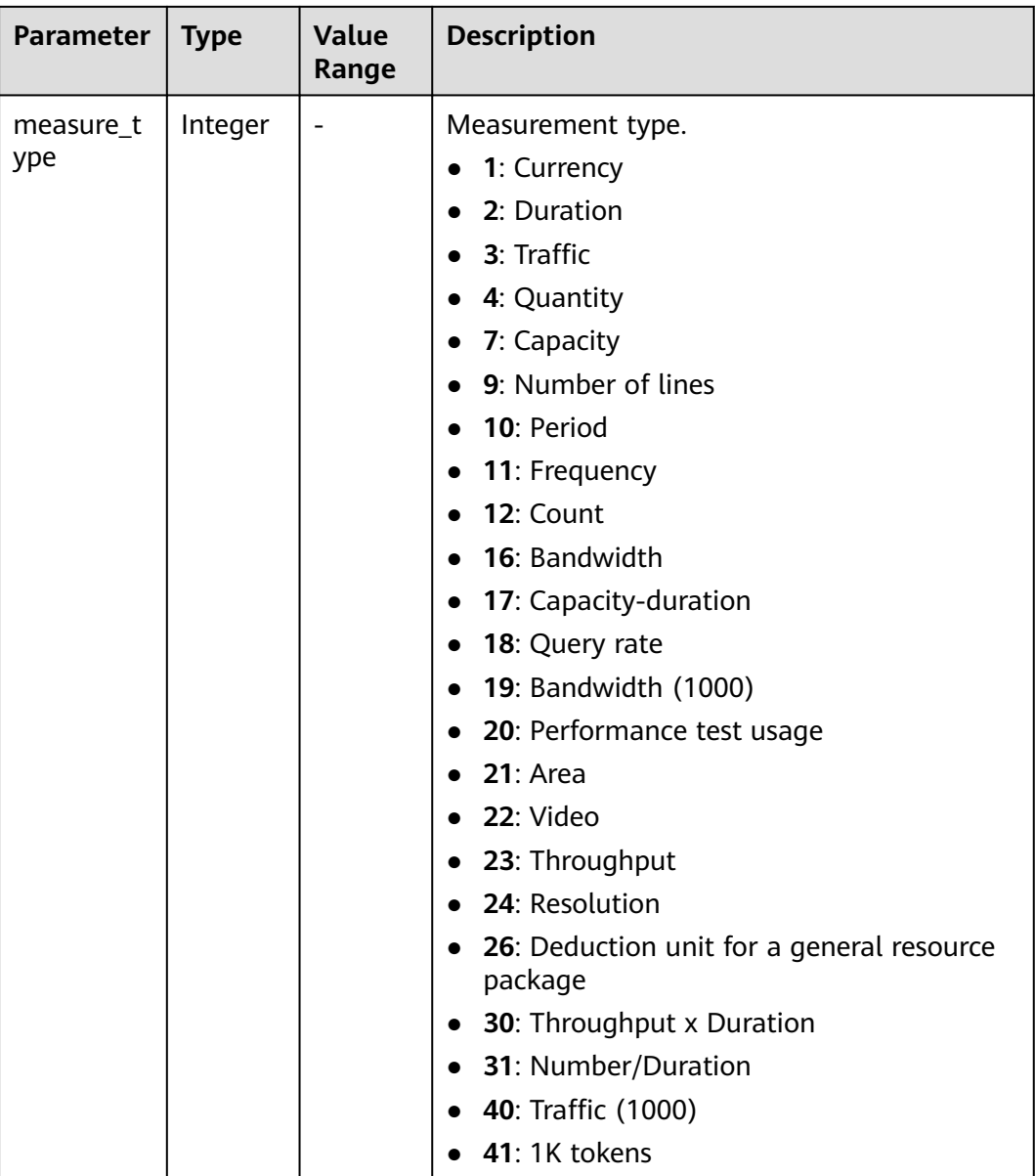

#### **Example Response**

```
HTTP/1.1 200 OK
Content-Type: application/json;charset=UTF-8
Content-Length: length
Date: response time
{
   "conversions": [
\overline{\phantom{a}} "measure_id": 10,
 "ref_measure_id": 11,
 "conversion_ratio": 1024,
         "measure_type": 3
 },
\overline{\phantom{a}} "measure_id": 0,
         "ref_measure_id": 5,
         "conversion_ratio": 1440,
         "measure_type": 2
      }
```
]

}

## <span id="page-43-0"></span>**Returned Values**

#### $\cap$  note

- **4**xx: This class of HTTP status code is intended for situations in which the error seems to have been caused by the client, for example, the request contains bad syntax or incorrect parameters. You must ensure the request is correct.
- **5**xx: This class of HTTP status code is intended for cases in which the Huawei Cloud server is aware that it has encountered an error or is otherwise incapable of performing the request. In this case, contact Huawei Cloud customer service.

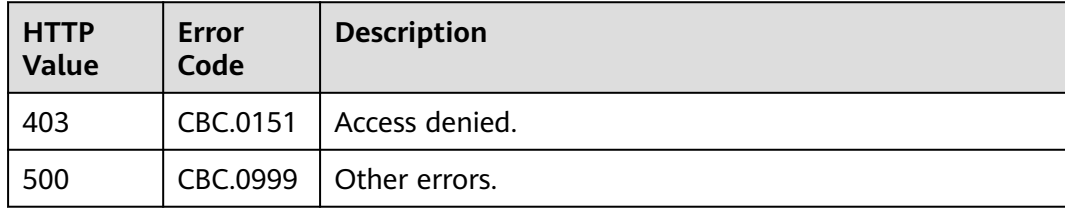

# **4.2 Querying the Price of a Product**

# **4.2.1 Querying the Price of a Pay-Per-Use Product**

## **Function**

Customers can query the price of a pay-per-use product by criteria on the selfbuilt platform.

If the tenant who purchases the product enjoys a discount, the discount amount and the final price can be obtained from the query result.

If the tenant has enjoyed multiple types discounts, the system will return the commercial discount amount and the final price preferentially.

#### $\wedge$  CAUTION

● Ensure that you provide the correct service type, region, resource type, and resource specification are provided. Otherwise, an error may be reported.

## **Constraints**

This API can be invoked using the AK/SK or token of the customer.

**URI**

POST /v2/bills/ratings/on-demand-resources

# **Request**

#### **Request Parameters**

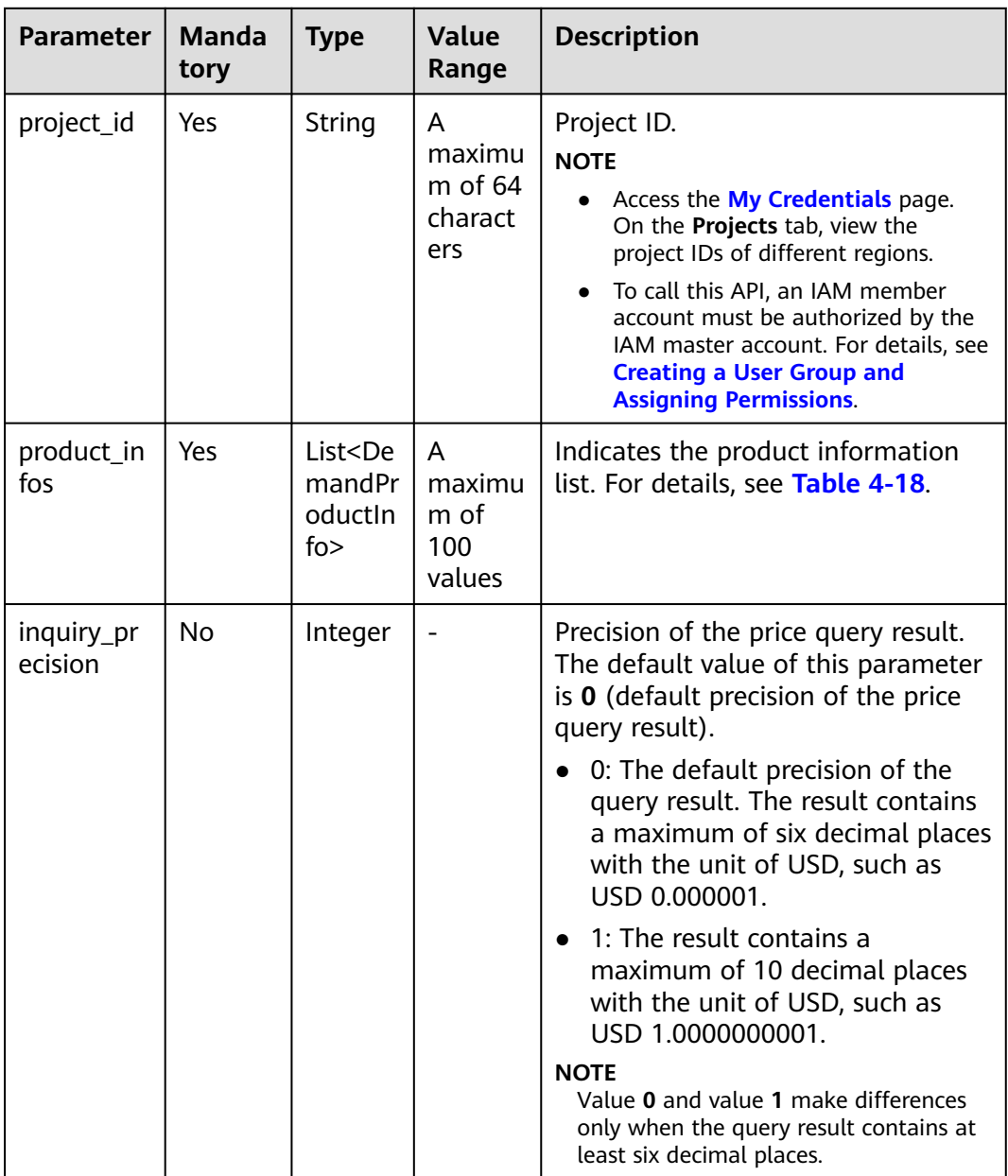

<span id="page-45-0"></span>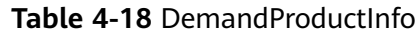

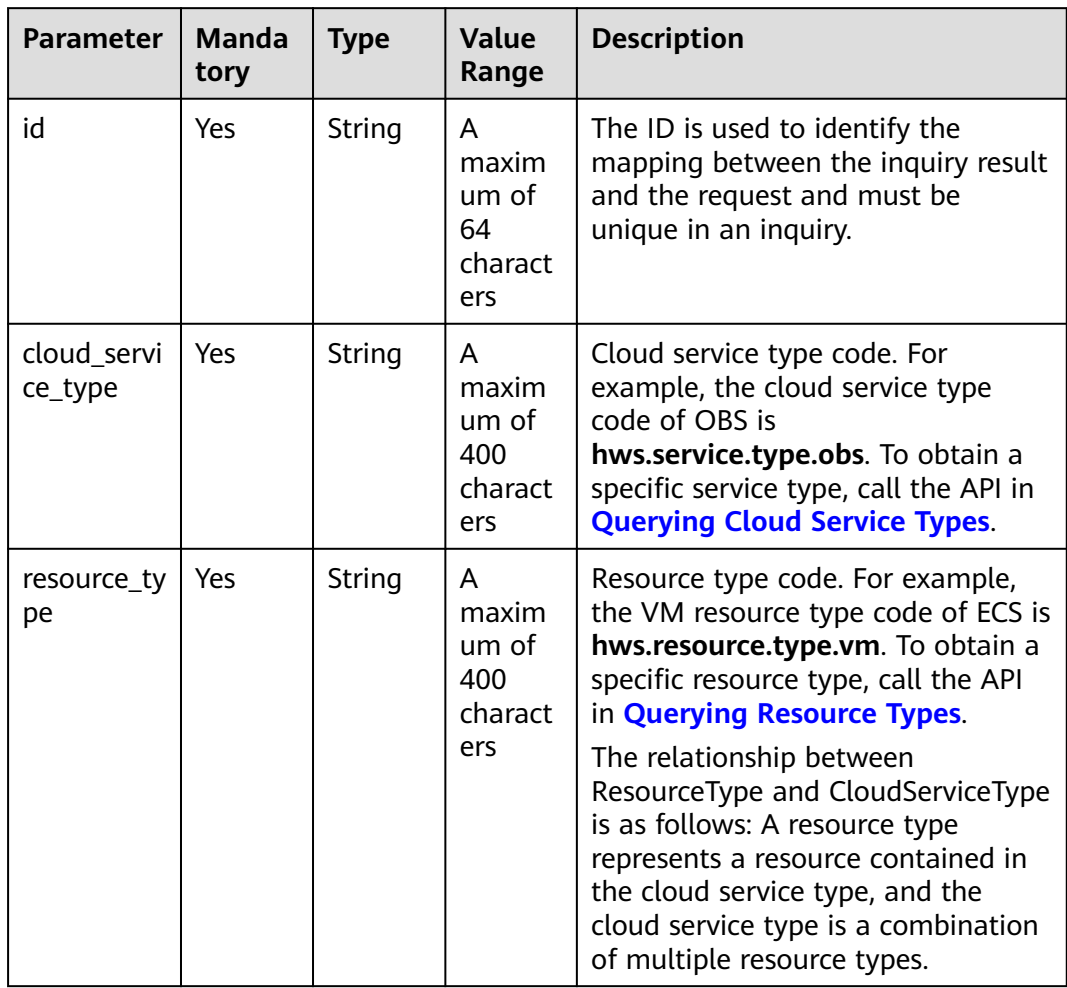

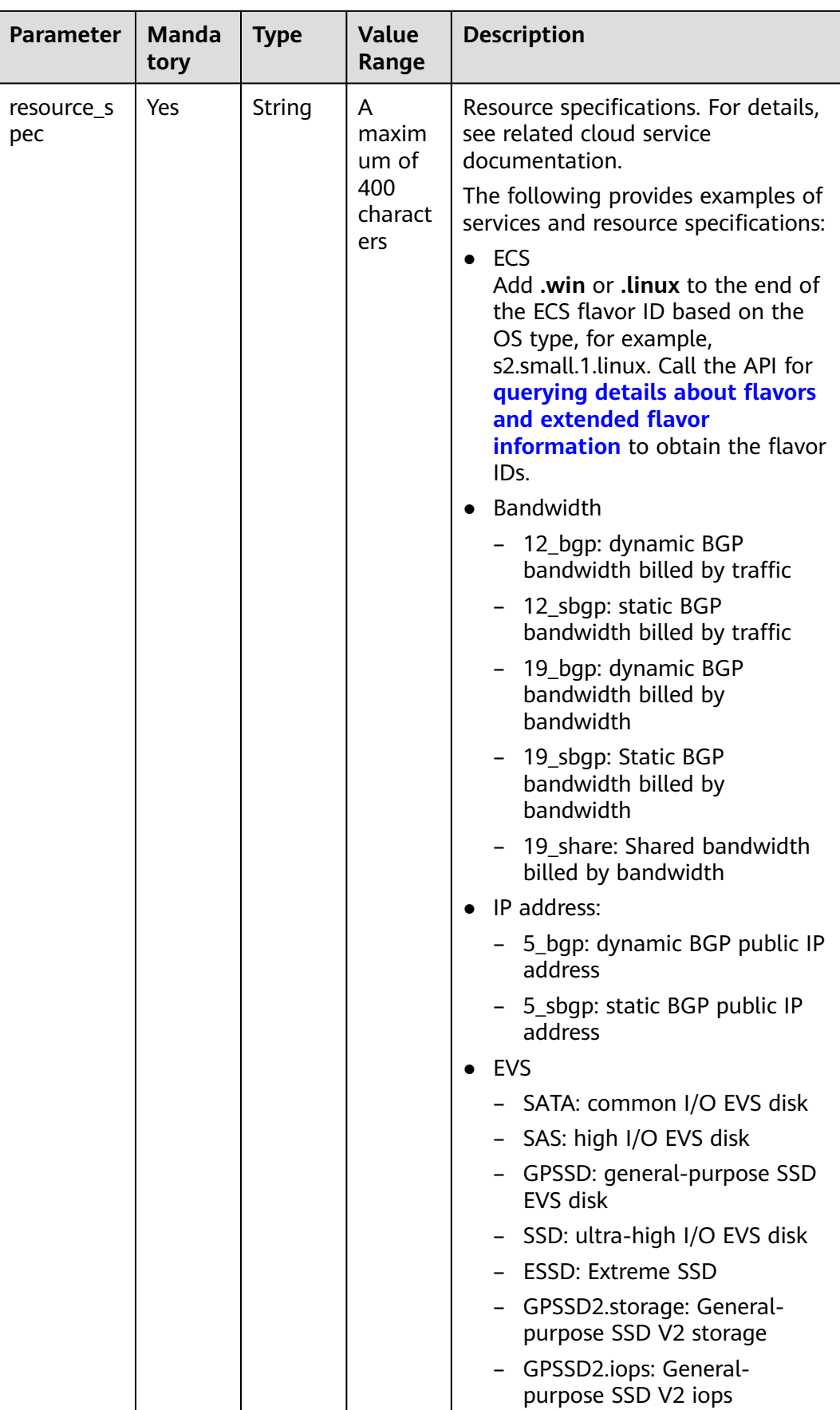

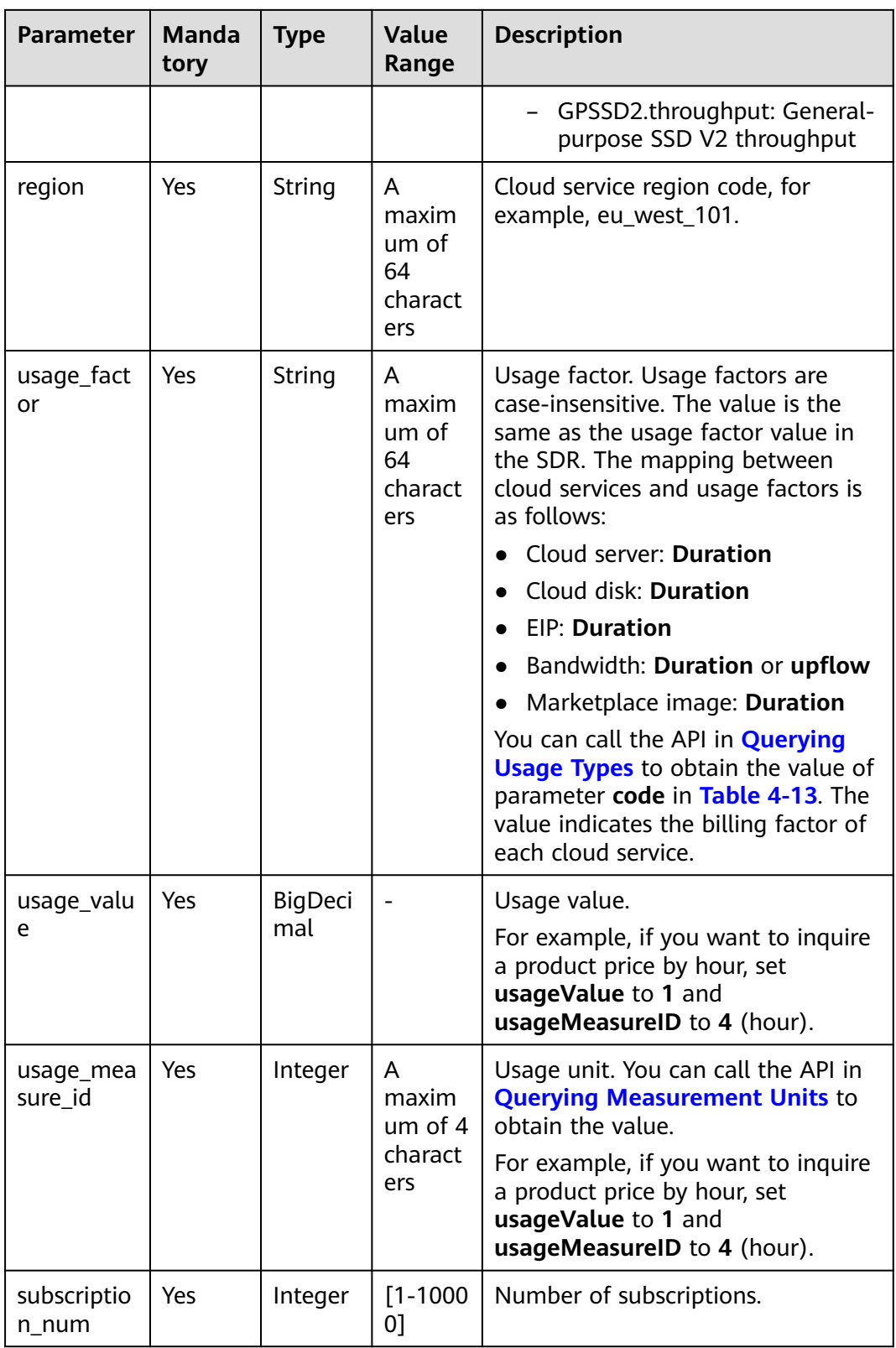

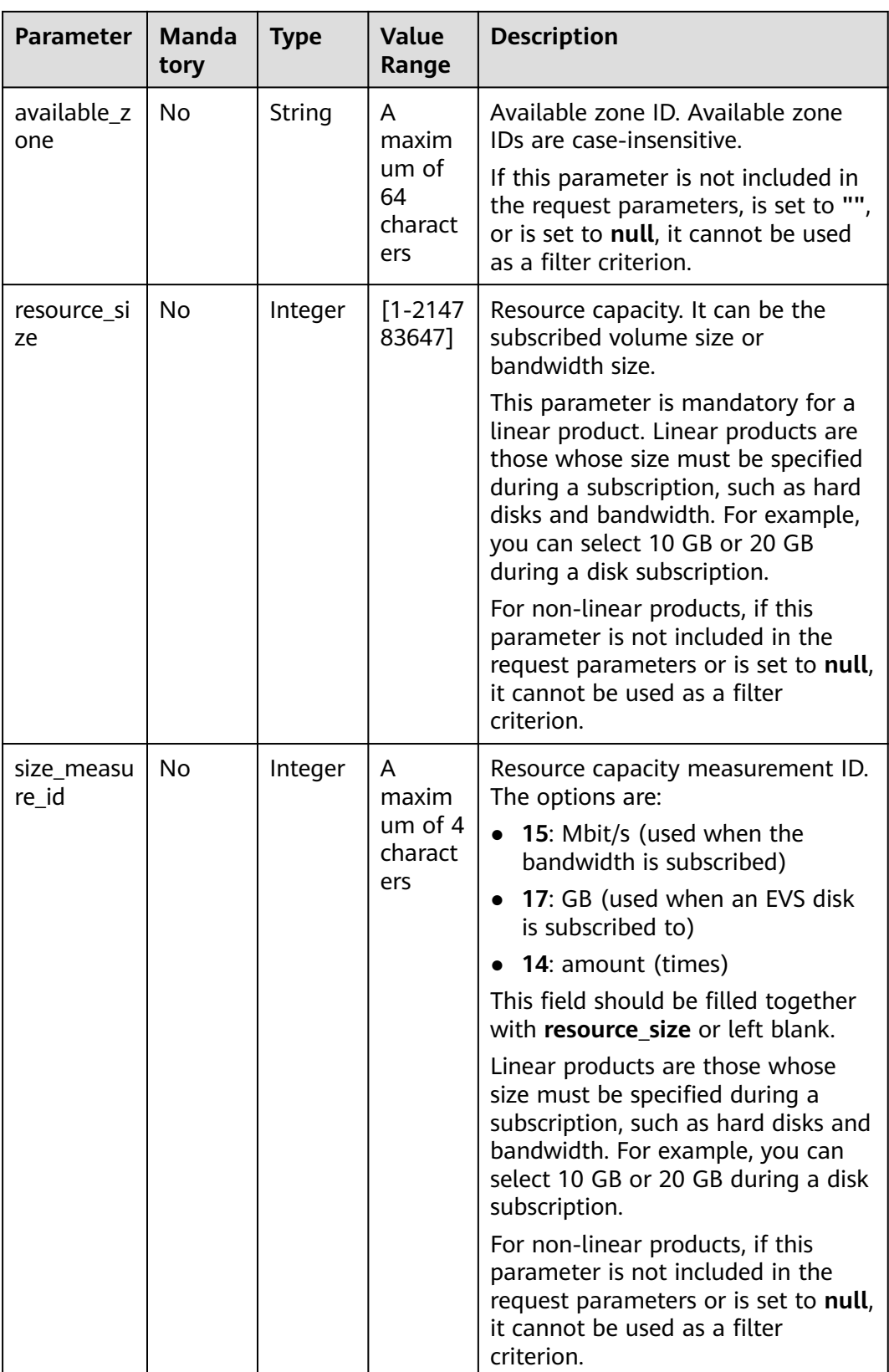

## **Example Request**

POST https://bss.myhuaweicloud.eu/v2/bills/ratings/on-demand-resources HTTP/1.1 Content-Type: application/json

```
X-Auth-Token: MIIPAgYJKoZIhvcNAQcCo...ggg1BBIINPXsidG9rZ
{
   "project_id": "06488a********832f55c016b0e337d7",
   "product_infos": [
      {
         "id": "1",
         "cloud_service_type": "hws.service.type.ec2",
 "resource_type": "hws.resource.type.vm",
 "resource_spec": "c3.3xlarge.2.linux",
         "region": "eu-west-101",
         "usage_factor": "Duration",
         "usage_value": 2,
        "usage_measure_id": 4,
         "subscription_num": 1,
         "available_zone": null
      },
      {
         "id": "2",
         "cloud_service_type": "hws.service.type.ebs",
         "resource_type": "hws.resource.type.volume",
 "resource_spec": "SSD",
 "region": "eu-west-101",
 "usage_factor": "Duration",
         "usage_value": 2,
        "usage_measure_id": 4,
         "subscription_num": 1,
         "resource_size": 10,
         "size_measure_id": 17
 },
\overline{\phantom{a}} "id": "3",
         "cloud_service_type": "hws.service.type.vpc",
 "resource_type": "hws.resource.type.ip",
 "resource_spec": "5_bgp",
         "region": "eu-west-101",
         "usage_factor": "Duration",
         "usage_value": 3,
         "usage_measure_id": 4,
         "subscription_num": 1,
         "available_zone": null
      },
      {
         "id": "4",
         "cloud_service_type": "hws.service.type.vpc",
         "resource_type": "hws.resource.type.bandwidth",
         "resource_spec": "12_sbgp",
         "region": "eu-west-101",
         "usage_factor": "upflow",
         "usage_value": 4,
         "usage_measure_id": 10,
         "subscription_num": 1,
         "available_zone": "cn-north-1a",
         "resource_size": 1,
         "size_measure_id": 15
      }
   ],
    "inquiry_precision": 1
}
```
## **Response**

#### **Response Parameters**

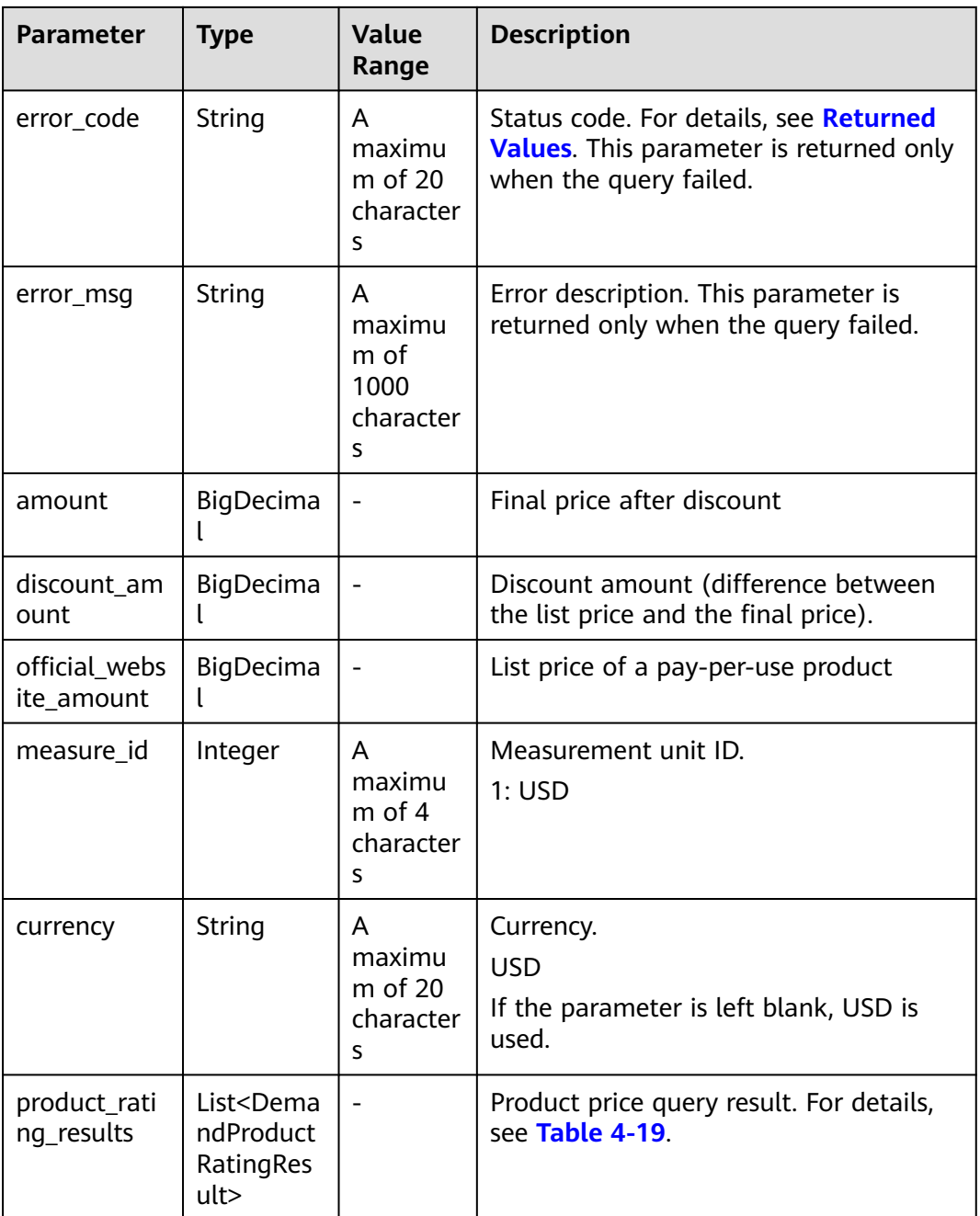

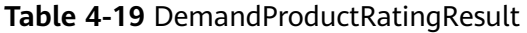

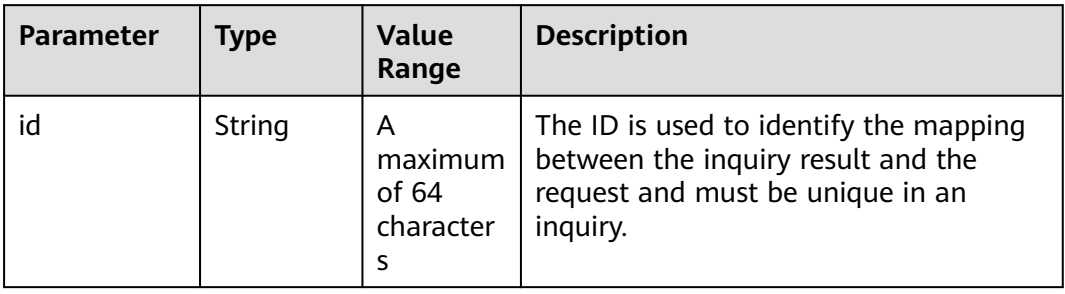

| Parameter                   | <b>Type</b>                                                 | Value<br>Range                          | <b>Description</b>                                                                                                    |
|-----------------------------|-------------------------------------------------------------|-----------------------------------------|----------------------------------------------------------------------------------------------------|
| product_id                  | String                                                      | A<br>maximum<br>of 64<br>character<br>S | Product ID.                                                                                                    |
| amount                      | BigDecim<br>al                                              |                                         | Final price after discount                                                                                                    |
| discount_am<br>ount         | BigDecim<br>al                                              |                                         | Discount amount (difference between<br>the list price and final price).                                                                             |
| official_webs<br>ite amount | <b>BigDecim</b><br>al                                       |                                         | List price of a pay-per-use product                                                                                                    |
| measure_id                  | Integer                                                     | A<br>maximum<br>of 4<br>character<br>S  | Measurement unit ID.<br>1: <b>USD</b>                                                                                                    |
| discount_rati<br>ng_results | List <dem<br>andDiscou<br/>ntRatingR<br/>esult&gt;</dem<br> |                                         | Discount details, including the product<br>promotion information and commercial<br>or partner discount information. For<br>details, see Table 4-20. |

**Table 4-20** DemandDiscountRatingResult

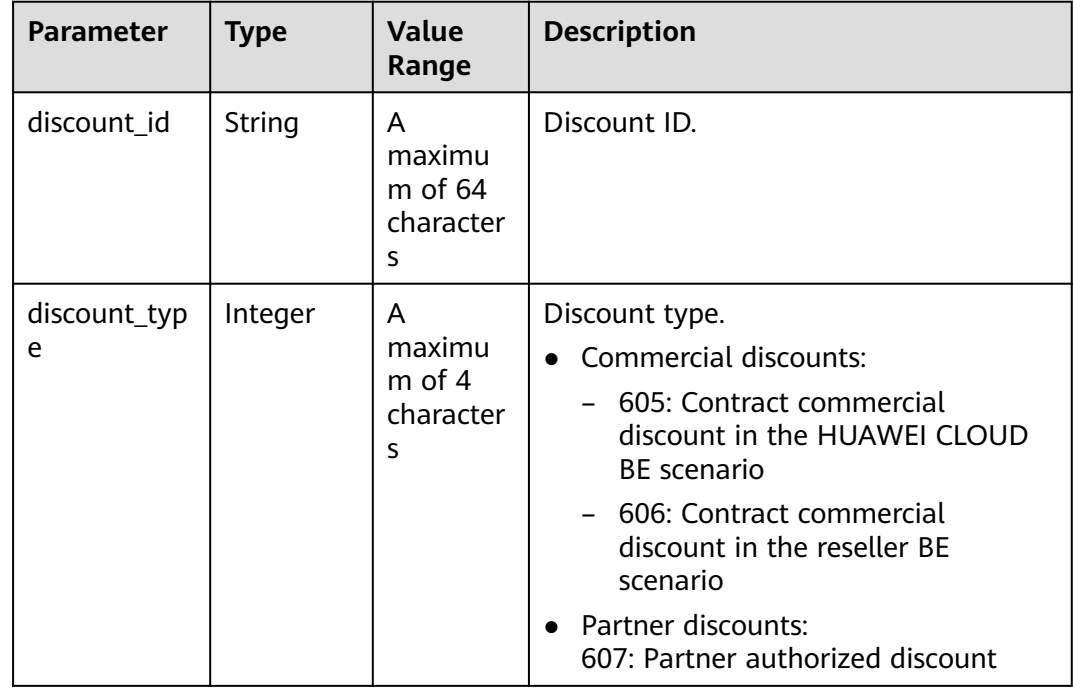

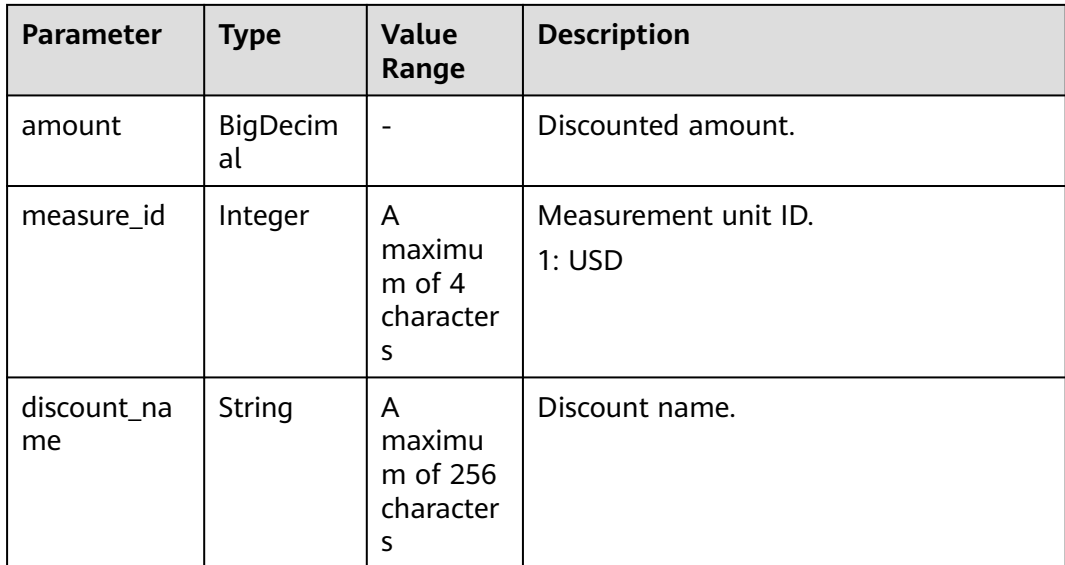

#### **Example Response**

```
HTTP/1.1 200 OK
Content-Type: application/json;charset=UTF-8
Content-Length: length
Date: response time
{
   "amount": 8.128,
   "discount_amount": 0.0,
   "official_website_amount": 8.128,
  "measure_id": 1,
 "currency": "USD",
 "product_rating_results": [
      {
         "id": "1",
         "product_id": "00301-243025-0--0_merge",
         "amount": 5.48,
         "discount_amount": 0.0,
         "official_website_amount": 5.48,
        "measure_id": 1,
         "discount_rating_results": []
 },
\overline{\phantom{a}} "id": "2",
         "product_id": "00301-290407774-0--1",
         "amount": 0.028,
         "discount_amount": 0.0,
         "official_website_amount": 0.028,
         "measure_id": 1,
         "discount_rating_results": []
      },
      {
         "id": "3",
         "product_id": "00301-238601-0--0_merge",
         "amount": 0.06,
         "discount_amount": 0.0,
         "official_website_amount": 0.06,
         "measure_id": 1,
         "discount_rating_results": []
      },
      {
         "id": "4",
         "product_id": "00301-290407706-0--1",
         "amount": 2.56,
```
}

```
 "discount_amount": 0.0,
       "official_website_amount": 2.56,
       "measure_id": 1,
       "discount_rating_results": []
    }
 ]
```
# **Returned Values**

#### $\Box$  Note

- **4**xx: This class of HTTP status code is intended for situations in which the error seems to have been caused by the client, for example, the request contains bad syntax or incorrect parameters. You must ensure the request is correct.
- **5**xx: This class of HTTP status code is intended for cases in which the Huawei Cloud server is aware that it has encountered an error or is otherwise incapable of performing the request. In this case, contact Huawei Cloud customer service.

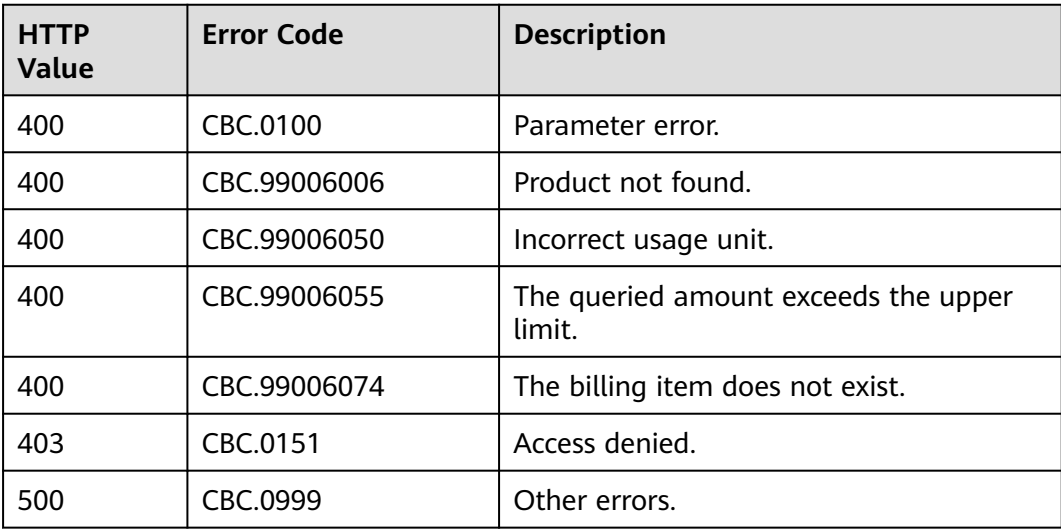

# **4.2.2 Querying the Price of a Yearly/Monthly Product**

## **Function**

Customers can use this API to query prices of yearly/monthly products for new subscriptions on their platforms.

If the tenant who purchases the product enjoys a discount, the discount amount and the final price can be obtained from the query result.

If the customer enjoys multiple discounts, the system returns the rating result for each discount. The system preferentially uses the rating result of the commercial discount if the customer selects automatic payment.

## $\Lambda$  CAUTION

● Ensure that you provide the correct service type, region, resource type, region and resource specification. Otherwise, an error may be reported.

# **Constraints**

This API can be invoked using the AK/SK or token of the customer.

## **URI**

POST /v2/bills/ratings/period-resources/subscribe-rate

## **Request**

#### **Request Parameters**

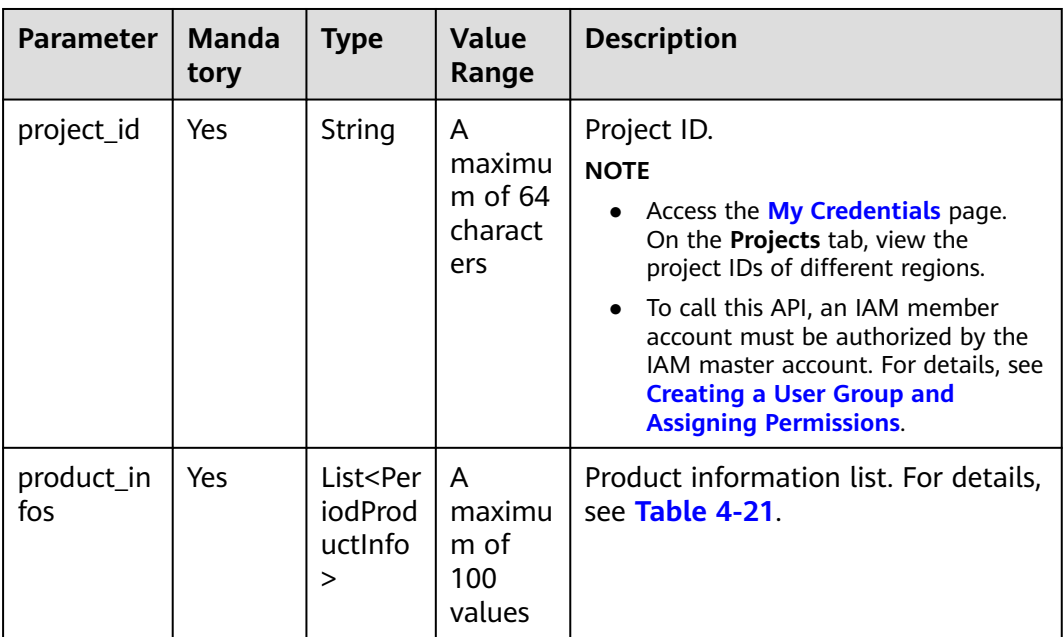

## **Table 4-21** PeriodProductInfo

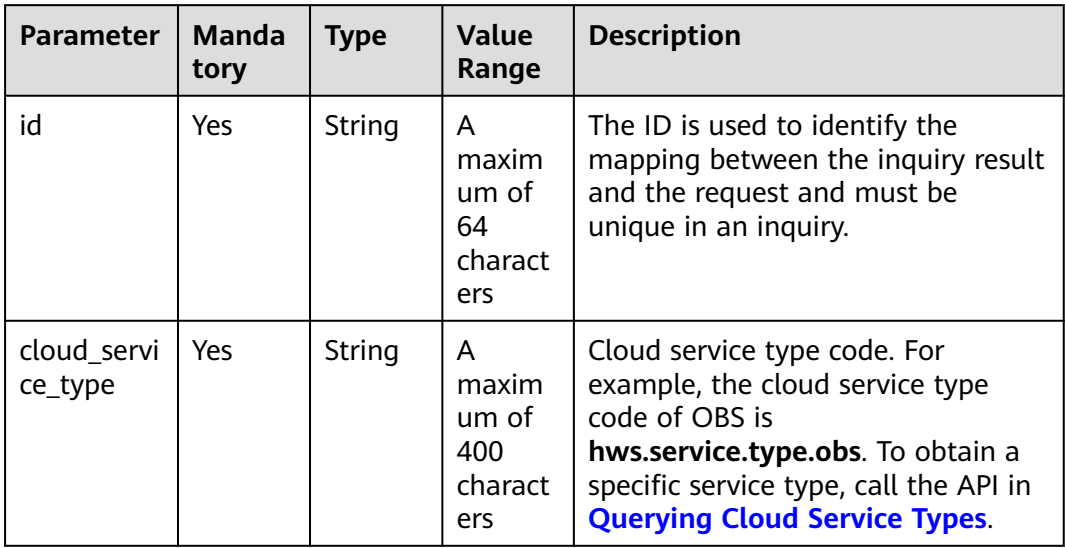

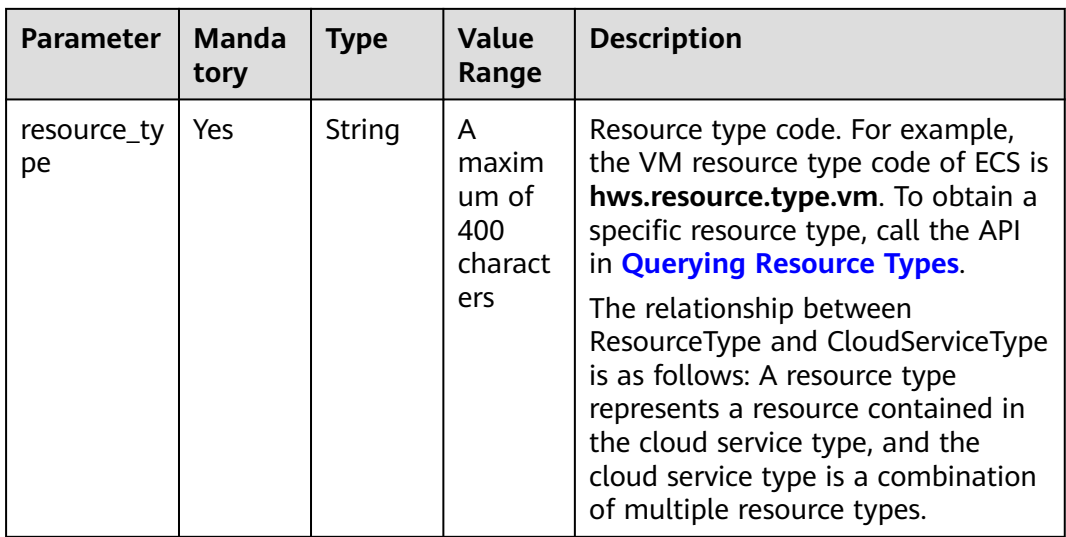

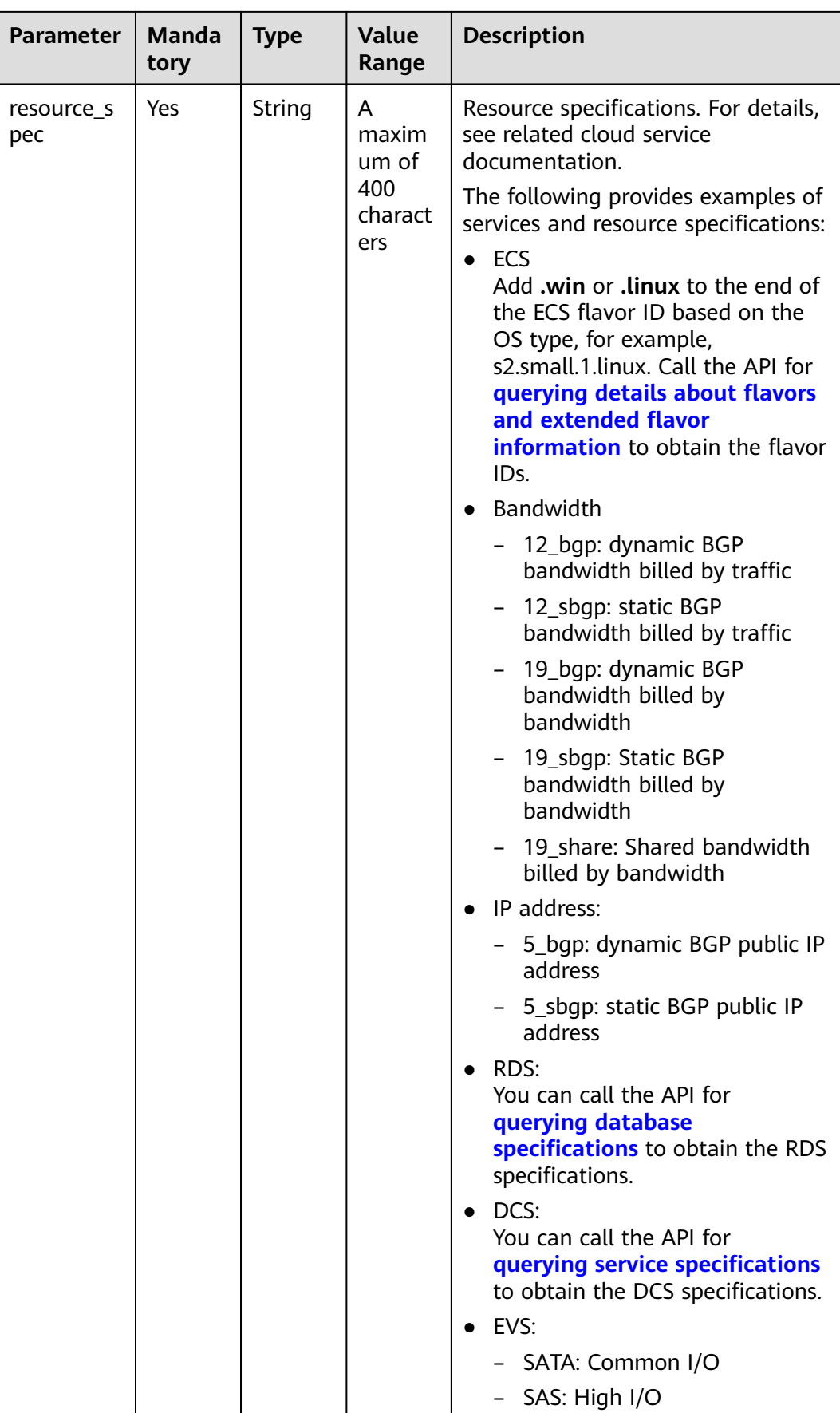

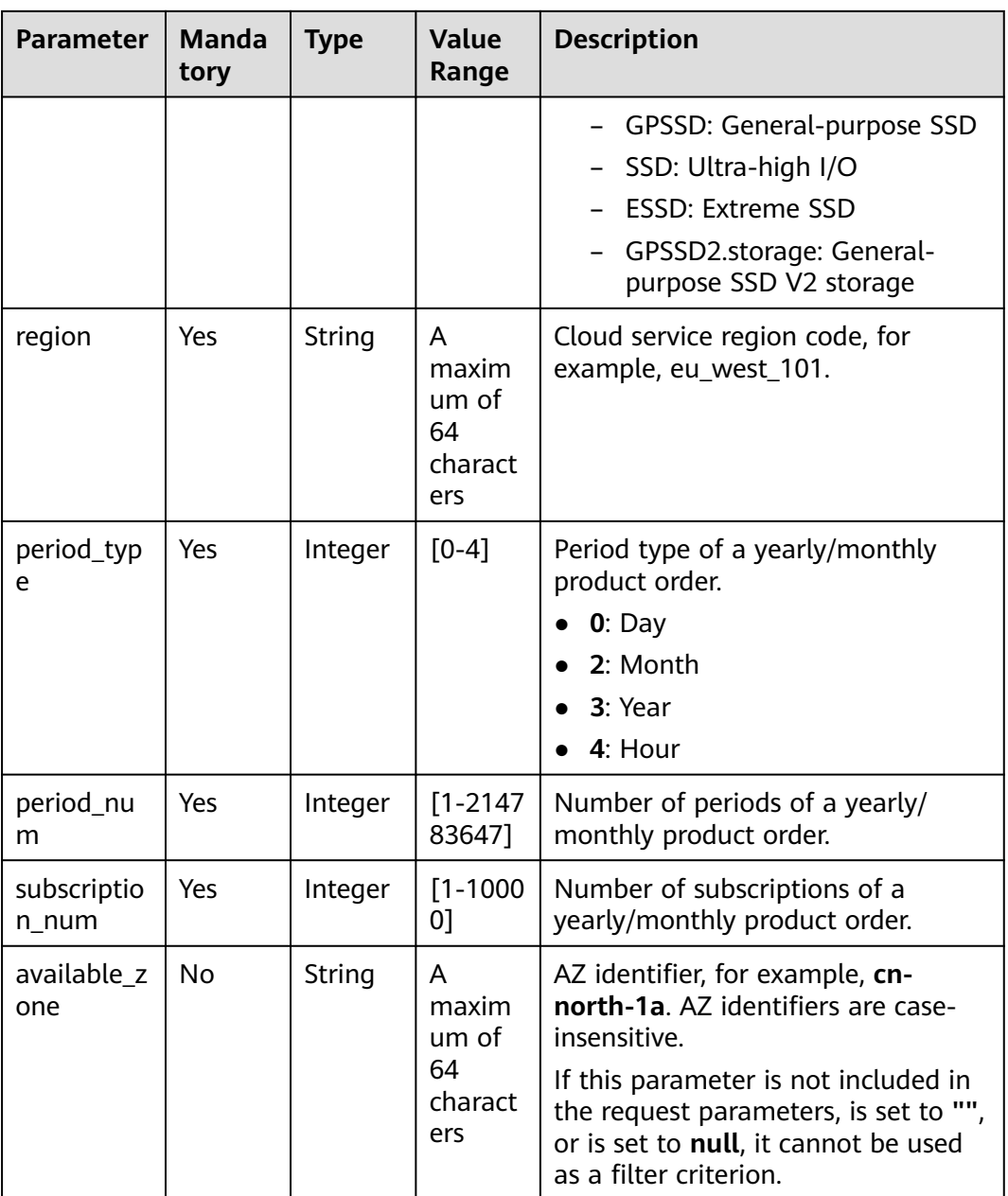

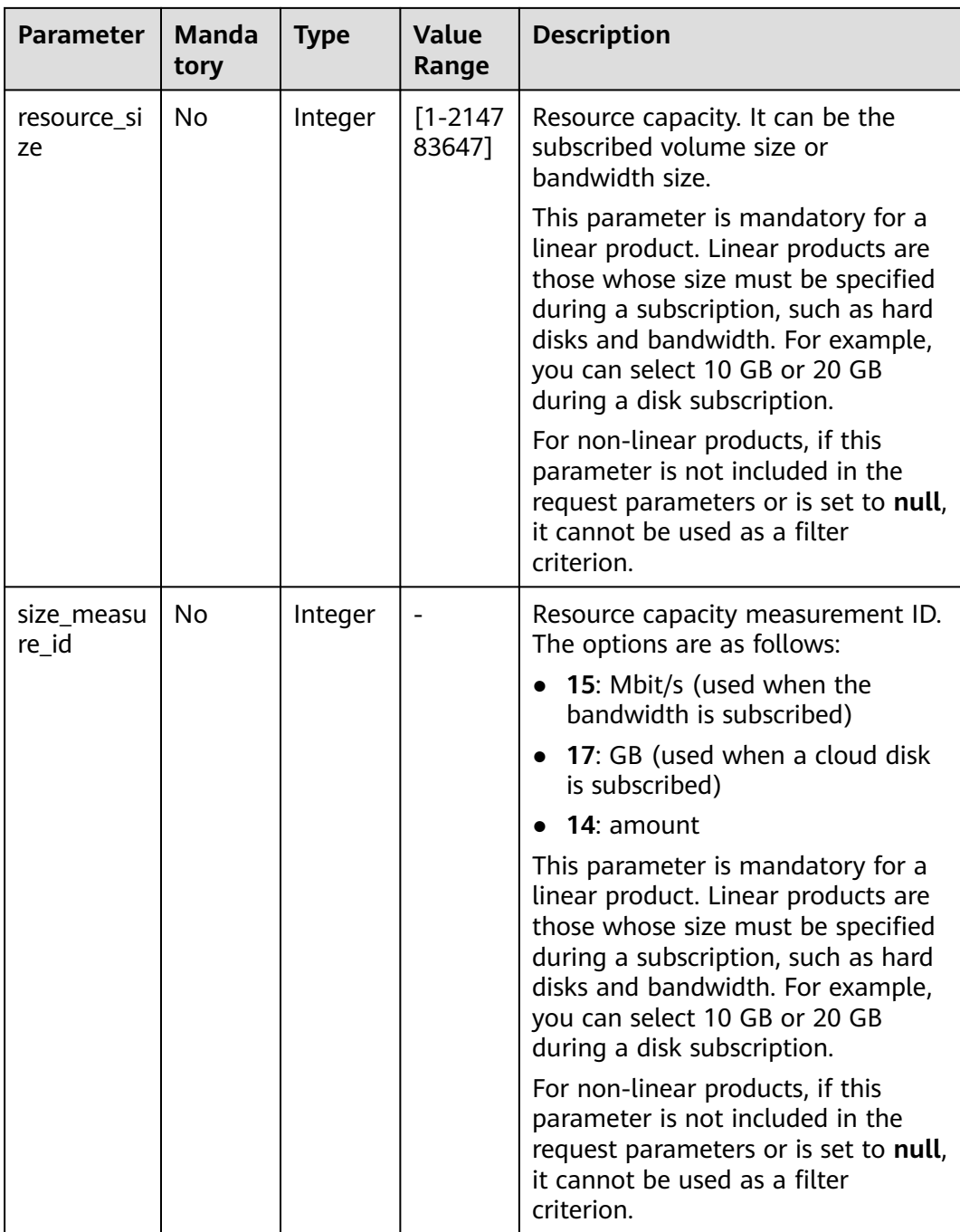

#### **Example Request**

{

```
POST https://bss.myhuaweicloud.eu/v2/bills/ratings/period-resources/subscribe-rate HTTP/1.1
Content-Type: application/json
X-Auth-Token: MIIPAgYJKoZIhvcNAQcCo...ggg1BBIINPXsidG9rZ
 "project_id": "84c53ec51e794a4888fb0f5c0cfb24208b9a7edf90024702adbec2b2fd72e5f2",
 "product_infos": [
      {
        "id": "1",
 "cloud_service_type": "hws.service.type.ec2",
 "resource_type": "hws.resource.type.vm",
 "resource_spec": "c6.2xlarge.2.linux",
     "region": "eu-west-101",
```

```
 "available_zone": "eu-west-101a",
     "resource_size": null,
    "size_measure_id": null,
     "period_type": 2,
     "period_num": 1,
     "subscription_num": 1
     },
      {
     "id": "2",
     "cloud_service_type": "hws.service.type.vpc",
 "resource_type": "hws.resource.type.ip",
 "resource_spec": "5_bgp",
     "region": "eu-west-101",
     "available_zone": null"eu-west-101a",
     "resource_size": null,
     "size_measure_id": 15,
     "period_type": 2,
 "period_num": 1,
 "subscription_num": 1
      },
\overline{\phantom{a}} "id": "3",
     "cloud_service_type": "hws.service.type.ebs",
 "resource_type": "hws.resource.type.volume",
 "resource_spec": "GPSSD",
     "region": "eu-west-101",
     "available_zone": "eu-west-101a",
     "resource_size": 40,
     "size_measure_id": 17,
     "period_type": 2,
     "period_num": 1,
     "subscription_num": 1
      },
\overline{\phantom{a}} "id": "4",
     "cloud_service_type": "hws.service.type.vpc",
     "resource_type": "hws.resource.type.bandwidth",
     "resource_spec": "19_bgp",
 "region": "eu-west-101",
 "available_zone":"eu-west-101a",
     "resource_size": 40,
     "size_measure_id": 15,
     "period_type": 2, 
    "period_num": 1,
     "subscription_num": 1
      }
   ]
```
# **Response**

}

#### **Response Parameters**

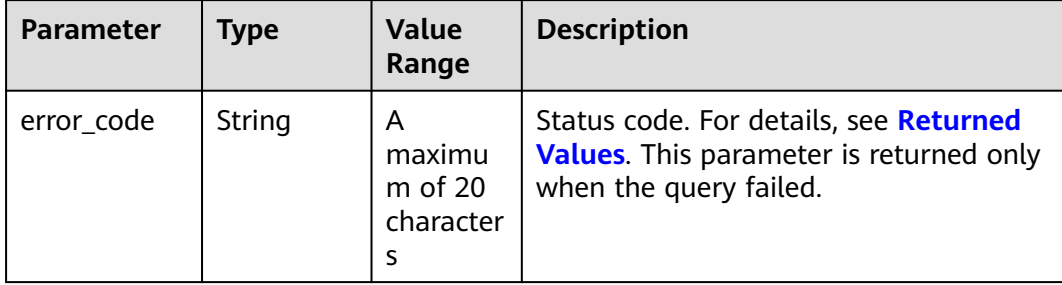

| <b>Parameter</b>                         | <b>Type</b>                                                                | <b>Value</b><br>Range                         | <b>Description</b>                                                                                                    |
|------------------------------------------|----------------------------------------------------------------------------|-----------------------------------------------|----------------------------------------------------------------------------------------------------|
| error_msg                                | String                                                                     | A<br>maximu<br>m of<br>1000<br>character<br>S | Error description. This parameter is<br>returned only when the query failed.                                                                    |
| official_webs<br>ite_rating_re<br>sult   | List <offici<br>alWebsite<br/>RatingRes<br/>ult<br/>Object&gt;</offici<br> | ÷                                             | The result for querying the list price of<br>a yearly/monthly product. For details,<br>see Table 4-22.                                          |
| optional_disc<br>ount_rating_<br>results | List <optio<br>nalDiscou<br/>ntRatingR<br/>esult&gt;</optio<br>            |                                               | Rating results by discount if optional<br>discounts exist. Each optional discount<br>has a rating result. For details, see<br><b>Table 4-24</b> |
| currency                                 | String                                                                     | A<br>maximu<br>m of $20$<br>character<br>s    | Currency.<br><b>USD</b><br>If the parameter is left blank, USD is<br>used.                                                                      |

**Table 4-22** OfficialWebsiteRatingResult

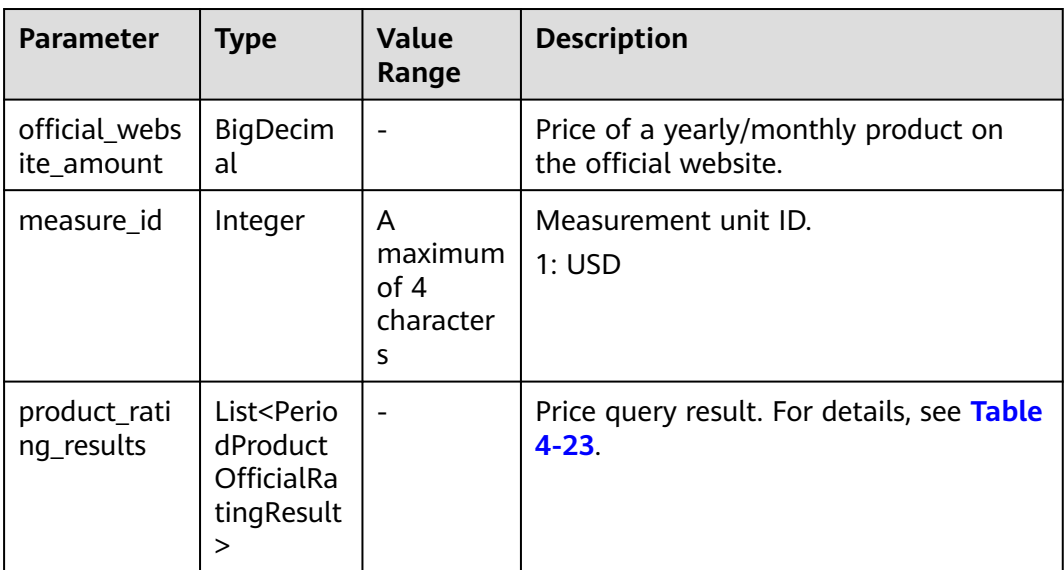

| <b>Parameter</b>            | <b>Type</b>           | <b>Value</b><br>Range                      | <b>Description</b>                                            |
|-----------------------------|-----------------------|--------------------------------------------|---------------------------------------------------------------|
| id                          | String                | A<br>maximu<br>m of $64$<br>character<br>S | ID, which comes from the ID in the<br>request.                |
| product_id                  | String                | A<br>maximu<br>$m$ of 64<br>character<br>S | Yearly/monthly product ID.                                    |
| official_webs<br>ite_amount | <b>BigDecim</b><br>al |                                            | Price of a yearly/monthly product on<br>the official website. |
| measure_id                  | Integer               | A<br>maximu<br>m of $4$<br>character<br>S  | Measurement unit ID.<br>$\bullet$ 1: USD                      |

<span id="page-61-0"></span>**Table 4-23** Price query result

**Table 4-24** OptionalDiscountRatingResult

| <b>Parameter</b>            | <b>Type</b>           | <b>Value</b><br>Range                    | <b>Description</b>                                                                                                    |
|-----------------------------|-----------------------|------------------------------------------|----------------------------------------------------------------------------------------------------|
| discount id                 | String                | A<br>maximu<br>m of 64<br>character<br>s | Discount ID.                                                                                                    |
| amount                      | <b>BigDecim</b><br>al |                                          | Final price after the discount.<br>Amount= official_website_amount -<br>discountAmount                                       |
| official_webs<br>ite_amount | <b>BigDecim</b><br>al |                                          | Price of a yearly/monthly product on<br>the official website.                                                                |
| discount_am<br>ount         | <b>BigDecim</b><br>al |                                          | Amount of an available discount, such<br>as commercial discounts, partner<br>discounts, promotion discounts, and<br>coupons. |

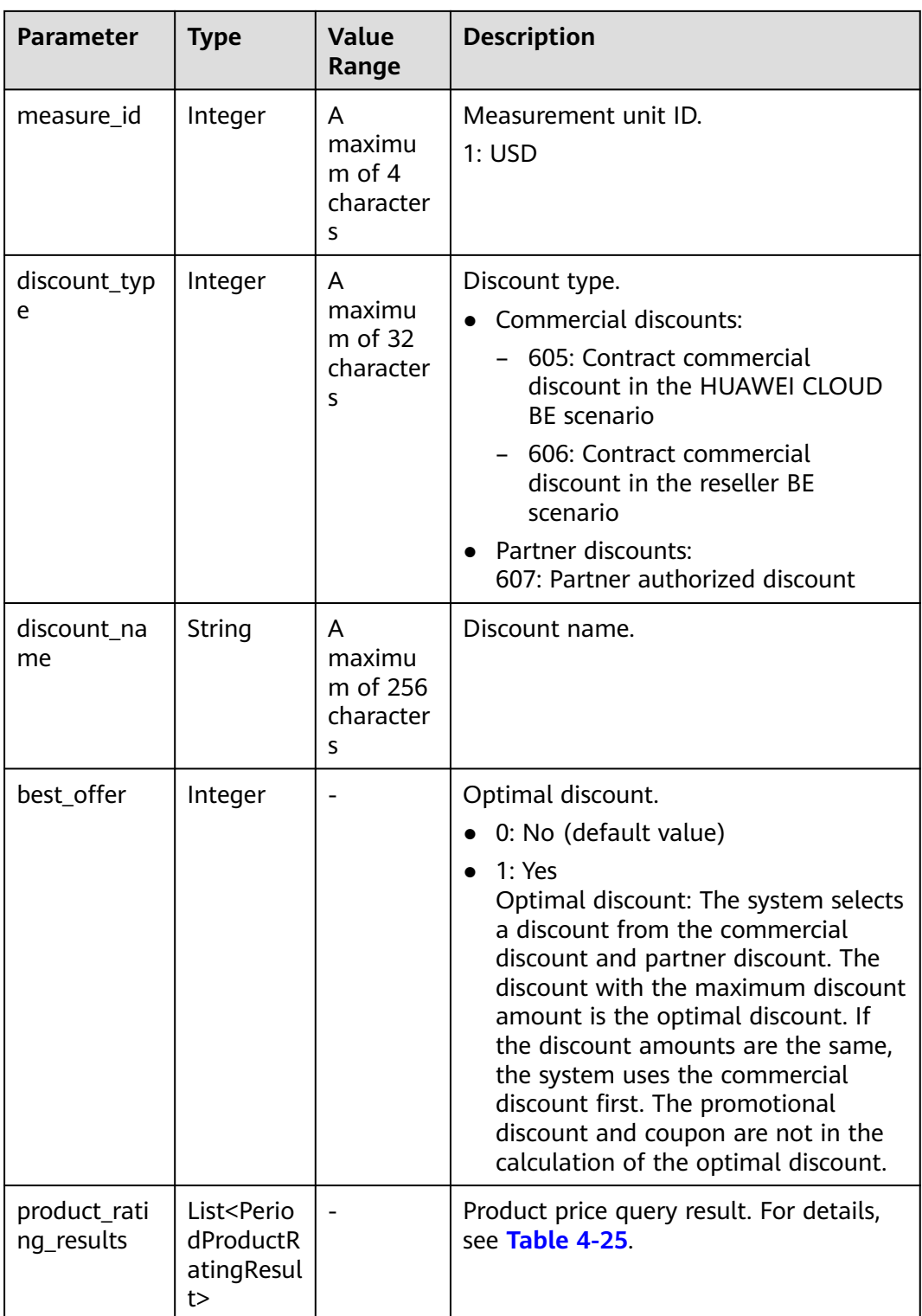

| <b>Parameter</b>            | <b>Type</b>           | <b>Value</b><br>Range                      | <b>Description</b>                                                                                                    |
|-----------------------------|-----------------------|--------------------------------------------|----------------------------------------------------------------------------------------------------|
| id                          | String                | A<br>maximu<br>$m$ of 64<br>character<br>S | ID, which comes from the ID in the<br>request.                                                                               |
| product_id                  | String                | A<br>maximu<br>m of 64<br>character<br>S   | Yearly/monthly product ID.                                                                                                   |
| amount                      | <b>BigDecim</b><br>al |                                            | Final price after the discount.<br>Amount= official website amount -<br>discountAmount                                       |
| official_webs<br>ite amount | <b>BigDecim</b><br>al |                                            | Price of a yearly/monthly product on<br>the official website.                                                                |
| discount_am<br>ount         | BigDecim<br>al        |                                            | Amount of an available discount, such<br>as commercial discounts, partner<br>discounts, promotion discounts, and<br>coupons. |
| measure_id                  | Integer               | A<br>maximu<br>m of $4$<br>character<br>S  | Measurement unit ID.<br>1: <b>USD</b>                                                                                        |

<span id="page-63-0"></span>**Table 4-25** PeriodProductRatingResult

#### **Example Response**

{

```
HTTP/1.1 200 OK
Content-Type: application/json;charset=UTF-8
Content-Length: length
Date: response time
   "official_website_rating_result": {
 "official_website_amount": 529.67,
 "installment_official_website_amount": null,
 "installment_period_type": null,
 "measure_id": 1,
      "product_rating_results": [
        {
           "id": "1",
 "product_id": "OFFI777523764289028104,
 "official_website_amount": 182.07,
          "measure_id": 1,
           "installment_official_website_amount": null,
           "installment_period_type": null
        },
        {
           "id": "2",
```

```
 "product_id": "OFFI777346878061772800",
            "official_website_amount": 0.0,
          "measure_id": 1,
           "installment_official_website_amount": null,
           "installment_period_type": null
        },
        {
           "id": "3",
           "product_id": "OFFI776402238127517698",
           "official_website_amount": 5.6,
          "measure_id": 1,
           "installment_official_website_amount": null,
           "installment_period_type": null
        },
        {
           "id": "4",
           "product_id": "OFFI777135464818663425",
           "official_website_amount": 342.0,
           "measure_id": 1,
           "installment_official_website_amount": null,
           "installment_period_type": null
        }
      ]
 },
 "optional_discount_rating_results": [],
   "currency": "USD"
```
# **Returned Values**

## $\Box$  NOTE

}

- **4**xx: This class of HTTP status code is intended for situations in which the error seems to have been caused by the client, for example, the request contains bad syntax or incorrect parameters. You must ensure the request is correct.
- **5**xx: This class of HTTP status code is intended for cases in which the Huawei Cloud server is aware that it has encountered an error or is otherwise incapable of performing the request. In this case, contact Huawei Cloud customer service.

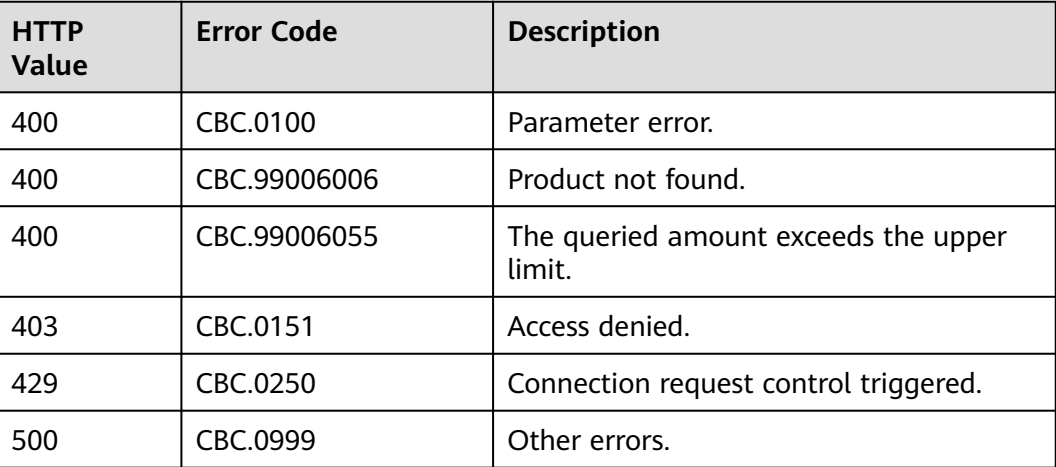

# **4.2.3 Querying the Renewal Price of a Yearly/Monthly Resource**

## **Function**

Customers can query the renewal price of a yearly/monthly resource by criteria on a self-built platform.

#### $\Box$  note

- If a primary resource has resources attached, the renewal price will include the price of the primary resource and that of the attached. The information of the attached resources can also be accessed through **[Querying Customer's Yearly/Monthly](#page-125-0) [Resources](#page-125-0)**.
- Note: When a newly purchased EVS disk is attached to an ECS, the EVS disk is not necessarily an attached resource of the ECS. The precise information of the attached resources can only be accessed through **[Querying Customer's Yearly/Monthly](#page-125-0) [Resources](#page-125-0)**.

# **Constraints**

Only customer AK/SK or Token can be used to call the API.

## **URI**

POST /v2/bills/ratings/period-resources/renew-rate

## **Request**

#### Request parameters

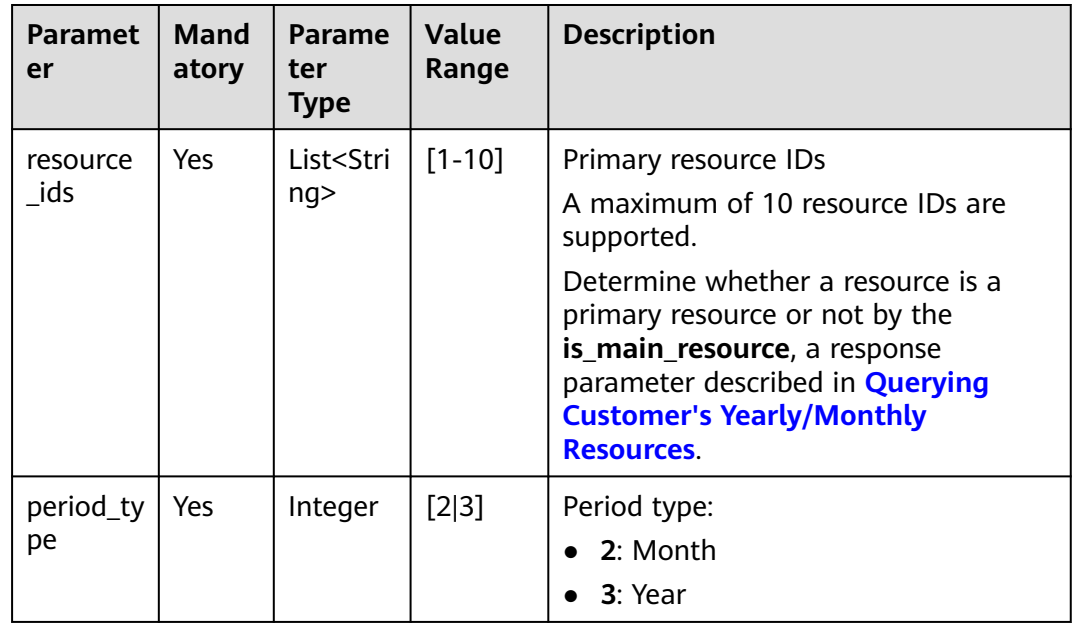

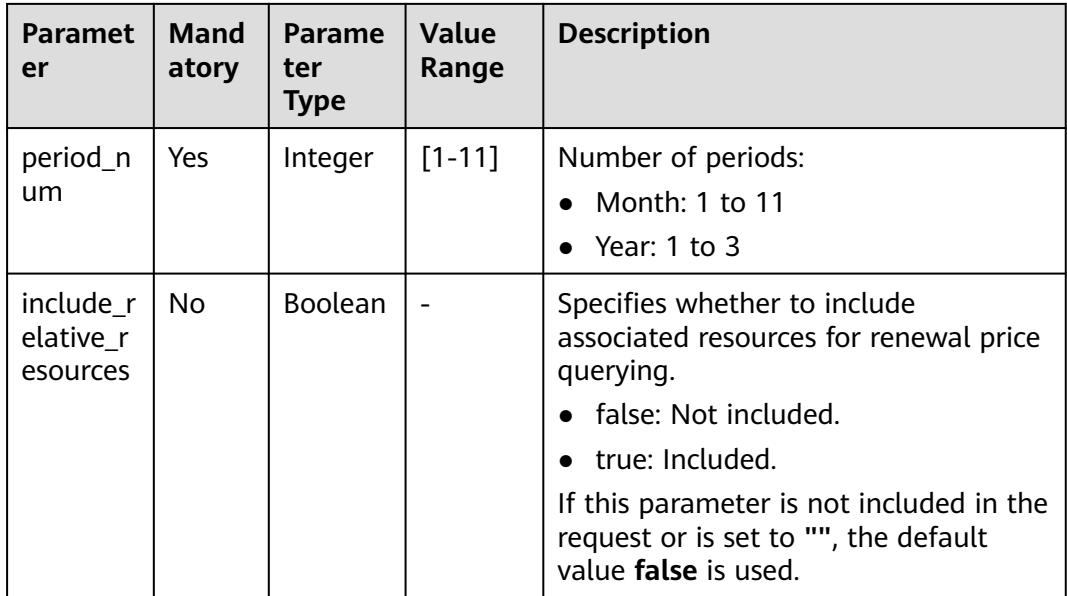

#### **Request Sample**

```
POST https://bss.myhuaweicloud.eu/v2/bills/ratings/period-resources/renew-rate HTTP/1.1
Content-Type: application/json
X-Auth-Token: MIIPAgYJKoZIhvcNAQcCo...ggg1BBIINPXsidG9rZ
{
   "resource_ids": ["230221_169ee********9d5b8af6a38f099abea"],
 "period_type": 2,
 "period_num": 1,
      "include_relative_resources": false
}
```
## **Response**

#### **Response Parameters**

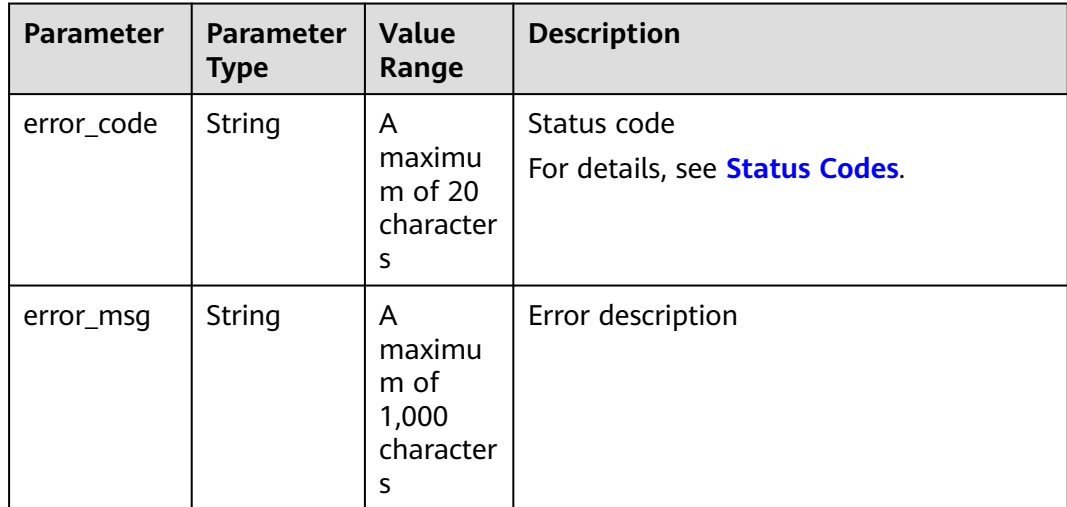

| Parameter                                | <b>Parameter</b><br><b>Type</b>                              | Value<br>Range                             | <b>Description</b>                                                                                                    |
|------------------------------------------|--------------------------------------------------------------|--------------------------------------------|----------------------------------------------------------------------------------------------------|
| currency                                 | String                                                       | A<br>maximu<br>$m$ of 20<br>character<br>S | Currency<br><b>USD</b><br>If the parameter is left blank, USD is<br>used.                                                                                                    |
| renew_inqui<br>ry_results                | List <rene<br>wlnquiryRe<br/>sultInfo&gt;</rene<br>          |                                            | Renew price inquiry result of the primary<br>resources and their attached resources<br>For details, see Table 4-26.                                                                                                    |
| official_web<br>site_rating_<br>result   | OfficialWe<br>bsiteRating<br>Result<br>Object                |                                            | For list price of a primary resource and<br>its attached resources, see Table 4-27.                                                                                                    |
| optional_dis<br>count_ratin<br>g_results | List <optio<br>nalDiscoun<br/>tRatingRes<br/>ult</optio<br>  |                                            | Price inquiry result with an optional<br>discount applied. If there are multiple<br>optional discounts, different price inquiry<br>results can be returned with a different<br>discount applied each time. For details,<br>see Table 3 OptionalDiscountRating-<br><b>Result.</b> |
| fail resourc<br>e infos                  | List <failre<br>sourcelnfo<br/><math>\geq</math></failre<br> |                                            | Resource information for a failed query.<br>For details, see resource information<br>for a failed query.                                                                                                    |

**Table 4-26** RenewInquiryResultInfo

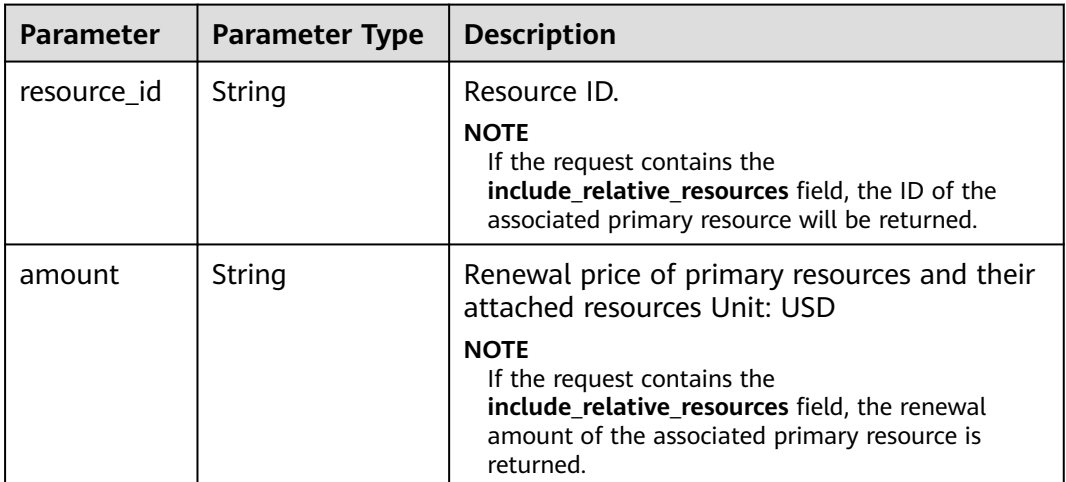

| <b>Parameter</b>            | <b>Paramete</b><br>r Type | <b>Value</b><br>Range                   | <b>Description</b>   |
|-----------------------------|---------------------------|-----------------------------------------|----------------------|
| official_webs<br>ite_amount | String                    | A<br>maximum<br>of 64<br>character<br>s | List price Unit: USD |

<span id="page-68-0"></span>**Table 4-27** OfficialWebsiteRatingResult

**Table 4-28** OptionalDiscountRatingResult

| <b>Parameter</b>            | <b>Paramete</b><br>r Type | <b>Value</b><br>Range                      | <b>Description</b>                                                                                                    |
|-----------------------------|---------------------------|--------------------------------------------|----------------------------------------------------------------------------------------------------|
| discount_id                 | String                    | A<br>maximu<br>m of 64<br>character<br>S   | Discount ID.                                                                                                    |
| amount                      | String                    | A<br>maximu<br>m of 64<br>character<br>S   | Final price after the discount Unit: USD<br>Amount= official_website_amount -<br>discount amount                                                                                                    |
| official_webs<br>ite_amount | String                    | A<br>maximu<br>m of 64<br>character<br>S   | List price Unit: USD                                                                                                    |
| discount_am<br>ount         | String                    | A<br>maximu<br>m of 64<br>character<br>S   | Amount of an available discount, such<br>as commercial discounts, partner<br>discounts, promotion discounts, and<br>coupons Unit: USD                                                                                                    |
| discount_typ<br>e           | Integer                   | A<br>maximu<br>$m$ of 32<br>character<br>S | Discount type<br>Commercial discounts:<br>605: Contract commercial<br>discount in the Huawei Cloud BE<br>scenario<br>606: Contract commercial<br>discount in the reseller BE<br>scenario<br>Partner discounts:<br>607: Partner authorized discount -<br>discount rate |

<span id="page-69-0"></span>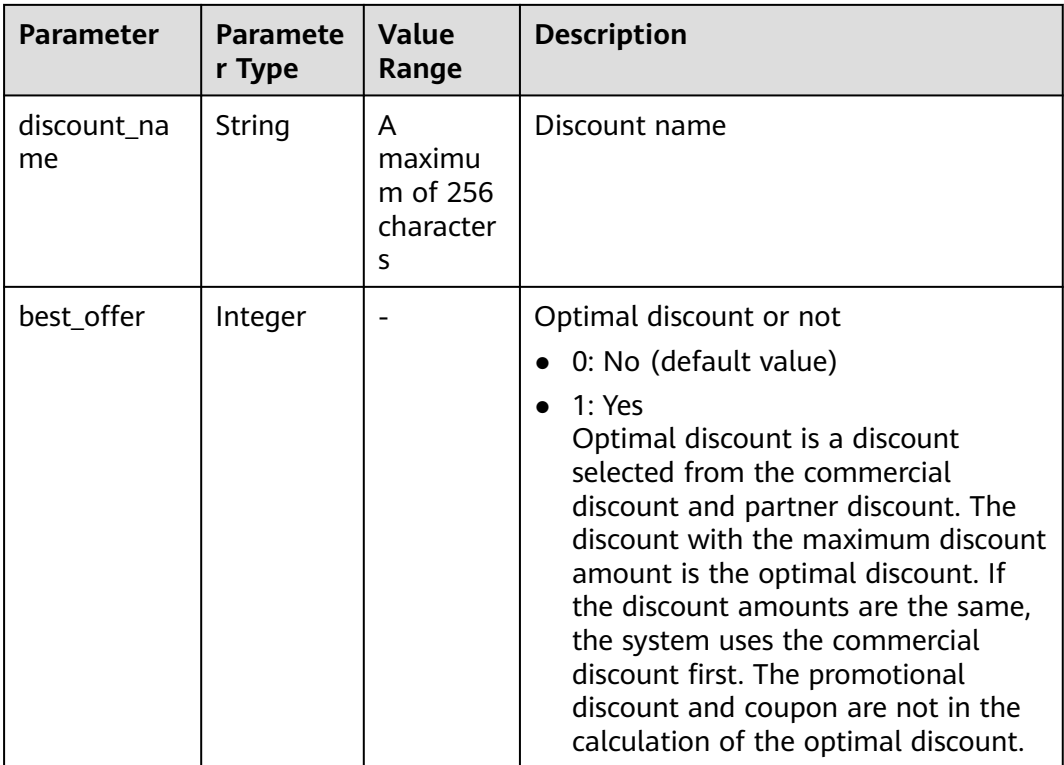

Resource information for a failed query

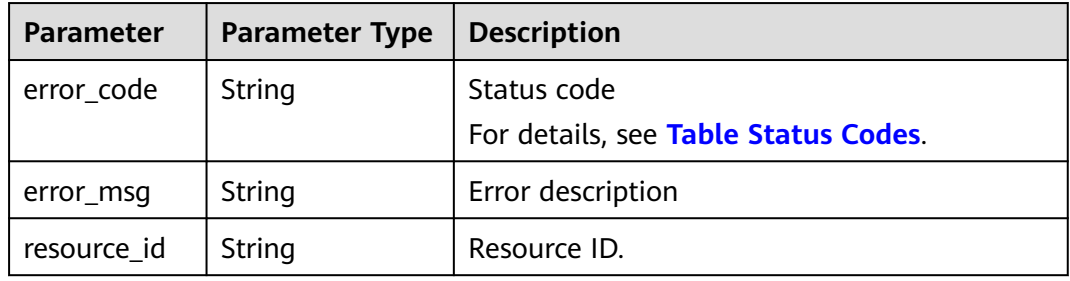

#### **Status code: 200**

```
Response Sample
HTTP/1.1 200 OK
Content-Type: application/json;charset=UTF-8
Content-Length: length
Date: response time
{
   "currency": "CNY",
 "renew_inquiry_results": [{
 "resource_id": "230221_169ee********9d5b8af6a38f099abea",
      "amount": "800.0"
   }],
   "official_website_rating_result": {
      "official_website_amount": "800.0",
      "installment_official_website_amount": null,
      "installment_period_type": null
 },
 "optional_discount_rating_results": [],
```
 "fail\_resource\_infos": [] }

## <span id="page-70-0"></span>**Status Codes**

#### $\Box$  Note

- **4**xx: indicates an error resulting from client, such as the request contains bad syntax or an invalid parameter. You need to check the statement and its format and make a request again.
- **5**xx: indicates an error to the Huawei Cloud system, which prevented the system from fulfilling the request from client. You can contact Huawei Cloud customer service to handle the issue.

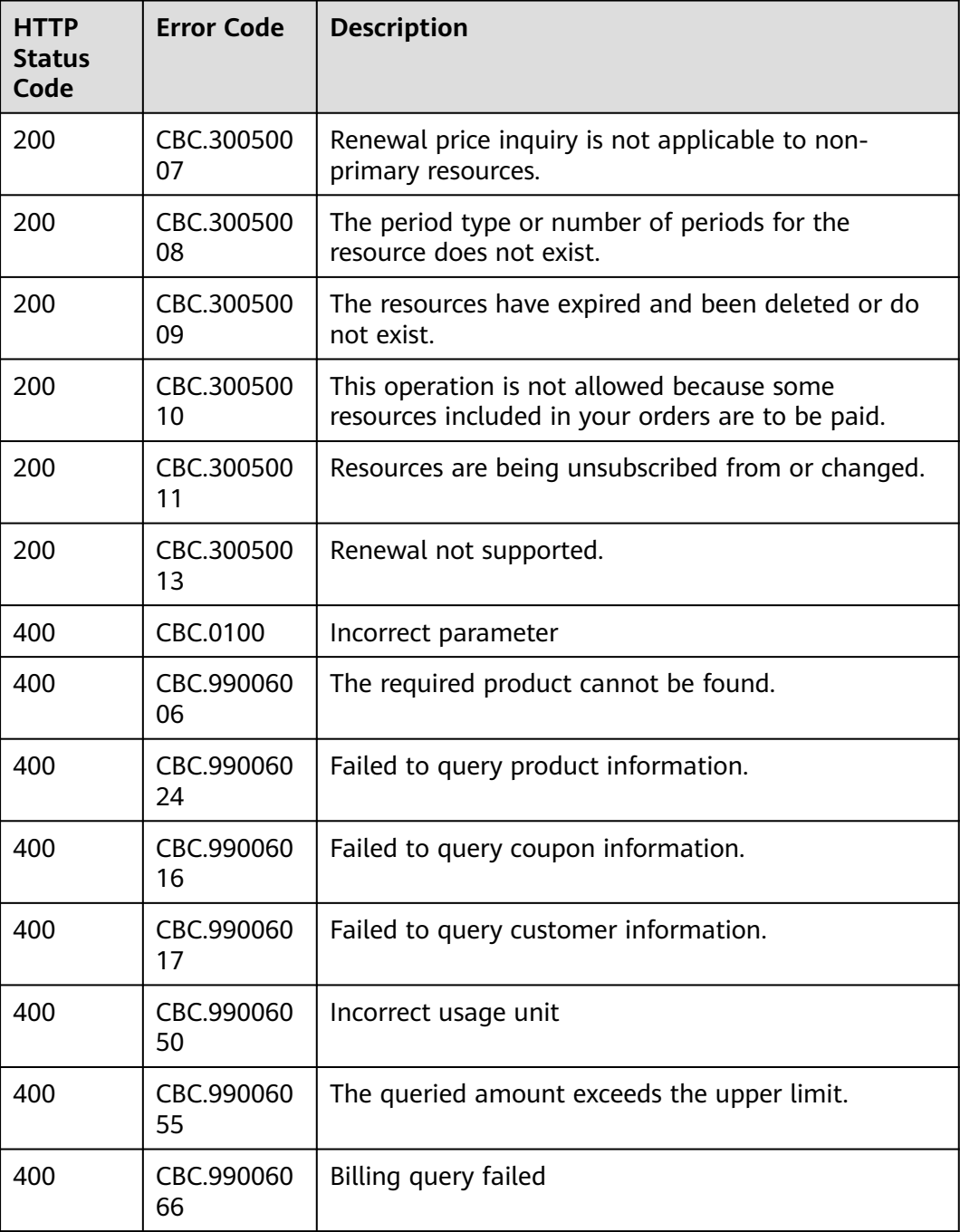

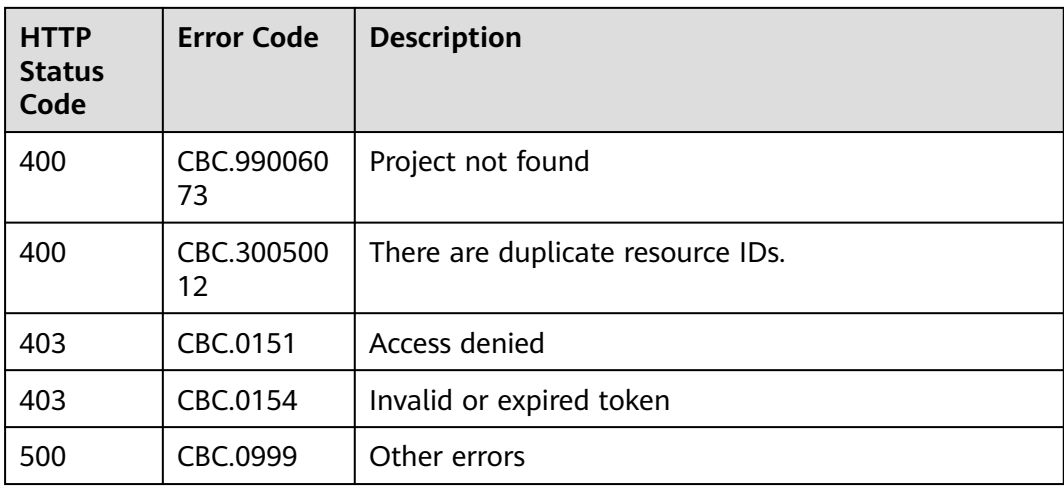
# **5 Managing Accounts**

# **5.1 Querying the Account Balance**

# **Function**

This API can be used to query the account balance for a customer.

Customers log in to the Billing Center, switch to the **[Overview](https://account.eu.huaweicloud.com/usercenter/?locale=en-us#/userindex/allview)** page, and query the account balance on the page.

# **Constraints**

- When a customer queries its account balance, only the AK/SK or token of the customer can be used.
- This API is not applicable to reseller customers.

# **URI**

GET /v2/accounts/customer-accounts/balances

# **Request Message**

Request parameters

None

# **Example Request**

GET https://bss.myhuaweicloud.eu/v2/accounts/customer-accounts/balances HTTP/1.1 Content-Type: application/json X-Auth-Token: MIIPAgYJKoZIhvcNAQcCo...ggg1BBIINPXsidG9rZ

# **Response Message**

| <b>Parameter</b>     | <b>Type</b>                                 | Value<br>Range                                         | <b>Description</b>                                                              |
|----------------------|---------------------------------------------|--------------------------------------------------------|---------------------------------------------------------------------------------|
| error_code           | String<br>A<br>maximum                      | Error code. For details, see<br><b>Returned Values</b> |                                                                                 |
|                      |                                             | of 20<br>characters                                    | This parameter is returned only<br>when a failure occurs.                       |
| error_msg            | String                                      | A<br>maximum<br>of 2,000<br>characters                 | Error description.<br>This parameter is returned only<br>when a failure occurs. |
| account_bala<br>nces | List <account<br>BalanceV2&gt;</account<br> |                                                        | Account balances.<br>For details, see Table 5-1.                                |
| debt_amount          | BigDecimal                                  |                                                        | Total amount due.                                                               |
| measure id           | Integer                                     |                                                        | Fee unit.<br>• 1: Dollar                                                        |
| currency             | String                                      | A<br>maximum<br>of 4<br>characters                     | Currency.<br>USD: US dollar                                                     |

**Table 5-1** AccountBalanceV2

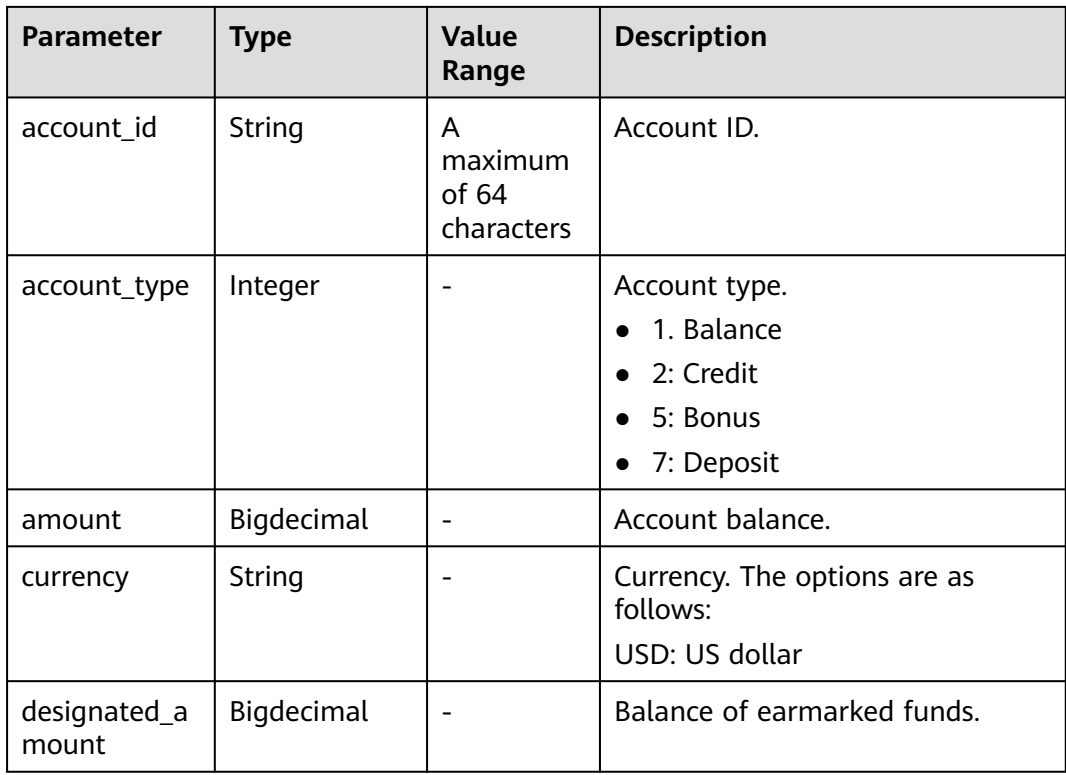

<span id="page-74-0"></span>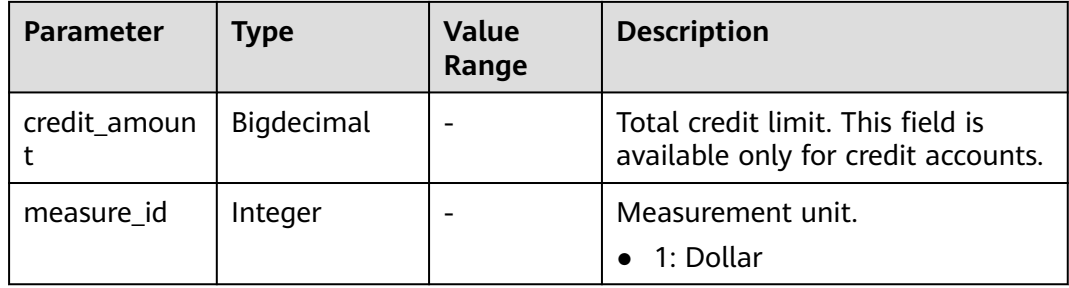

```
HTTP/1.1 200 OK
Content-Type: application/json;charset=UTF-8
Content-Length: length
Date: response time
{
   "account_balances": [
      {
         "account_id": "AT001017264D6E9FF7",
         "account_type": 1,
         "amount": 0,
         "currency": "USD",
         "designated_amount": 0,
        "credit_amount": 0,
         "measure_id": 1
      },
      {
         "account_id": "AT001017264D6EA084",
         "account_type": 5,
         "amount": 0,
         "currency": "USD",
         "designated_amount": 0,
         "credit_amount": 0,
         "measure_id": 1
     }
   ],
   "debt_amount": 120.0,
   "measure_id": 1,
   "currency": "USD"
}
```
# **Returned Values**

# $\Box$  Note

- **4**xx: This class of HTTP status code is intended for situations in which the error seems to have been caused by the client, for example, the request contains bad syntax or incorrect parameters. You must ensure the request is correct.
- **5**xx: This class of HTTP status code is intended for cases in which the Huawei Cloud server is aware that it has encountered an error or is otherwise incapable of performing the request. In this case, contact Huawei Cloud customer service.

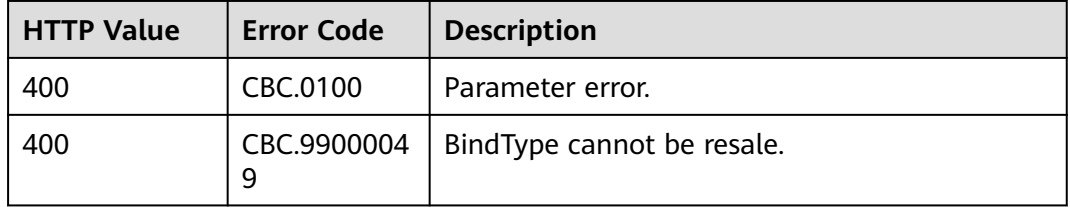

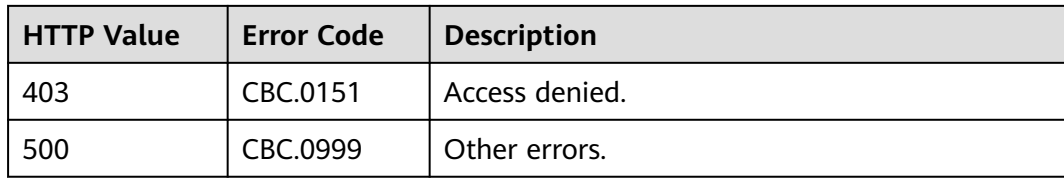

# **6 Transaction Management**

# **6.1 Managing Coupons**

# **6.1.1 Querying Coupons**

# **Function**

Customers can query information about their coupons.

Customers can follow the instructions described in **[Viewing Cash Coupons](https://support.huaweicloud.com/eu/usermanual-billing/coupon_topic_00000007.html)** to view the coupons in Billing Center.

# $\Box$  Note

Huawei CloudEuropean website does not provide flexi-purchase coupons or discount coupons.

# **Constraints**

This API can be invoked using the customer AK/SK or token.

# **URI**

GET /v2/promotions/benefits/coupons

The following table describes the parameters.

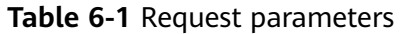

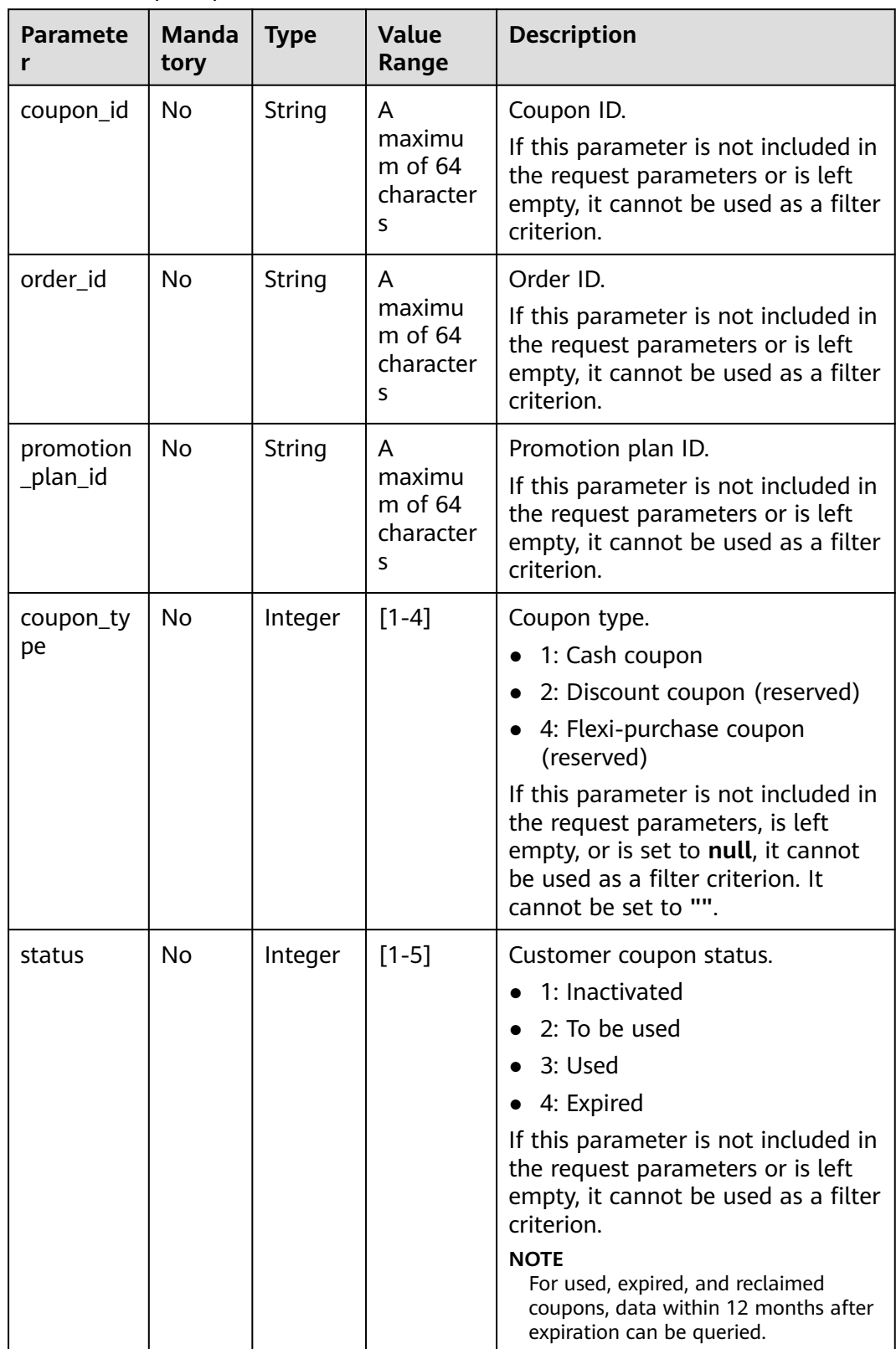

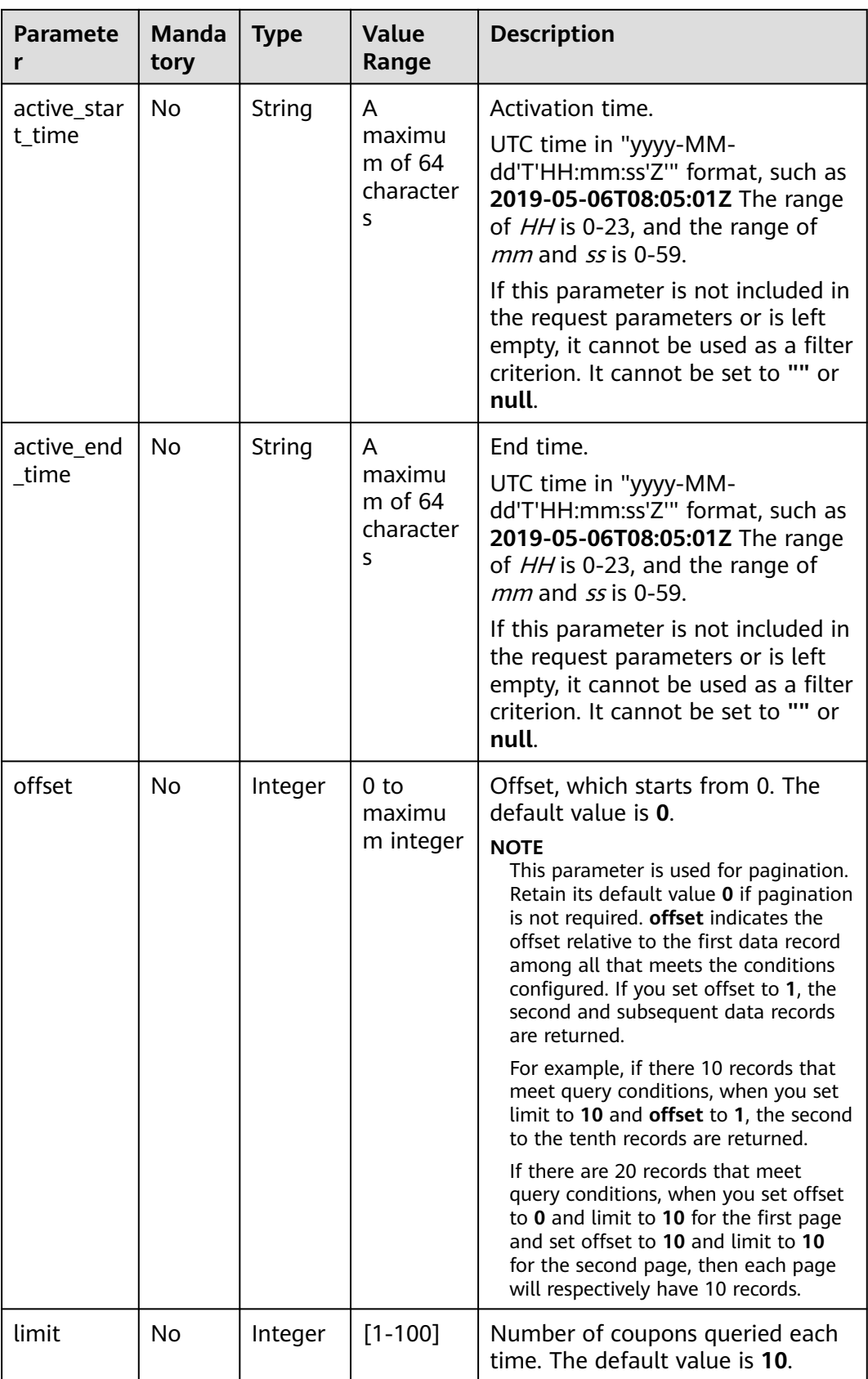

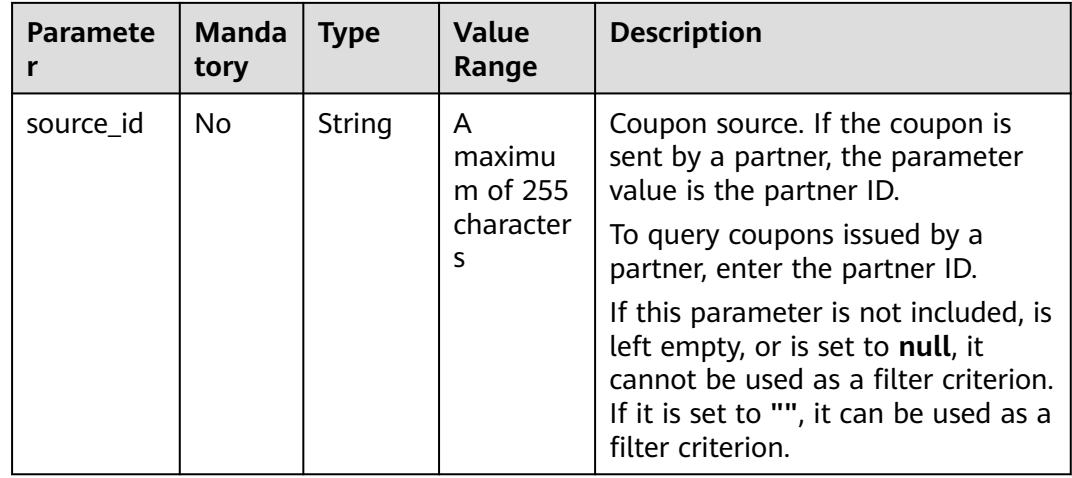

# **Request Message**

# **Request Parameters**

No.

# **Example Request**

GET https://bss.myhuaweicloud.eu/v2/promotions/benefits/coupons HTTP/1.1 Content-Type: application/json X-Auth-Token: MIIPAgYJKoZIhvcNAQcCo...ggg1BBIINPXsidG9rZ

# **Response Message**

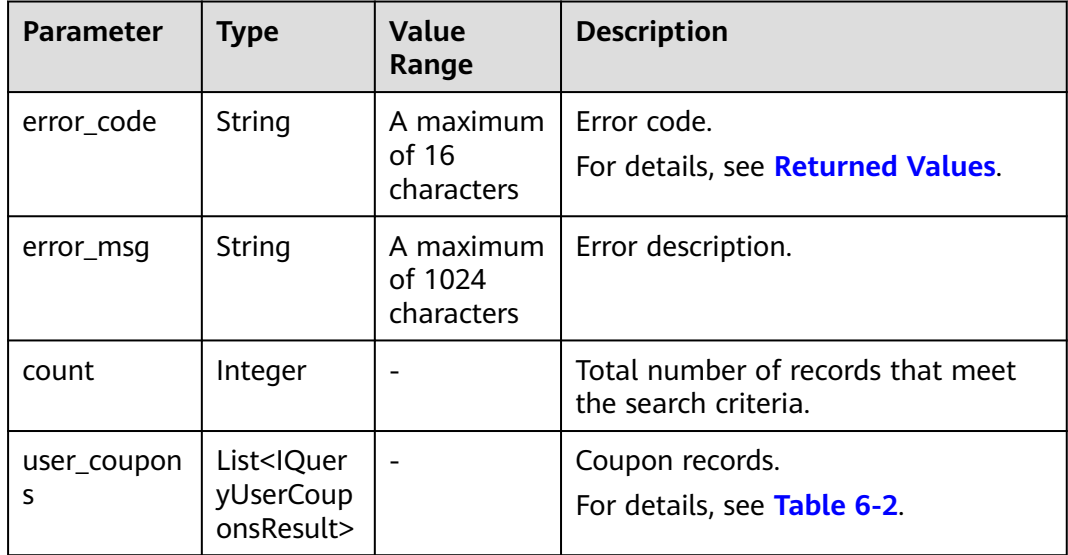

| <b>Parameter</b>     | <b>Type</b>   | <b>Description</b>                                                                                                    |  |
|----------------------|---------------|----------------------------------------------------------------------------------------------------|--|
| coupon_id            | String        | Coupon ID.                                                                                                    |  |
| coupon_code          | String        | Coupon code.                                                                                                    |  |
| status               | Integer       | Coupon status<br>1: Inactivated<br>2: To be used<br>3: Used<br>4: Expired<br>5: Withdrawn                                                                                                    |  |
| customer_id          | String        | Customer account ID.                                                                                                    |  |
| coupon_type          | Integer       | Coupon type.<br>1: Cash coupon<br>2: Discount coupon (reserved)<br>4: Flexi-purchase coupon (reserved)                                                                                                    |  |
| measure_id           | Integer       | Measurement unit.<br>1: Dollar                                                                                                    |  |
| face_value           | Double        | Coupon amount.                                                                                                    |  |
| valid_time           | String        | Effective time.<br>UTC time in "yyyy-MM-dd'T'HH:mm:ss'Z'"<br>format, such as 2019-05-06T08:05:01Z                                                                                                    |  |
| expire_time          | String        | Expiration time.<br>UTC time in "yyyy-MM-dd'T'HH:mm:ss'Z'"<br>format, such as 2019-05-06T08:05:01Z                                                                                                    |  |
| order_id             | <b>String</b> | Order ID.<br><b>NOTE</b><br>If a coupon is used for multiple times, order IDs<br>involved are separated by semicolons (;). If a<br>coupon is used in a combined payment, order IDs<br>involved are separated by commas (,). Example:<br>CS1904011928GIBHC1,CS1904011928GIBHC2,CS1<br>904011928GIBHC3;CS1904011928GIBHCB.<br>Not all returned orders used the coupon. |  |
| promotion_plan<br>id | String        | Promotion plan ID.                                                                                                    |  |
| plan_name            | String        | Promotion plan name.                                                                                                    |  |
| plan_desc            | String        | Promotion plan description.                                                                                                    |  |

<span id="page-80-0"></span>**Table 6-2** IQueryUserCouponsResult

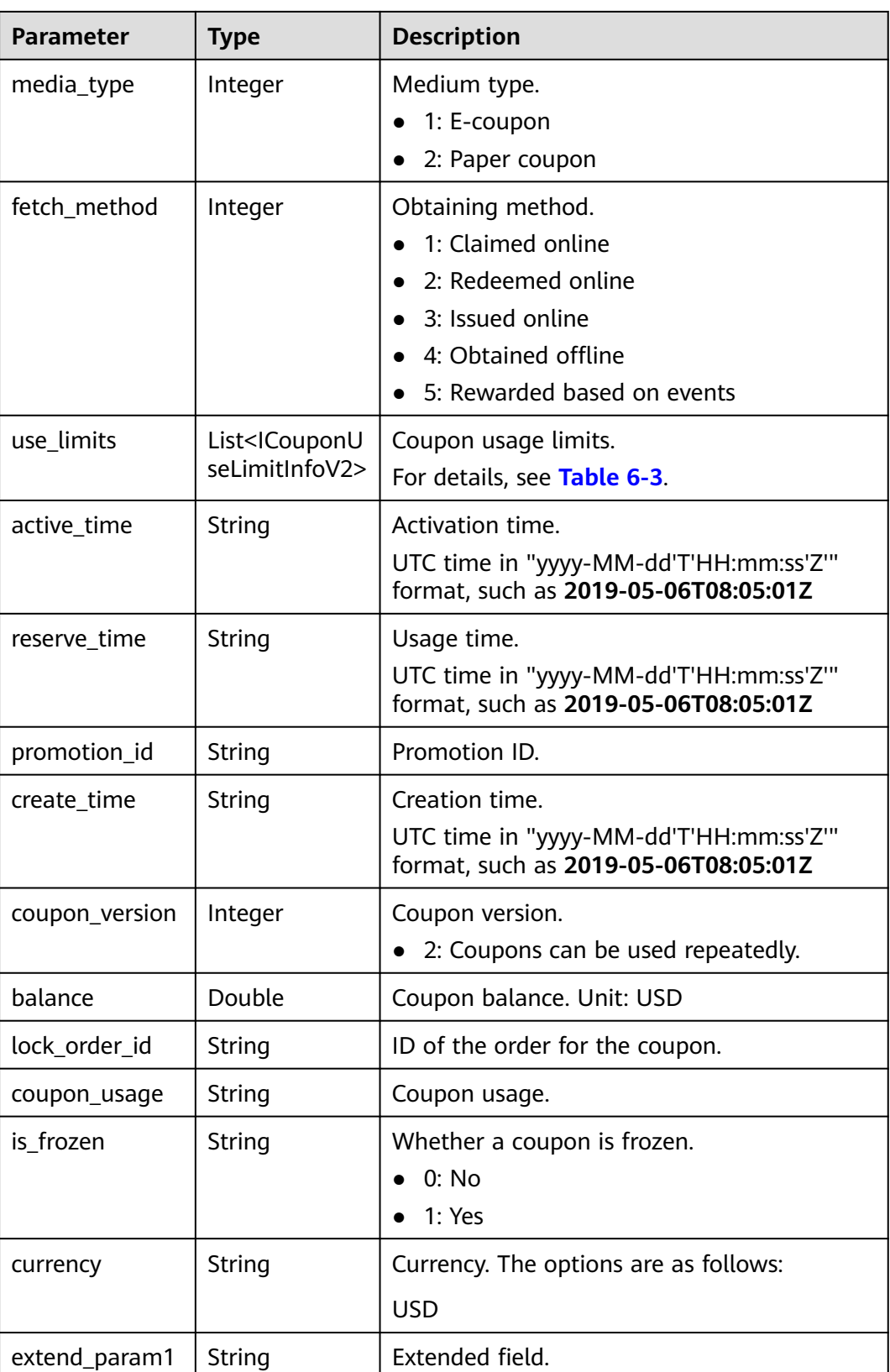

<span id="page-82-0"></span>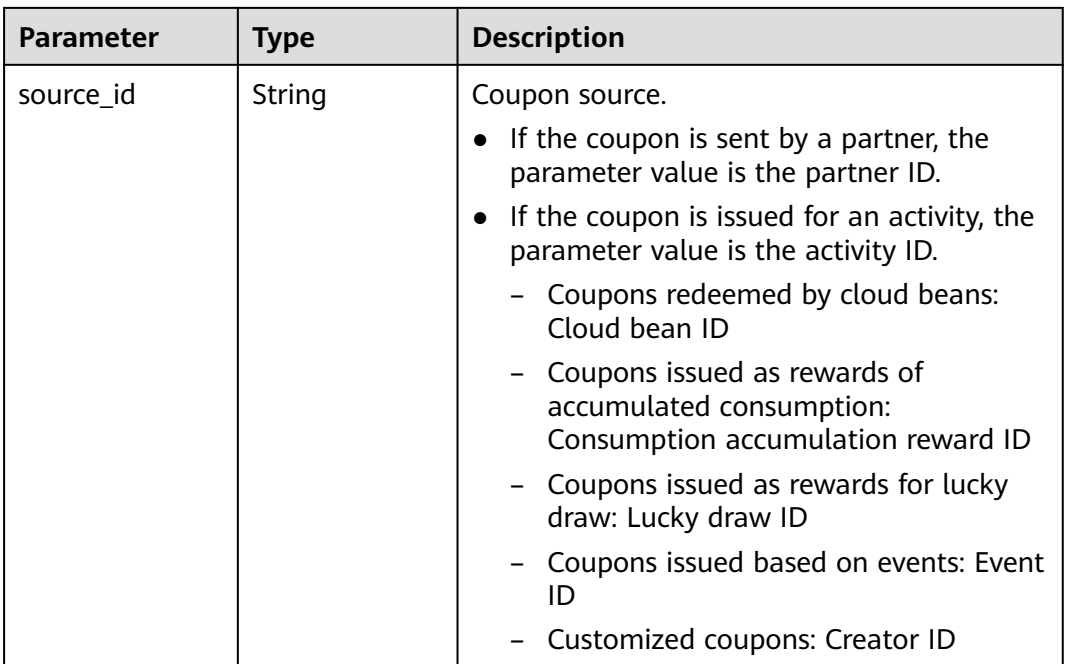

# **Table 6-3** ICouponUseLimitInfoV2

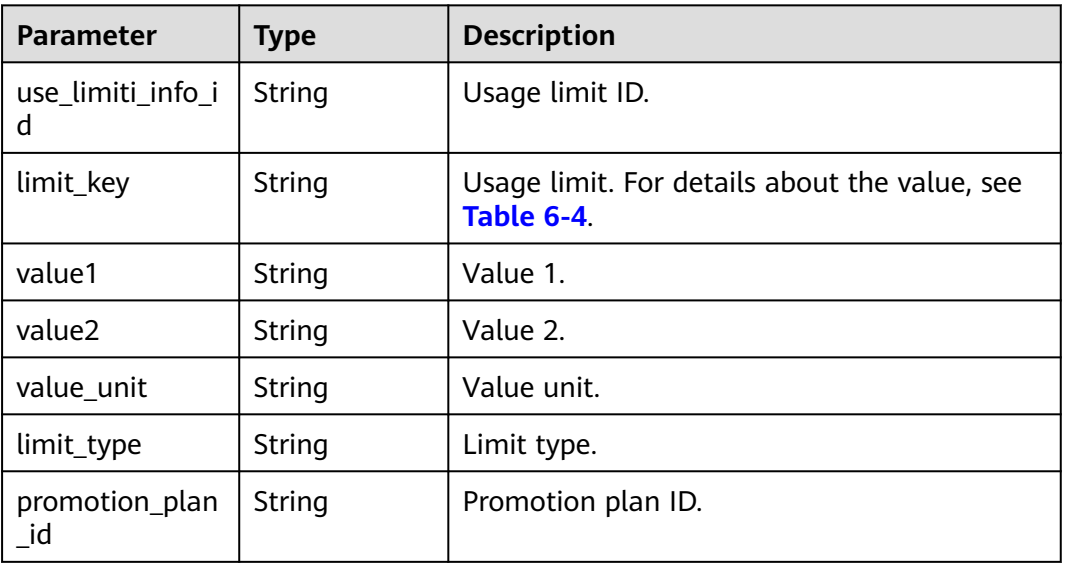

# **Table 6-4 limit\_key** requirements for **ICouponUseLimitInfo**

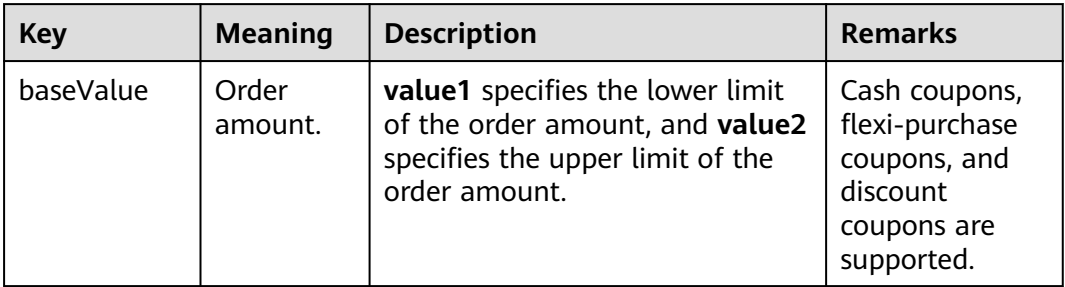

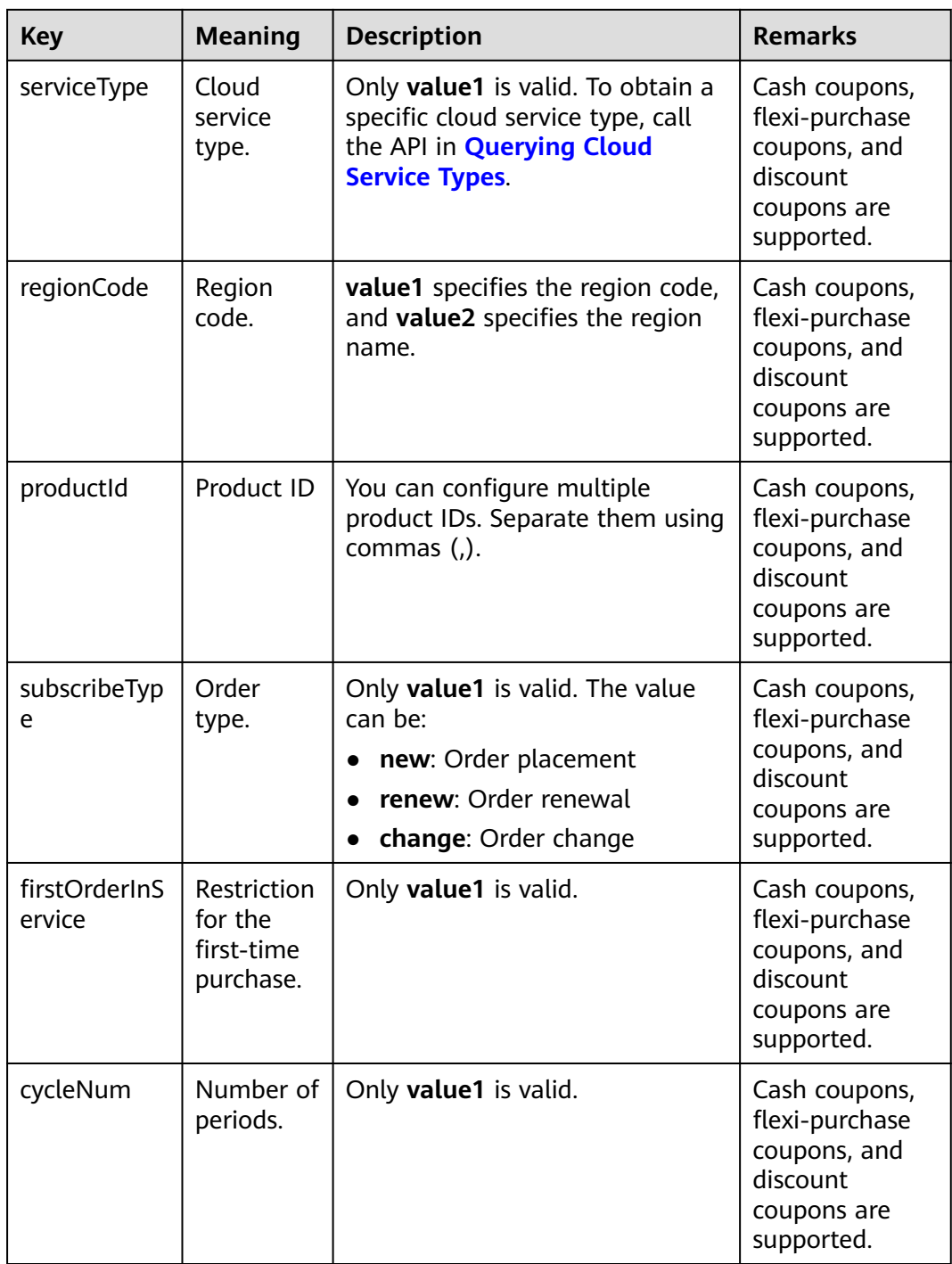

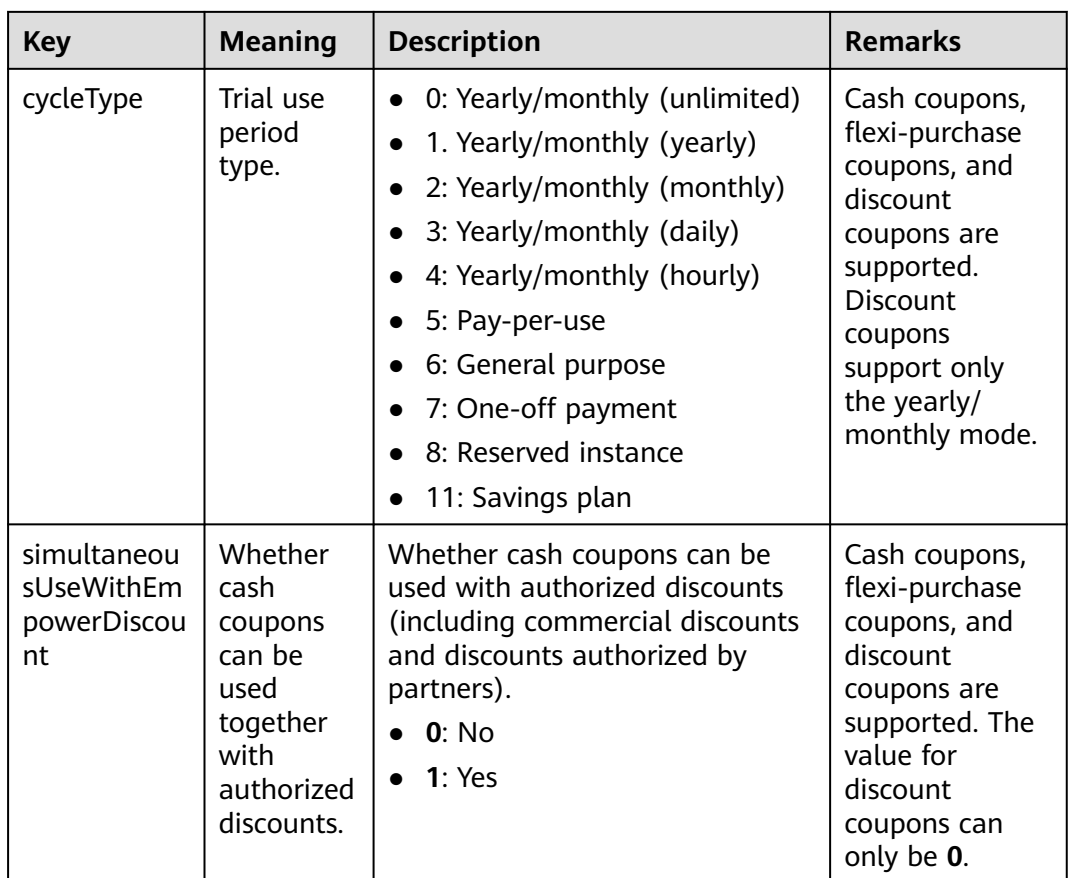

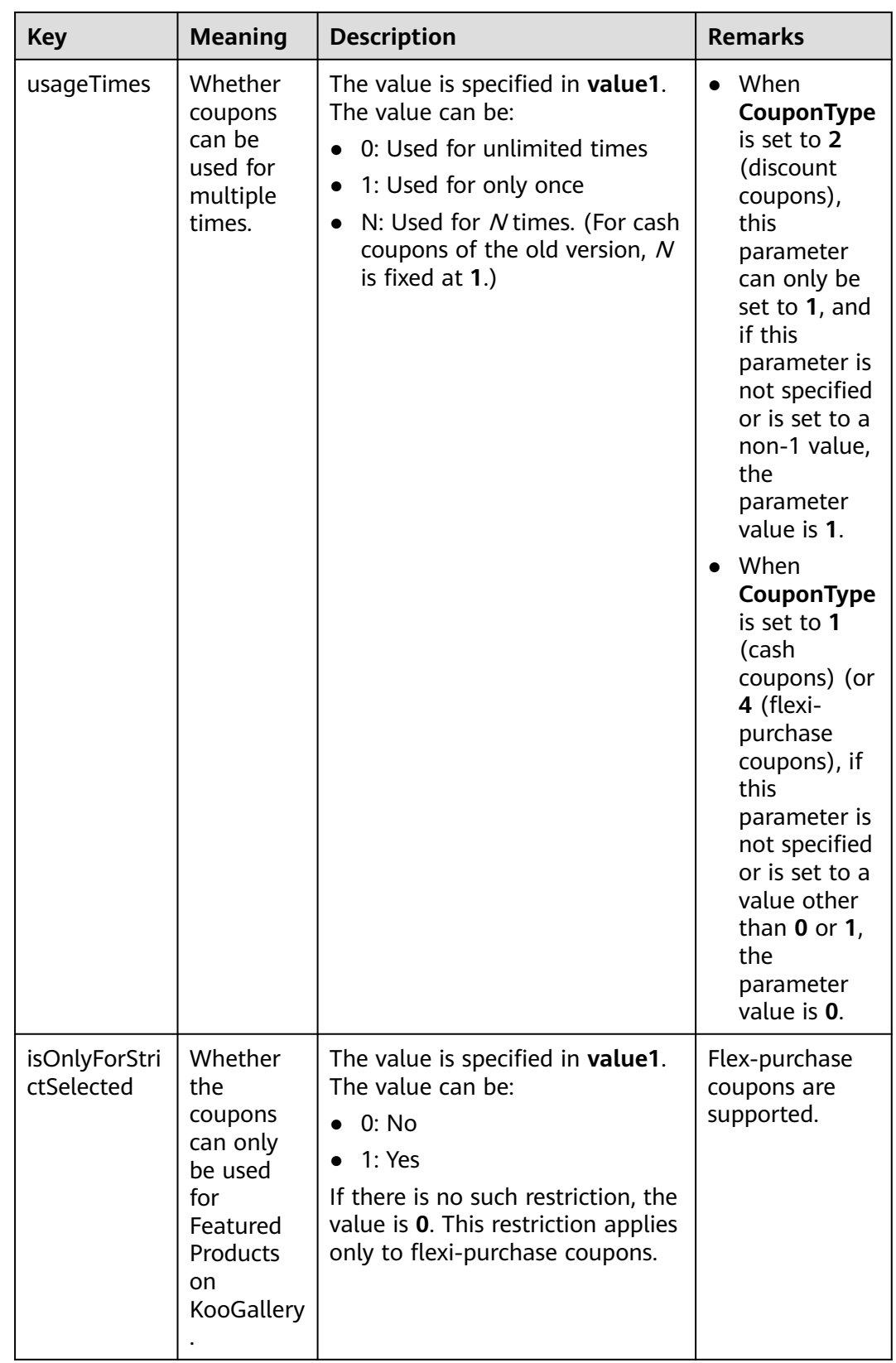

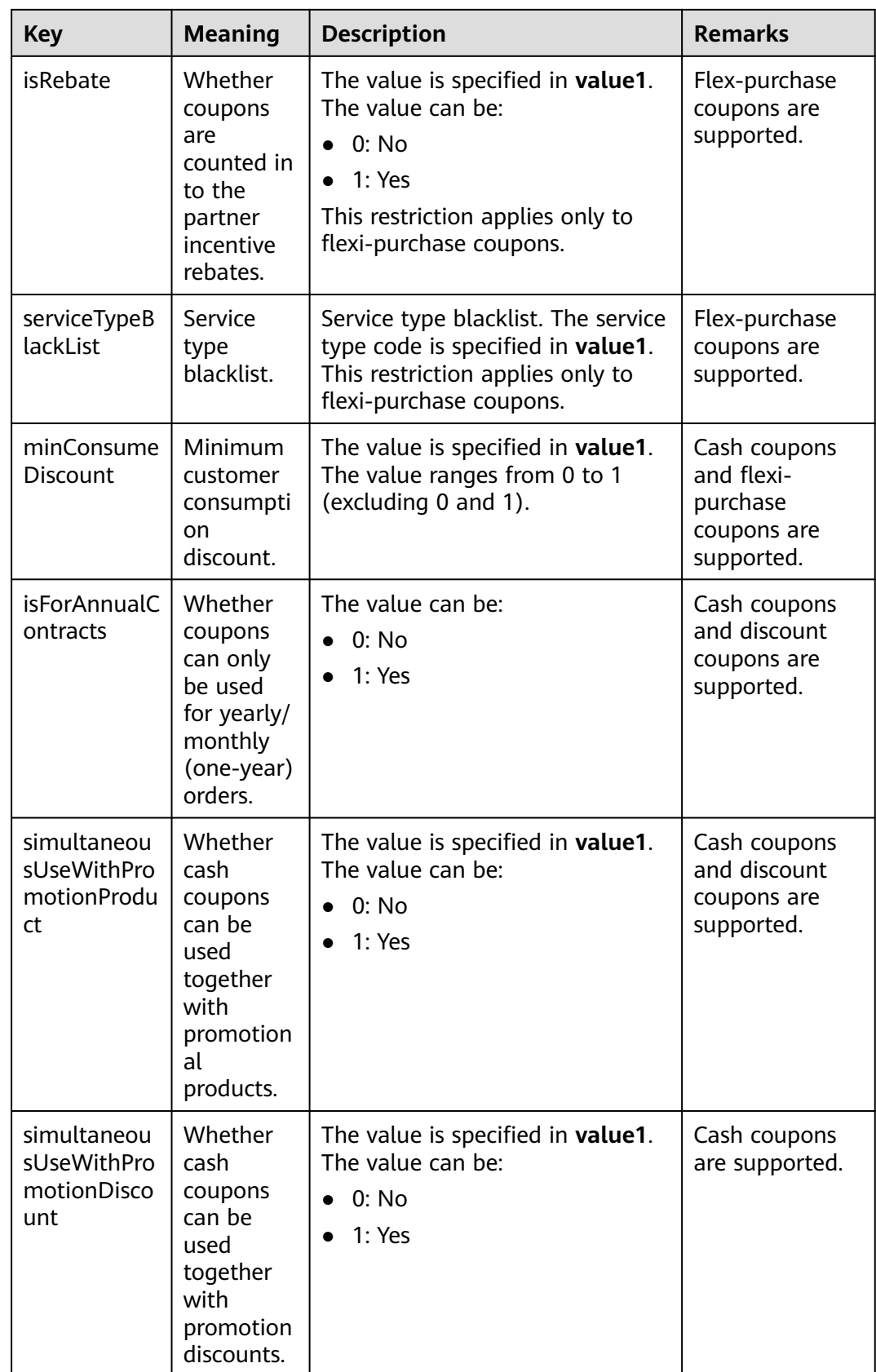

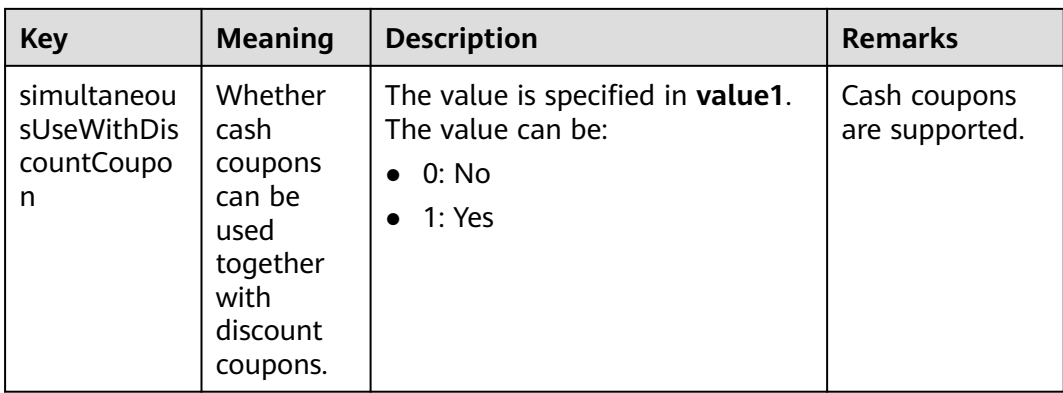

```
HTTP/1.1 200 OK
Content-Type: application/json;charset=UTF-8
Content-Length: length
Date: response time
{
  "count": "1",
  "user_coupons": [
   {
    "coupon_id": "CP19092406014086E3",
    "coupon_code": "CP19092406014086E3",
     "status": "2",
     "customer_id": "c9e731c4663646988ef4cdb3122837b6",
    "coupon_type": "1",
 "measure_id": "1",
 "face_value": "100",
 "valid_time": "2019-09-16T16:00:00Z",
    "expire_time": "2019-09-16T16:00:00Z",
     "order_id": "CS1904011928GIBHC",
     "promotion_plan_id": "promotionPlanId5322584",
    "plan_name": "532 USDCoupon name",
     "plan_desc": "532 USDCoupon desc",
 "media_type": "1",
 "fetch_method": "1",
     "use_limits": [
      {
       "use_limiti_info_id": "CP19092406014086E3",
 "limit_key": "simultaneousUseWithDiscountCoupon",
 "value1": "1",
 "value2": "",
      "value_unit": ""
      "limit_type": "=",
       "promotion_plan_id": "promotionPlanId5322584"
     }
    ],
 "active_time": "2019-09-16T16:00:00Z",
 "reserve_time": "2019-09-16T16:00:00Z",
 "promotion_id": "promotionPlanId5322584",
 "create_time": "2019-09-16T16:00:00Z",
     "coupon_version": "2",
    "balance": "100",
    "lock_order_id": "CS1904011928GIBHC",
     "coupon_usage": "170719190603338056FEH60VIRWEP",
 "is_frozen": "0",
 "currency": "USD",
     "extend_param1": "2019091702368200",
     "source_id": "c9e731c4663646988ef4cdb3122837b6"
   }
 ]
```
}<sup>-</sup>

# <span id="page-88-0"></span>**Returned Values**

# $\Box$  Note

- **4**xx: This class of HTTP status code is intended for situations in which the error seems to have been caused by the client, for example, the request contains bad syntax or incorrect parameters. You must ensure the request is correct.
- **5**xx: This class of HTTP status code is intended for cases in which the Huawei Cloud server is aware that it has encountered an error or is otherwise incapable of performing the request. In this case, contact Huawei Cloud customer service.

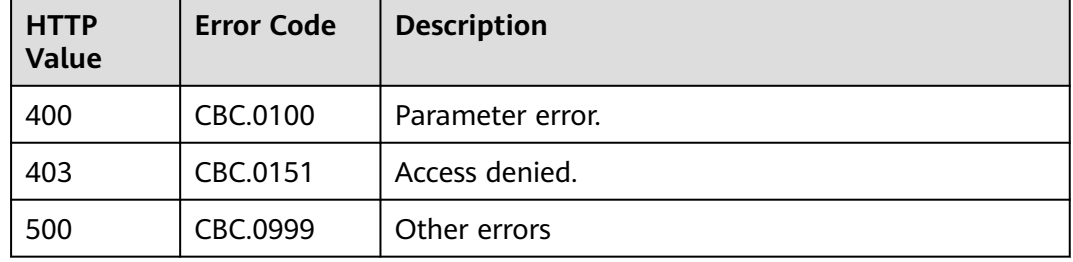

# **6.2 Managing Yearly/Monthly Orders**

# **6.2.1 Querying Orders**

# **Function**

After a customer purchases yearly/monthly resources, it can query the orders in different statuses, such as in the pending approval, processing, canceled, completed, and pending payment statuses.

A customer can log in to Billing Center and go to **[My Orders](https://account.eu.huaweicloud.com/usercenter/?locale=en-us#/userindex/myOrder)** and select **All** for **Created On** to view all orders in pending approval, processing, canceled, completed, and pending payment statuses.

# $\Box$  Note

If you want to query the resource information of a specified order, invoke this API to obtain the order ID and then invoke the API described in **[Querying Customer's Yearly/Monthly](#page-125-0) [Resources](#page-125-0)**. Enter the order ID in the request to query the resource information.

# **Constraints**

This API can be invoked using the customer AK/SK or token.

# **URI**

GET /v2/orders/customer-orders

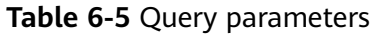

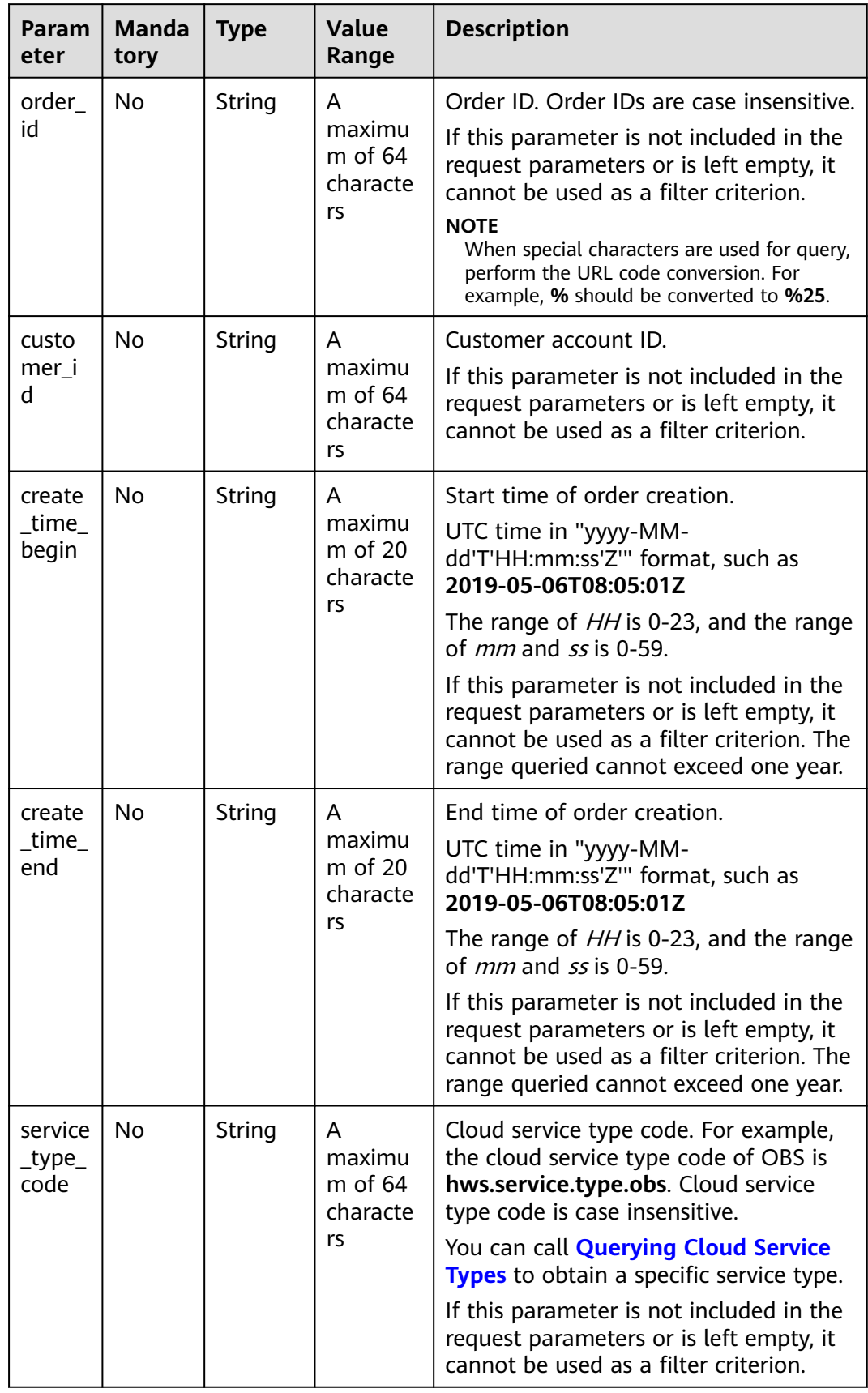

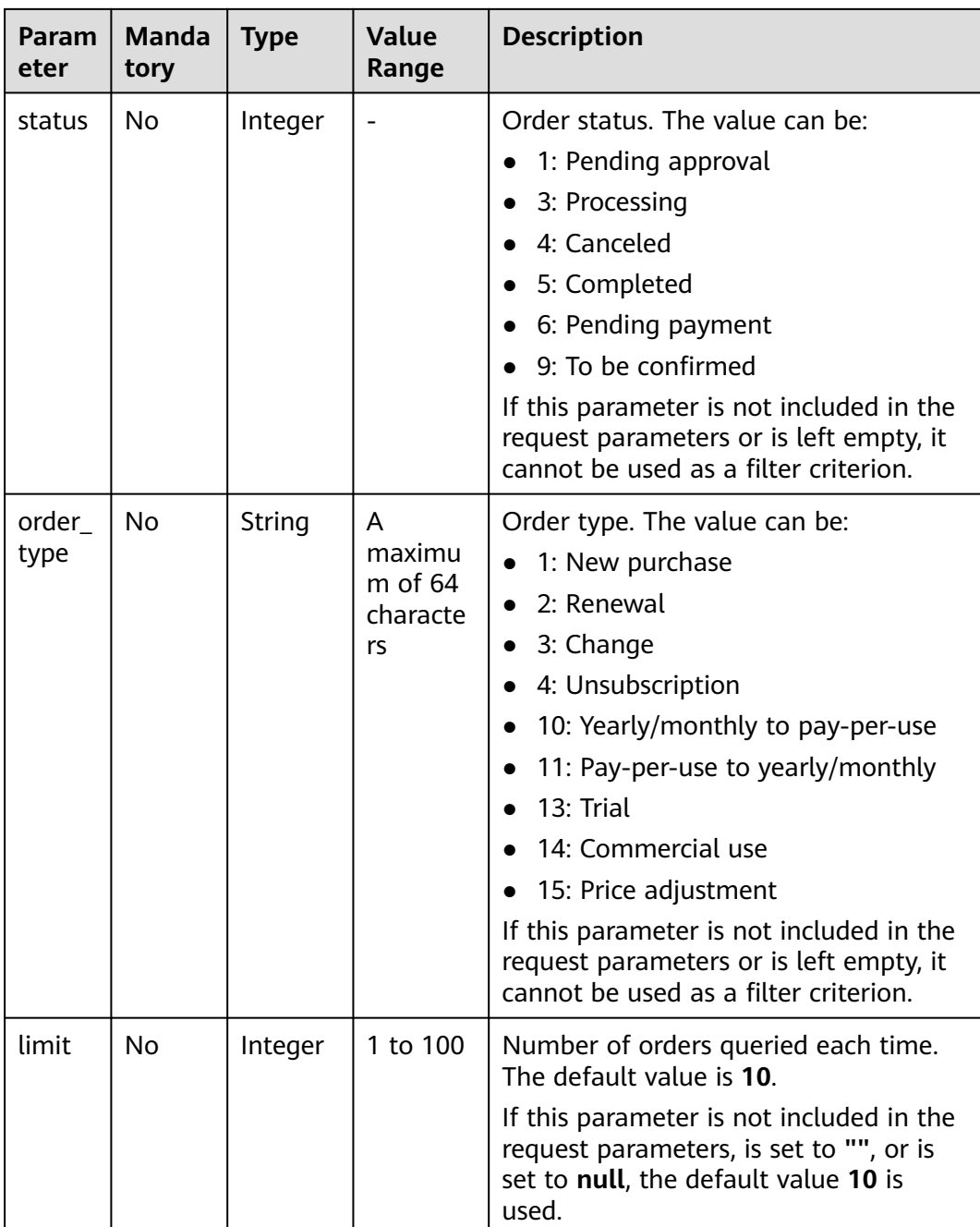

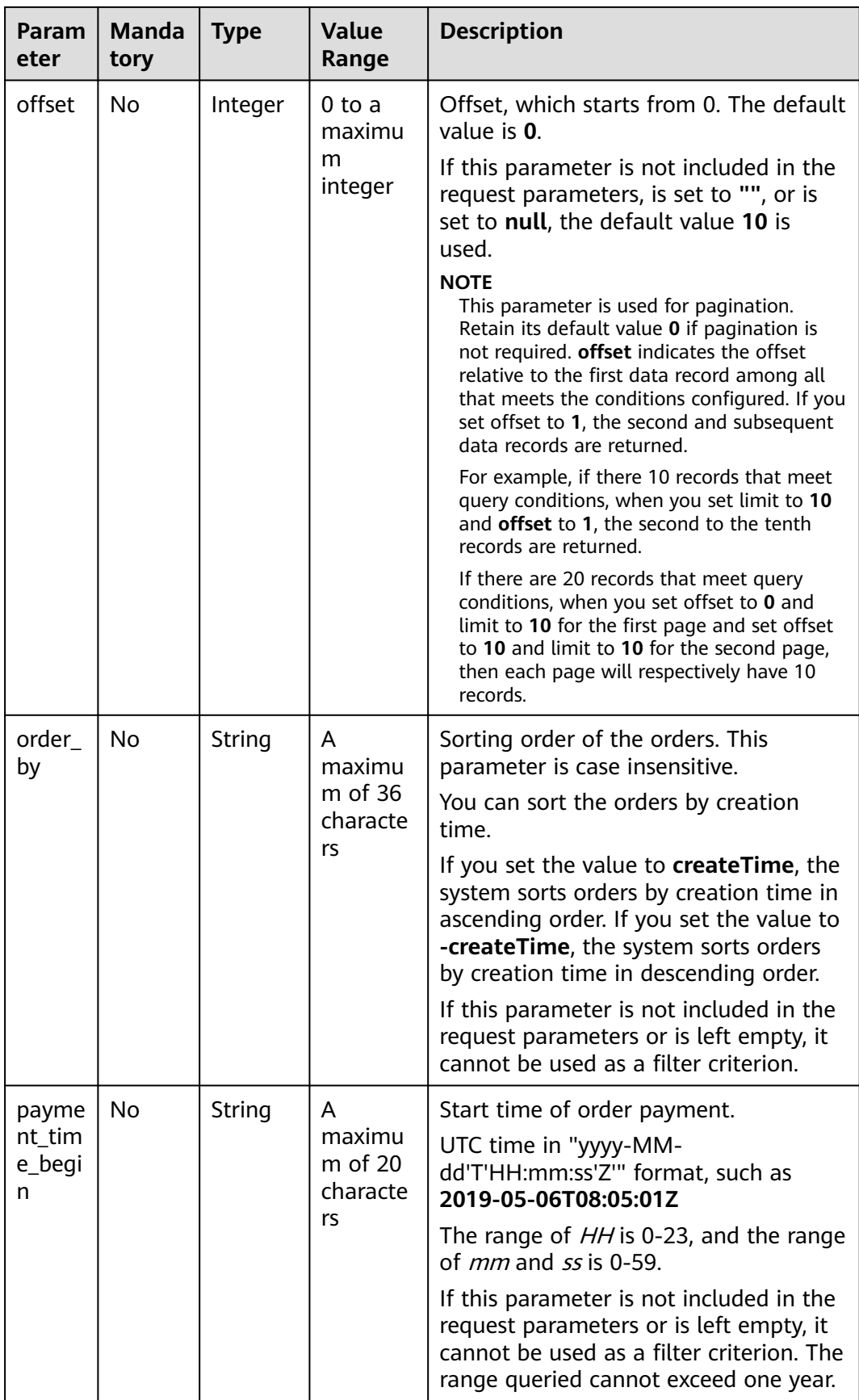

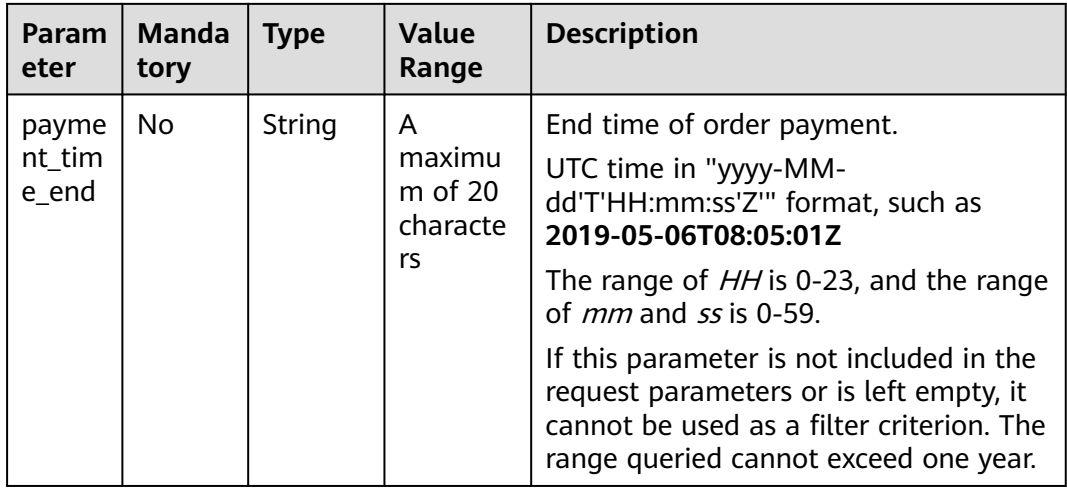

# **Request**

Request Parameters

None

### **Example Request**

GET https://bss.myhuaweicloud.eu/v2/orders/customer-orders? order\_id=CS1905251035OA1AF&customer\_id=c9e731c4663646988ef4cdb3122837b6&create\_time\_begin=202 0-05-06T08:05:01Z&create\_time\_end=2020-05-07T08:05:01Z&service\_type\_code=hws.service.type.obs&status =5&order\_type=1&limit=10&offset=0&order\_by= createTime&payment\_time\_begin=2020-05-06T08:05:01Z&payment\_time\_end=2020-05-07T08:05:01Z HTTP/1.1 Content-Type: application/json X-Auth-Token: MIIPAgYJKoZIhvcNAQcCo...ggg1BBIINPXsidG9rZ

# **Response**

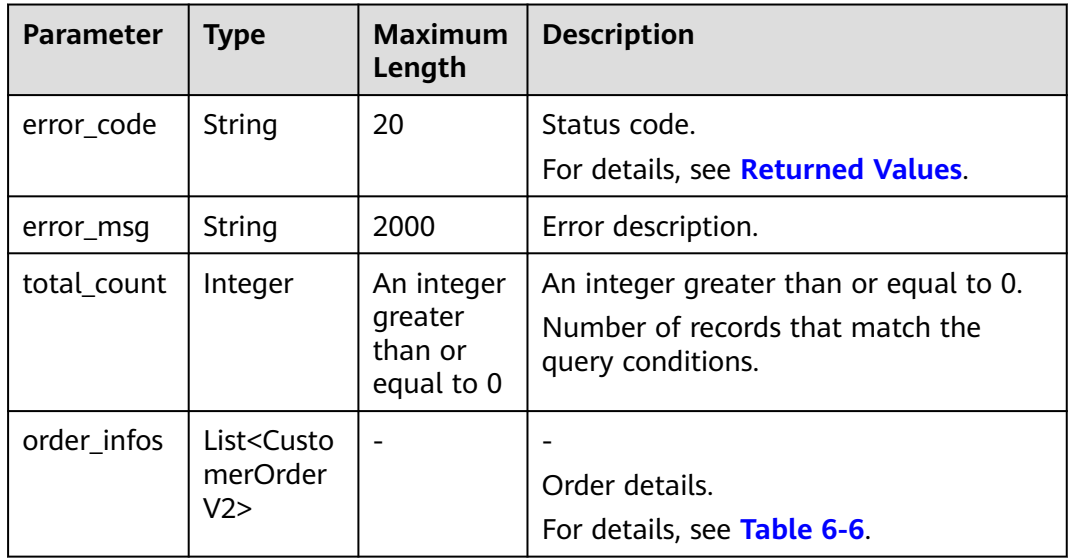

# <span id="page-93-0"></span>**Table 6-6** CustomerOrderV2

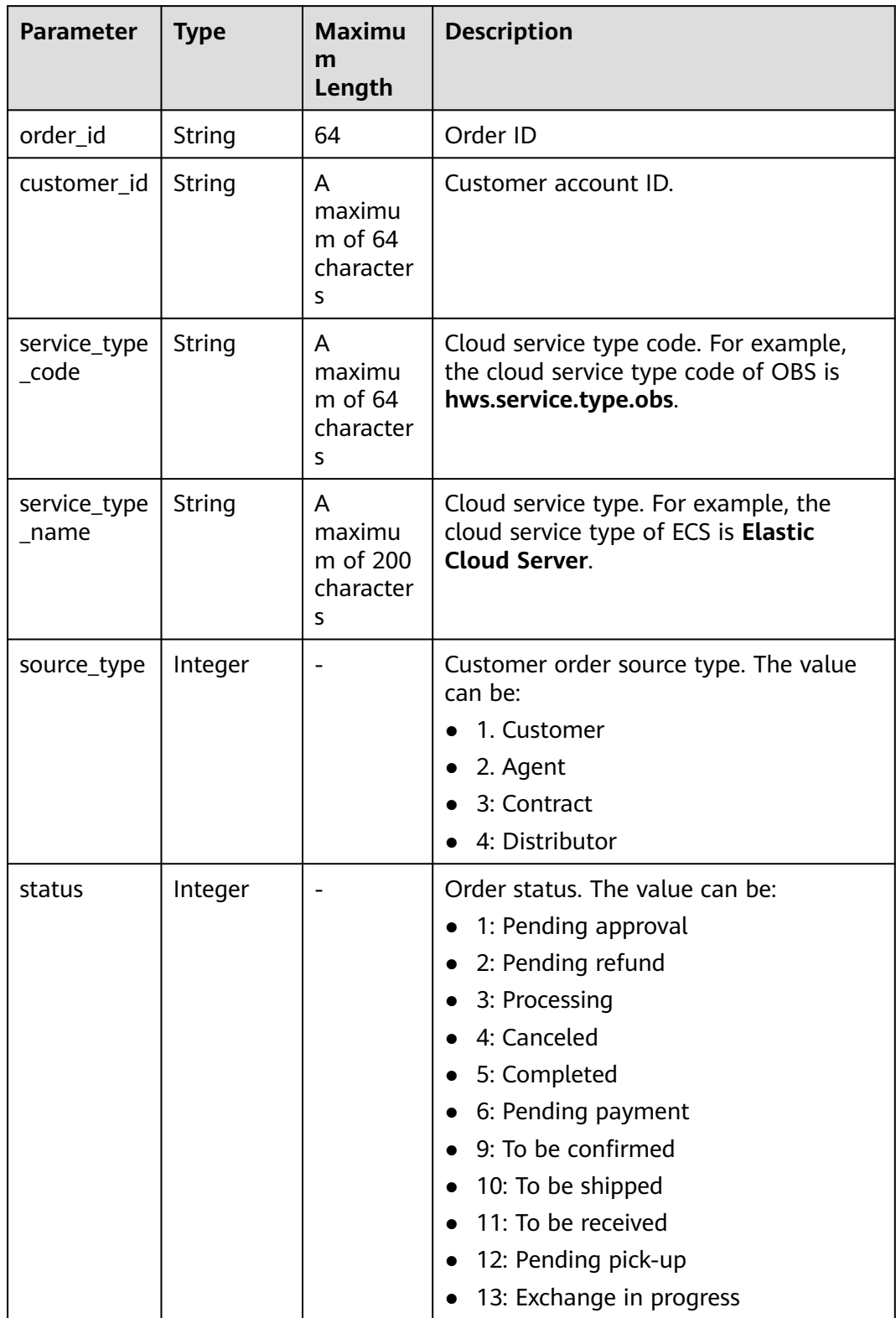

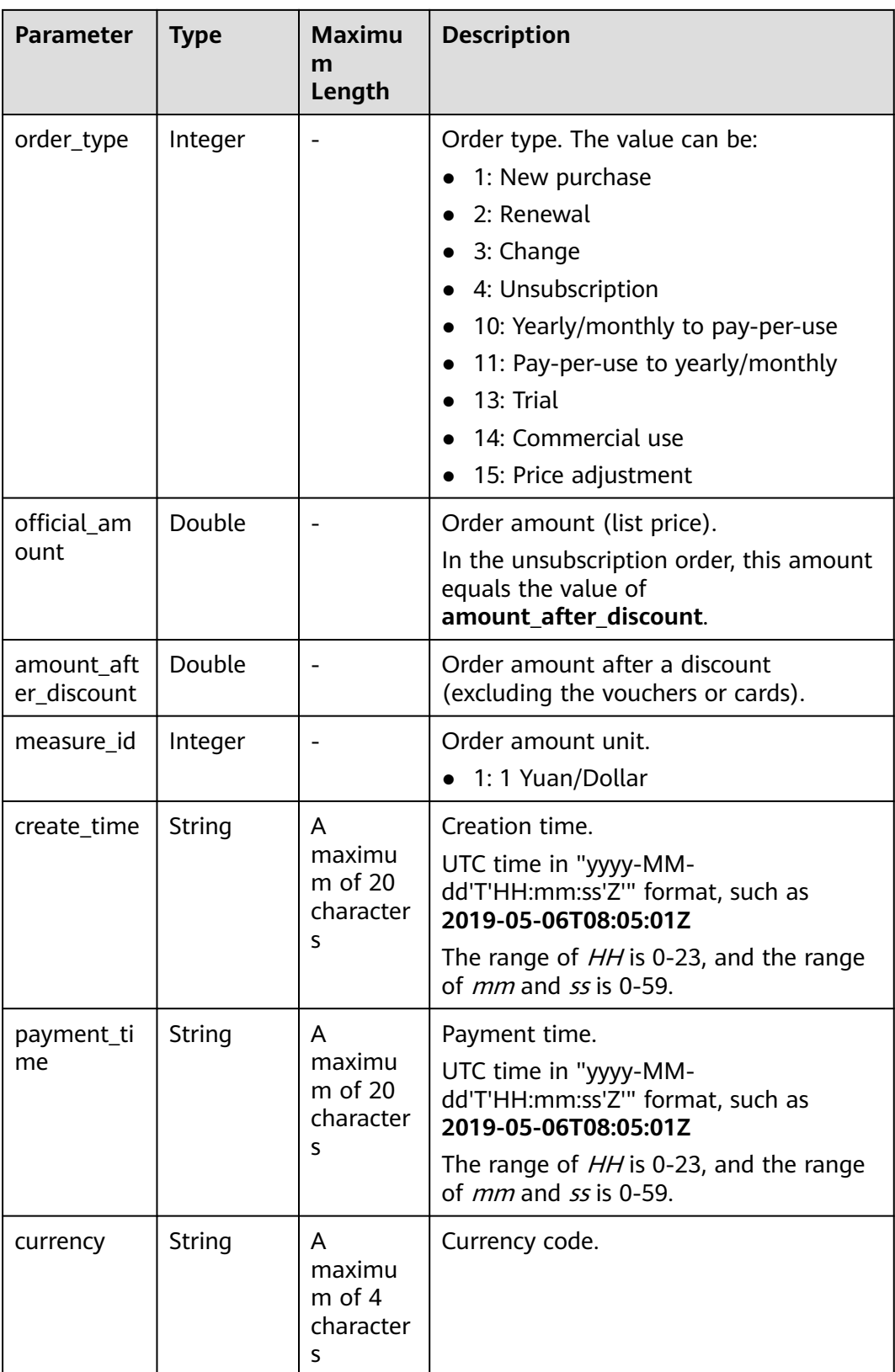

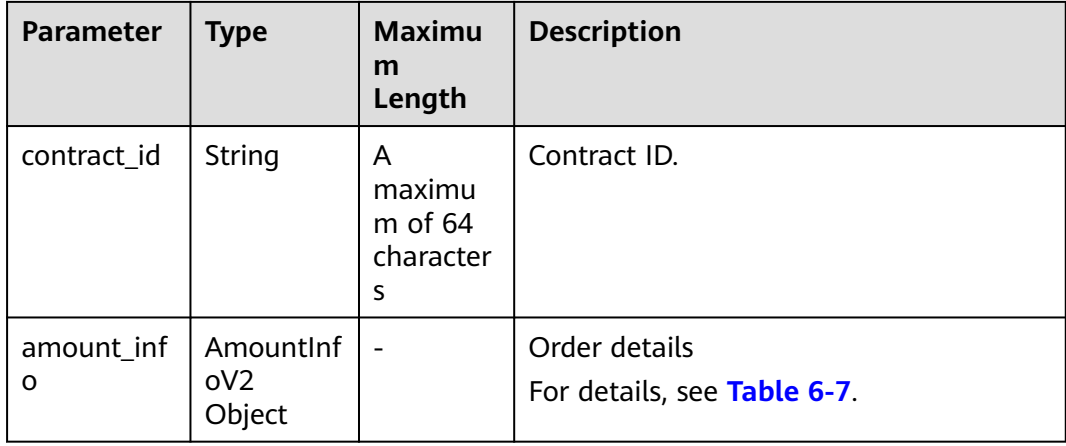

# **Table 6-7** AmountInfoV2

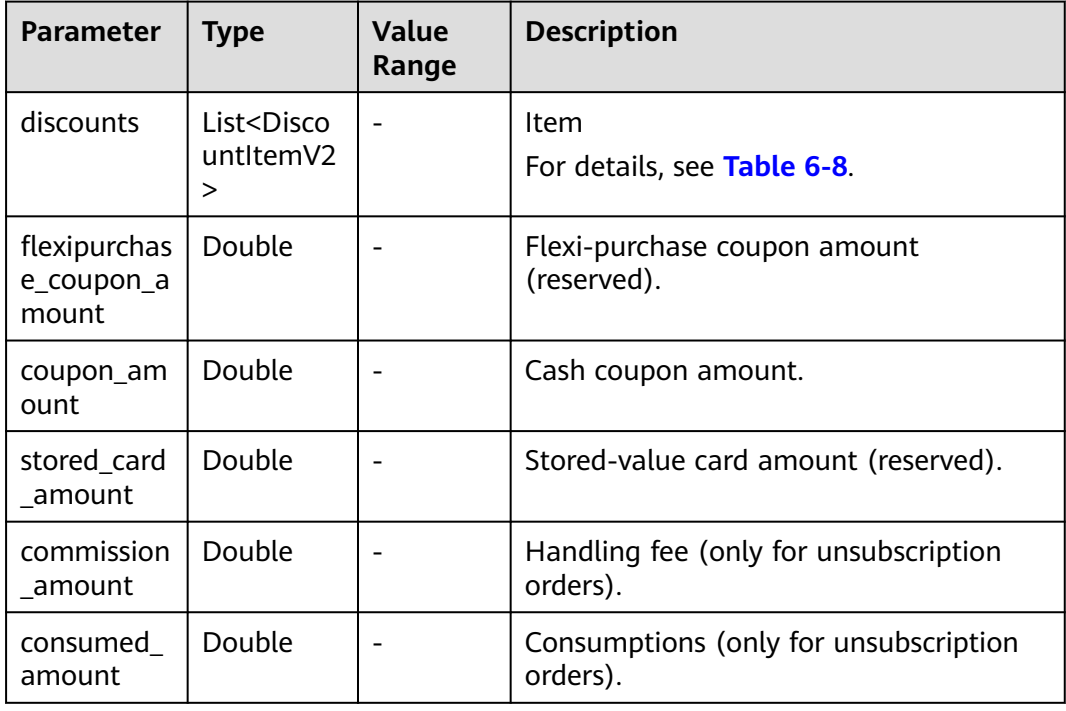

<span id="page-96-0"></span>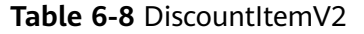

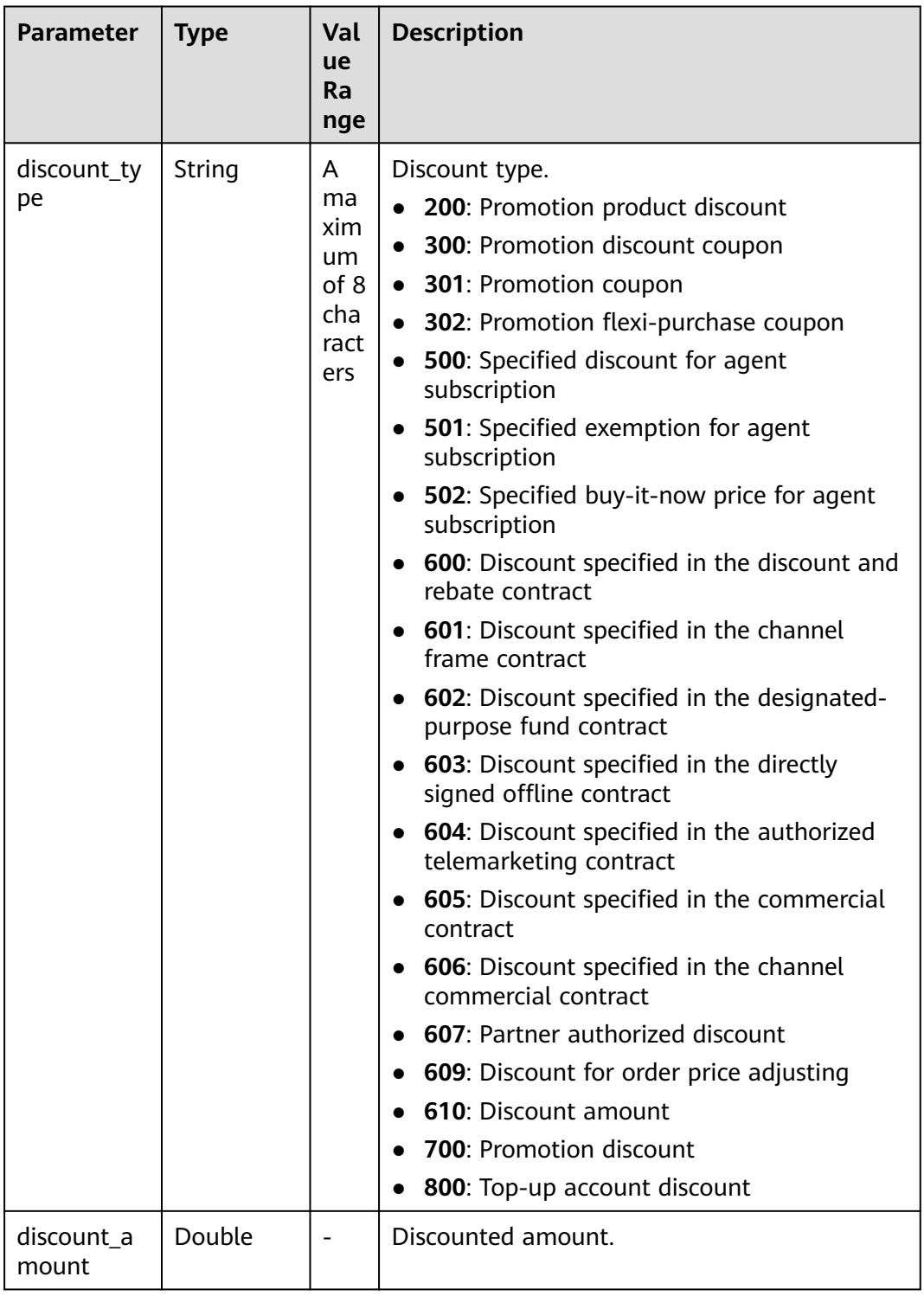

HTTP/1.1 200 OK Content-Type: application/json;charset=UTF-8 Content-Length: length Date: response time {

```
 "total_count": 1,
   "order_infos": [
    \mathfrak{t} "order_id": "CS1905251035OA1AF",
        "customer_id": "17a80a9f9d3949ddb60ee73a5b3c9618",
       "service_type_code": "hws.service.type.rds",
        "source_type": 1,
 "status": 5,
 "order_type": 1,
        "amount_after_discount": 0,
        "official_amount": 100,
        "measure_id": 1,
        "create_time": "2020-05-06T09:08:03Z",
        "payment_time": "2020-05-06T09:08:03Z",
 "currency": "USD",
 "contract_id": null,
        "amount_info": {
           "discounts": [
 {
                "discount_type": "700",
                "discount_amount": 15
             },
 {
                "discount_type": "302",
                "discount_amount": 85
             }
           ],
           "flexipurchase_coupon_amount": 85,
           "coupon_amount": 0,
           "stored_card_amount": 0,
           "commission_amount": null,
           "consumed_amount": null
        }
     } ]
```
# **Returned Values**

# $\Box$  Note

}

- **4**xx: This class of HTTP status code is intended for situations in which the error seems to have been caused by the client, for example, the request contains bad syntax or incorrect parameters. You must ensure the request is correct.
- **5**xx: This class of HTTP status code is intended for cases in which the Huawei Cloud server is aware that it has encountered an error or is otherwise incapable of performing the request. In this case, contact Huawei Cloud customer service.

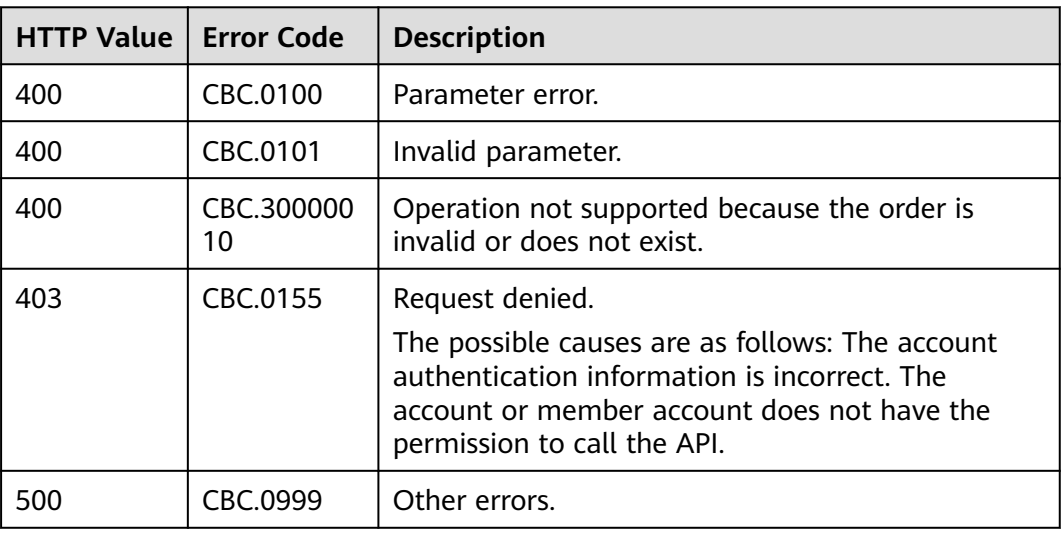

# **6.2.2 Querying Order Details**

# **Function**

Customers can view order details on the self-built platform.

For details about how to view order details in Billing Center, see **[Viewing Order](https://support.huaweicloud.com/eu/usermanual-billing/order_topic_9000001.html) [Details](https://support.huaweicloud.com/eu/usermanual-billing/order_topic_9000001.html)**.

# $\cap$  note

If you want to query the resource information of a specified order, invoke the API described in **[Querying Customer's Yearly/Monthly Resources](#page-125-0)** and enter the order ID in the request to query the resource information.

# **Constraints**

This API can be invoked using the customer AK/SK or token.

# **URI**

GET /v2/orders/customer-orders/details/{order\_id}

The following table describes the parameters.

## **Table 6-9** Path parameters

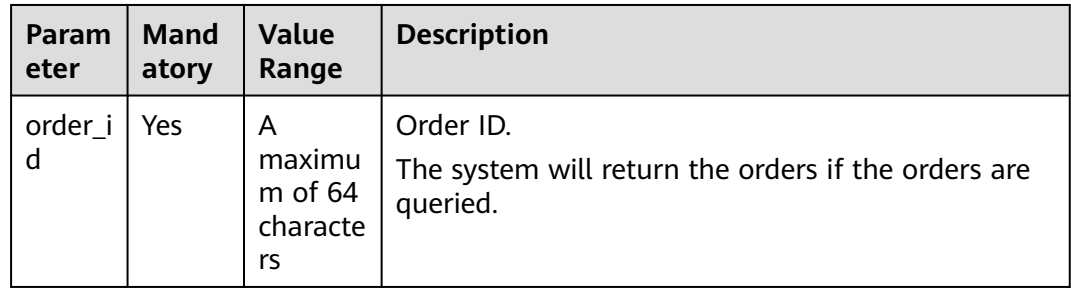

| <b>Parameter</b> | <b>Mandatory</b> | <b>Value</b><br>Range                                                                                                    | <b>Description</b>                                                                                                    |
|------------------|------------------|----------------------------------------------------------------------------------------------------|----------------------------------------------------------------------------------------------------|
| offset           | No               | $0$ to a<br>maximum<br>integer                                                                                                    | Offset, which starts from 0. The<br>default value is 0.                                                                                                    |
|                  |                  |                                                                                                    | If this parameter is not included in<br>the request parameters, is set to "",<br>or is set to null, the default value 0 is<br>used.                                                                                                    |
|                  |                  |                                                                                                    | <b>NOTE</b><br>This parameter is used for pagination.<br>Retain its default value 0 if pagination is<br>not required. offset indicates the offset<br>relative to the first data record among all<br>that meets the conditions configured. If<br>you set offset to 1, the second and<br>subsequent data records are returned. |
|                  |                  |                                                                                                    | For example, if there 10 records that meet<br>query conditions, when you set limit to 10<br>and offset to 1, the second to the tenth<br>records are returned.                                                                                                    |
|                  |                  | If there are 20 records that meet query<br>conditions, when you set offset to 0 and<br>limit to 10 for the first page and set<br>offset to 10 and limit to 10 for the second<br>page, then each page will respectively<br>have 10 records. |                                                                                                    |
| limit            | No               | 1 to 100                                                                                                    | Number of records displayed per<br>page. The default value is 10.                                                                                                    |
|                  |                  |                                                                                                    | If this parameter is not included in<br>the request parameters, is set to "",<br>or is set to null, the default value 10<br>is used.                                                                                                    |

**Table 6-10** Query parameters

**Table 6-11** Message header parameter

| <b>Parameter</b> | <b>Manda</b><br>tory | <b>Type</b> | <b>Value</b><br>Range               | <b>Description</b>                                                    |
|------------------|----------------------|-------------|-------------------------------------|-----------------------------------------------------------------------|
| X-Language       | No                   | String      | A<br>maximu<br>m of 10<br>character | Language.<br>zh_CN: Chinese<br>en_US: English<br>Default value: zh_CN |

# **Request**

# **Request Parameters**

### None

### **Example Request**

GET https://bss.myhuaweicloud.eu/v2/orders/customer-orders/details/CS19040119281JMYC? limit=10&offset=0 HTTP/1.1 Content-Type: application/json X-Auth-Token: MIIPAgYJKoZIhvcNAQcCo...ggg1BBIINPXsidG9rZ

# **Response**

| <b>Parameter</b>     | <b>Type</b>                                         | <b>Value</b><br>Range                  | <b>Description</b>                                                                      |
|----------------------|-----------------------------------------------------|----------------------------------------|-----------------------------------------------------------------------------------------|
| error_code           | String                                              | A<br>maximum<br>of 20<br>characters    | Status code.<br>For details, see Returned Values.                                       |
| error_msg            | String                                              | A<br>maximum<br>of 2,000<br>characters | Error description.                                                                      |
| order info           | Customer<br>OrderEntit<br>yV <sub>2</sub><br>Object | ۰                                      | Order details.<br>For details, see Table 6-12.                                          |
| total_count          | Integer                                             |                                        | Order item ID array.                                                                    |
| order_line_i<br>tems | List <order<br>LineItemE<br/>ntityV2&gt;</order<br> | $\overline{a}$                         | ID of the primary order item mapping<br>the order item.<br>For details, see Table 6-13. |

**Table 6-12** CustomerOrderEntityV2

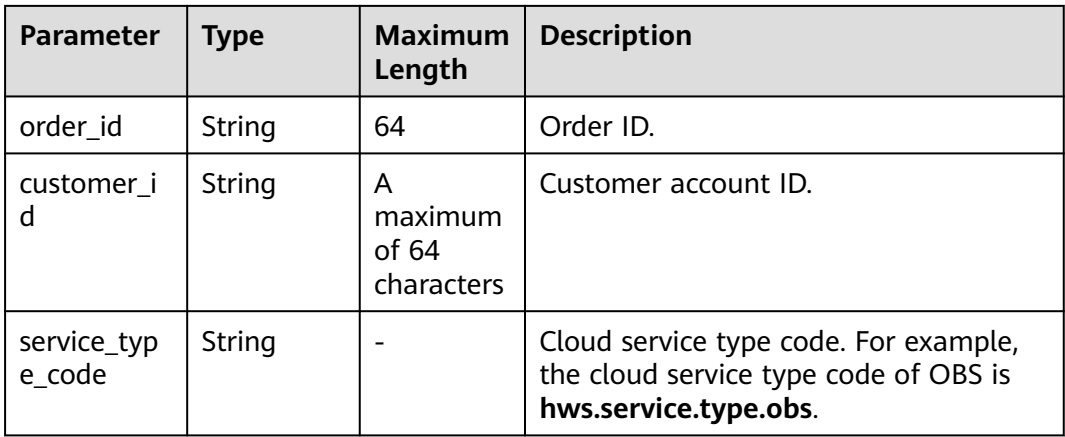

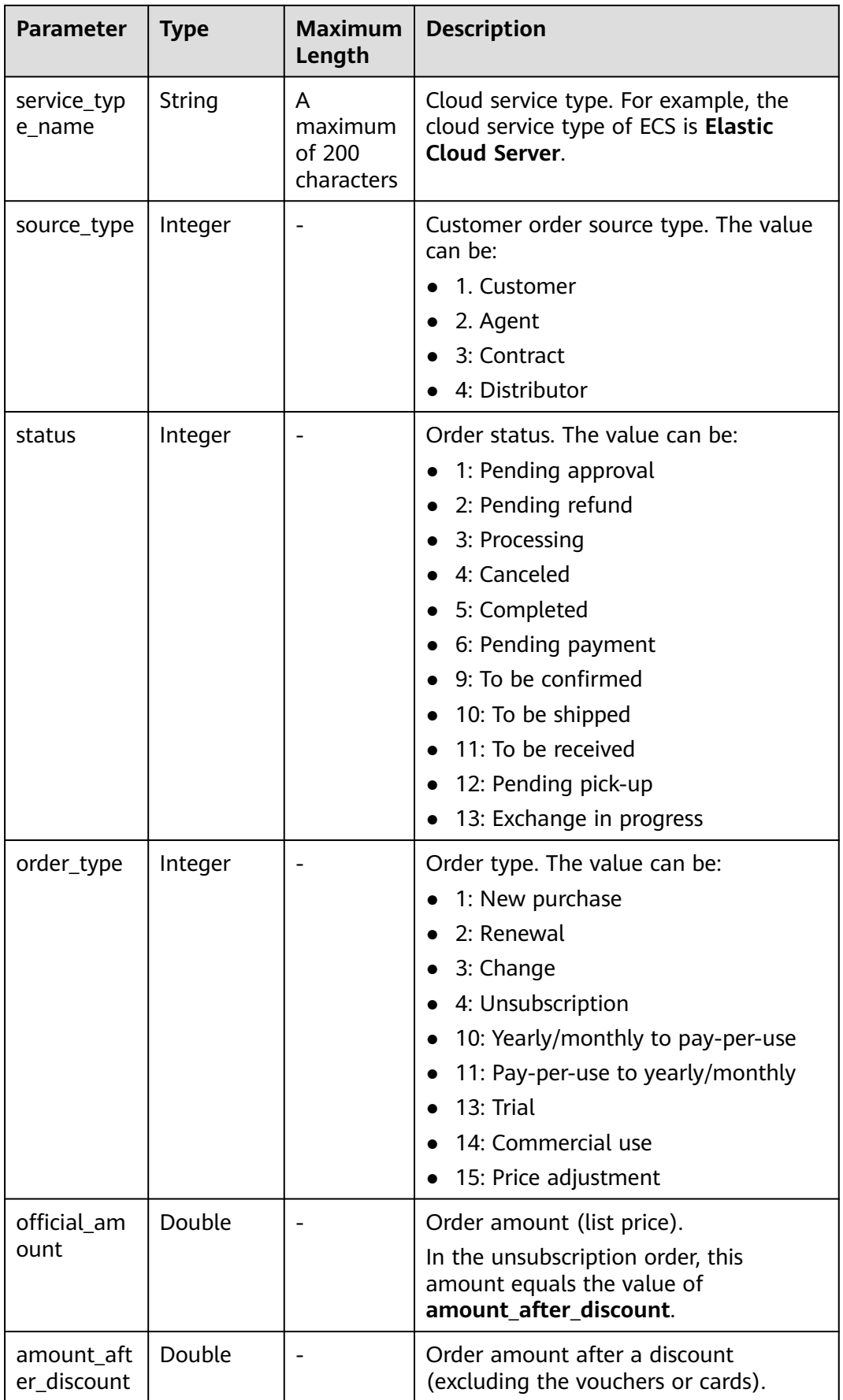

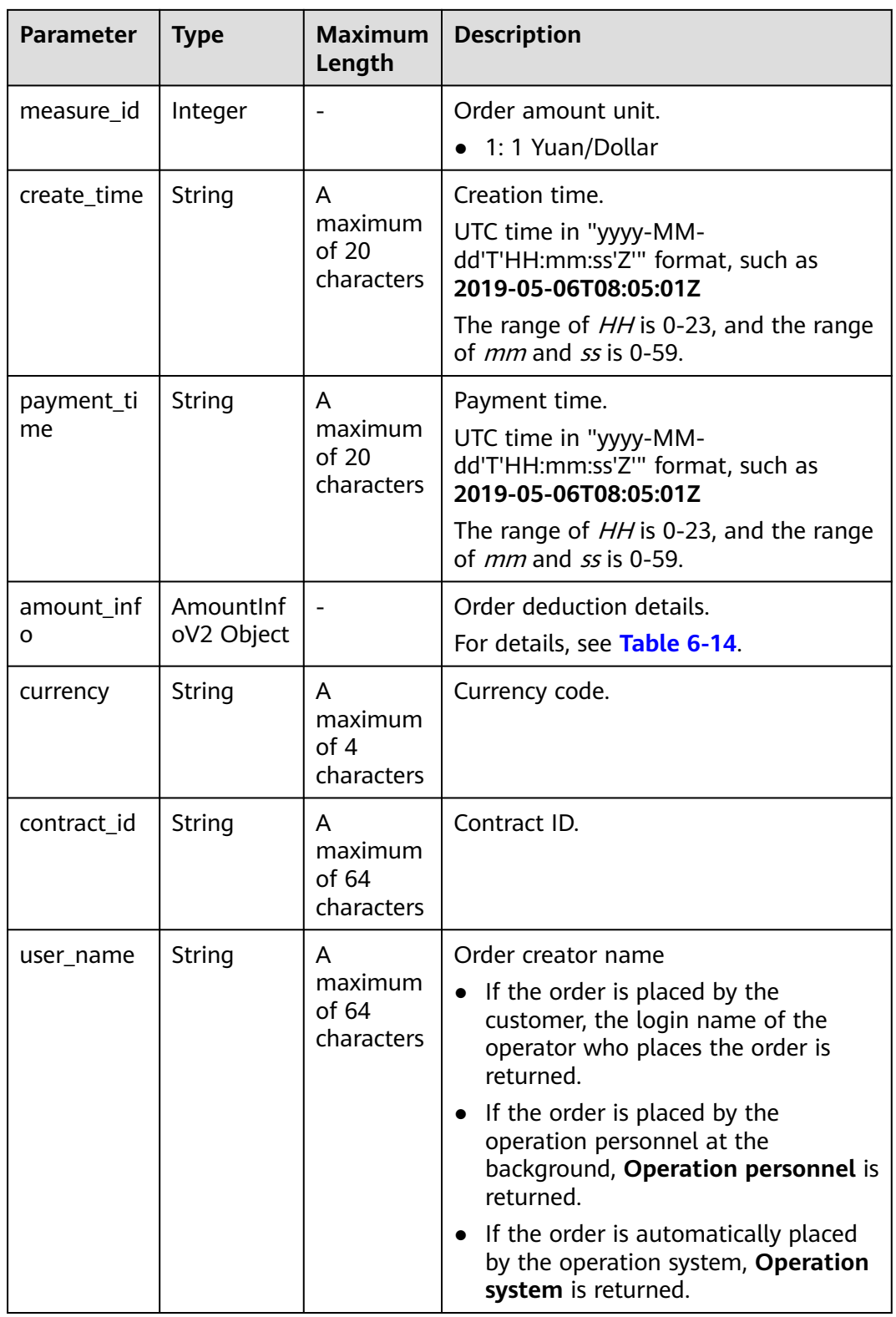

<span id="page-103-0"></span>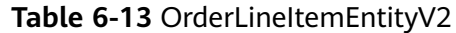

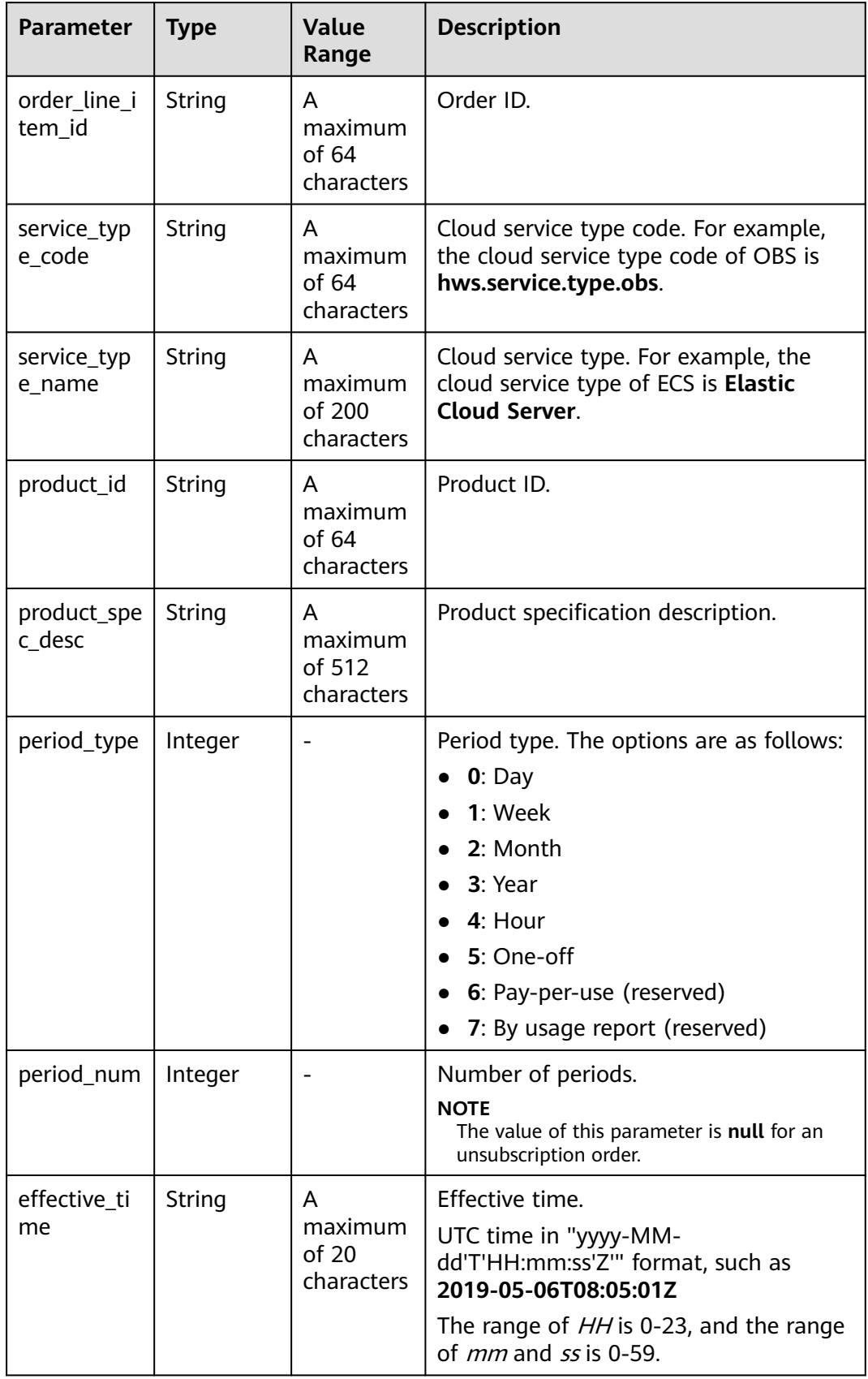

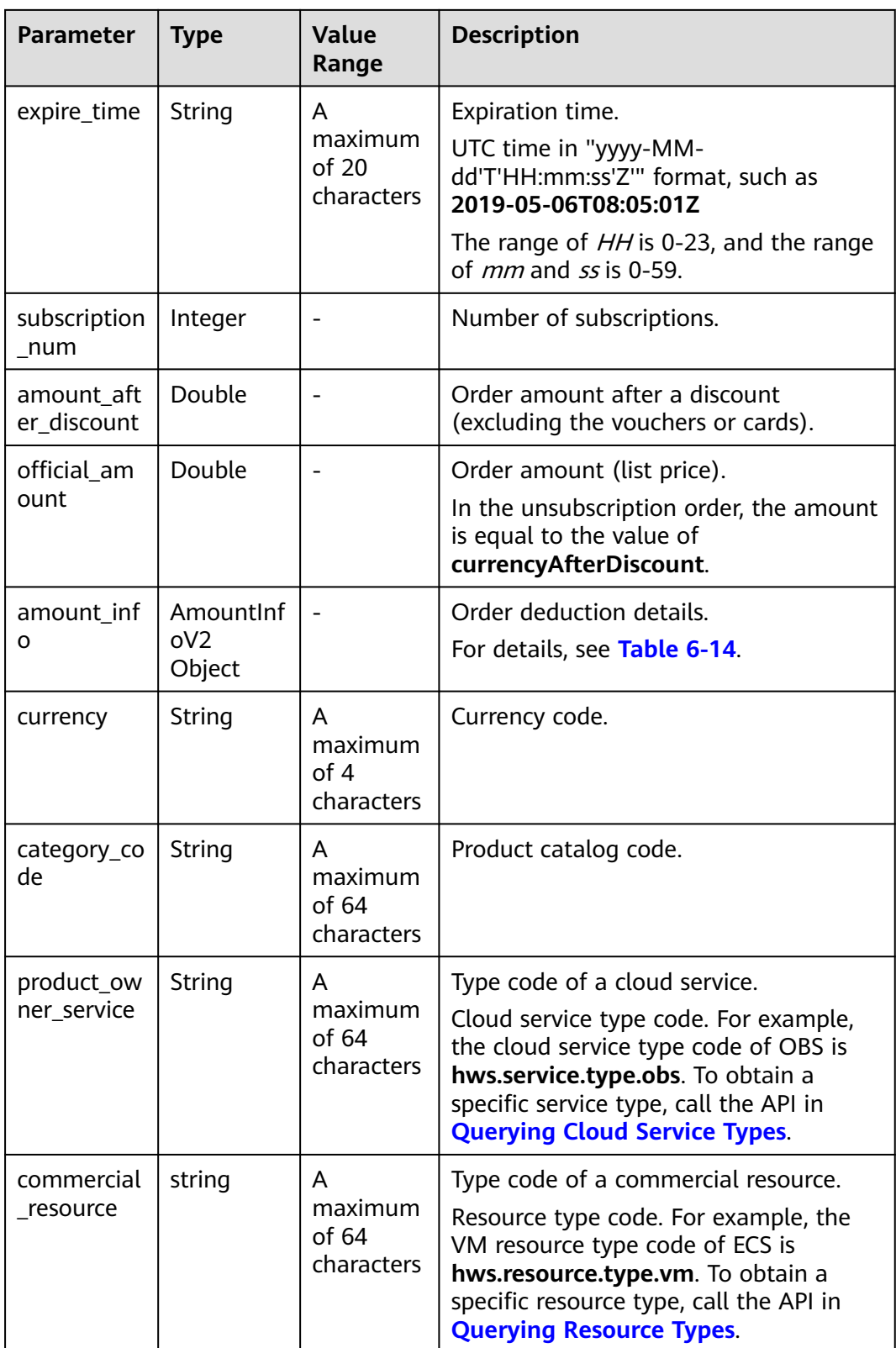

<span id="page-105-0"></span>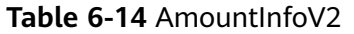

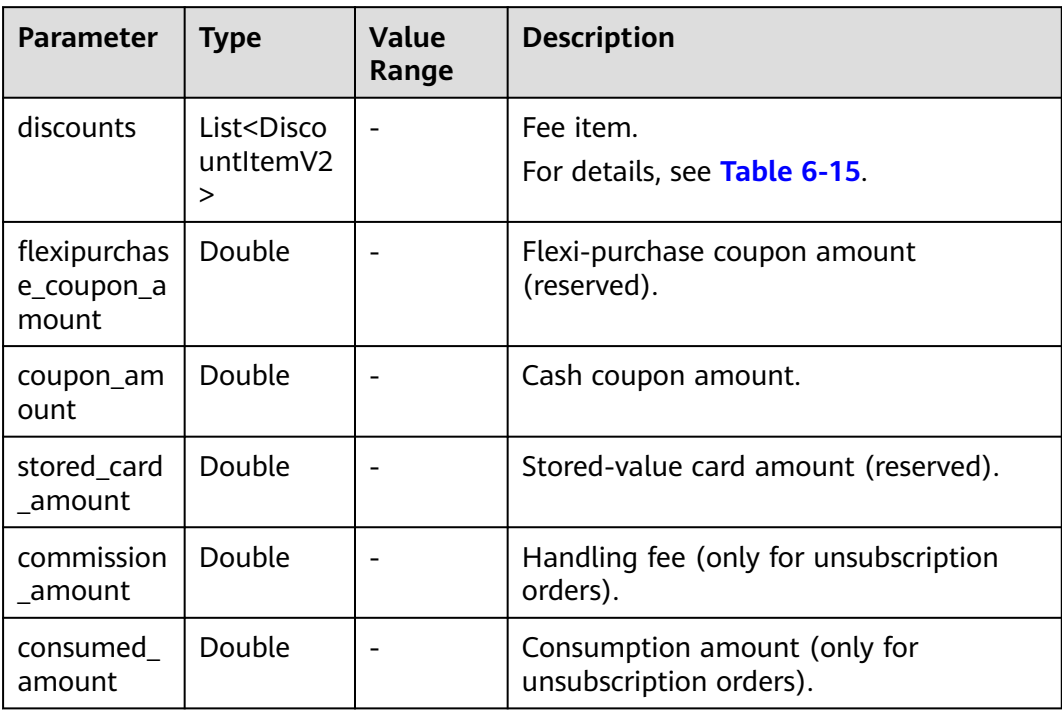

<span id="page-106-0"></span>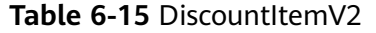

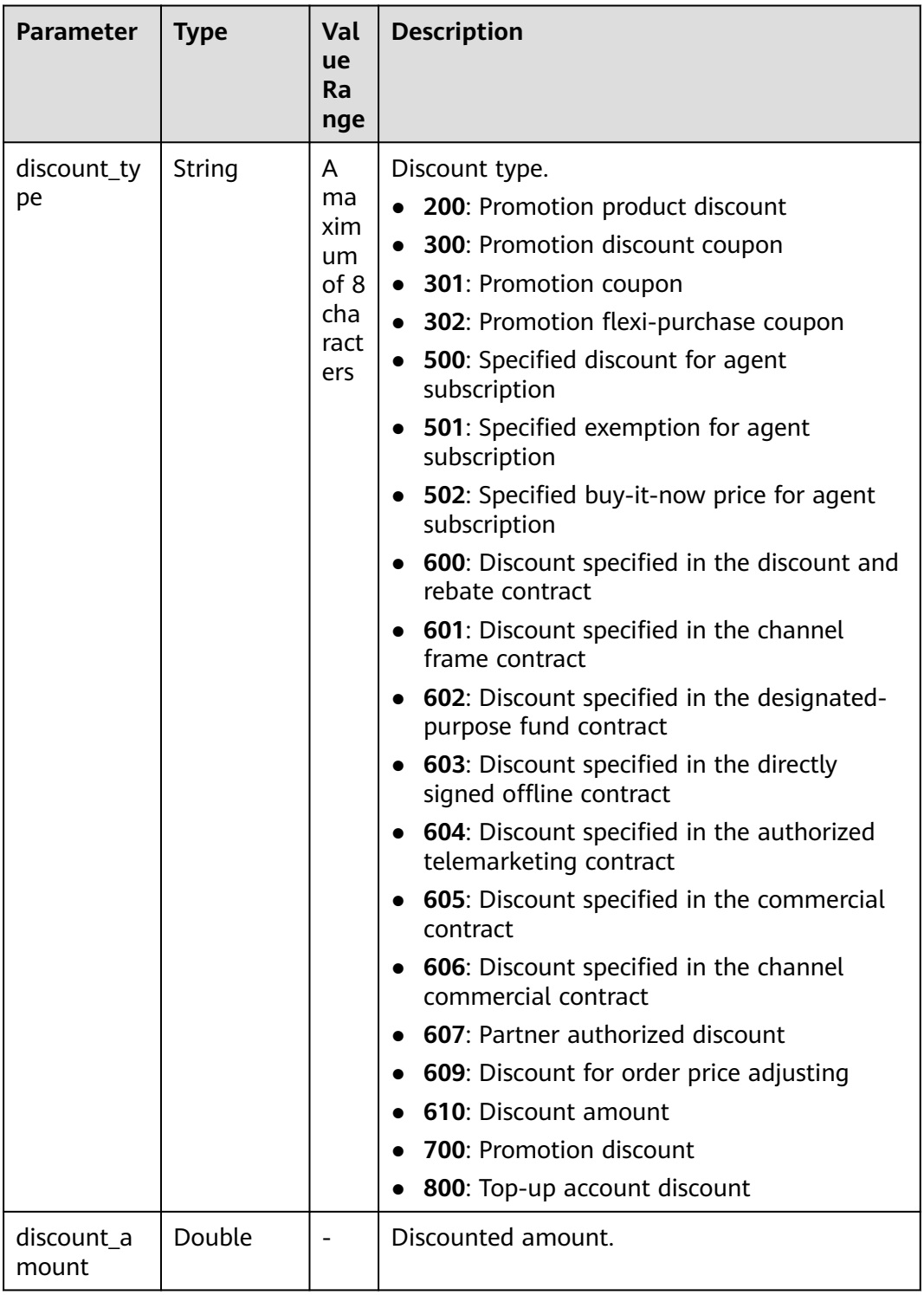

HTTP/1.1 200 OK Content-Type: application/json;charset=UTF-8 Content-Length: length Date: response time {

```
 "total_count": 2,
   "order_info": {
      "order_id": "CS18122203217MRPB",
      "customer_id": "982f05775ec94da390c3f174b058fb46",
      "service_type_code": "hws.service.type.obs",
     "source_type": 1,
     "status": 5,
      "order_type": 4,
      "amount_after_discount": -277.92,
     "official_amount": -277.92,
      "measure_id": 1,
      "create_time": "2018-12-21T19:21:03Z",
      "payment_time": null,
      "currency": "USD",
      "contract_id": null,
      "amount_info": {
        "discounts": [],
        "flexipurchase_coupon_amount": null,
        "coupon_amount": null,
        "stored_card_amount": null,
        "commission_amount": 30.88,
         "consumed_amount": 0.0
     },
      "user_name": "h******55"
 },
 "order_line_items": [
\overline{\phantom{a}} "order_line_item_id": "CS18122203217MRPB-000001",
 "service_type_code": "hws.service.type.ebs",
 "product_id": "00301-01026-0--1",
        "product_spec_desc": "High I/OHigh I/O|40.0GB",
         "period_type": 3,
         "period_num": null,
        "effective_time": "2018-12-21T19:21:03Z",
        "expire_time": "2019-12-22T15:59:59Z",
         "subscription_num": 1,
        "amount_after_discount": -33.12,
        "official_amount": -33.12,
        "amount_info": {
           "discounts": [],
           "flexipurchase_coupon_amount": null,
           "coupon_amount": null,
           "stored_card_amount": null,
           "commission_amount": 3.68,
           "consumed_amount": 0.0
        },
        "currency": "USD",
        "category_code": "hws.resource.storage1.evs",
 "product_owner_service": null,
 "commercial_resource": null
     },
     {
 "order_line_item_id": "CS18122203217MRPB-000002",
 "service_type_code": "hws.service.type.ec2",
        "product_id": "00301-02019-0--1",
        "product_spec_desc": "General ComputingGeneral Computing|s2.medium.4|1vCPUs|4GB|linux",
         "period_type": 3,
        "period_num": null,
        "effective_time": "2018-12-21T19:21:03Z",
         "expire_time": "2019-12-22T15:59:59Z",
        "subscription_num": 1,
        "amount_after_discount": -244.8,
        "official_amount": -244.8,
         "amount_info": {
           "discounts": [],
           "flexipurchase_coupon_amount": null,
           "coupon_amount": null,
           "stored_card_amount": null,
           "commission_amount": 27.2,
```
}

```
 "consumed_amount": 0.0
        },
 "currency": "USD",
 "category_code": "hws.resource.computing.ecs",
        "product_owner_service": null,
        "commercial_resource": null
     }
  ]
```
# **Returned Values**

#### $\Box$  Note

- **4**xx: This class of HTTP status code is intended for situations in which the error seems to have been caused by the client, for example, the request contains bad syntax or incorrect parameters. You must ensure the request is correct.
- **5**xx: This class of HTTP status code is intended for cases in which the Huawei Cloud server is aware that it has encountered an error or is otherwise incapable of performing the request. In this case, contact Huawei Cloud customer service.

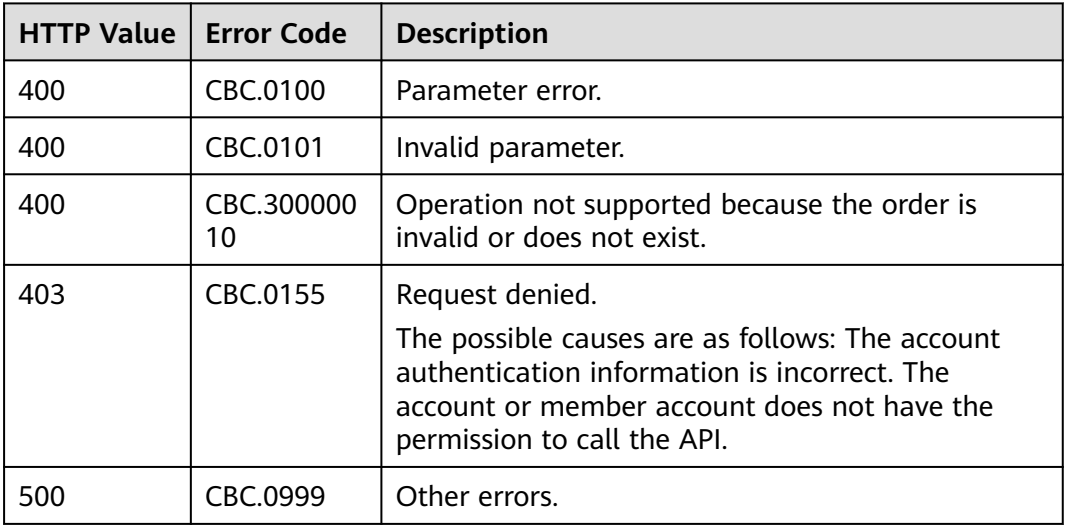

# **6.2.3 Querying Available Discounts of an Order**

# **Function**

A customer can query available discounts when paying an order on the self-built platform.

#### $\Box$  Note

No discount is available to reseller customers.

# **Constraints**

This API can be invoked only by the customer AK/SK or token.

# **URI**

#### GET /v2/orders/customer-orders/order-discounts

The following table describes the parameters.

#### **Table 6-16** Request parameters

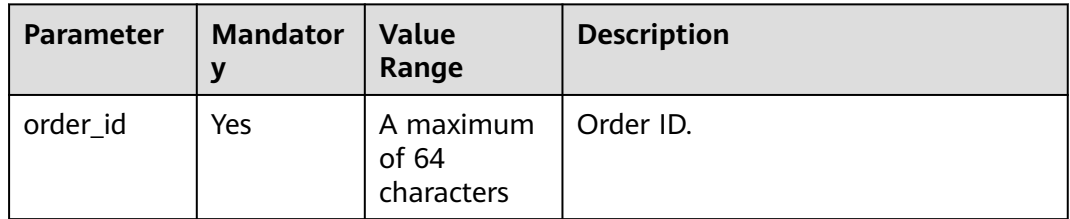

# **Request**

#### Request Parameters

None

#### **Example Request**

GET https://bss.myhuaweicloud.eu/v2/orders/customer-orders/order-discounts? order\_id=CS2011091132EMKL9 HTTP/1.1 Content-Type: application/json X-Auth-Token: MIIPAgYJKoZIhvcNAQcCo...ggg1BBIINPXsidG9rZ

# **Response**

#### Response Parameters

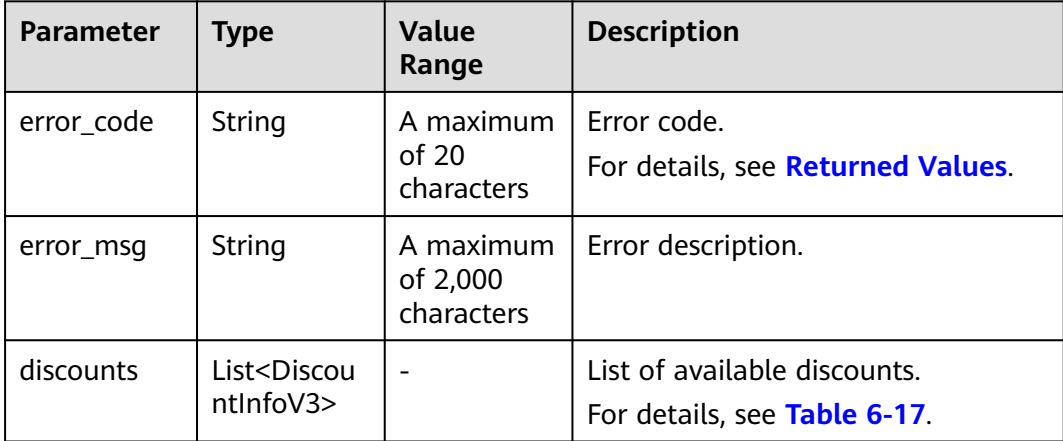

<span id="page-110-0"></span>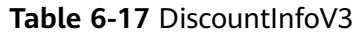

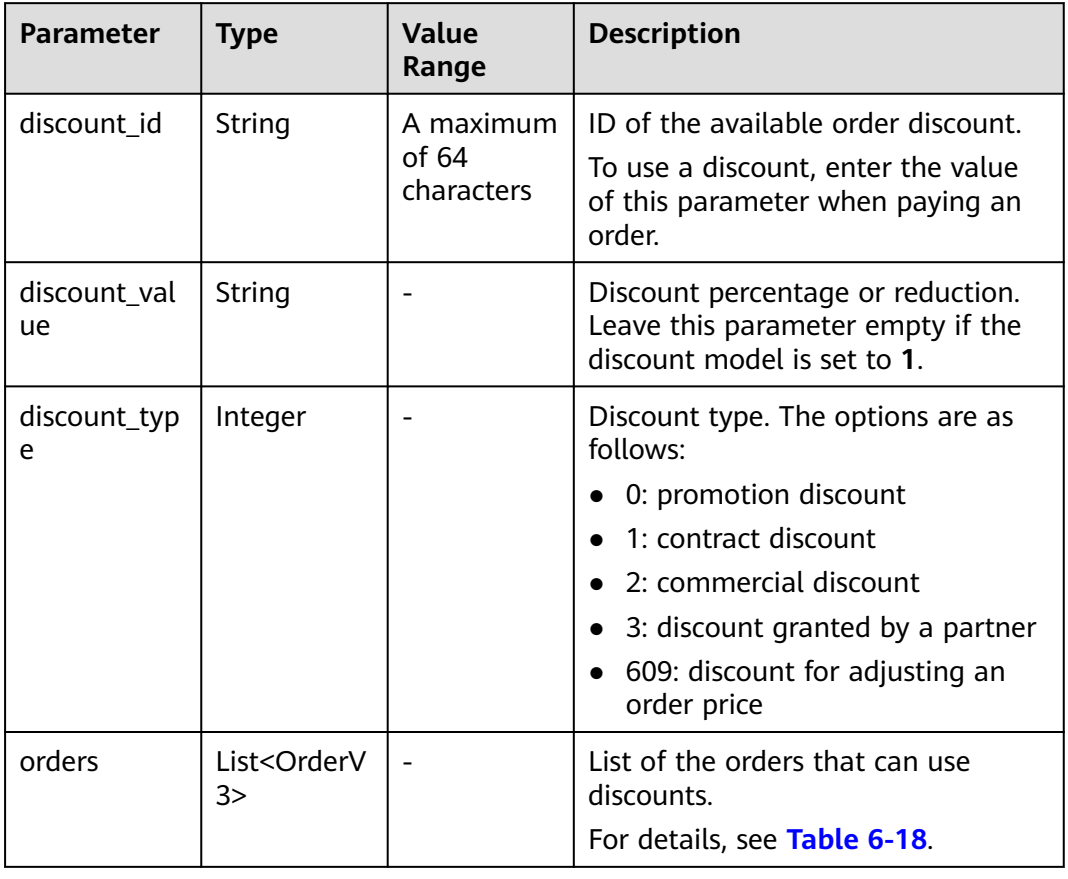

### **Table 6-18** OrderV3

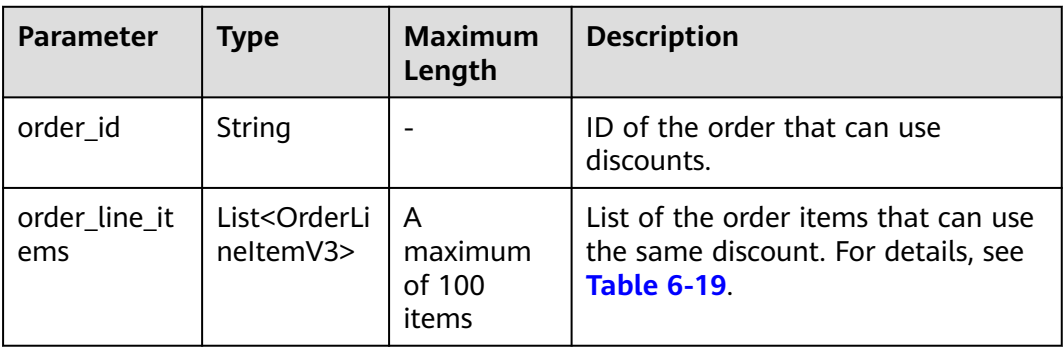

<span id="page-111-0"></span>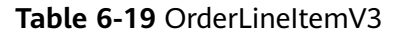

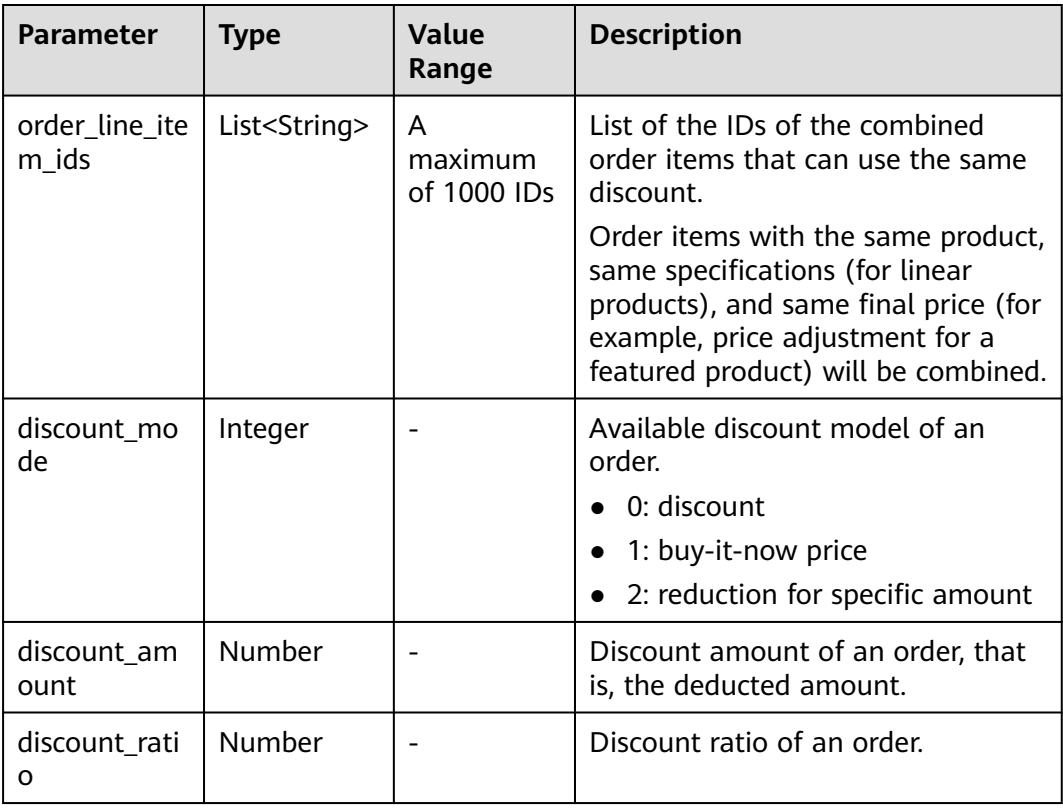

### **Example Response**

```
HTTP/1.1 200 OK
Content-Type: application/json;charset=UTF-8
Content-Length: length
Date: response time
{
   "discounts": [
    {
       "discount_id": "PDP2011260815047721TYT48G0BA02EI",
       "discount_value": "0.9",
 "discount_type": 0,
 "orders": [
         {
 "order_id": "CS2011091132EMKL9",
 "order_line_items": [
\{ "order_line_item_ids": [
                  "CS2011091132EMKL9-000002"
, and the contract of \mathbf{I},
                "discount_mode": 0,
                "discount_amount": null,
                "discount_ratio": 0.9
             },
\{ "order_line_item_ids": [
 "CS2011091132EMKL9-000001"
\blacksquare "discount_mode": 0,
                "discount_amount": null,
                "discount_ratio": 0.9
}<br>{}
 ]
```
}

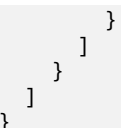

# <span id="page-112-0"></span>**Returned Values**

### $\Box$  note

- **4xx:** This class of HTTP status code is intended for situations in which the error seems to have been caused by the client, for example, the request contains bad syntax or incorrect parameters. You must ensure the request is correct.
- **5**xx: This class of HTTP status code is intended for cases in which the Huawei Cloud server is aware that it has encountered an error or is otherwise incapable of performing the request. In this case, contact Huawei Cloud customer service.

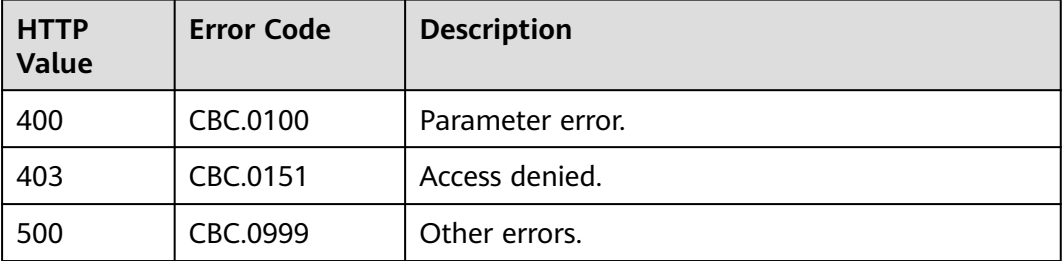

# **6.2.4 Paying Yearly/Monthly Product Orders**

## **Function**

A customer can invoke this API to pay yearly-monthly product orders in the pending payment status.

Customers can follow the instructions described in **[Payment](https://support.huaweicloud.com/eu/usermanual-billing/en-us_topic_0031512547.html)** to pay yearly/ monthly product orders in the pending payment status in Billing Center.

#### $\cap$  note

- This API supports both monthly settlement and balance payment. Monthly settlement is preferred.
- Balance payment includes cash account payment and credit account payment. If both accounts have balance, the cash account payment is preferred.
- Restrictions for using a discount and coupon at the same time:
	- If the restriction attribute of a coupon contains field **simultaneousUseWithEmpowerDiscount** with a value of **0**, the coupons, commercial discounts, and partner-authorized discounts cannot be used together.
	- If the restriction attribute of a coupon contains field **minConsumeDiscount** and the values of **discount\_ratio** for all the order items are less than the value of **minConsumeDiscount**, the discount and coupon cannot be used at the same time.
	- If the restriction attribute of a coupon contains field simultaneousUseWithPromotionDiscount with a value of **0**, the discount and coupon cannot be used at the same time.
- When this API is invoked by a unified accounting member, if their enterprise master account has coupons available for the orders, the coupons are automatically applied without the need to include coupon IDs in a request.

# **Constraints**

This API can be invoked using the customer AK/SK or token.

# **URI**

POST /v3/orders/customer-orders/pay

# **Request**

Request Parameters

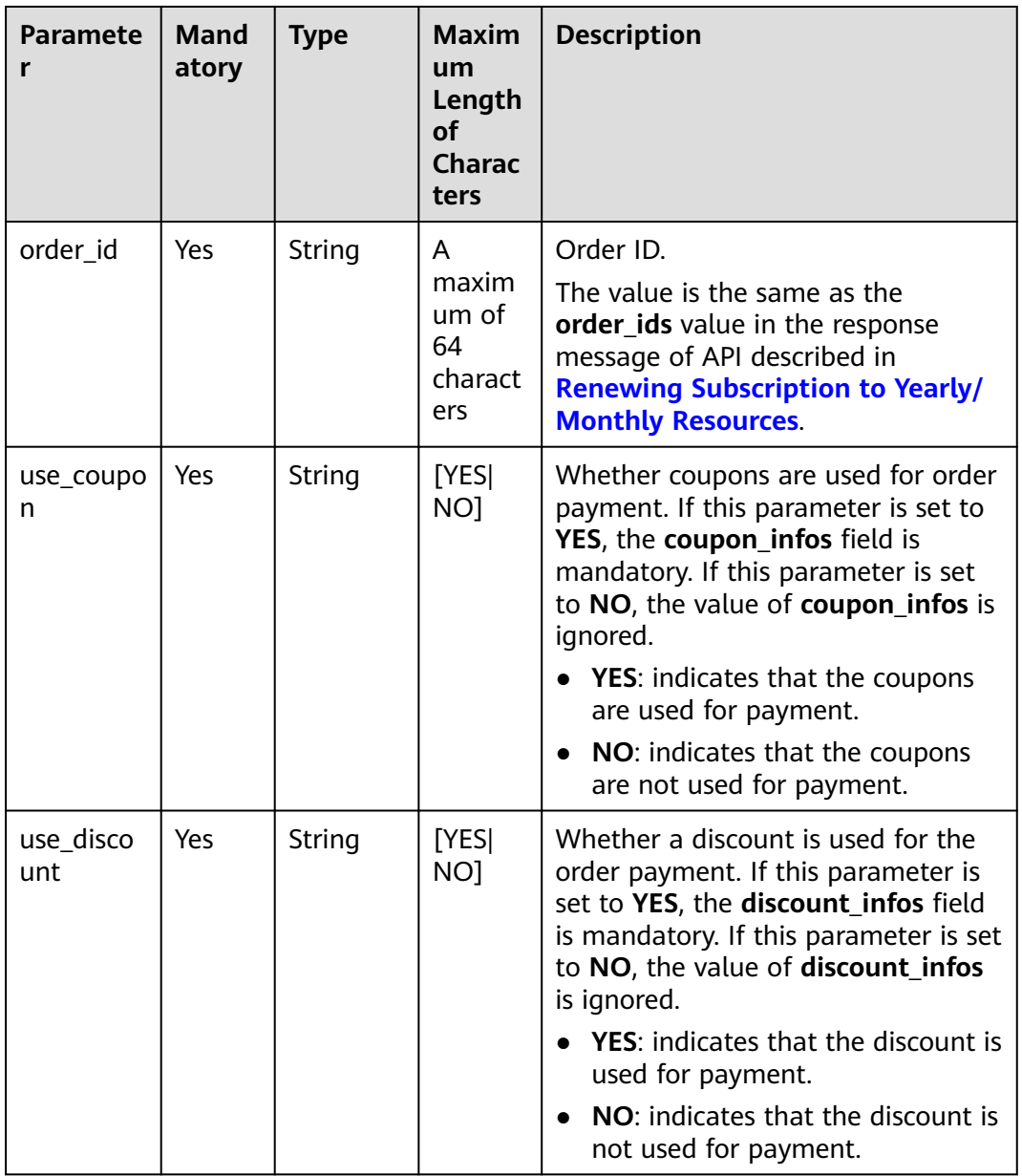

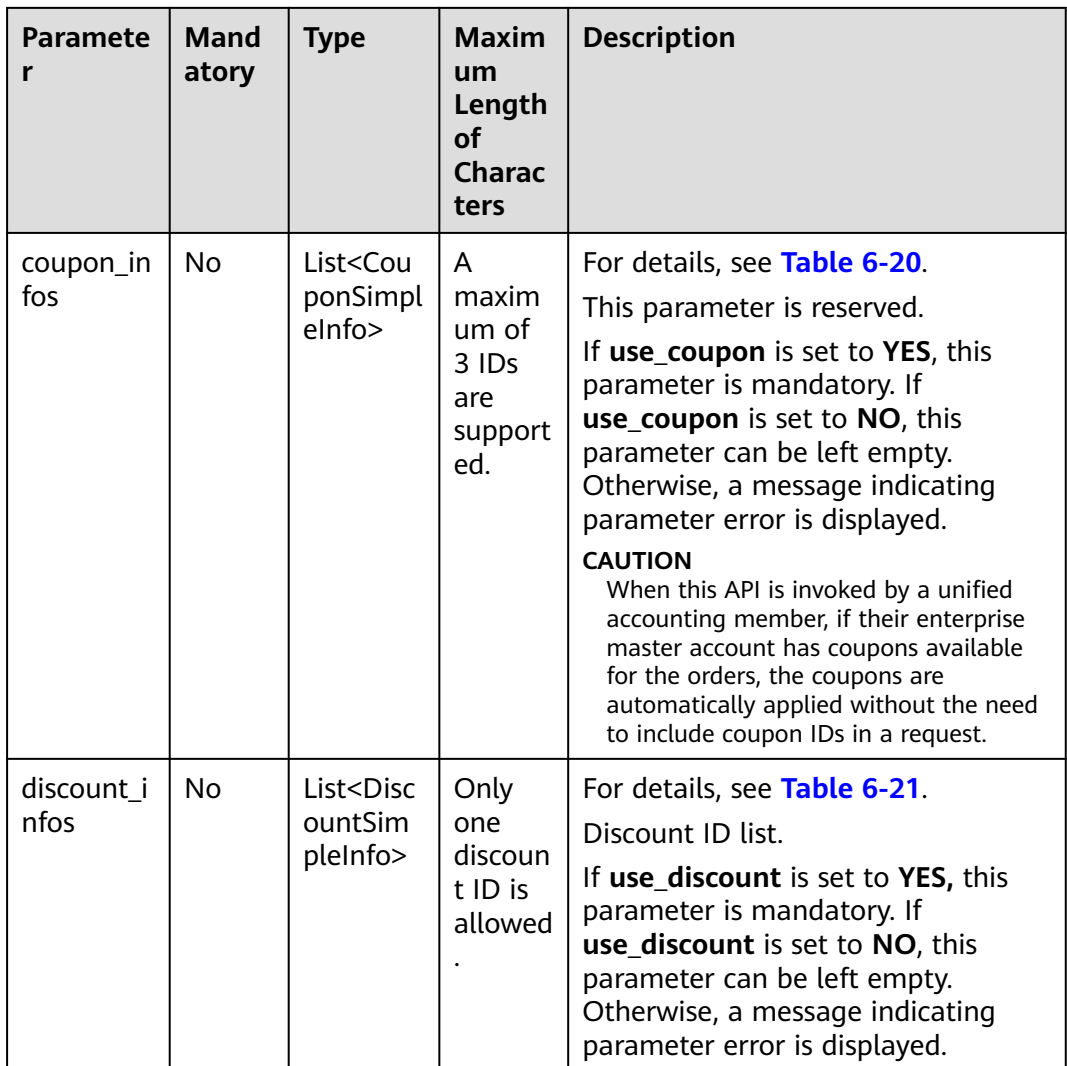

# **Table 6-20** CouponSimpleInfo

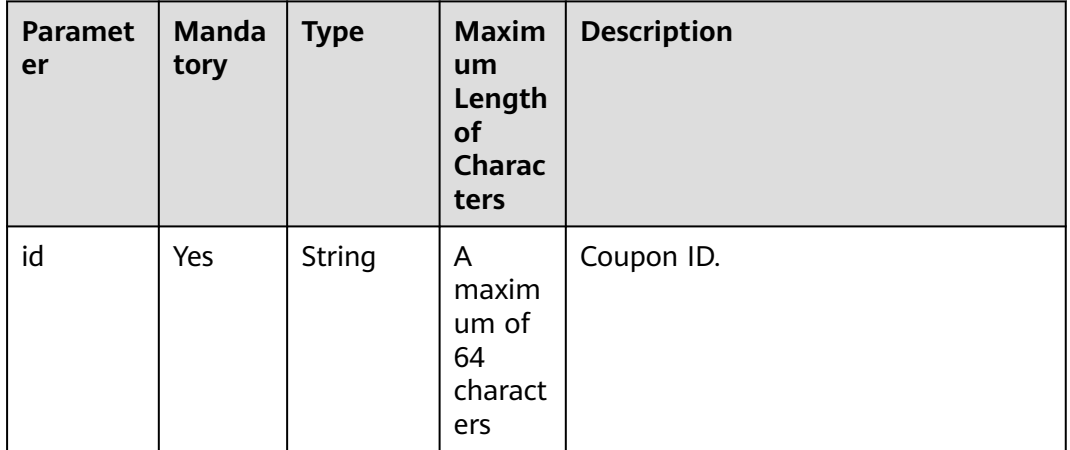

<span id="page-115-0"></span>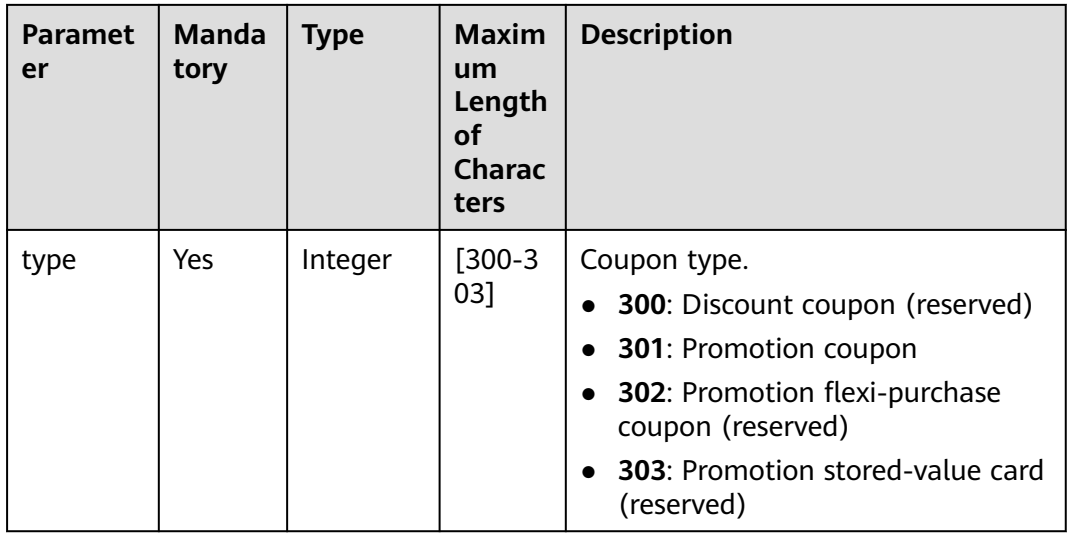

#### **Table 6-21** DiscountSimpleInfo

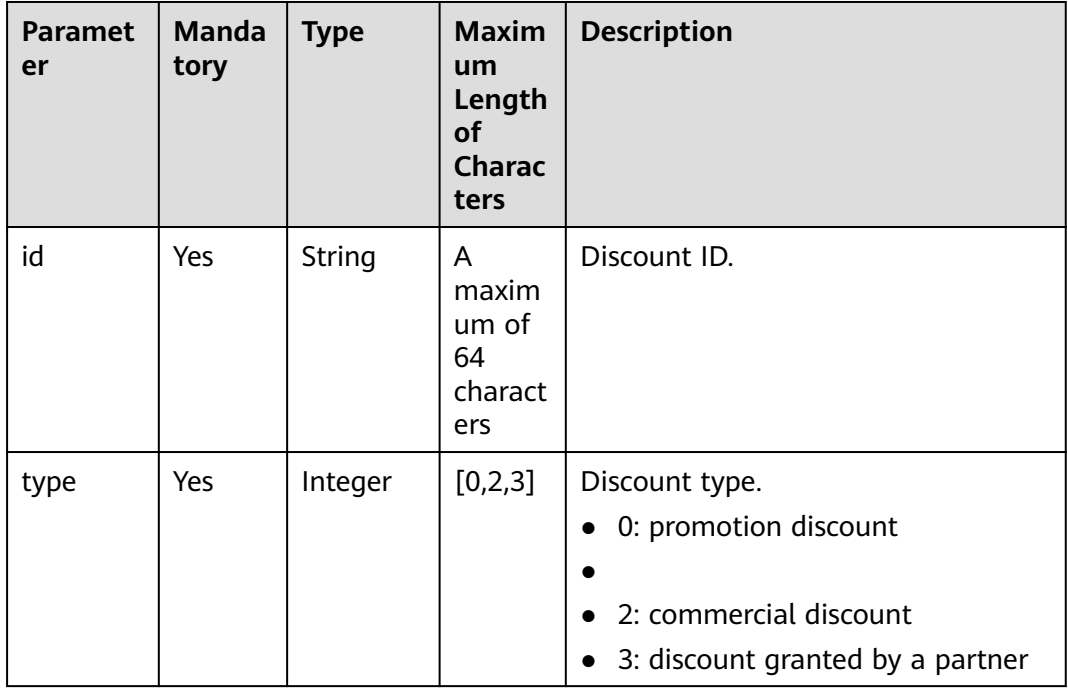

#### **Example Request**

```
POST https://bss.myhuaweicloud.eu/v3/orders/customer-orders/pay HTTP/1.1
Content-Type: application/json
X-Auth-Token: MIIPAgYJKoZIhvcNAQcCo...ggg1BBIINPXsidG9rZ
{
 "use_coupon":"YES",
 "use_discount":"YES",
   "coupon_infos": [
      {
        "id": "CP200527025610NGSC",
        "type": 301
     }
   ],
```

```
 "discount_infos": [
      {
        "id": "PDP2011260815047721TYT48G0BA02EI",
        "type": 1
      }
 ],
 "order_id": "CS20052715001E4CR"
}
```
# **Response**

#### **Response Parameters**

Status code: 204

**Success** is returned by default.

Status code: 400

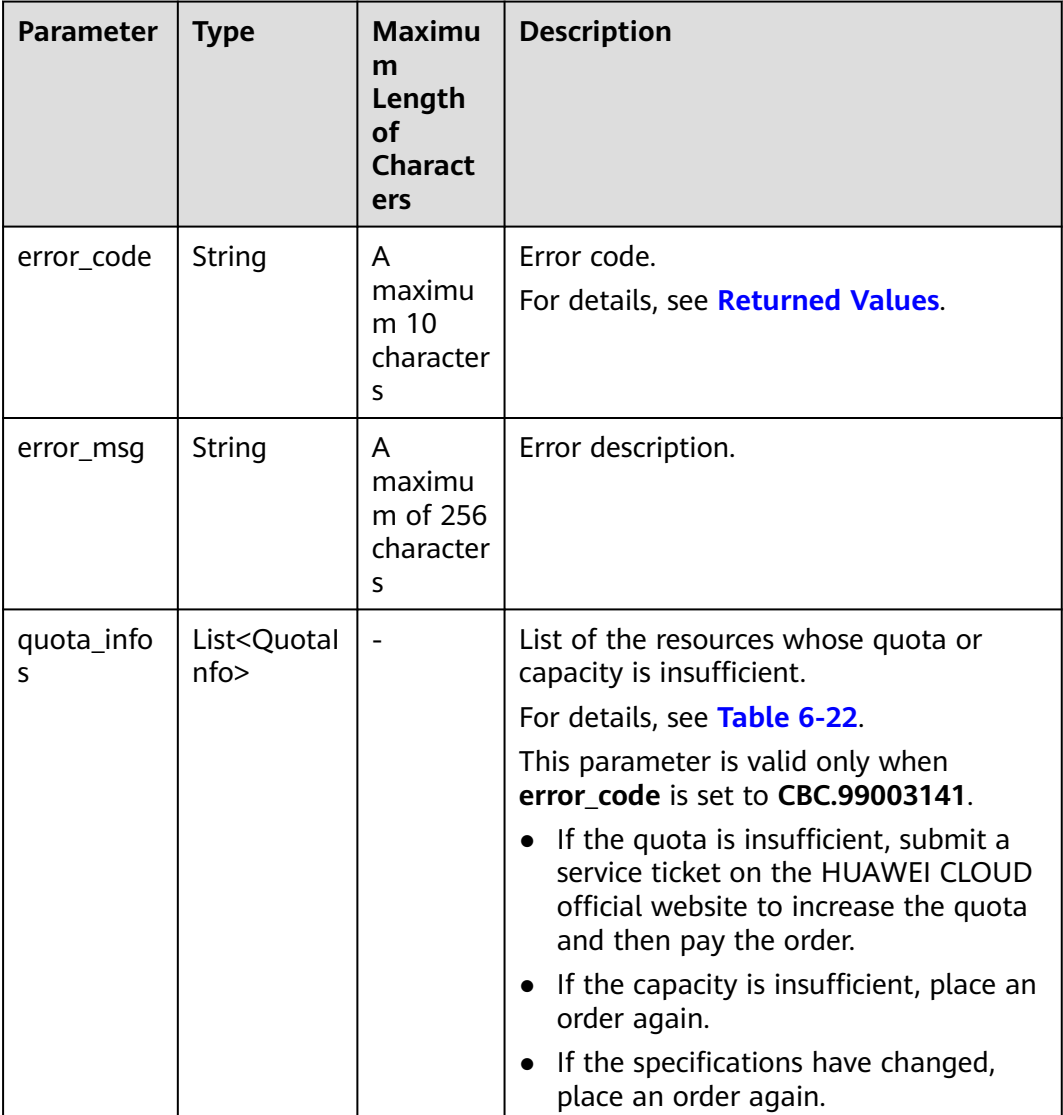

<span id="page-117-0"></span>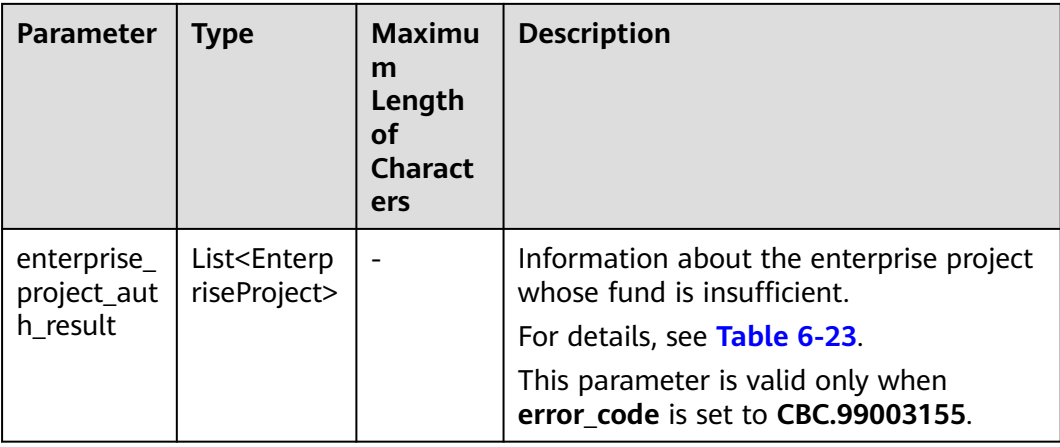

### **Table 6-22** QuotaInfo

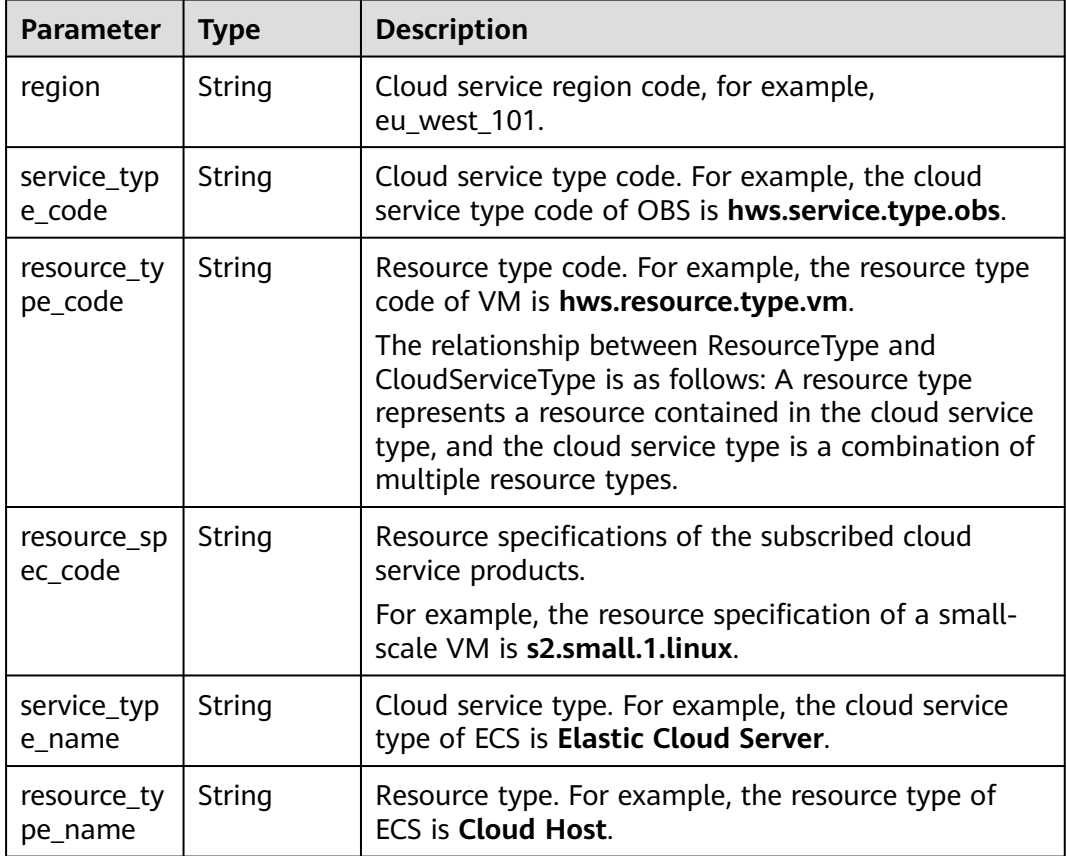

<span id="page-118-0"></span>

| <b>Parameter</b>   | <b>Type</b> | <b>Description</b>                                                                                                    |
|--------------------|-------------|----------------------------------------------------------------------------------------------------|
| auth_result        | Integer     | Verification result of the change of the cloud service<br>quota, capacity, or specifications.<br>1: The quota is insufficient.<br>2: The capacity is insufficient.<br>3: The resource specifications are incorrect. This<br>value is valid only when the resource<br>specifications change between the time when a<br>customer places an order and the time when the<br>customer pays the order.<br>4: The associated resource information is<br>incorrect. This value is valid only when the<br>resource specifications change between the time<br>when a customer places an order and the time<br>when the customer pays the order.<br>99: Other errors. This value is valid only when the<br>resource specifications change between the time<br>when a customer places an order and the time<br>when the customer pays the order. |
| available_z<br>one | String      | $AZ$ ID.                                                                                                    |

**Table 6-23** EnterpriseProject

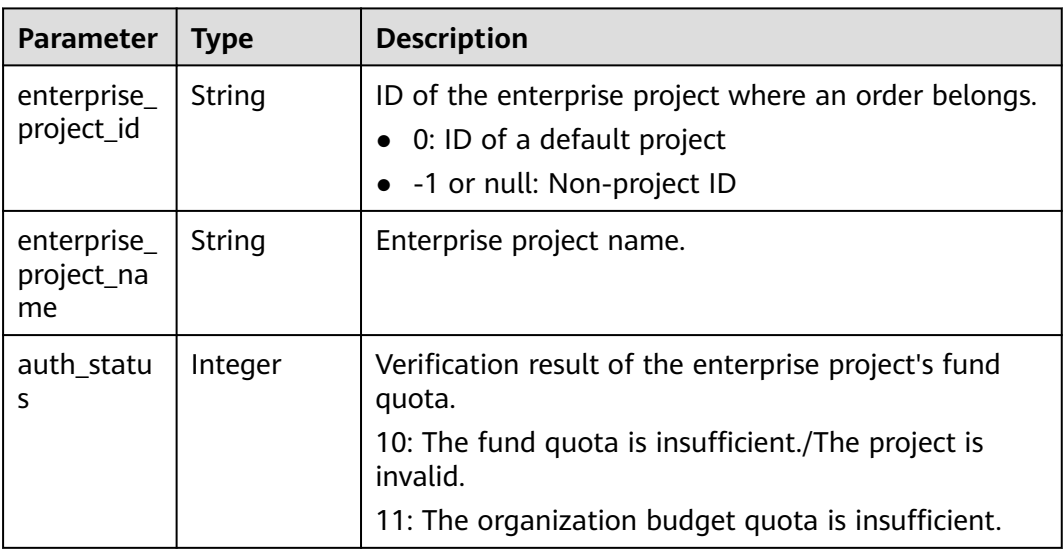

#### **Example Response**

HTTP/1.1 204 No Content Content-Type: application/json;charset=UTF-8 Content-Length: length Date: response time

# <span id="page-119-0"></span>**Returned Values**

# $\Box$  Note

- **4**xx: This class of HTTP status code is intended for situations in which the error seems to have been caused by the client, for example, the request contains bad syntax or incorrect parameters. You must ensure the request is correct.
- **5**xx: This class of HTTP status code is intended for cases in which the Huawei Cloud server is aware that it has encountered an error or is otherwise incapable of performing the request. In this case, contact Huawei Cloud customer service.

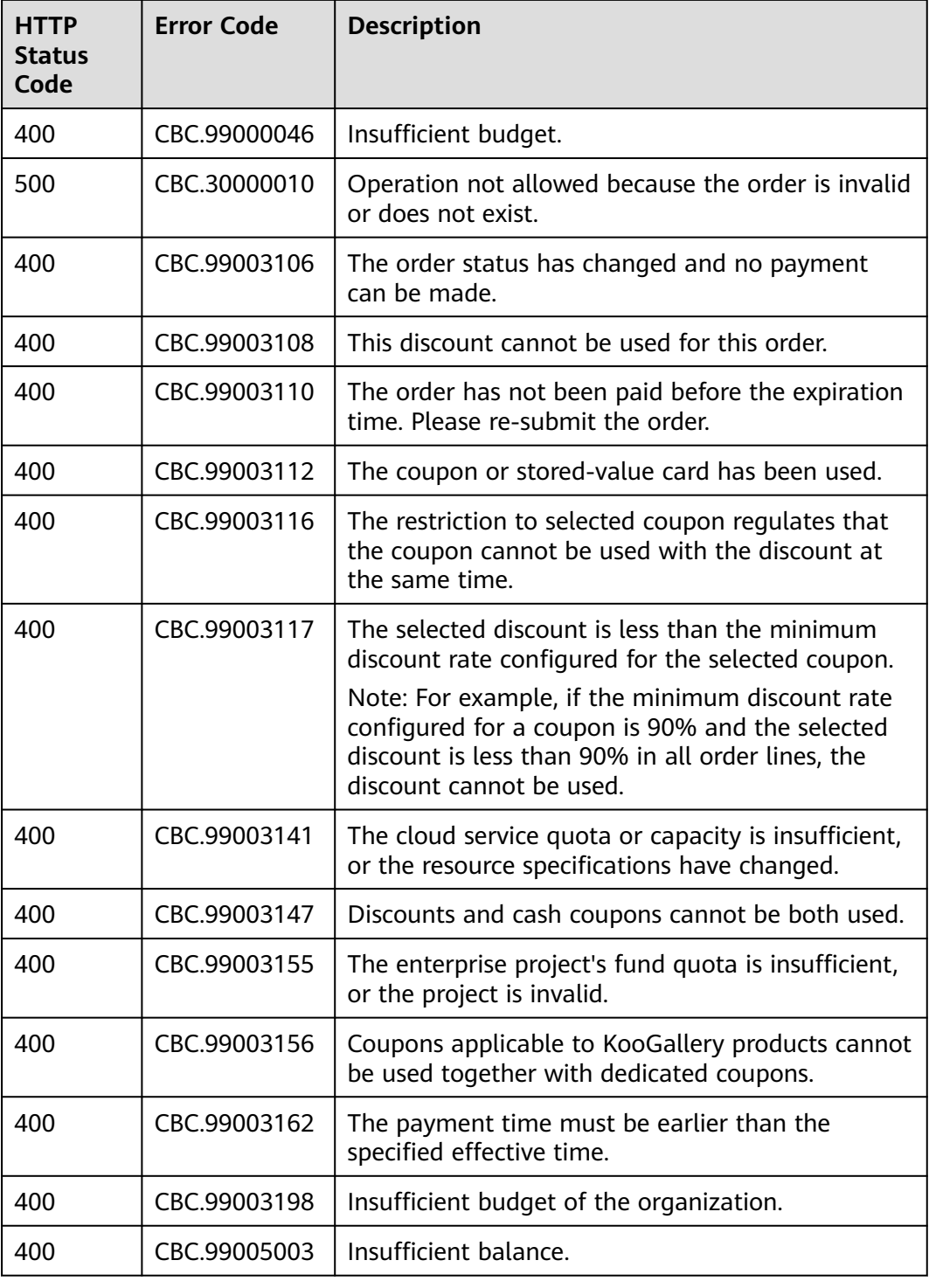

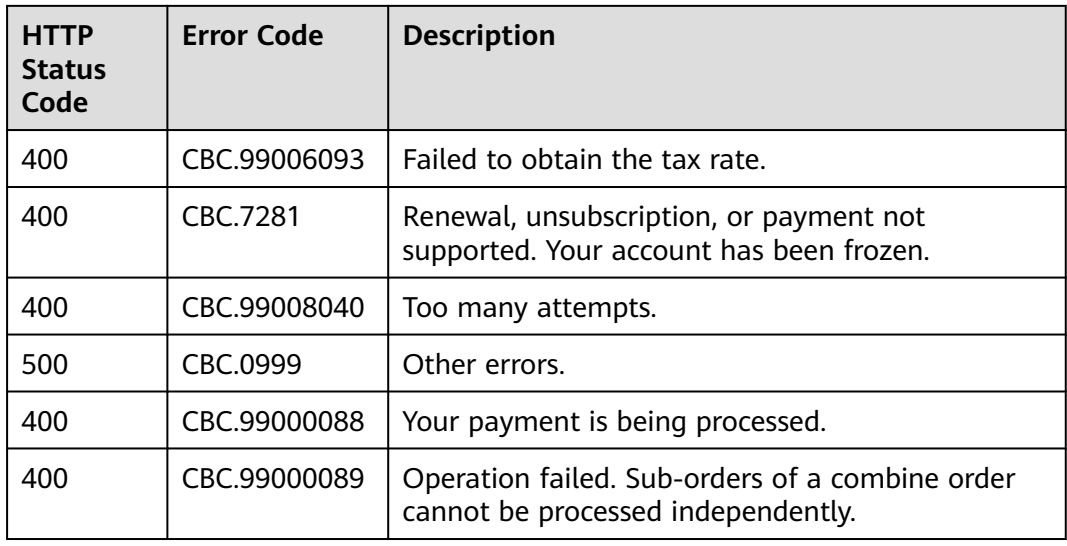

# **6.2.5 Canceling Orders in the Pending Payment Status**

# **Function**

A customer can invoke this API to cancel orders in the pending payment status.

Customers can follow the instructions described in **[Cancellation](https://support.huaweicloud.com/eu/usermanual-billing/en-us_topic_0031465730.html)** to cancel yearly/ monthly product orders in the pending payment status in Billing Center.

## $\Box$  note

Only the orders in the pending payment status can be canceled.

# **Constraints**

This API can be invoked only by a customer AK/SK or token.

# **URI**

PUT /v2/orders/customer-orders/cancel

## **Request**

#### Request Parameters

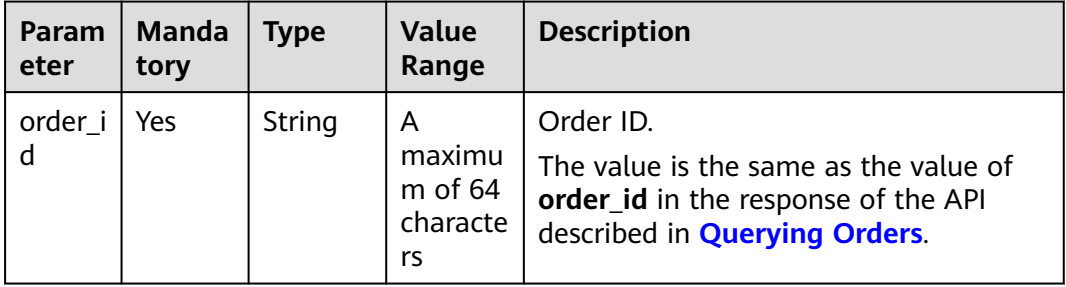

#### **Example Request**

```
PUT https://bss.myhuaweicloud.eu/v2/orders/customer-orders/cancel HTTP/1.1
Content-Type: application/json
X-Auth-Token: MIIPAgYJKoZIhvcNAQcCo...ggg1BBIINPXsidG9rZ
{
  "order_id": "CS170926155954NO7"
}
```
# **Response**

Response Parameters

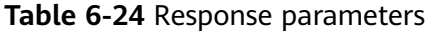

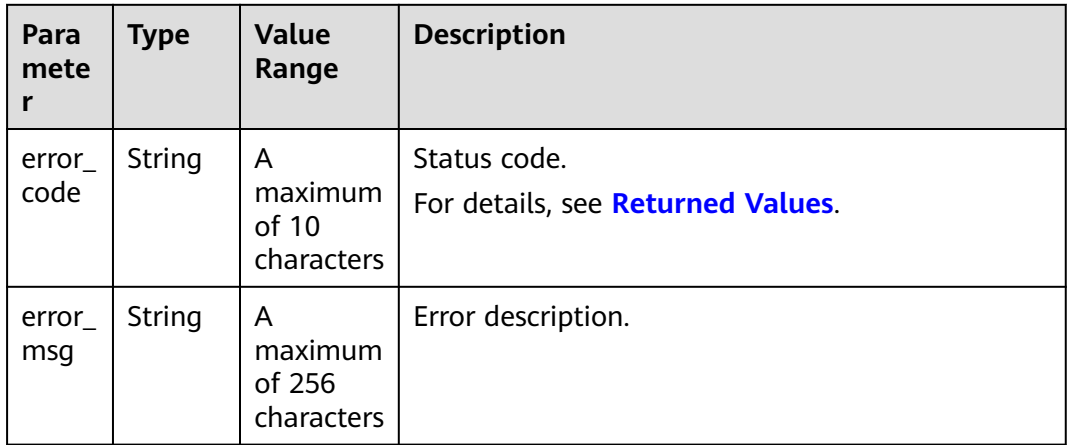

#### **Example Response**

HTTP/1.1 204 No Content Content-Type: application/json;charset=UTF-8 Content-Length: *length* Date: response time

# **Returned Values**

### $\Box$  Note

- **4**xx: This class of HTTP status code is intended for situations in which the error seems to have been caused by the client, for example, the request contains bad syntax or incorrect parameters. You must ensure the request is correct.
- **5**xx: This class of HTTP status code is intended for cases in which the Huawei Cloud server is aware that it has encountered an error or is otherwise incapable of performing the request. In this case, contact Huawei Cloud customer service.

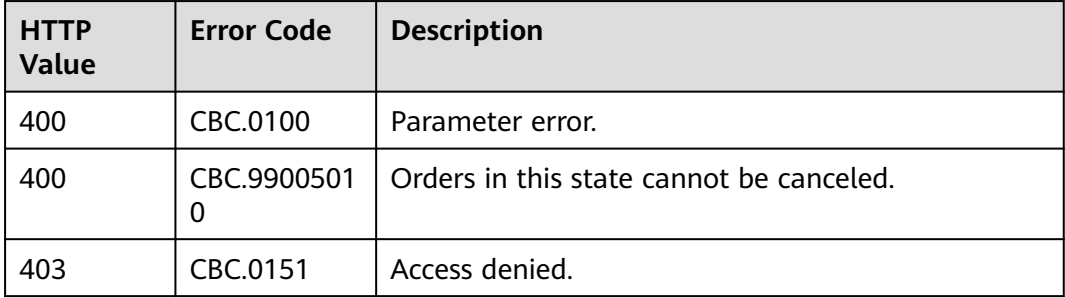

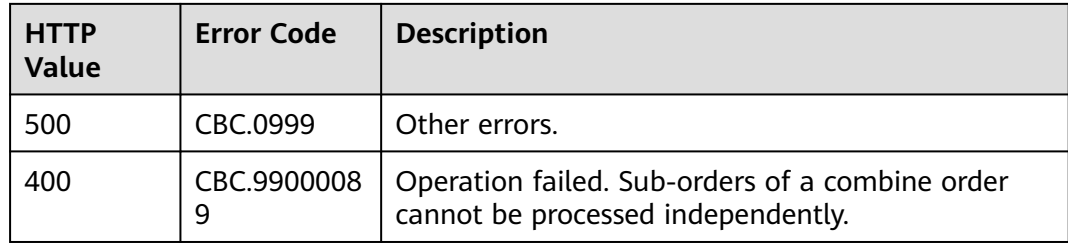

# **6.2.6 Querying the Amount of Unsubscription Orders**

# **Function**

A customer can query the resources and original orders of the unsubscription amount for an unsubscription or degrade order on the partner sales platform.

### $\Box$  Note

- After you invoke the API in **[Unsubscribing from Yearly/Monthly Resources](#page-137-0)** to generate an unsubscription order ID, you can invoke this API to query the resources and amount of an unsubscription order. For example, after you invoke the API in **[Unsubscribing](#page-137-0) [from Yearly/Monthly Resources](#page-137-0)**, you can invoke this API to query the original order ID and original subscription renewal order ID.
- You can query original order IDs for only unsubscription orders generated after May 2018.

# **Constraints**

This API can be invoked using the AK/SK or token of the customer.

## **URI**

GET /v2/orders/customer-orders/refund-orders

**Table 6-25** Query parameters

| <b>Paramet</b><br>er | <b>Mandat</b><br>ory | <b>Type</b> | <b>Value</b><br>Range               | <b>Description</b>                           |
|----------------------|----------------------|-------------|-------------------------------------|----------------------------------------------|
| order id             | Yes                  | String      | A<br>maximum<br>of 64<br>characters | ID of an unsubscription or<br>degrade order. |

# **Request**

Request Parameters

None

#### **Example Request**

GET https://bss.myhuaweicloud.eu/v2/orders/customer-orders/refund-orders?order\_id=CS1904190917GIBHC HTTP/1.1 Content-Type: application/json X-Auth-Token: MIIPAgYJKoZIhvcNAQcCo...ggg1BBIINPXsidG9rZ

# **Response**

Response Parameters

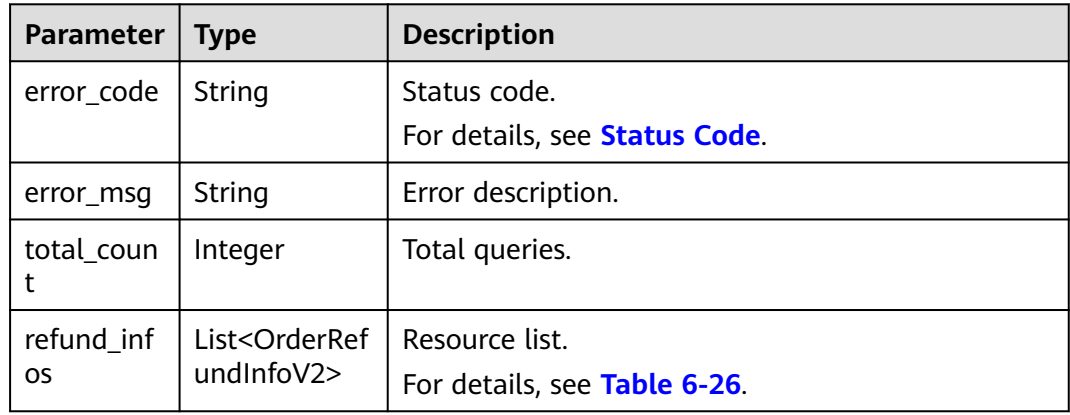

#### **Table 6-26** OrderRefundInfoV2

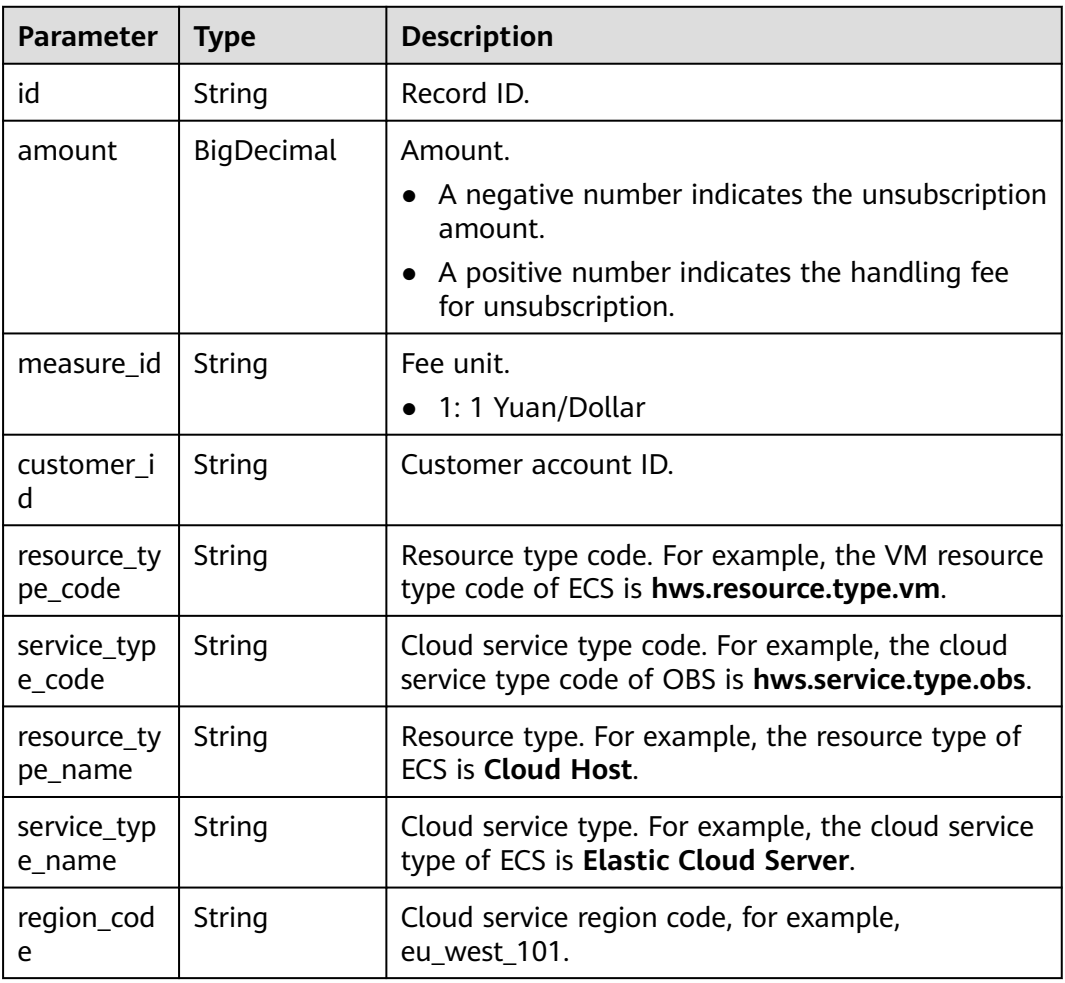

<span id="page-124-0"></span>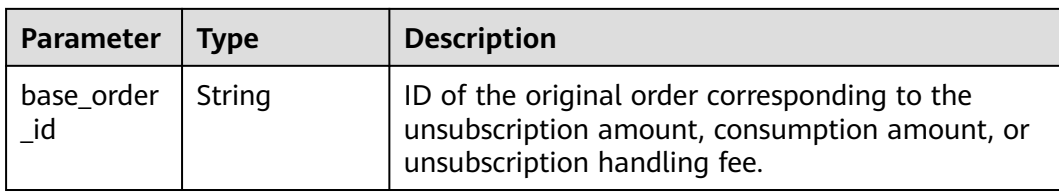

#### **Example Response**

```
HTTP/1.1 200 OK
Content-Type: application/json;charset=UTF-8
Content-Length: length
Date: response time
{
   "total_count": 1,
   "refund_infos": [
      {
         "id": "ccefa7ff-****-****-99f5-bb25a2551217",
        "amount": -3,
        "measure_id": "1",
         "customer_id": "075a5d********ffb75c20a82d228130",
 "resource_type_code": "hws.resource.type.volume",
 "service_type_code": "hws.service.type.ebs",
        "resource_type_name": "EVS",
        "service_type_name": "EVS",
         "region_code": "eu-west-101",
        "base_order_id": "CS2006******1F8CI"
      }
   ]
}
```
# **Status Code**

#### $\Box$  Note

- **4**xx: This class of HTTP status code is intended for situations in which the error seems to have been caused by the client, for example, the request contains bad syntax or incorrect parameters. You must ensure the request is correct.
- **5**xx: This class of HTTP status code is intended for cases in which the Huawei Cloud server is aware that it has encountered an error or is otherwise incapable of performing the request. In this case, contact Huawei Cloud customer service.

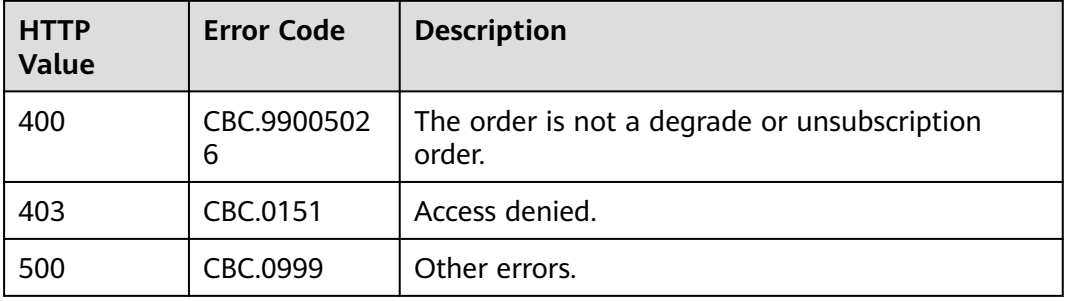

# **6.3 Managing Yearly/Monthly Resources**

# <span id="page-125-0"></span>**6.3.1 Querying Customer's Yearly/Monthly Resources**

# **Function**

A customer can query one or all yearly/monthly resources on the self-built platform.

### $\Box$  Note

If you need to renew resources that already take effect after you successfully invoke this API, you can invoke the API described in **[Querying the Price of a Yearly/Monthly Product](#page-53-0)** to query the price for the yearly/monthly resources and then invoke the API described in **[Renewing Subscription to Yearly/Monthly Resources](#page-132-0)** to renew the subscription.

# **Constraints**

- This API can be invoked only by the customer AK/SK or token.
- This API queries resources successfully provisioned only.
- If the parameter is left empty, for example, no parameter is transferred, the value is **null**, the value is an empty JSON array, or the value is an empty string, a specified number of resources (specified by **limit**, which is **10** by default) are returned for the user.

## **URI**

POST /v2/orders/suscriptions/resources/query

## **Request**

#### **Request Parameters**

| Para<br>mete<br>r    | <b>Manda</b><br>tory | <b>Type</b>                | Value<br>Range                              | <b>Description</b>                                                                                                    |  |
|----------------------|----------------------|----------------------------|---------------------------------------------|----------------------------------------------------------------------------------------------------|--|
| resou<br>rce id<br>S | N <sub>0</sub>       | list <stri<br>nq</stri<br> | $[0 - 50]$                                  | Resource IDs.<br>Queries resources with the specified<br>resource IDs. When only_main_resource is<br><b>0</b> , the system queries the specified<br>resources and their auxiliary resources. A<br>maximum of 50 IDs can be used at the<br>same time.<br>If this parameter is not included in the<br>request parameters, is left empty, or is set<br>to null, it cannot be used as a filter<br>criterion. Records that meet other search<br>criteria are returned.<br><b>NOTE</b><br>A resource ID is allocated by a cloud service |  |
|                      |                      |                            |                                             | after the resource is provisioned, such as<br>server id for ECS.                                                                                                    |  |
| order<br>id          | N <sub>o</sub>       | String                     | A<br>maxim<br>um of<br>64<br>charact<br>ers | Order ID. This parameter can be used for<br>querying the resources in a specified order.<br>If this parameter is not included in the<br>request parameters, is set to "", or is set to<br>null, it cannot be used as a filter criterion.<br>Records that meet other search criteria are<br>returned.<br><b>NOTE</b><br>When special characters are used for query,<br>perform the URL code conversion. For example,<br>% should be converted to %25.                                                                              |  |

**Table 6-27** Request parameters

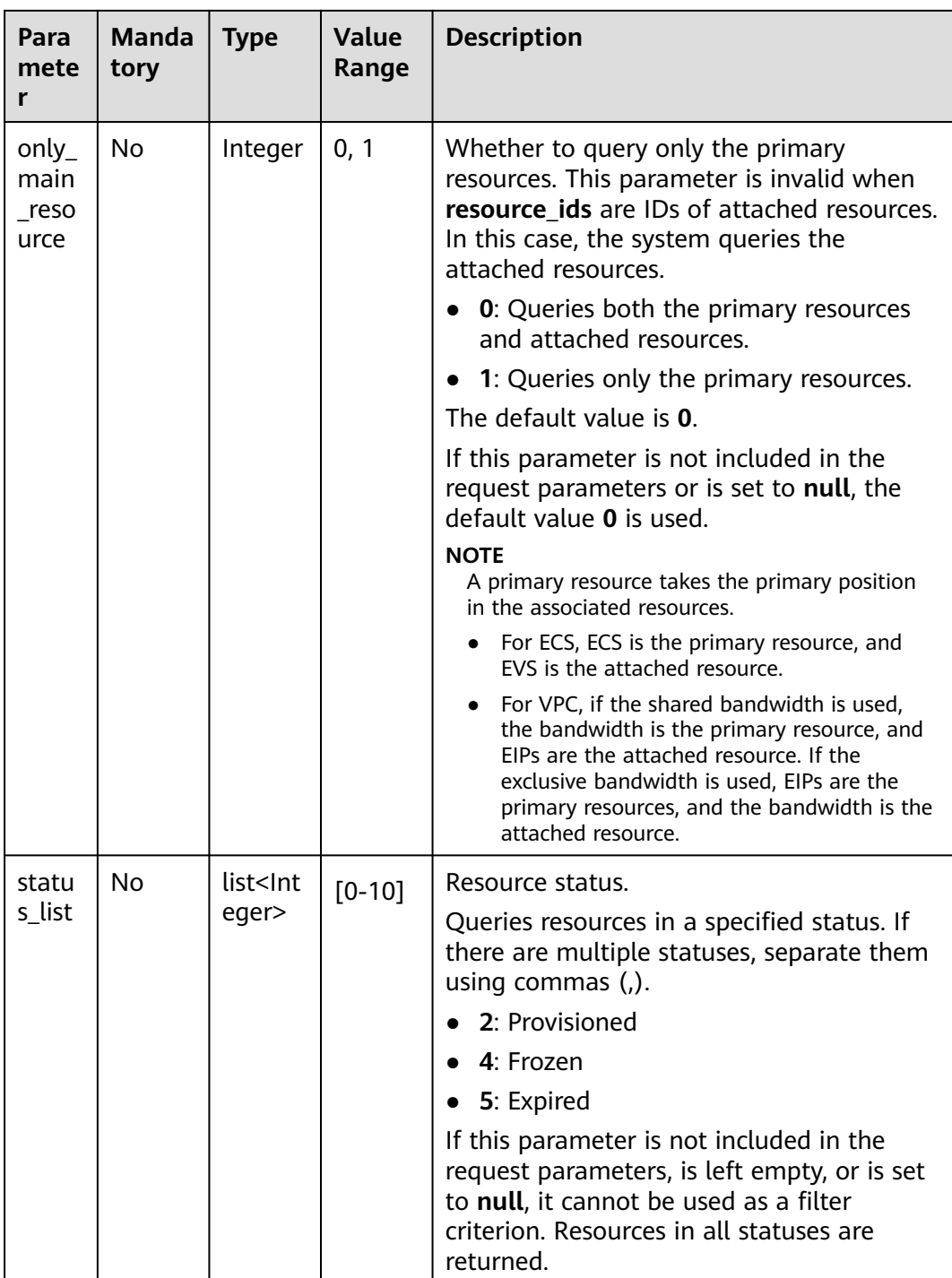

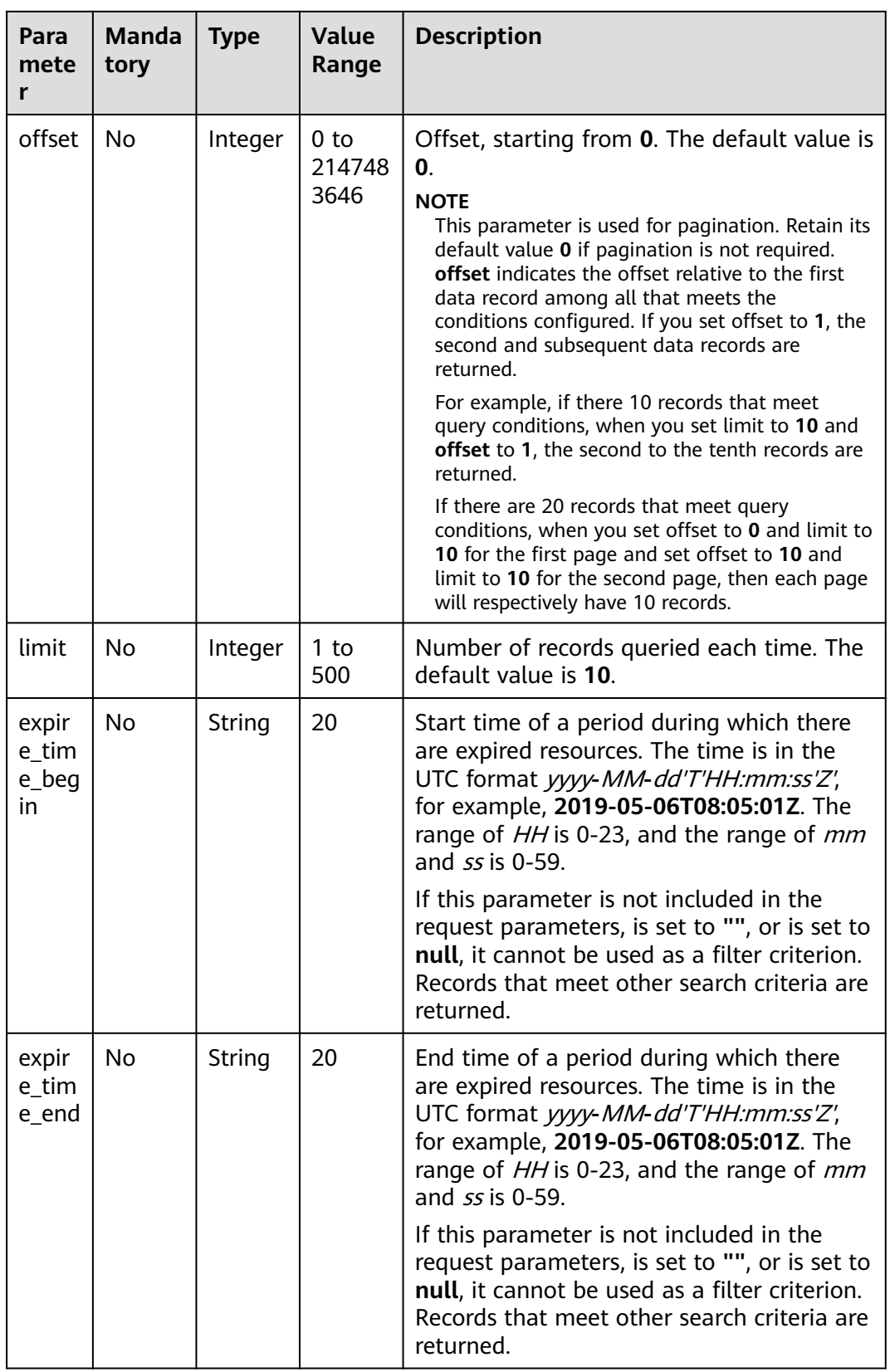

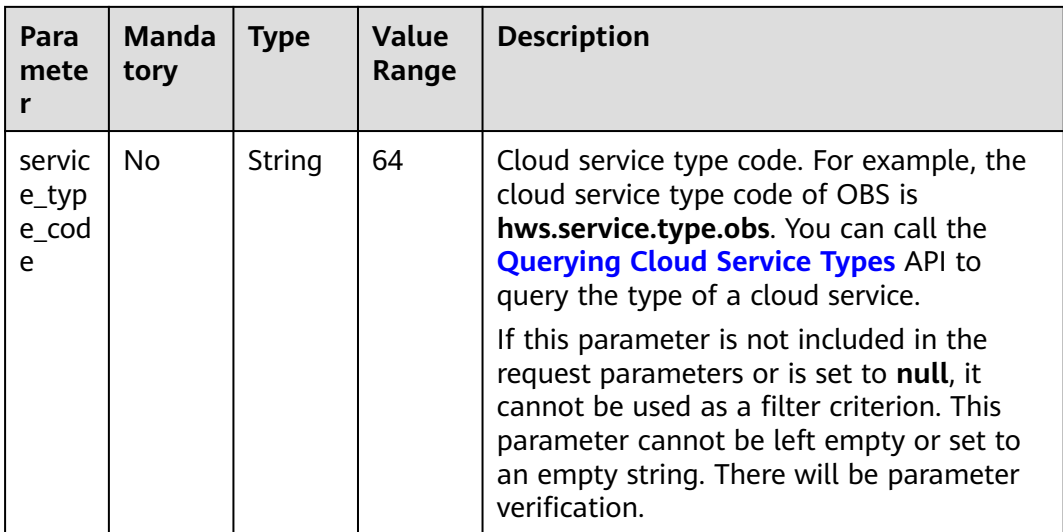

#### **Example Request**

```
POST https://bss.myhuaweicloud.eu/v2/orders/suscriptions/resources/query HTTP/1.1
Content-Type: application/json
X-Auth-Token: MIIPAgYJKoZIhvcNAQcCo...ggg1BBIINPXsidG9rZ
{
 "resource_ids":[
 "0A063A********BC8548E65D0089A905"
 ],
 "order_id":"CS1905251035OA***",
   "only_main_resource":1,
   "status_list":[
      2
 ],
 "offset":0,
   "limit":10,
 "expire_time_begin":"2021-09-01T08:05:01Z",
 "expire_time_end":"2021-09-03T08:05:01Z",
   "service_type_code": "hws.service.type.obs"
}
```
### **Response**

#### **Response Parameters**

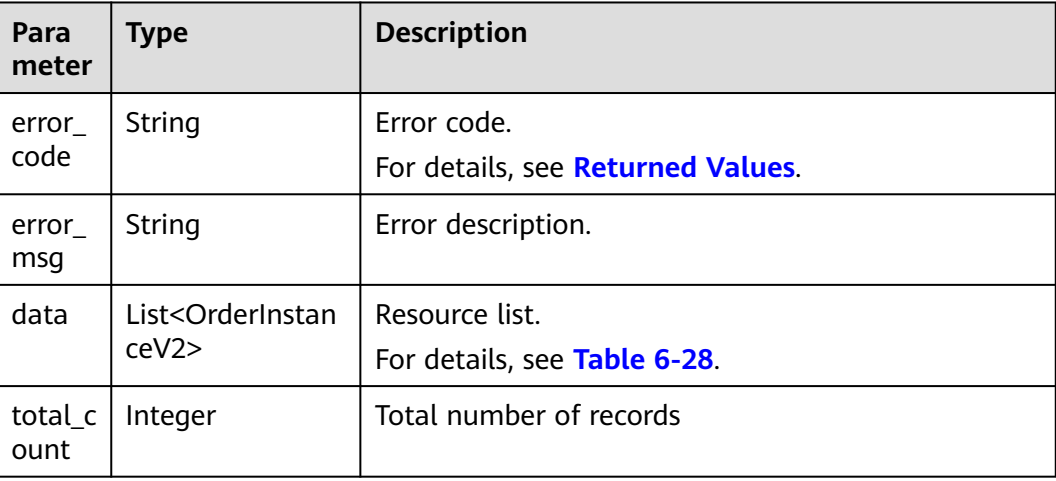

#### <span id="page-130-0"></span>**Table 6-28** OrderInstanceV2

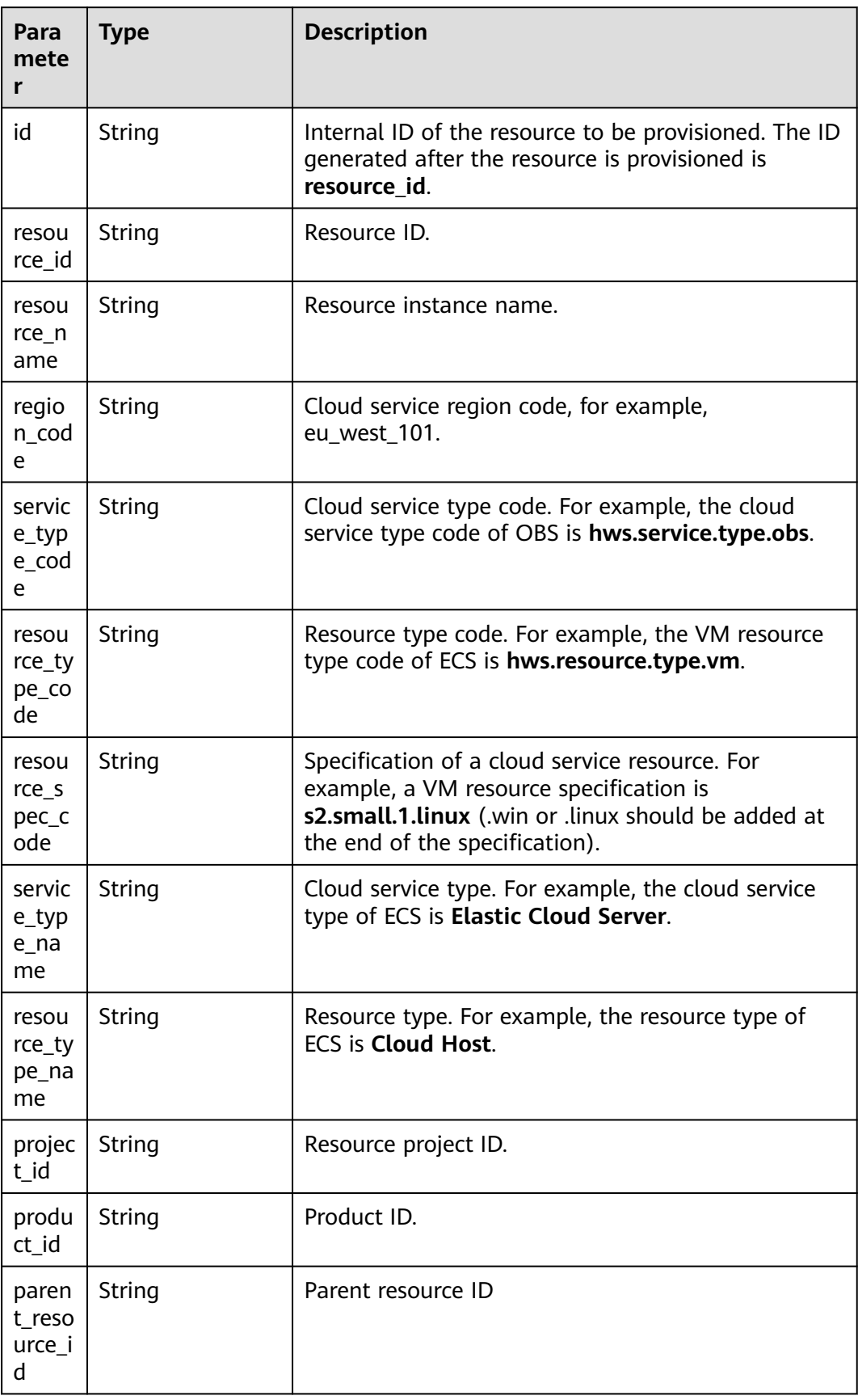

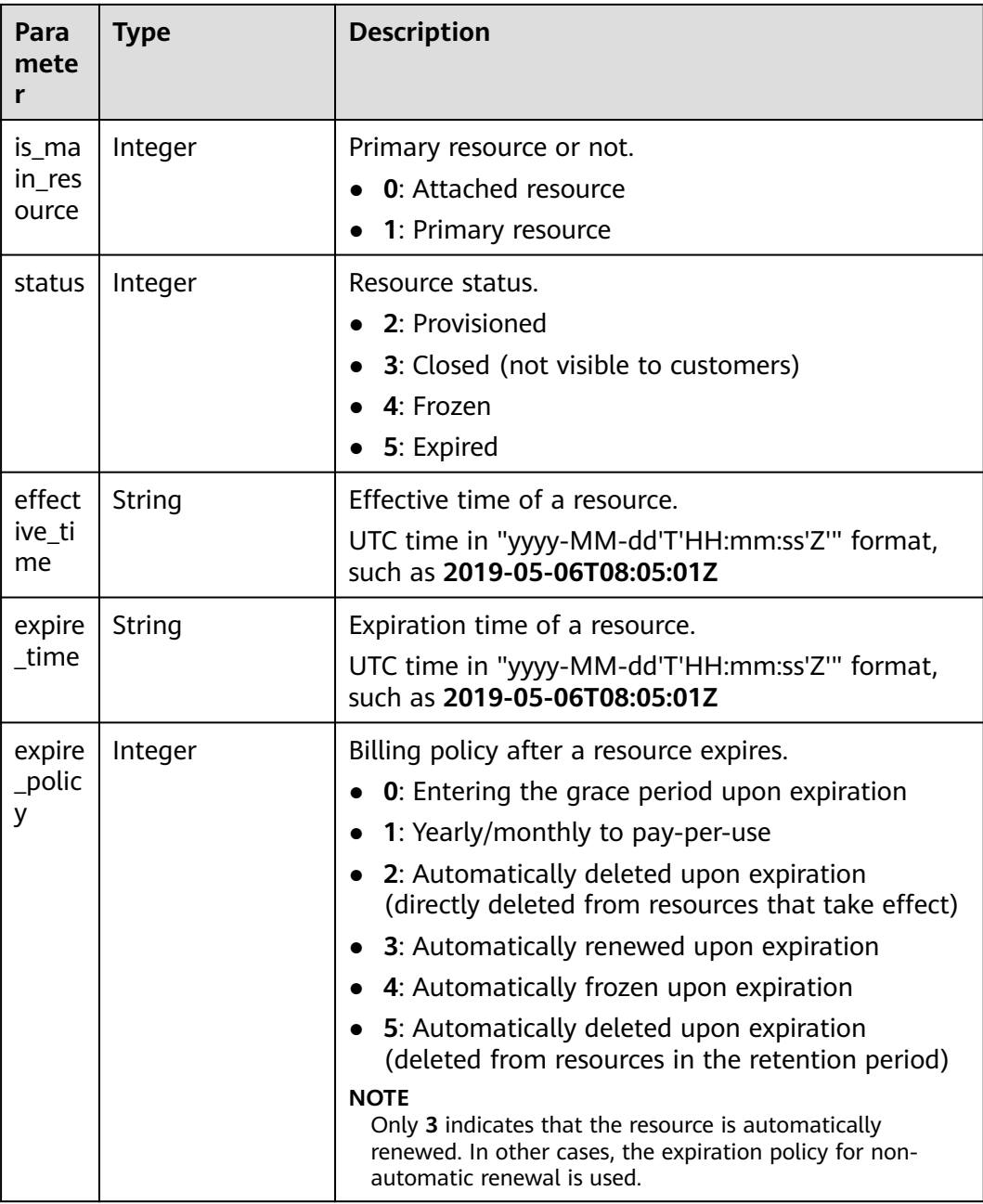

#### **Example Response**

```
HTTP/1.1 200 OK
Content-Type: application/json;charset=UTF-8
Content-Length: length
Date: response time
{
 "data": [
 {
 "id": "01154-54600027-0",
 "resource_id": "0A063A11905F42BC8548E65D0089A905",
 "resource_name": "0A063A11905F42BC8548E65D0089A905name",
 "region_code": "eu-west-101",
 "service_type_code": "hws.service.type.ebs",
 "resource_type_code": "hws.resource.type.volume",
 "resource_spec_code": "SSD",
```

```
 "project_id": "1dd89a5fe99e4cca80edca61e737477a",
    "product_id": "2fd338aca5ae4a01aac81deaa900e441",
    "parent_resource_id": "9ad02e1ad3394d1bb3da48890fbc4c06",
   "is_main_resource": 1,
    "status": 2,
    "effective_time": "2020-05-03T09:11:10Z",
    "expire_time": "2020-06-03T09:11:10Z",
    "expire_policy": 0
 }
  ],
  "total_count": 1
```
# **Returned Values**

#### $\Box$  Note

}

- **4**xx: This class of HTTP status code is intended for situations in which the error seems to have been caused by the client, for example, the request contains bad syntax or incorrect parameters. You must ensure the request is correct.
- **5**xx: This class of HTTP status code is intended for cases in which the Huawei Cloud server is aware that it has encountered an error or is otherwise incapable of performing the request. In this case, contact Huawei Cloud customer service.

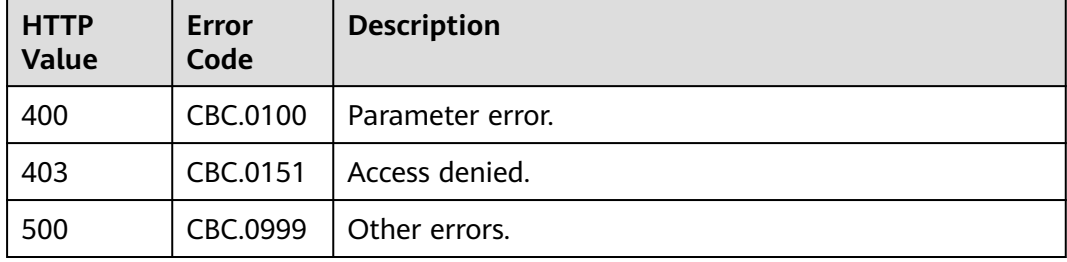

# **6.3.2 Renewing Subscription to Yearly/Monthly Resources**

# **Function**

A customer can renew subscription to yearly/monthly resources on the self-built platform.

When subscription to yearly/monthly resources of a customer is about to expire, the customer can renew the subscription to the resources.

Customers can follow the instructions described in **[Manually Renewing a](https://support.huaweicloud.com/eu/usermanual-billing/renewals_topic_10000003.html) [Resource](https://support.huaweicloud.com/eu/usermanual-billing/renewals_topic_10000003.html)** to renew the subscription to the yearly/monthly resources in Billing Center.

#### $\Box$  NOTE

- If a primary resource has resources attached, the system renews the subscription to both the primary resource and its attached ones after this API is invoked. You can invoke **[Querying Customer's Yearly/Monthly Resources](#page-125-0)** to obtain the details of the attached resources.
- If a newly purchased EVS disk is attached to an ECS, but this disk is not the attached to any of the ECS primary resources, you must invoke **[Querying Customer's Yearly/](#page-125-0) [Monthly Resources](#page-125-0)** to obtain the details of the ECS primary resources and its attached ones.
- This API supports automatic payment. For details about how to use discounts or coupons during payment, see **[Support for Discounts or Coupons](#page-222-0)**.

# **Constraints**

This API can be invoked only by the customer AK/SK or token.

## **URI**

POST /v2/orders/subscriptions/resources/renew

### **Request**

Request Parameters

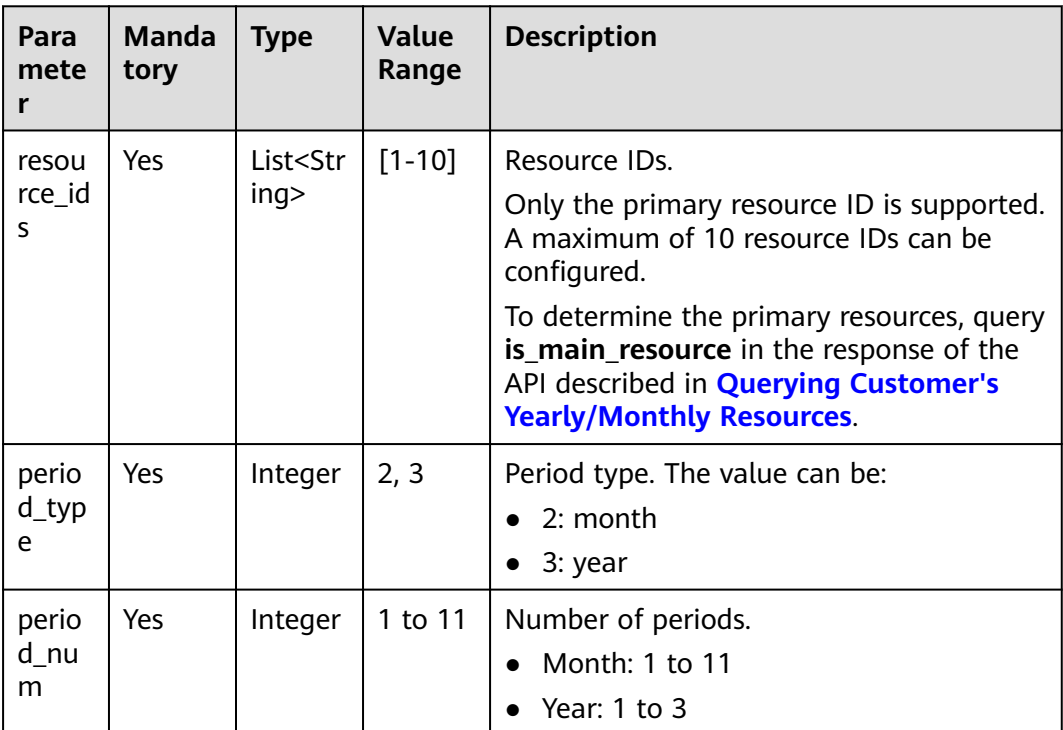

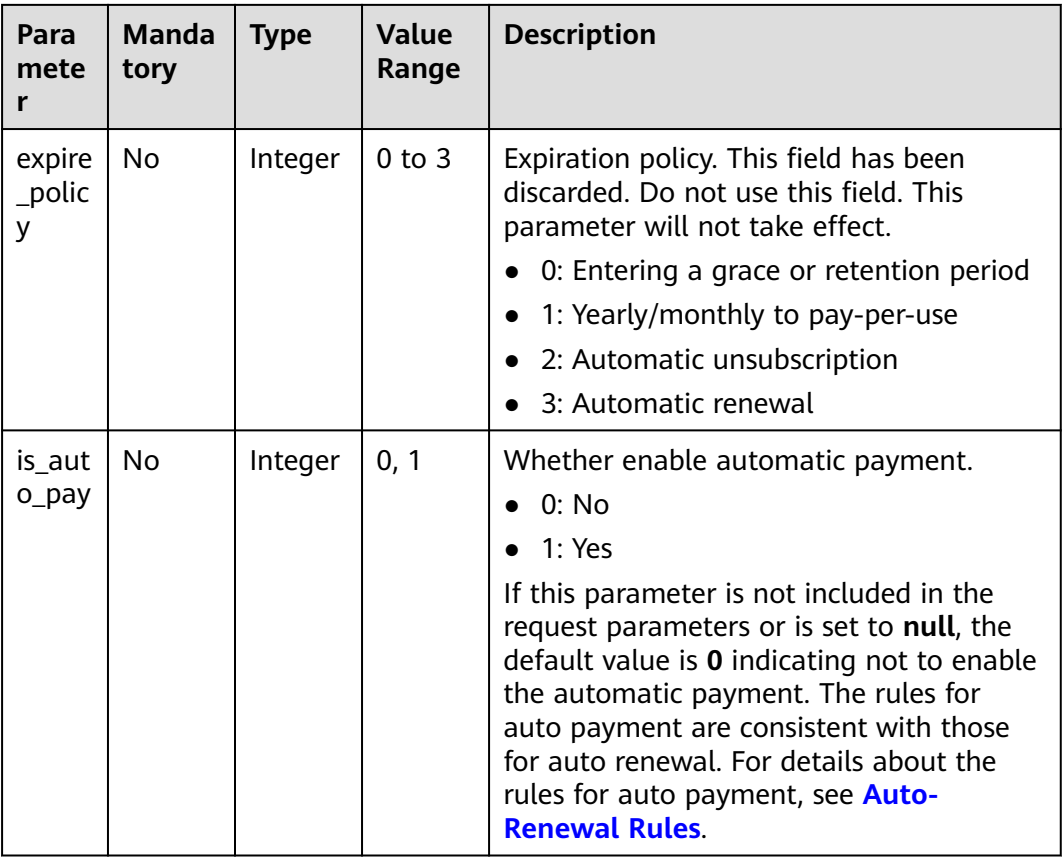

#### **Example Request**

```
POST https://bss.myhuaweicloud.eu/v2/orders/subscriptions/resources/renew HTTP/1.1
Content-Type: application/json
X-Auth-Token: MIIPAgYJKoZIhvcNAQcCo...ggg1BBIINPXsidG9rZ
{
   "resource_ids": [
      "96308d5efd7841b9a4dac673d84d0e14"
 ],
 "period_type": 2,
 "period_num": 1,
 "expire_policy": 1,
 "is_auto_pay": 0
}
```
# **Response**

#### **Response Parameters**

**Status code: 200**

#### **Table 6-29** Response body parameters

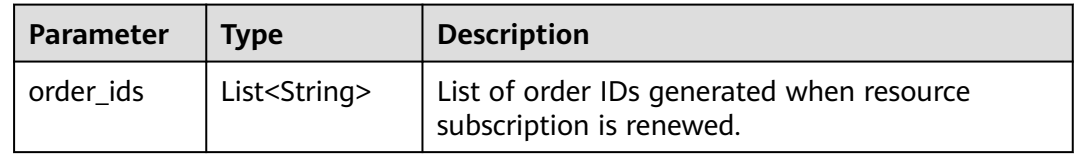

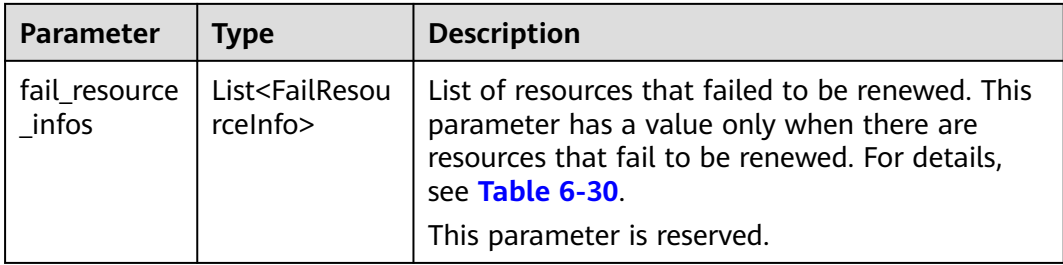

#### **Table 6-30** FailResourceInfo

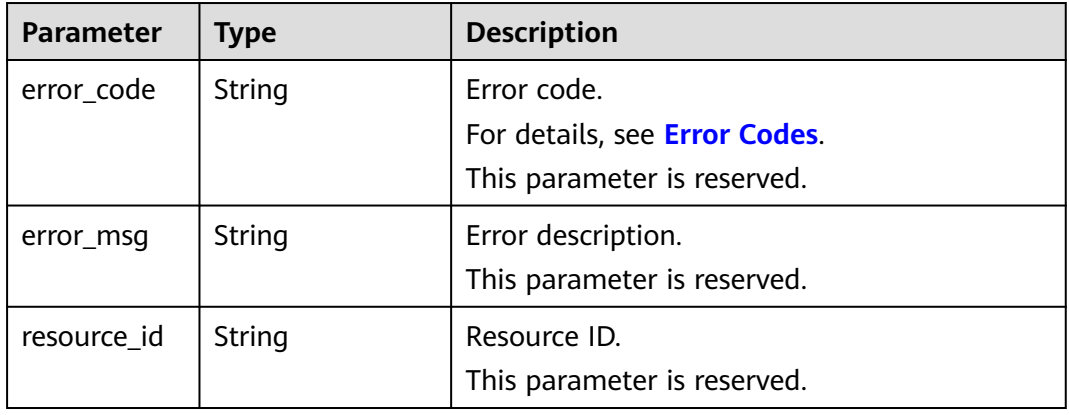

#### **Status code: 400**

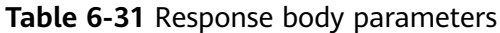

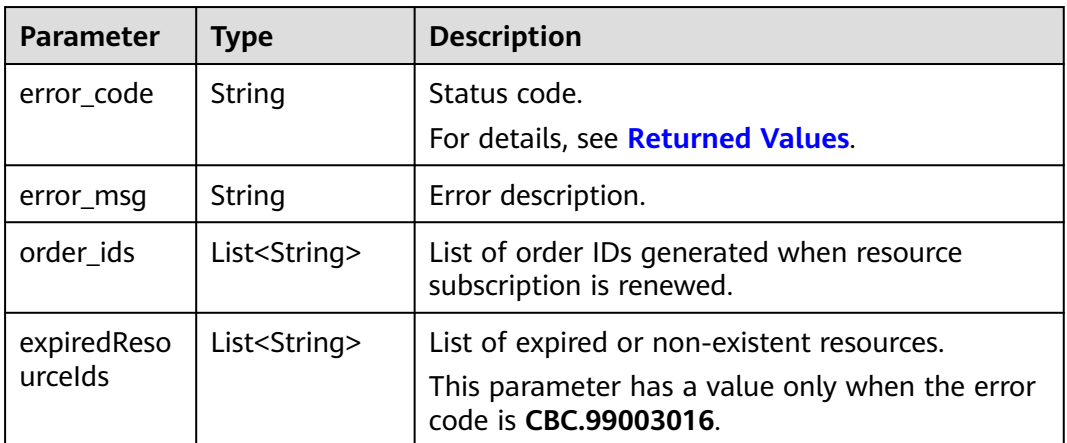

#### **Example Response**

HTTP/1.1 200 OK Content-Type: application/json;charset=UTF-8 Content-Length: length Date: response time { "order\_ids": [ "CS19040119281JMYC" ],

 "fail\_resource\_infos":[] }

# <span id="page-136-0"></span>**Returned Values**

# $\Box$  note

- **4**xx: This class of HTTP status code is intended for situations in which the error seems to have been caused by the client, for example, the request contains bad syntax or incorrect parameters. You must ensure the request is correct.
- **5**xx: This class of HTTP status code is intended for cases in which the Huawei Cloud server is aware that it has encountered an error or is otherwise incapable of performing the request. In this case, contact Huawei Cloud customer service.

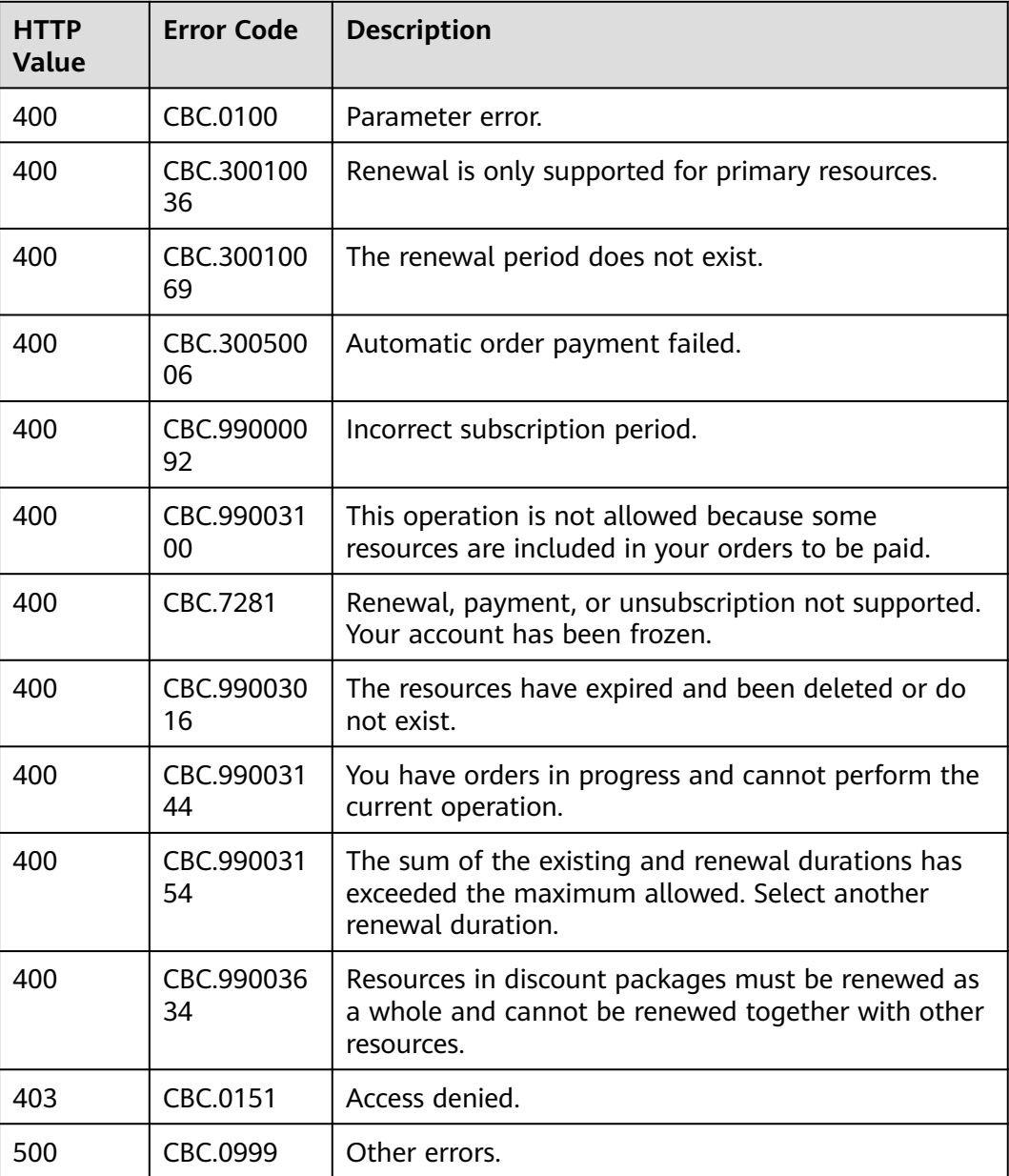

# <span id="page-137-0"></span>**6.3.3 Unsubscribing from Yearly/Monthly Resources**

# **Function**

If a customer has subscribed to a yearly/monthly resource, the customer can use this API to unsubscribe from the resource, including the renewed part and currently used part. The customer cannot use the resources after unsubscription.

Customers can follow the instructions described in **[Unsubscription](https://support.huaweicloud.com/eu/usermanual-billing/en-us_topic_0083138805.html)** to unsubscribe from the yearly/monthly resources in Billing Center.

### $\Box$  Note

- A yearly/monthly resource can be unsubscribed from only after it has been successfully paid and provisioned.
- If a primary resource has resources attached, the system cancels the subscription to both the primary resource and its attached ones after this API is invoked. You can invoke **[Querying Customer's Yearly/Monthly Resources](#page-125-0)** to obtain the details of the attached resources.
- If a newly purchased EVS disk is attached to an ECS, but this disk is not the attached to any of the ECS primary resources, you must invoke **[Querying Customer's Yearly/](#page-125-0) [Monthly Resources](#page-125-0)** to obtain the details of the ECS primary resources and its attached ones.
- Confirm the resource information and the refund before unsubscribing from in-use resources. After being unsubscribed from, the resources not in the recycle bin cannot be restored. If you wan to continue using these resources, unsubscribe from the subscription term renewed but not used yet.

# **Constraints**

This API can be invoked only by the customer AK/SK or token.

## **URI**

POST /v2/orders/subscriptions/resources/unsubscribe

## **Request**

Request Parameters

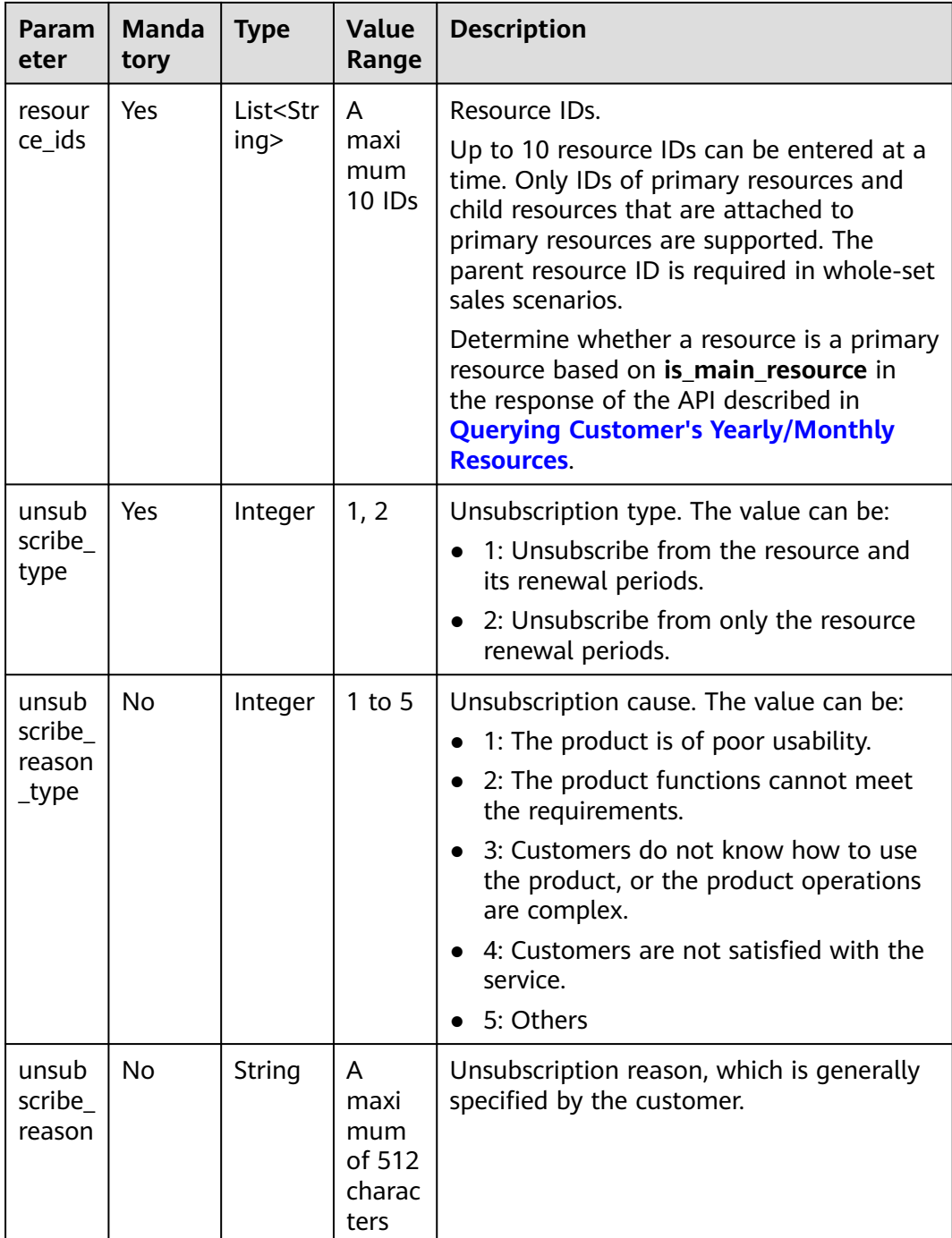

#### **Example Request**

```
POST https://bss.myhuaweicloud.eu/v2/orders/subscriptions/resources/unsubscribe HTTP/1.1
Content-Type: application/json
X-Auth-Token: MIIPAgYJKoZIhvcNAQcCo...ggg1BBIINPXsidG9rZ
{
  "resource_ids": [
   "21e09f37c5c9420c8746ad5c71fb3aab"
 ],
 "unsubscribe_type": 1,
 "unsubscribe_reason_type": 5,
```
 "unsubscribe\_reason": "test" }

# **Response**

Response Parameters

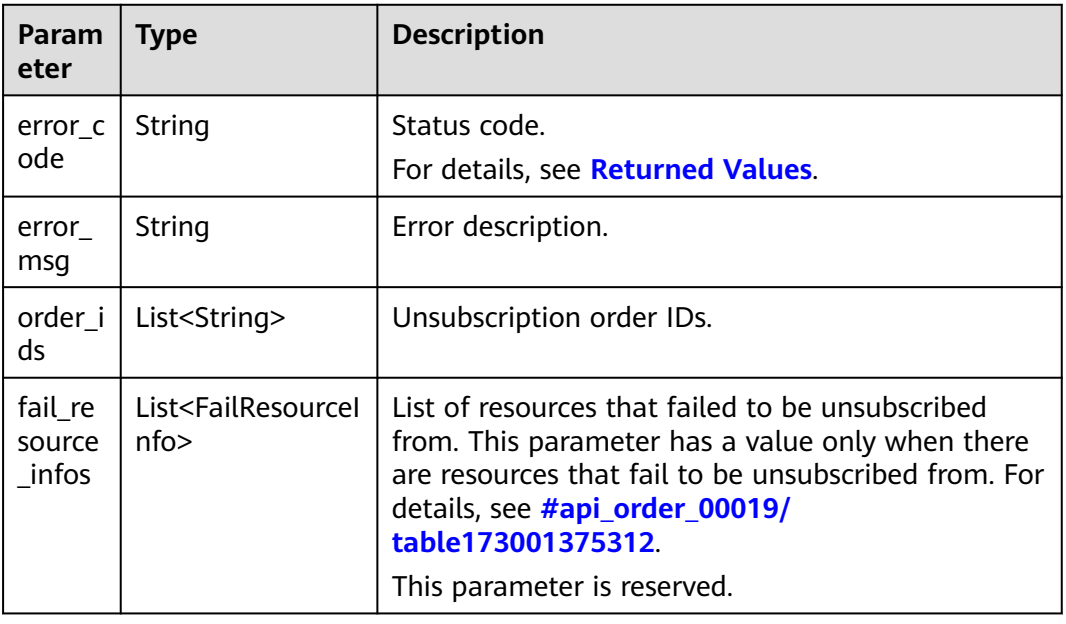

### Table FailResourceInfo

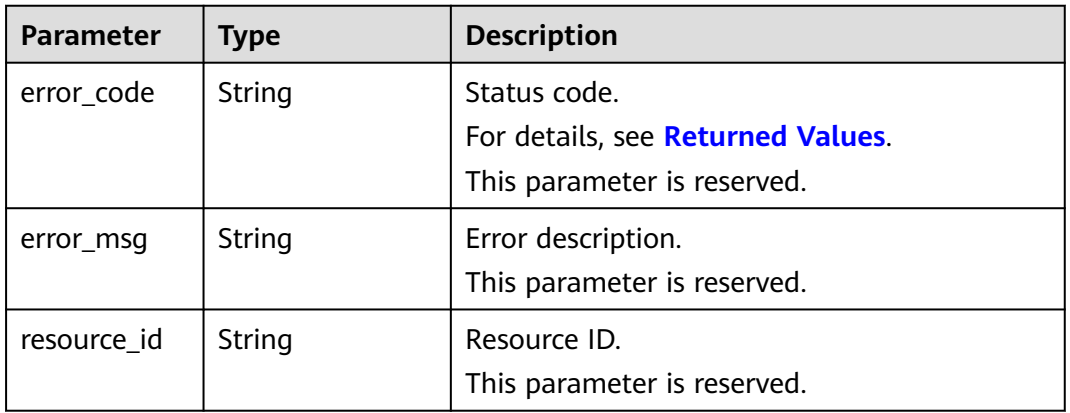

#### **Example Response**

```
HTTP/1.1 200 OK
Content-Type: application/json;charset=UTF-8
Content-Length: length
Date: response time
{
  "order_ids": [
   "CS19040119281JMYC"
 ],
 "fail_resource_infos":[]
}
```
# <span id="page-140-0"></span>**Returned Values**

### $\Box$  Note

- **4**xx: This class of HTTP status code is intended for situations in which the error seems to have been caused by the client, for example, the request contains bad syntax or incorrect parameters. You must ensure the request is correct.
- **5**xx: This class of HTTP status code is intended for cases in which the Huawei Cloud server is aware that it has encountered an error or is otherwise incapable of performing the request. In this case, contact Huawei Cloud customer service.

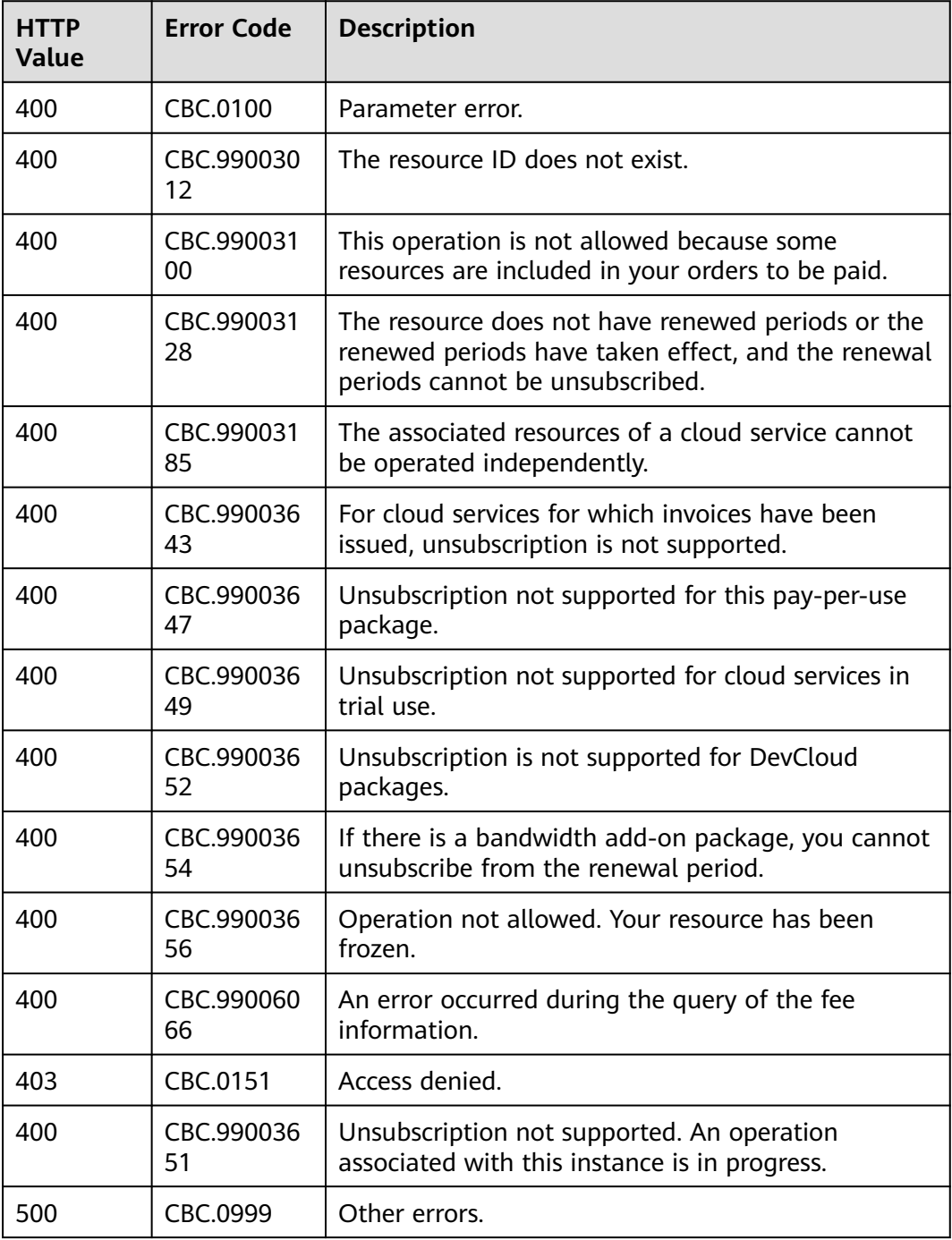

# <span id="page-141-0"></span>**6.3.4 Enabling Automatic Subscription Renewal for Yearly/ Monthly Resources**

# **Function**

A customer can use this API to enable automatic subscription renewal for its longterm yearly/monthly resources to prevent the resources from being deleted when they are expired.

Customers can follow the instructions described in **[Enabling Auto-Renewal](https://support.huaweicloud.com/eu/usermanual-billing/renewals_topic_20000003.html)** to enable automatic subscription renewal for yearly/monthly resources in Billing Center.

## $\Box$  note

- The customer can enable automatic subscription renewal only after the customer successfully pays its yearly/monthly resource order.
- For details about the yearly/monthly products supporting automatic subscription renewal, see **[Auto-Renewal Rules](https://support.huaweicloud.com/eu/usermanual-billing/renewals_topic_20000002.html)**.
- Before invoking this API, you can invoke the API described in **[Querying Customer's](#page-125-0) [Yearly/Monthly Resources](#page-125-0)** to query the resource ID, resource expiration date, and deduction policy after the resource is expired.
- After you enable automatic subscription renewal, the fee will be deducted at 03:00 7 days before the product expiration date. Ensure that you have enough budget. If the first attempt to deduct the fee fails due to the insufficient budget, the system will continue the attempts at 03:00 every day until the fee is deducted successfully, or will retain the product resources till the last allowed day.
- The renewed period is the same as the original resource subscription period.

## **Constraints**

This API can be invoked only by the customer AK/SK or token.

**URI**

POST /v2/orders/subscriptions/resources/autorenew/{resource\_id} The following table describes the parameters.

| Param<br>eter | <b>Manda</b><br>tory | <b>Value</b><br>Range                                                                                               | <b>Description</b>                                                                                                    |
|---------------|----------------------|----------------------------------------------------------------------------------------------------|----------------------------------------------------------------------------------------------------|
| resourc       | Yes                  | A<br>maxim<br>um of<br>64<br>charact<br>ers                                                                         | Resource ID.                                                                                                    |
| e id          |                      |                                                                                                    | You can obtain the resource ID by invoking the API<br>described in <b>Querying Customer's Yearly/</b><br><b>Monthly Resources.</b> |
|               |                      |                                                                                                    | The attached resource IDs will be configured<br>together when you configure primary resource IDs.                                  |
|               |                      |                                                                                                    | • For example, ECS is the primary resource, and<br>EVS is the attached resource.                                                   |
|               |                      | • If the shared bandwidth is used, the bandwidth<br>is the primary resource, and EIPs are the<br>attached resource. |                                                                                                    |
|               |                      |                                                                                                    | • If the exclusive bandwidth is used, EIPs are the<br>primary resources, and the bandwidth is the<br>attached resource.            |
|               |                      |                                                                                                    | If automatic renewal is enabled for the secondary<br>resource, the primary resource will also be<br>renewed.                       |

**Table 6-32** Path parameters

# **Request**

Request Parameters

None

#### **Example Request**

POST https://bss.myhuaweicloud.eu/v2/orders/subscriptions/resources/autorenew/ eb1cac79-773b-414b-8915-6c3eed8ddf24 HTTP/1.1 Content-Type: application/json X-Auth-Token: MIIPAgYJKoZIhvcNAQcCo...ggg1BBIINPXsidG9rZ

# **Response**

Response Parameters

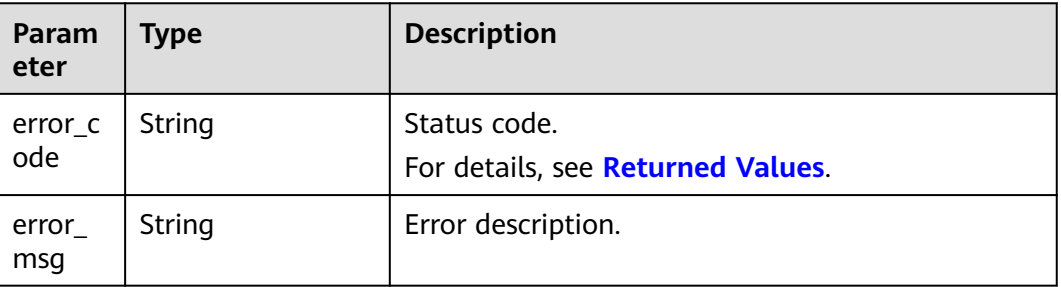

### **Example Response**

HTTP/1.1 204 No Content Content-Type: application/json;charset=UTF-8 Content-Length: length Date: response time

# <span id="page-143-0"></span>**Returned Values**

#### $\cap$  note

- **4**xx: This class of HTTP status code is intended for situations in which the error seems to have been caused by the client, for example, the request contains bad syntax or incorrect parameters. You must ensure the request is correct.
- **5**xx: This class of HTTP status code is intended for cases in which the Huawei Cloud server is aware that it has encountered an error or is otherwise incapable of performing the request. In this case, contact Huawei Cloud customer service.

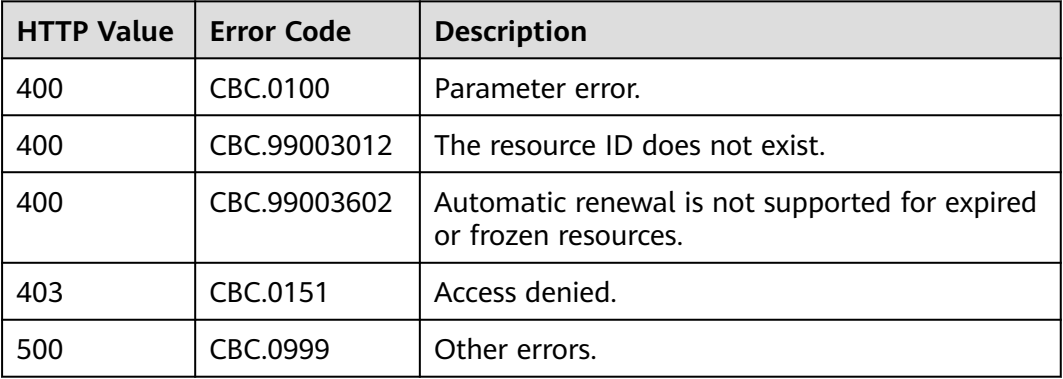

# **6.3.5 Disabling Automatic Subscription Renewal for Yearly/ Monthly Resources**

## **Function**

A customer can disable automatic subscription renewal when needed. After disabling this function, the customer needs to manually renew the subscription to the resources before they expire.

Customers can follow the instructions described in **[Disabling Auto-Renewal](https://support.huaweicloud.com/eu/usermanual-billing/renewals_topic_20000005.html)** to disable automatic subscription renewal for yearly/monthly resources in Billing Center.

#### $\Box$  note

- The prerequisite is that you have invoked the API described in **[Enabling Automatic](#page-141-0) [Subscription Renewal for Yearly/Monthly Resources](#page-141-0)** to enable automatic subscription renewal, or have configured the expiration policy to automatic renewal when you invoke the API described in **[Renewing Subscription to Yearly/Monthly Resources](#page-132-0)**.
- Yearly/monthly resources supporting the disabling of automatic subscription renewal are same as those supporting the enabling of automatic subscription renewal.
- Before invoking this API, you can invoke the API described in **[Querying Customer's](#page-125-0)** [Yearly/Monthly Resources](#page-125-0) to query the resource ID, resource expiration date, and deduction policy after the resource is expired.
# **Constraints**

This API can be invoked only by the customer AK/SK or token.

#### **URI**

DELETE /v2/orders/subscriptions/resources/autorenew/{resource\_id}

The following table describes the parameters.

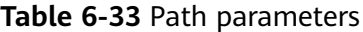

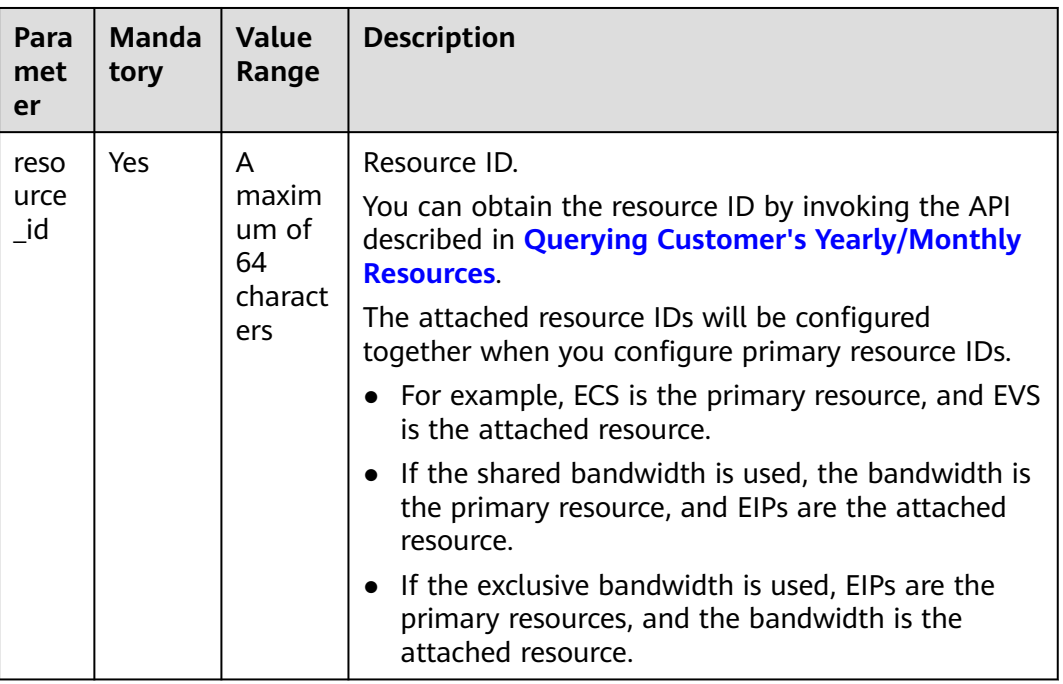

# **Request**

Request Parameters

None

#### **Example Request**

DELETE https://bss.myhuaweicloud.eu/v2/orders/subscriptions/resources/autorenew/ eb1cac79-773b-414b-8915-6c3eed8ddf24 HTTP/1.1 Content-Type: application/json X-Auth-Token: MIIPAgYJKoZIhvcNAQcCo...ggg1BBIINPXsidG9rZ

#### **Response**

Response Parameters

<span id="page-145-0"></span>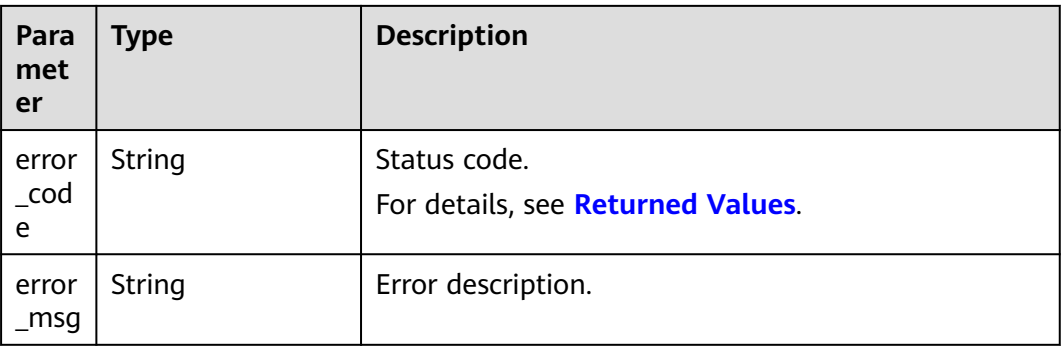

#### **Example Response**

HTTP/1.1 204 No Content Content-Type: application/json;charset=UTF-8 Content-Length: length Date: response time

# **Returned Values**

#### $M$  Note

- **4**xx: This class of HTTP status code is intended for situations in which the error seems to have been caused by the client, for example, the request contains bad syntax or incorrect parameters. You must ensure the request is correct.
- **5**xx: This class of HTTP status code is intended for cases in which the Huawei Cloud server is aware that it has encountered an error or is otherwise incapable of performing the request. In this case, contact Huawei Cloud customer service.

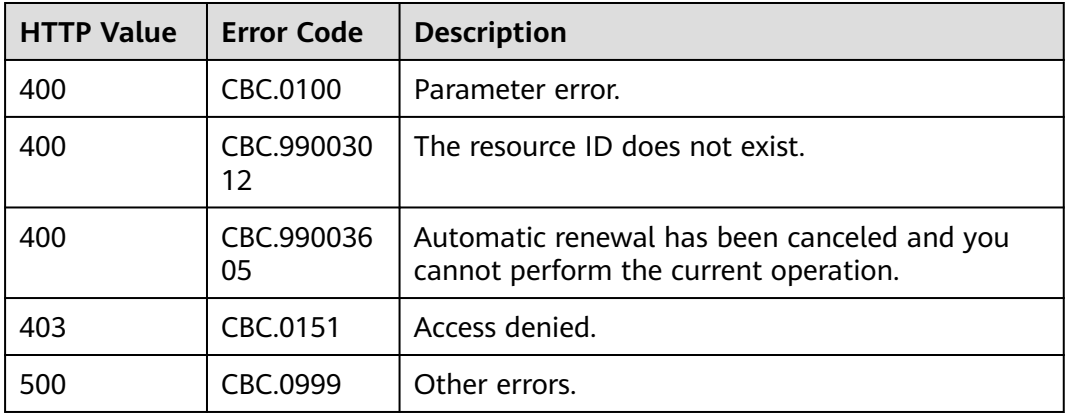

# **6.3.6 Enabling/Canceling the Change from Yearly/Monthly to Pay-per-Use upon Expiration**

# **Function**

A customer can change the billing mode of resources from yearly/monthly to payper-use after the resources expire. The pay-per-use mode takes effect upon a yearly/monthly expiration.

Customers can follow the instructions described in **[From Yearly/Monthly to Pay](https://support.huaweicloud.com/eu/usermanual-billing/renewals_topic_50000003.html)[per-Use](https://support.huaweicloud.com/eu/usermanual-billing/renewals_topic_50000003.html)** to enable the change from yearly/monthly to pay-per-use upon expiration in Billing Center.

#### $\Box$  Note

- The customer can enable the change from yearly/monthly to pay-per-use only after it has paid the yearly/monthly subscription.
- The billing mode of solution portfolio products cannot be changed from yearly/monthly to pay-per-use.
- Before invoking this API, you can invoke the API described in **[Querying Customer's](#page-125-0) [Yearly/Monthly Resources](#page-125-0)** to query the resource ID, resource expiration date, and deduction policy after the resource is expired.
- With the change from yearly/monthly to pay-per-use enabled, after a yearly/monthly package expires, you will be billed for subsequently used resources on a pay-per-use basis.
- To cancel the change from yearly/monthly to pay-per-use, you must enable the change by calling the API described in **[Enabling/Canceling the Change from Yearly/Monthly](#page-145-0) [to Pay-per-Use upon Expiration](#page-145-0)** or set the expiration policy to Pay-per-Use After Expiration by calling the API described in **[Renewing Subscription to Yearly/Monthly](#page-132-0) [Resources](#page-132-0)**.

#### **REST API**

This API can be invoked only by the customer AK/SK or token.

#### **URI**

POST /v2/orders/subscriptions/resources/to-on-demand

The following table describes the parameters.

#### **Request**

Request Parameters

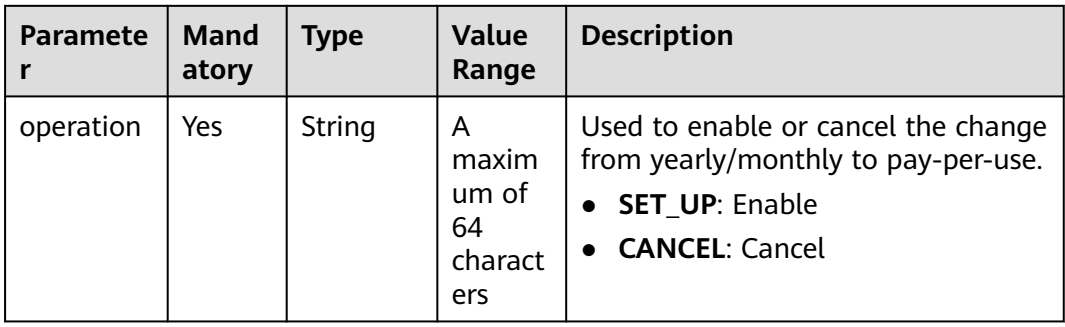

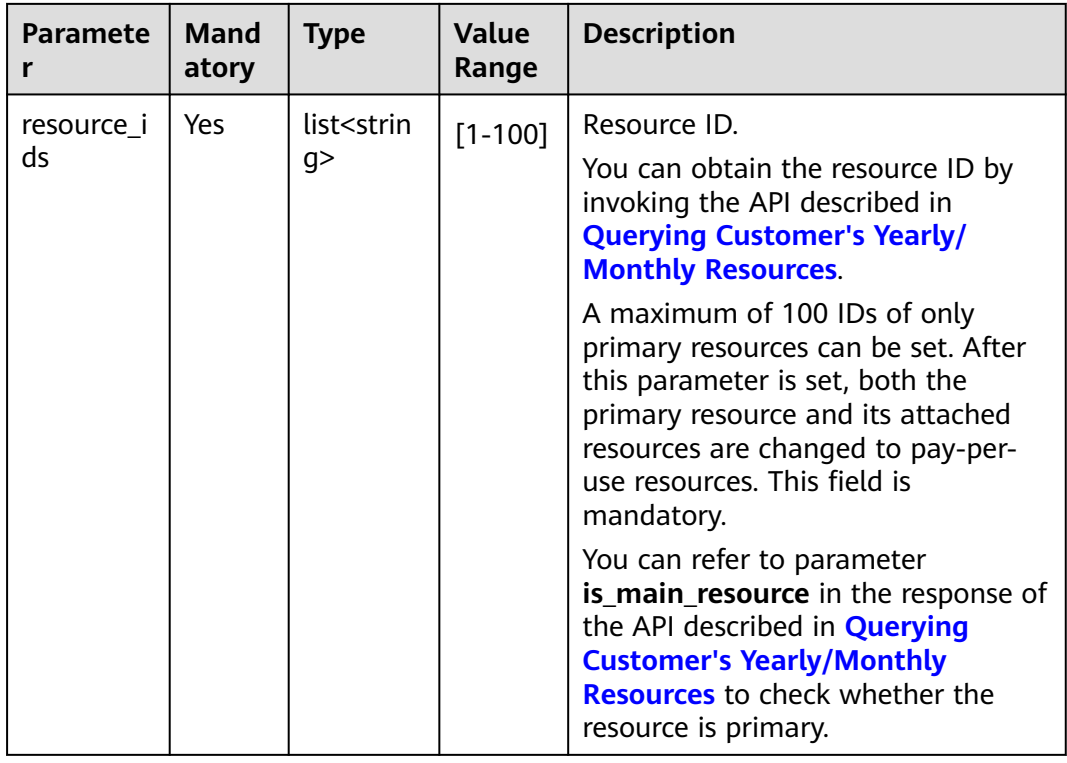

#### **Example Request**

POST https://bss.myhuaweicloud.eu/v2/orders/subscriptions/resources/to-on-demand HTTP/1.1 Content-Type: application/json X-Auth-Token: MIIPAgYJKoZIhvcNAQcCo...ggg1BBIINPXsidG9rZ

{

}

- "operation":"SET\_UP",
- "resource\_ids":["0c3248018ed54b1e8e3ecbab1b0989ce"]

# **Response**

Response Parameters

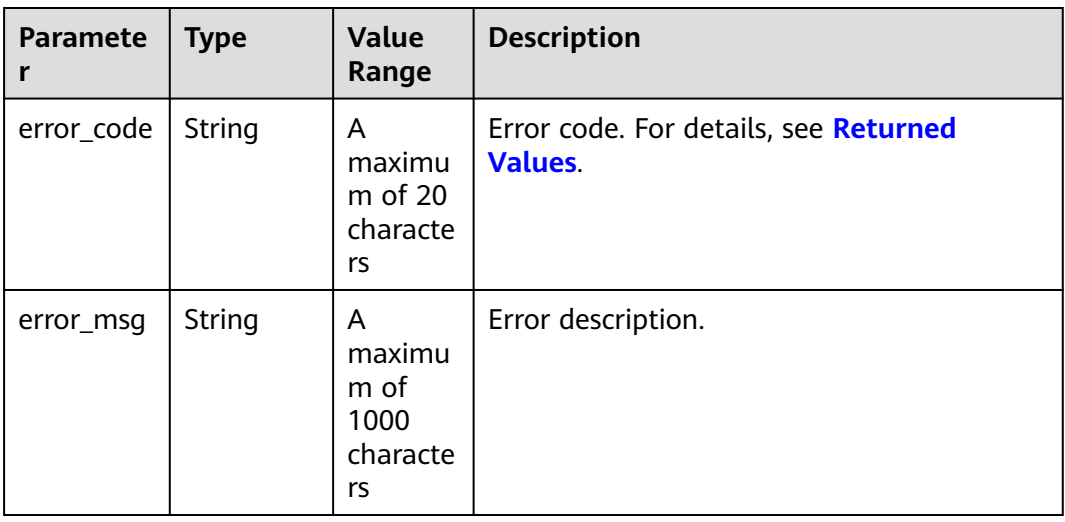

<span id="page-148-0"></span>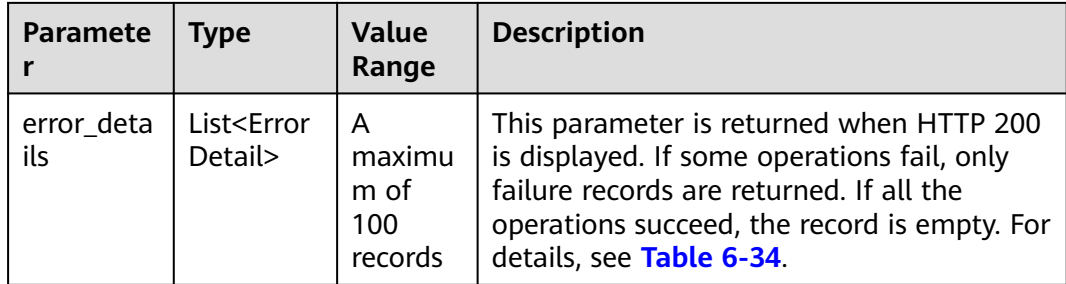

#### **Table 6-34** ErrorDetail

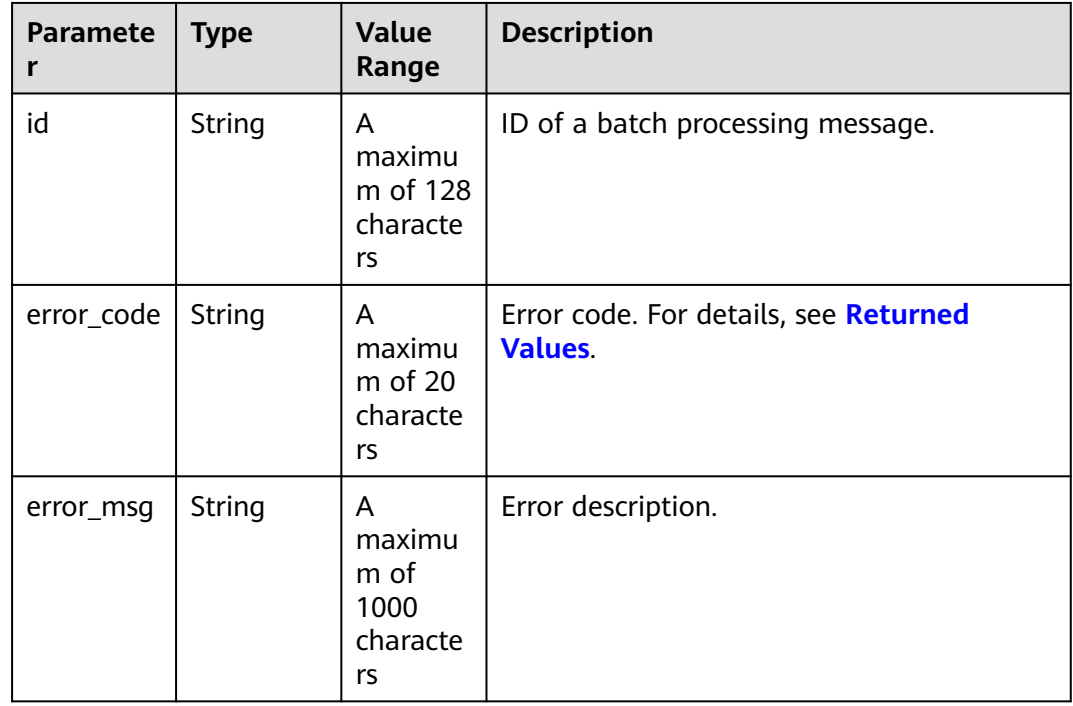

#### **Example Response**

HTTP/1.1 200 OK Content-Type: application/json;charset=UTF-8 Content-Length: *length* Date: response time { "error\_details": [] }

# **Returned Values**

#### $\Box$  Note

- **4**xx: This class of HTTP status code is intended for situations in which the error seems to have been caused by the client, for example, the request contains bad syntax or incorrect parameters. You must ensure the request is correct.
- **5**xx: This class of HTTP status code is intended for cases in which the Huawei Cloud server is aware that it has encountered an error or is otherwise incapable of performing the request. In this case, contact Huawei Cloud customer service.

<span id="page-149-0"></span>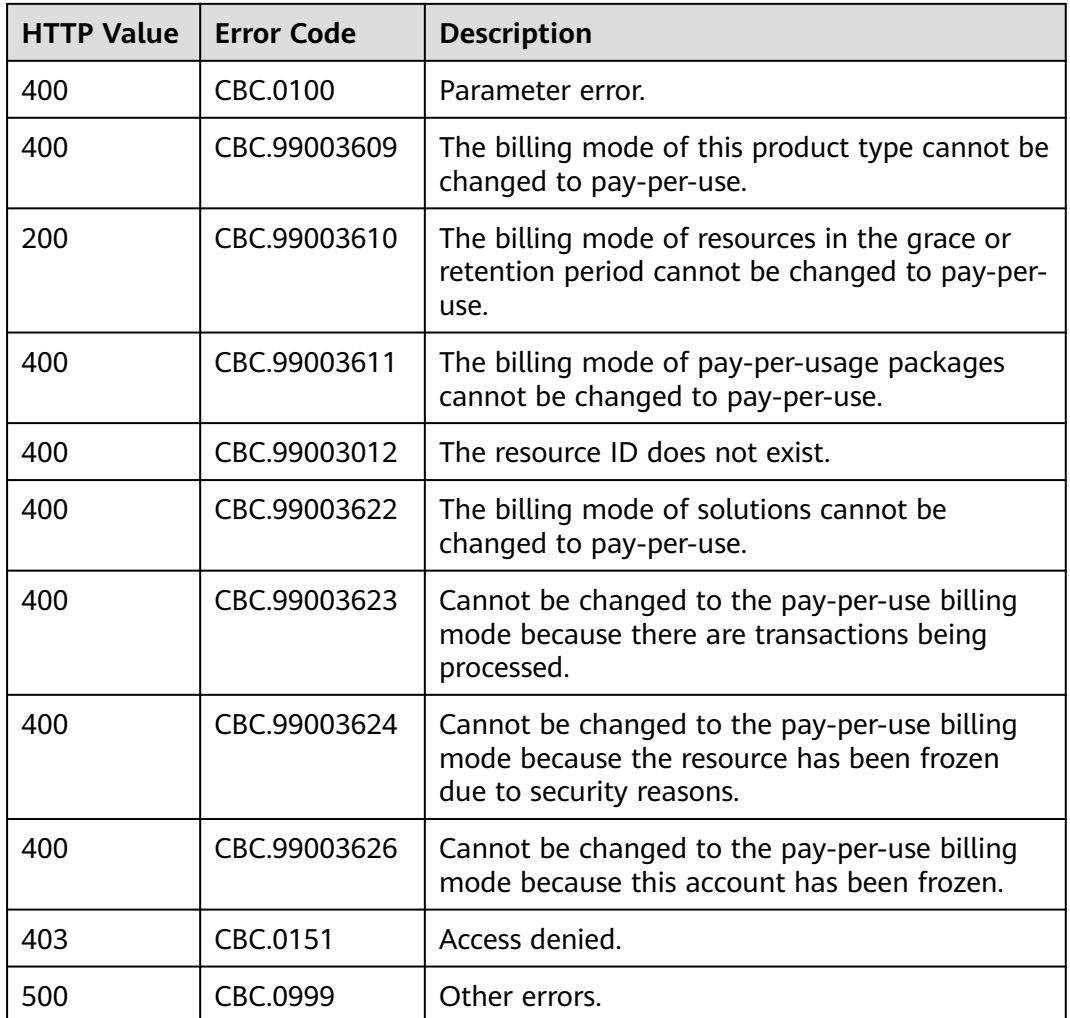

# **6.4 Managing Resource Packages**

# **6.4.1 Querying Resource Packages**

# **Function**

A customer can query resource packages on the self-built platform.

Customers can log in to Billing Center and go to **[My packages](https://account.eu.huaweicloud.com/usercenter/?region=eu-west-101&locale=en-us#/userindex/myResourcePackage)**. Click the **Resource Packages** tab to view the list of resource packages.

# **Constraints**

This API can be invoked only by the customer AK/SK or token.

## $\triangle$  CAUTION

If a resource package has expired for more than 18 months, its information cannot be queried.

# **URI**

POST /v3/payments/free-resources/query

#### **Table 6-35** Header parameter

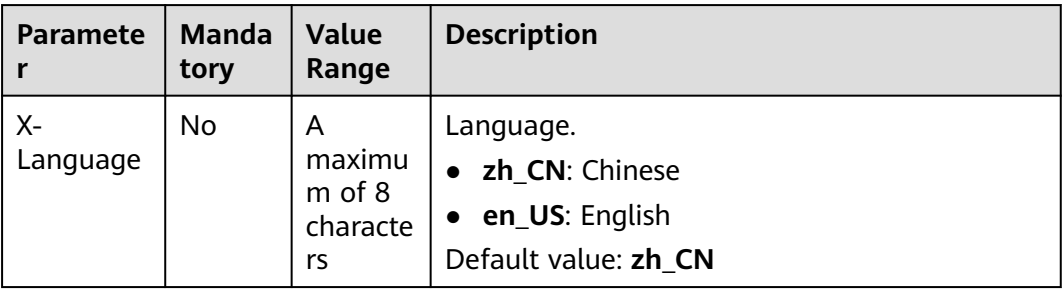

# **Request**

#### **Request Parameters**

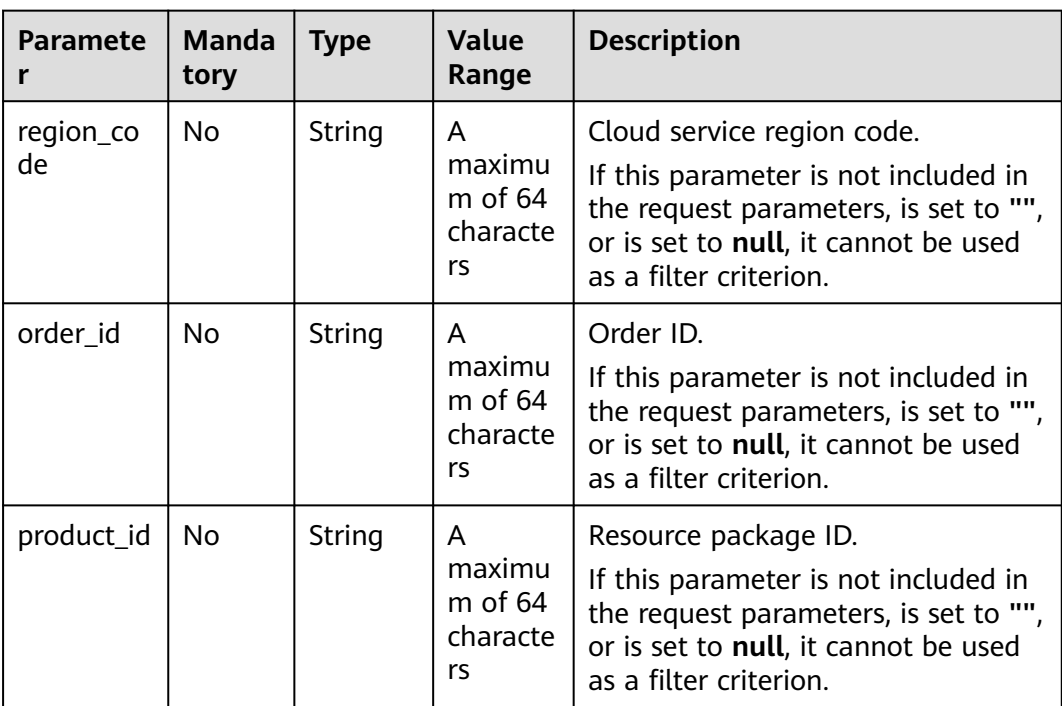

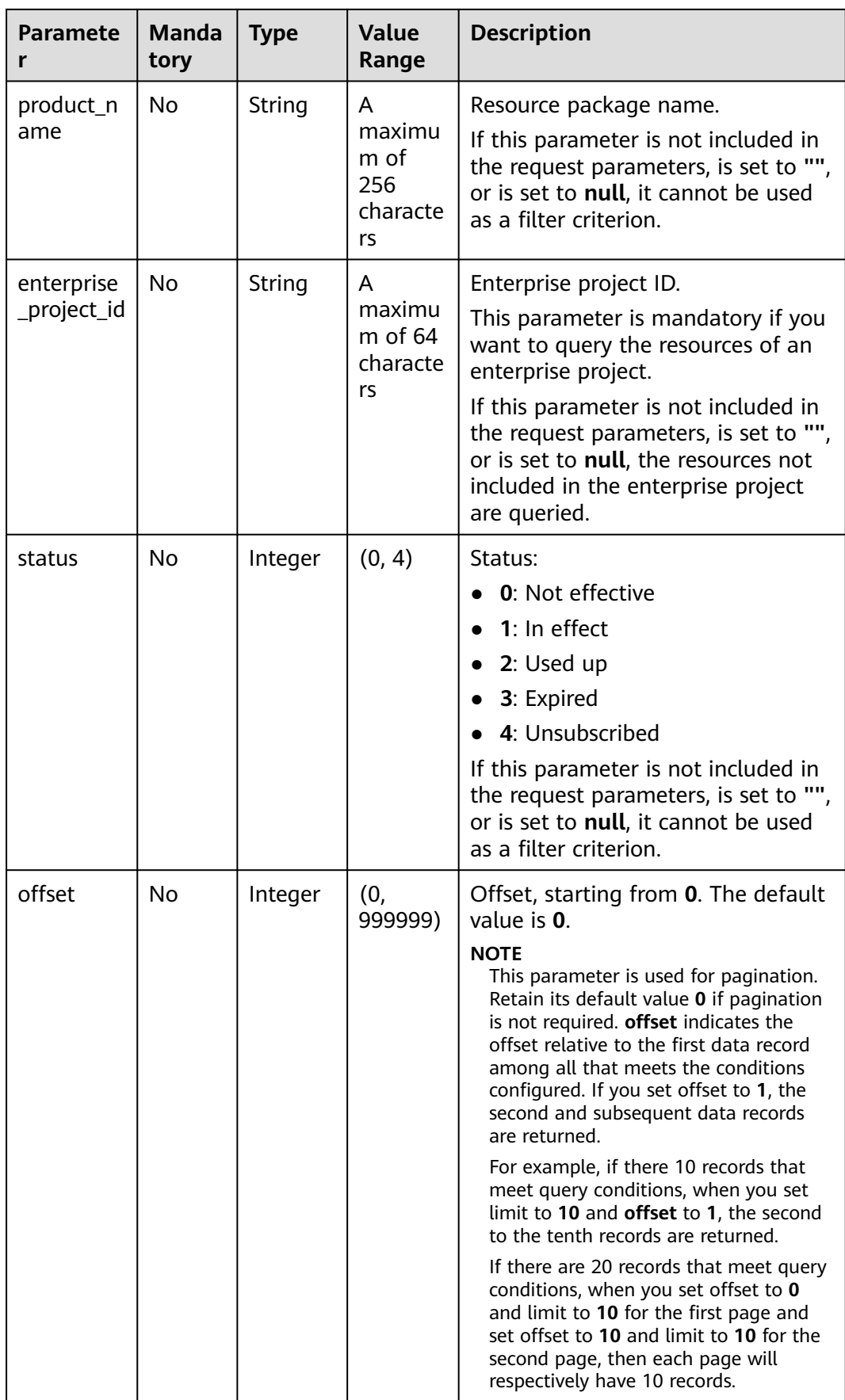

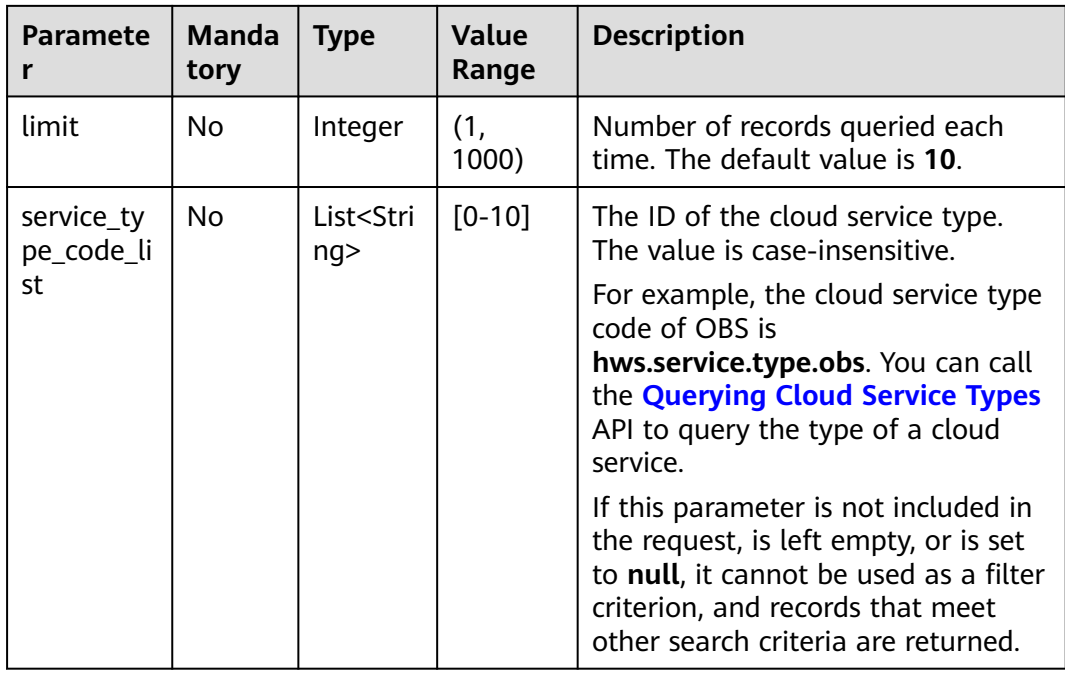

#### **Example Request**

```
POST https://bss.myhuaweicloud.eu/v3/payments/free-resources/query HTTP/1.1
Content-Type: application/json
X-Auth-Token: MIIPAgYJKoZIhvcNAQcCo...ggg1BBIINPXsidG9rZ
{
 "region_code": "cn-north-7",
 "order_id": "CS21043011259RWXXTA",
 "product_id": "90301-296014-0--0",
 "product_name": "HUAWEI CLOUD WeLink",
 "enterprise_project_id": null,
 "status": 1,
 "offset": 0,
   "limit": 10,
   "service_type_code_list": [
      "hws.service.type.obs",
      "hws.service.type.vpc"
   ]
}
```
# **Response**

#### **Response Parameters**

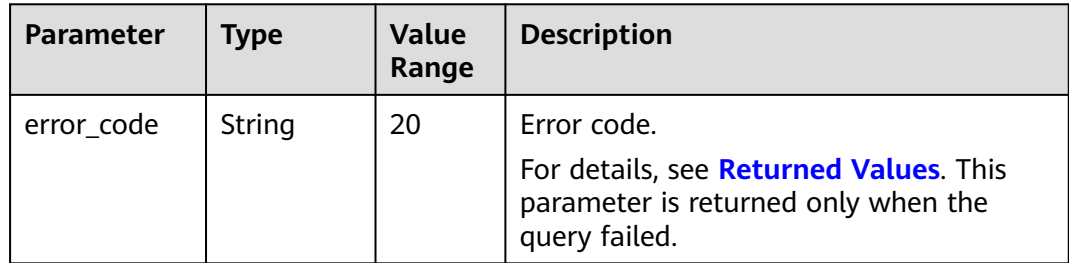

| <b>Parameter</b>           | Type                                              | <b>Value</b><br>Range | <b>Description</b>                                                           |
|----------------------------|---------------------------------------------------|-----------------------|------------------------------------------------------------------------------|
| error msg                  | String                                            | 1000                  | Error description. This parameter is<br>returned only when the query failed. |
| free resourc<br>e_packages | List <freer<br>esourcePac<br/>kage&gt;</freer<br> |                       | Resource package list. For details, see<br><b>Table 6-36.</b>                |
| total count                | Integer                                           |                       | Total number of records                                                      |

**Table 6-36** FreeResourcePackage

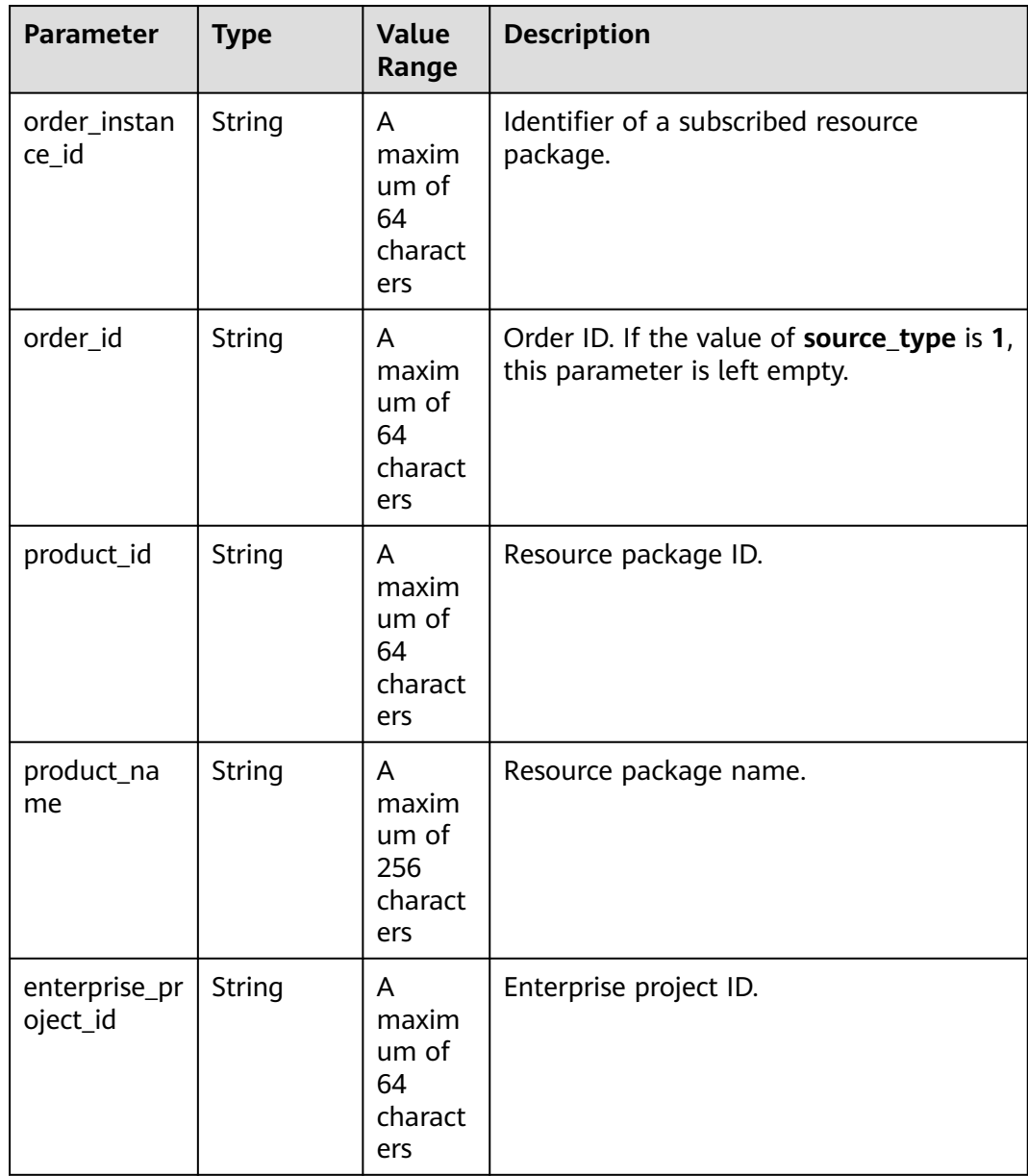

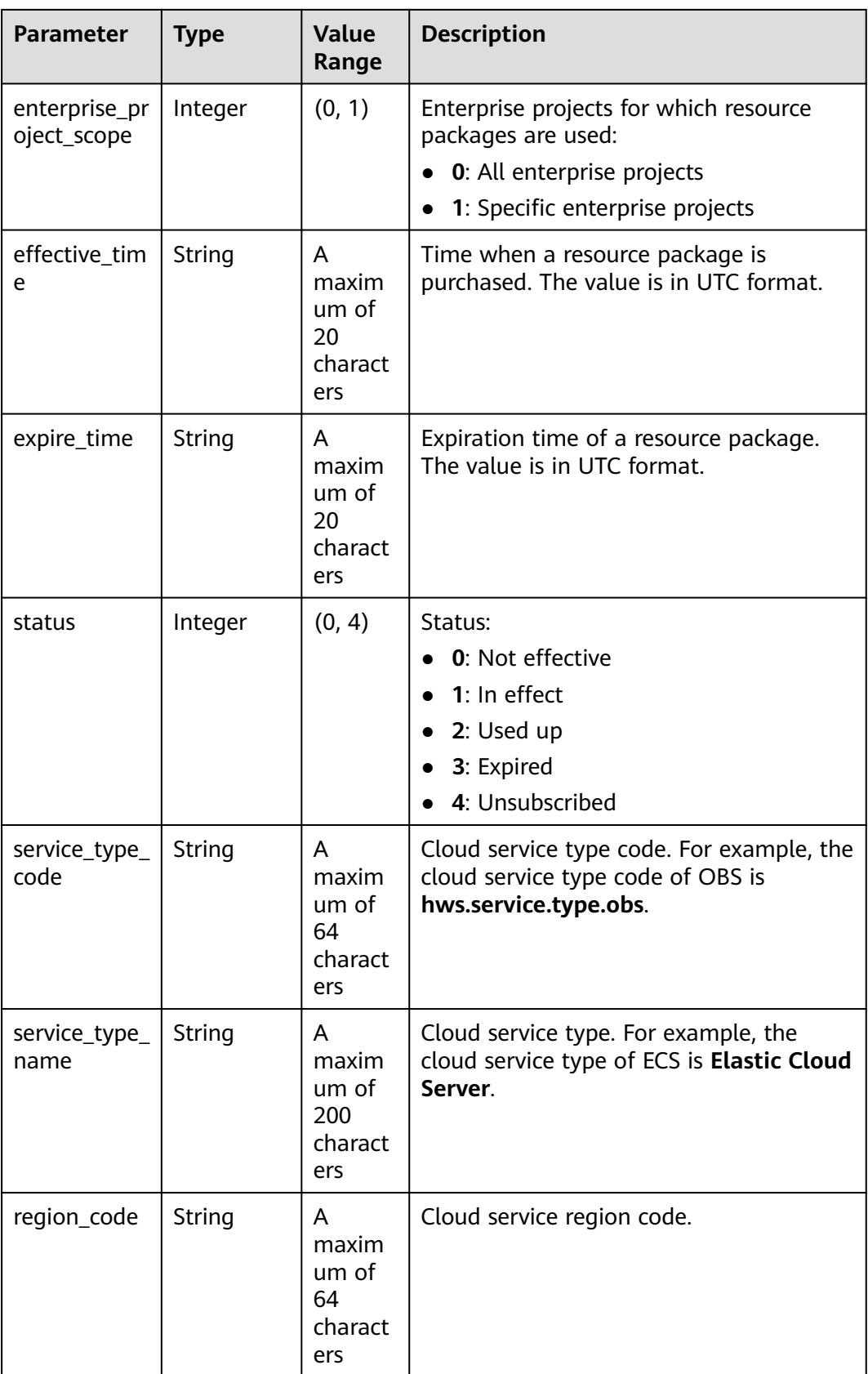

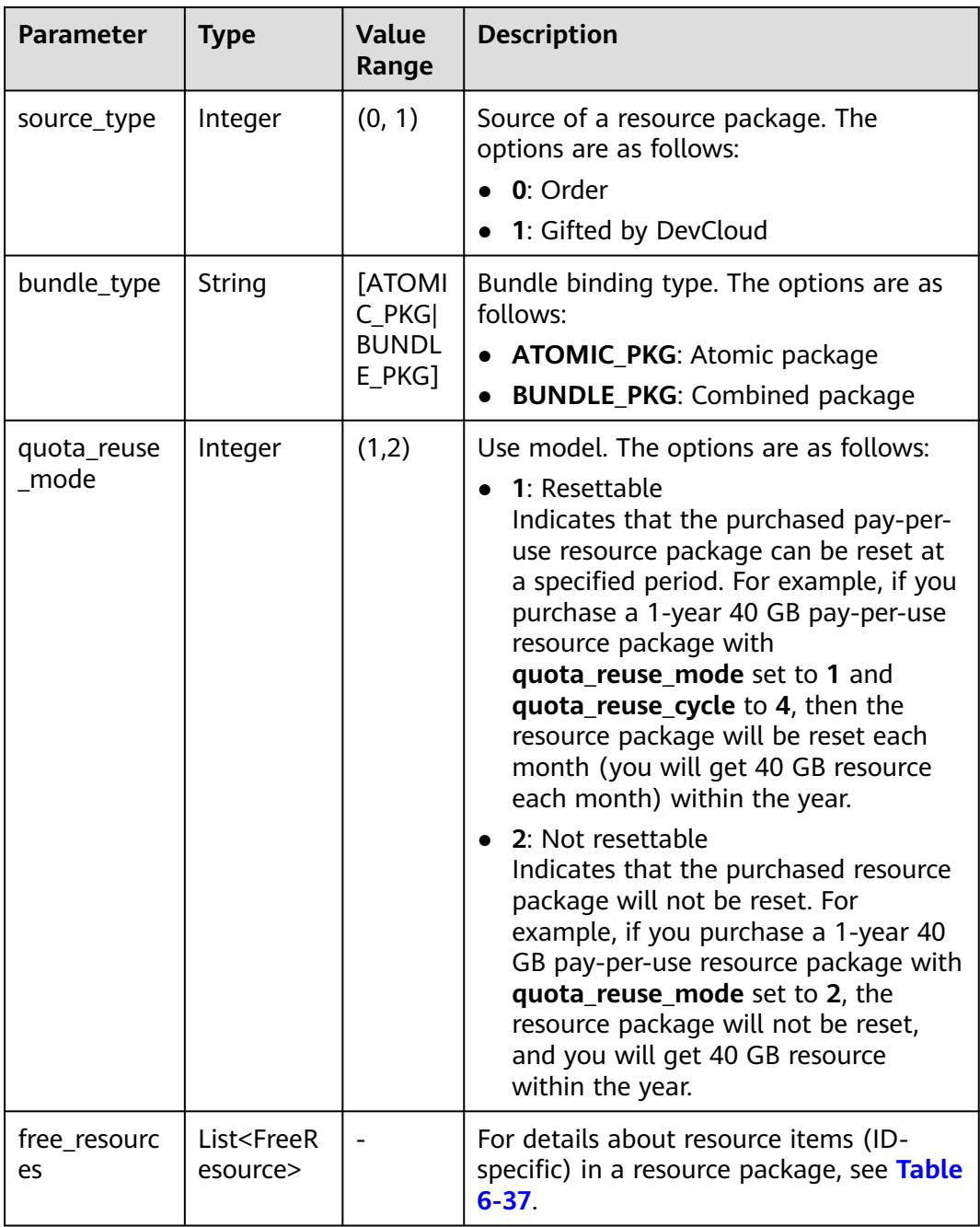

#### **Table 6-37** FreeResource

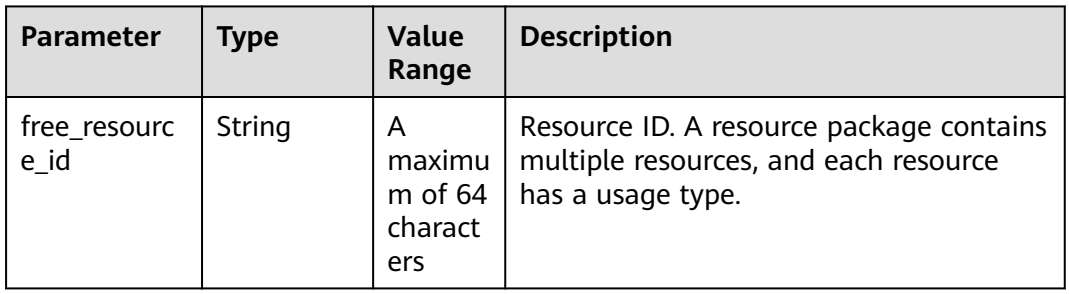

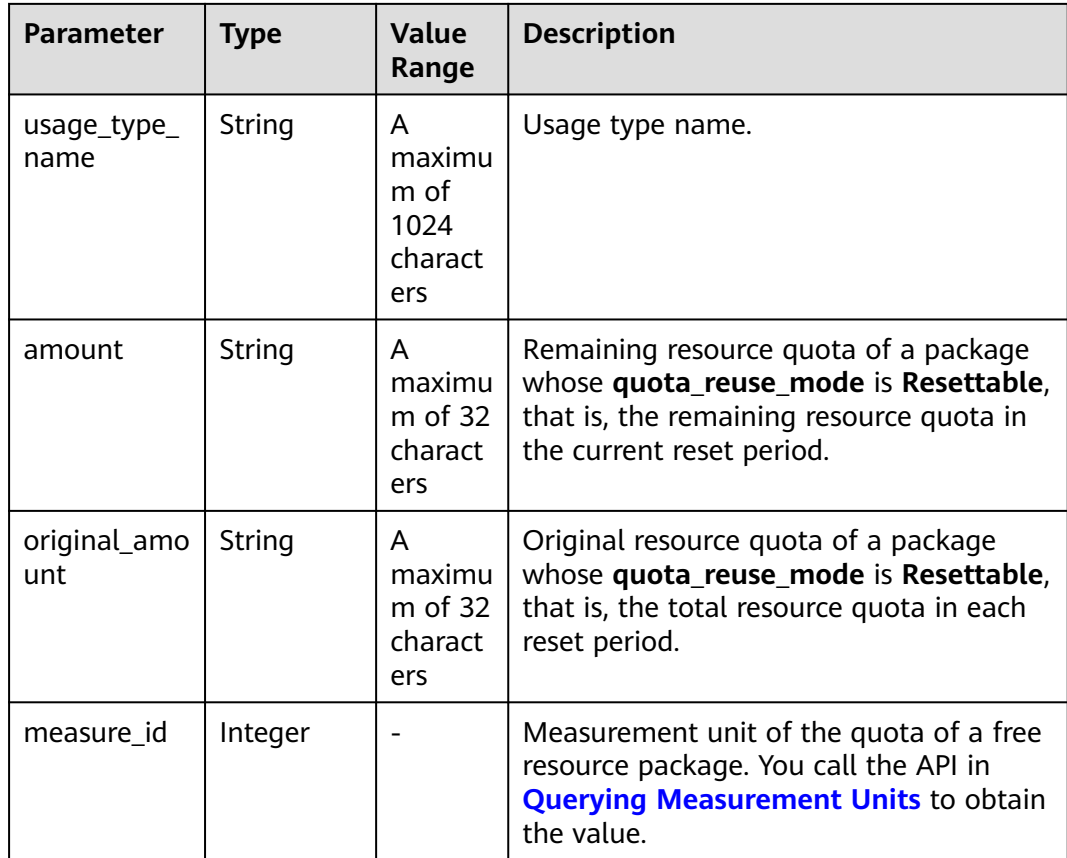

#### **Example Response**

```
HTTP/1.1 200 OK
Content-Type: application/json;charset=UTF-8
Content-Length: length
Date: response time
{
   "total_count": 1,
   "free_resource_packages": [
      {
 "order_instance_id": "01154-228300268-0",
 "order_id": "CS21043011259RWXXTA",
 "product_id": "90301-296014-0--0",
        "product_name": "HUAWEI CLOUD WeLink",
        "enterprise_project_id": null,
         "enterprise_project_scope": 0,
        "effective_time": "2021-04-30T03:30:56Z",
        "expire_time": "2021-05-31T15:59:59Z",
        "status": 1,
        "service_type_code": "hws.service.type.cpts",
        "region_code": "cn-north-7",
 "source_type": 0,
 "bundle_type": "ATOMIC_PKG",
        "quota_reuse_mode": 2,
        "free_resources": [
           {
             "free_resource_id": "d4463497-991b-439d-9ab6-23f9ed197fe9",
             "usage_type_name": "Duration",
              "amount": 100,
              "original_amount": 100,
             "measure_id": 34
           }
        ]
```
 } ] }

# <span id="page-157-0"></span>**Returned Values**

#### $\Box$  note

- **4**xx: This class of HTTP status code is intended for situations in which the error seems to have been caused by the client, for example, the request contains bad syntax or incorrect parameters. You must ensure the request is correct.
- **5**xx: This class of HTTP status code is intended for cases in which the Huawei Cloud server is aware that it has encountered an error or is otherwise incapable of performing the request. In this case, contact Huawei Cloud customer service.

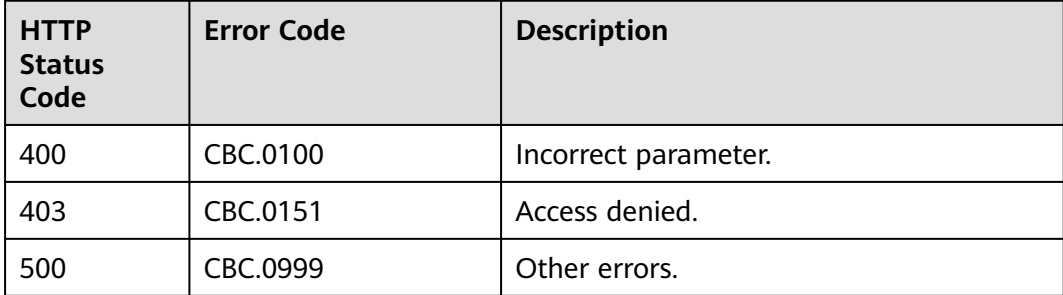

# **6.4.2 Viewing Resource Package Usage**

#### **Function**

Customers can query the resource package usage on the self-built platform by resource.

Customers can log in to Billing center and go to **[My Packages](https://account.eu.huaweicloud.com/usercenter/?region=eu-west-101&locale=en-us#/userindex/myResourcePackage)**. Click the **Resource Packages** tab, and then the resource package name to view the resource usage.

# **Constraints**

This API can be invoked only by the customer AK/SK or token.

#### $\Lambda$  CAUTION

If a resource package has expired for more than 18 months, its information cannot be queried.

#### **URI**

POST /v2/payments/free-resources/usages/details/query

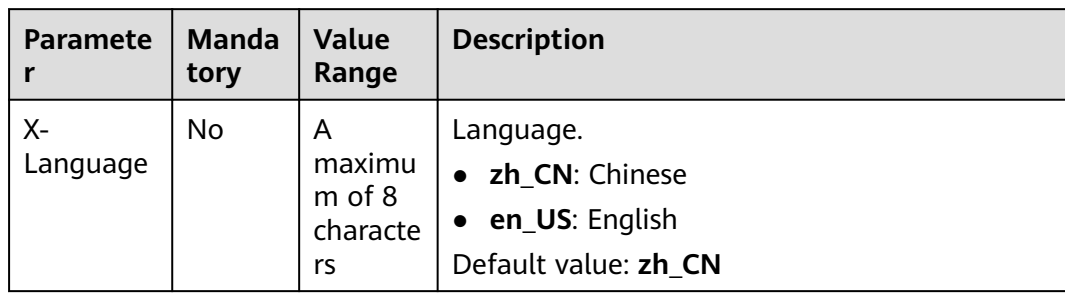

#### **Table 6-38** Header parameter

# **Request**

#### **Request Parameters**

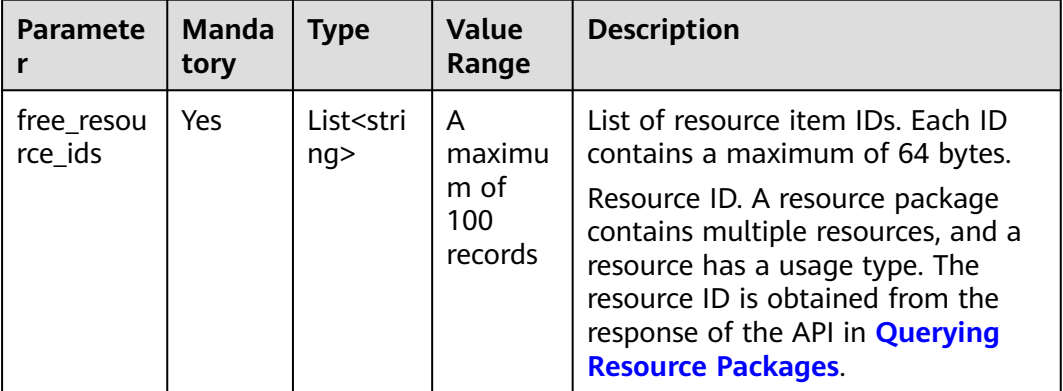

#### **Example Request**

POST https://bss.myhuaweicloud.eu/v2/payments/free-resources/usages/details/query HTTP/1.1 Content-Type: application/json X-Auth-Token: MIIPAgYJKoZIhvcNAQcCo...ggg1BBIINPXsidG9rZ

```
{
 "free_resource_ids": [
 "d4463497-991b-439d-9ab6-23f9ed197fe9"
   ]
}
```
## **Response**

#### **Response Parameters**

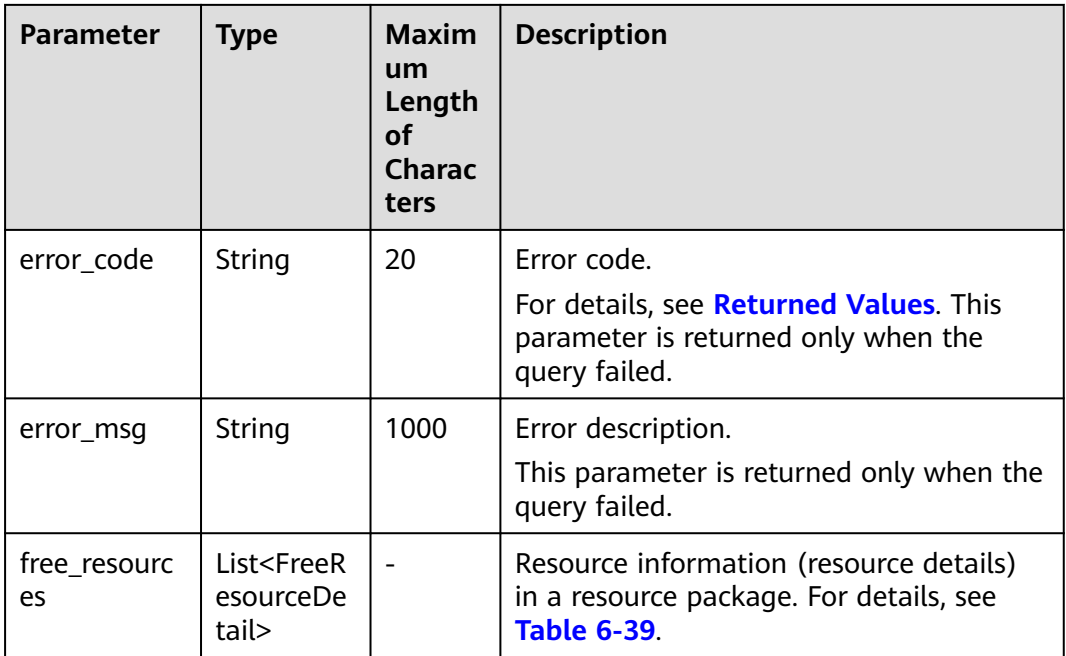

#### **Table 6-39** FreeResourceDetail

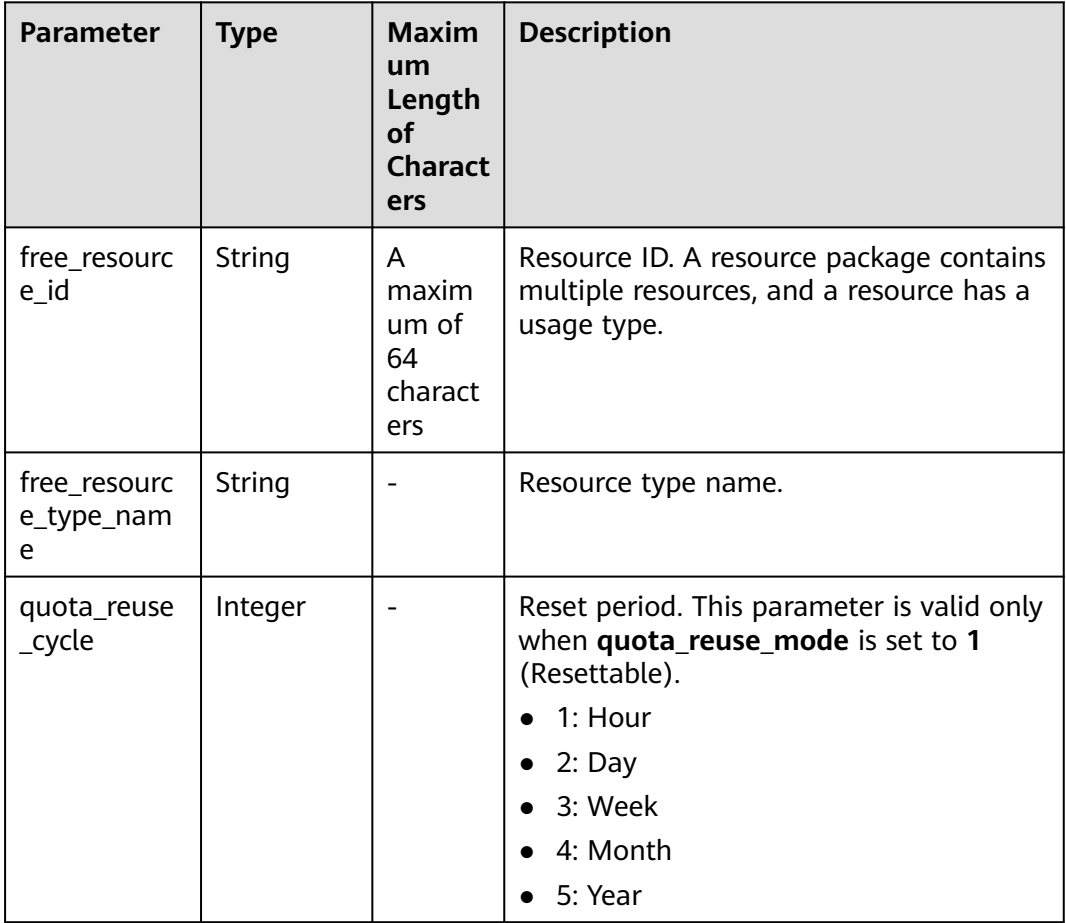

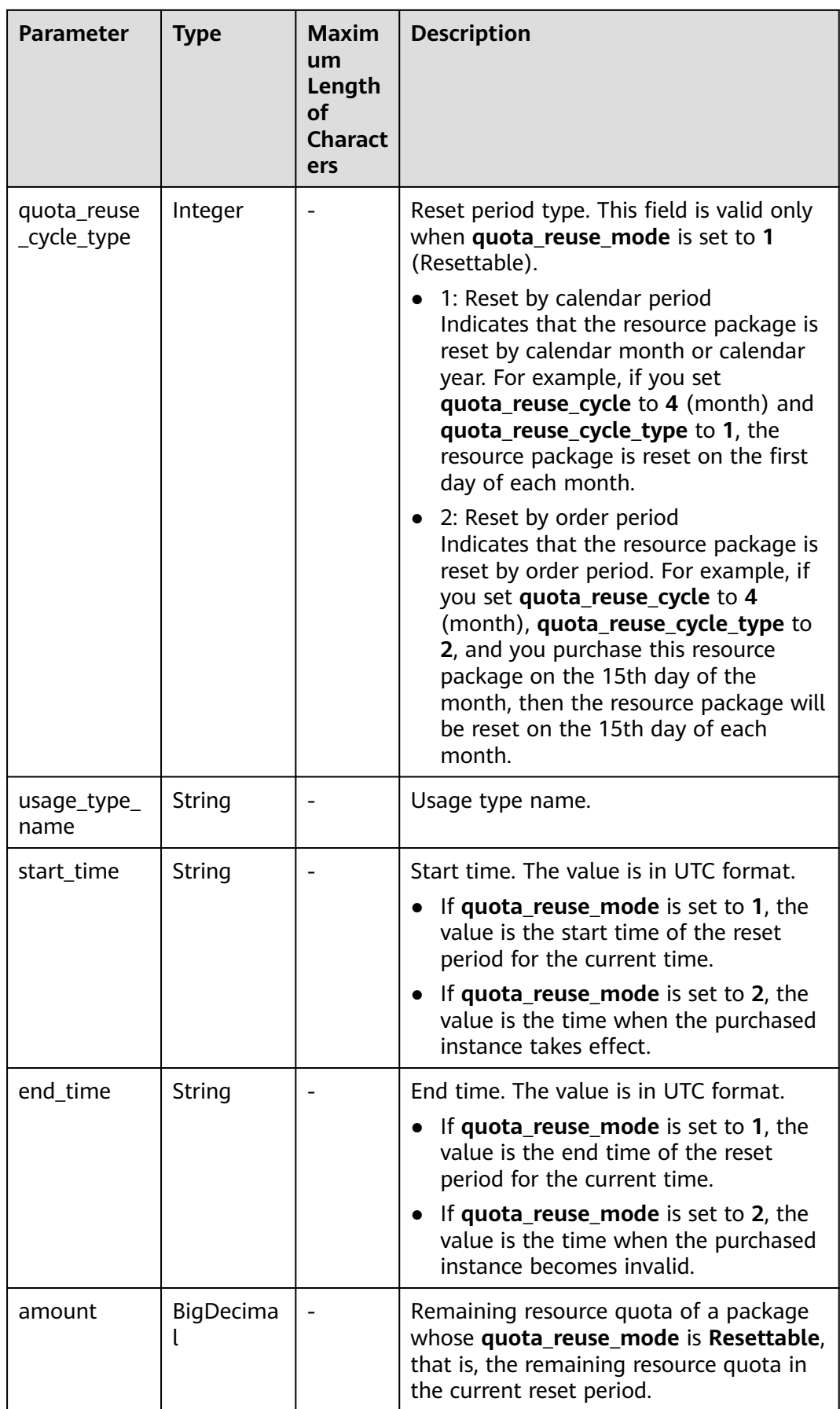

<span id="page-161-0"></span>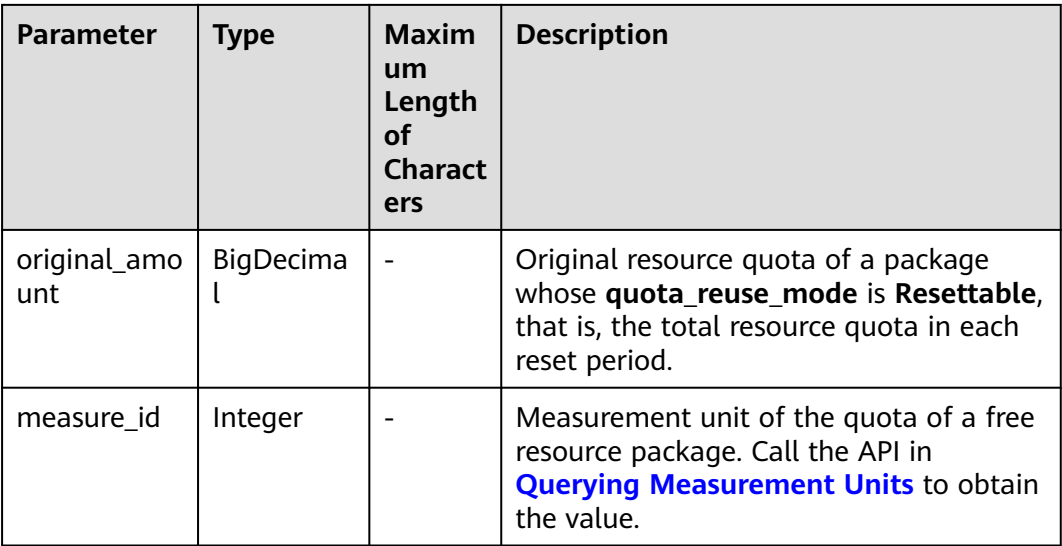

#### **Example Response**

```
HTTP/1.1 200 OK
Content-Type: application/json;charset=UTF-8
Content-Length: length
Date: response time
{
   "free_resources": [
     {
        "free_resource_id": "d4463497-991b-439d-9ab6-23f9ed197fe9",
        "free_resource_type_name": "test1",
        "quota_reuse_cycle": 4,
 "quota_reuse_cycle_type": 1,
 "usage_type_name": "Duration",
 "start_time": "2021-04-30T03:30:56Z",
        "end_time": "2021-05-31T15:59:59Z",
         "amount": 100,
        "original_amount": 100,
        "measure_id": 37
      }
   ]
}
```
# **Returned Values**

#### $\Box$  Note

- **4**xx: This class of HTTP status code is intended for situations in which the error seems to have been caused by the client, for example, the request contains bad syntax or incorrect parameters. You must ensure the request is correct.
- **5**xx: This class of HTTP status code is intended for cases in which the Huawei Cloud server is aware that it has encountered an error or is otherwise incapable of performing the request. In this case, contact Huawei Cloud customer service.

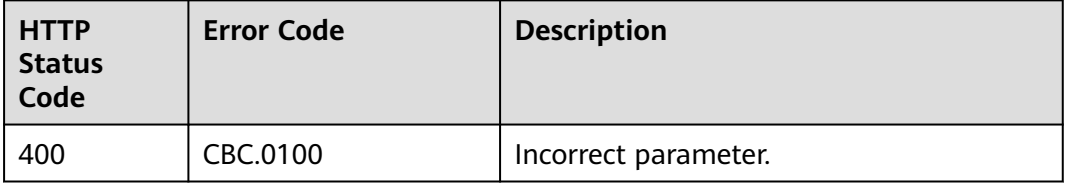

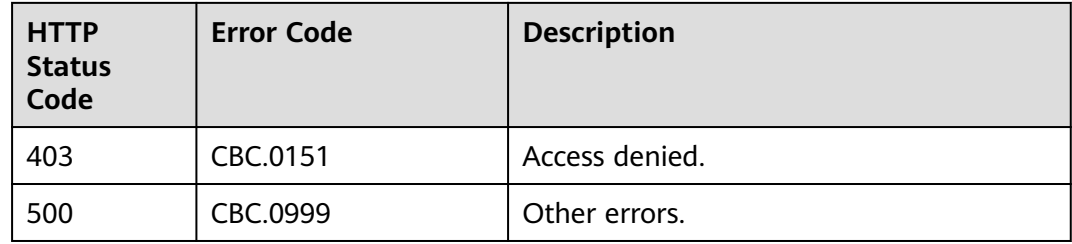

# **6.4.3 Querying Resource Package Usage Details**

# **Function**

Customers can query the resource usage details on their self-built platform.

# **Constraints**

This API can be invoked only by the customer AK/SK or token.

# **URI**

GET /v2/bills/customer-bills/free-resources-usage-records

**Table 6-40** Request parameters

| <b>Paramete</b>      | Mand<br>atory      | <b>Type</b>                    | <b>Value</b><br>Range                                                                                                    | <b>Description</b>                                                                                                    |
|----------------------|--------------------|--------------------------------|----------------------------------------------------------------------------------------------------|----------------------------------------------------------------------------------------------------|
| free_resou<br>rce_id | No.<br>String<br>A | maximum<br>of 64<br>characters | Resource ID. A resource package<br>contains multiple resources, and<br>a resource has a usage type. The<br>resource ID is obtained from the<br>response of the API in <b>Querying</b><br><b>Resource Packages.</b> |                                                                                                    |
|                      |                    |                                |                                                                                                    | If this parameter is not included<br>in the request parameters or is<br>left empty, it cannot be used as<br>a filter criterion. |
| product_id           | No                 | String                         | A<br>maximum<br>of 64<br>characters                                                                                                    | Product ID, that is, resource<br>package ID.                                                                                    |
|                      |                    |                                |                                                                                                    | If this parameter is not included<br>in the request parameters or is<br>left empty, it cannot be used as<br>a filter criterion. |

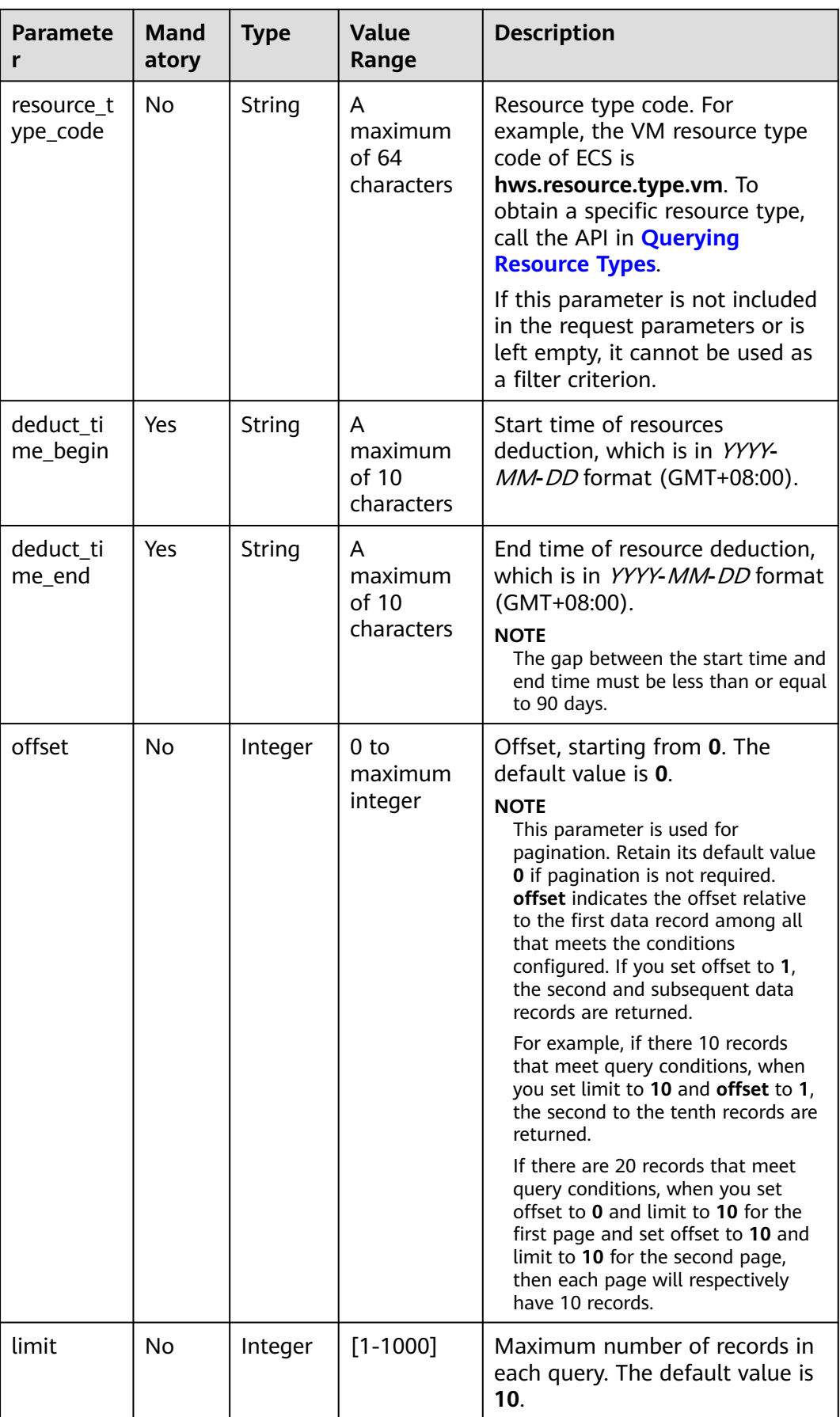

## **Request**

#### **Request Parameters**

None

#### **Example Request**

GET https://bss.myhuaweicloud.eu/v2/bills/customer-bills/free-resources-usage-records? free\_resource\_id=free\_resource\_id&product\_id=product\_id&resource\_type\_code=resource\_type\_code&deduct\_ time\_begin=2021-10-01&deduct\_time\_end=2021-10-31&offset=0&limit=10 HTTP/1.1 Content-Type: application/json X-Auth-Token: MIIPAgYJKoZIhvcNAQcCo...ggg1BBIINPXsidG9rZ

#### **Response**

#### **Response Parameters**

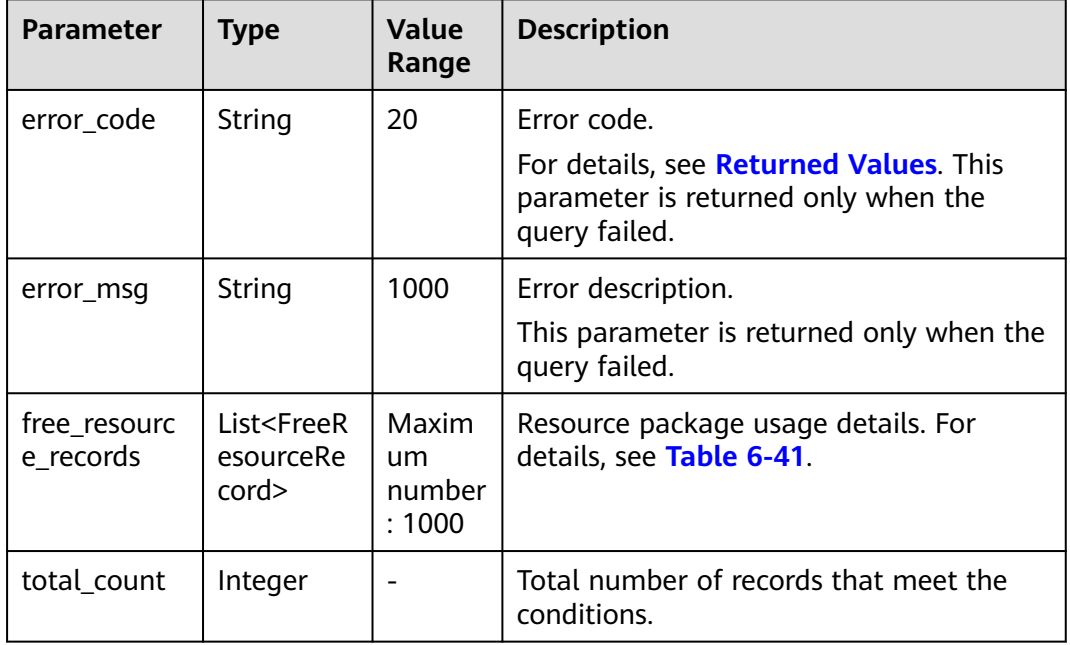

#### **Table 6-41** FreeResourceRecord

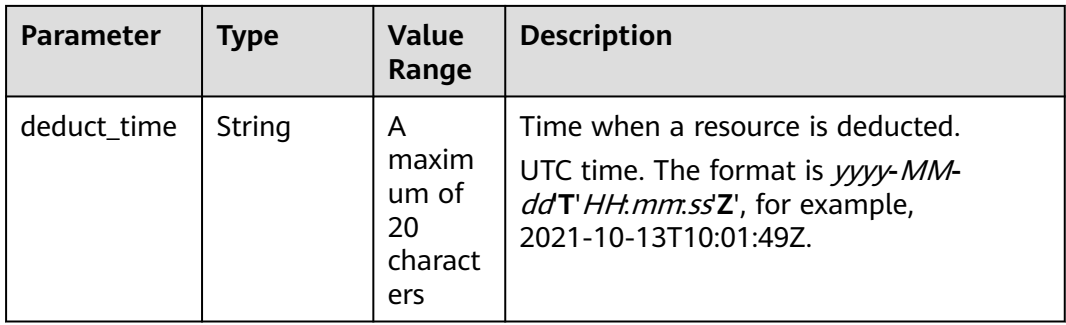

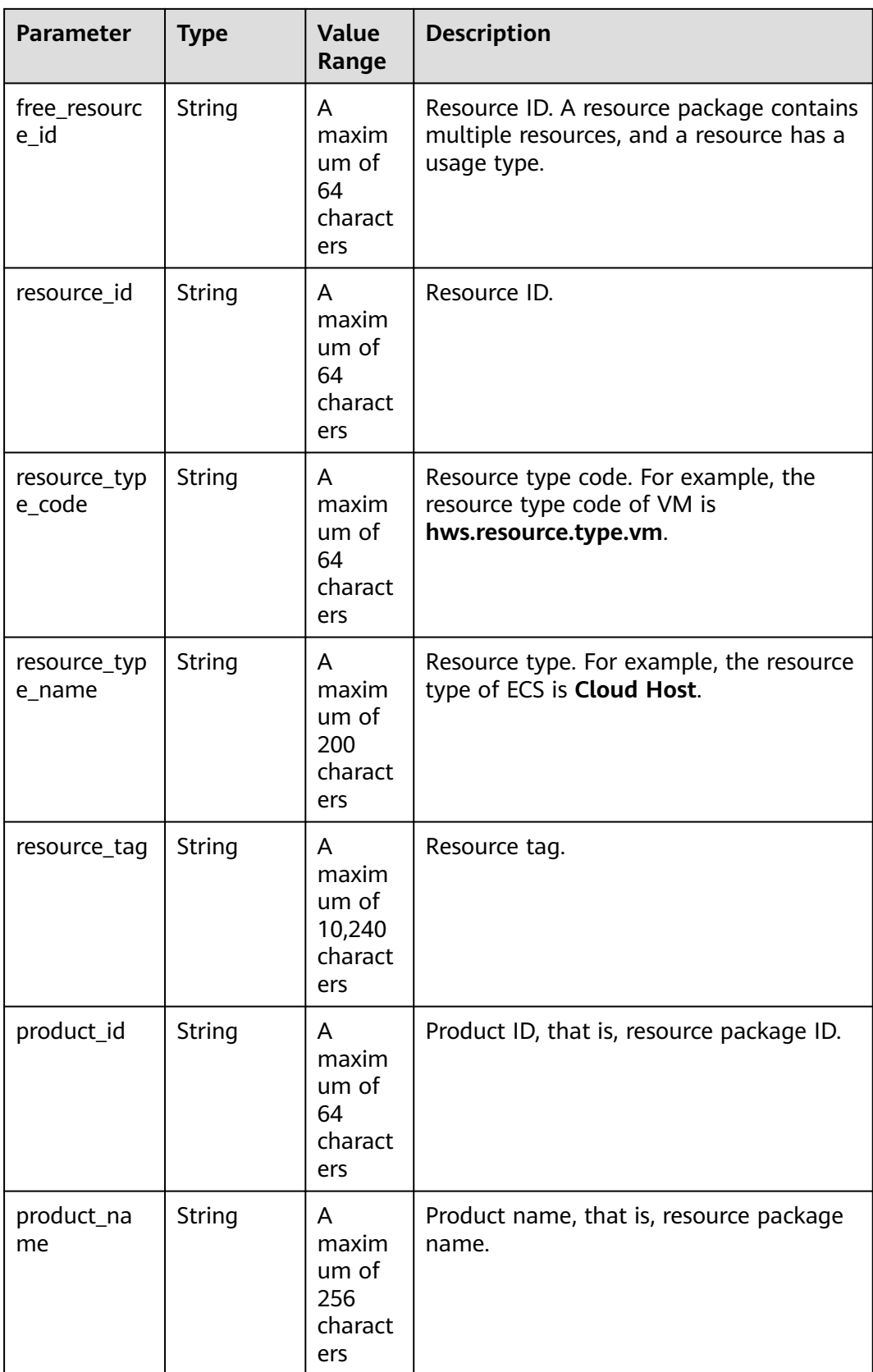

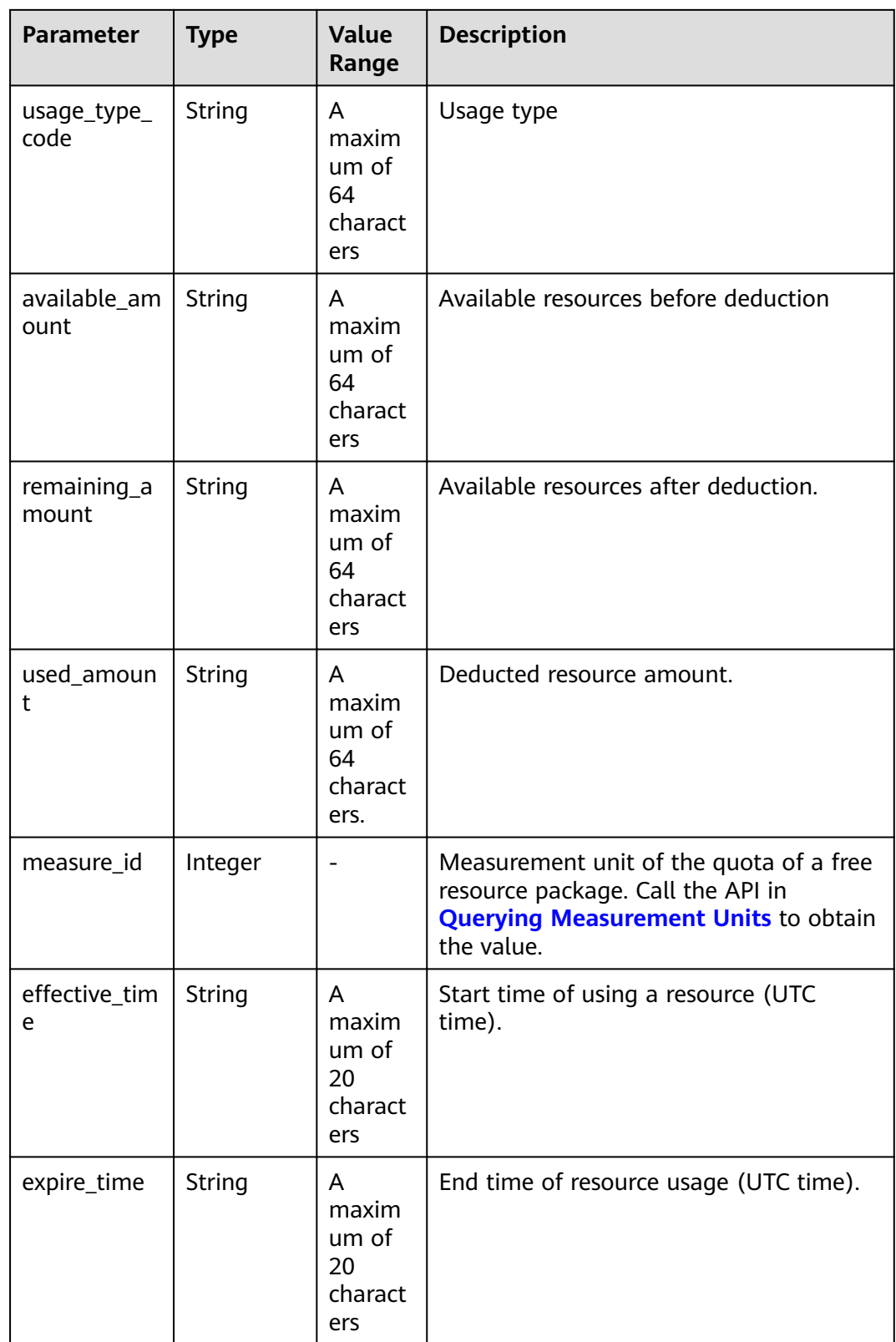

# **Example Response**

HTTP/1.1 200 OK Content-Type: application/json;charset=UTF-8 {

```
Content-Length: length
Date: response time
   "free_resource_records": [
      {
        "deduct_time": "2021-10-19T08:04:25Z",
        "free_resource_id": "43248428-8409-47cd-b115-6a5872e2200b",
         "resource_id": "resourceInstanceId_north1_obs_10120001112",
         "resource_type_code": "",
        "resource_tag": "--",
         "product_id": "90301-247012-0--0",
         "product_name": "OBS storage package 10 TB Monthly subscription Beijing7",
        "usage_type_code": "",
        "available_amount": "10190",
         "remaining_amount": "10140",
        "used_amount": "50",
        "measure_id": 10,
 "effective_time": "2021-10-13T10:01:49Z",
 "expire_time": "2021-10-13T11:00:00Z"
      }
   ],
    "total_count": 1
```
# **Returned Values**

#### $\Box$  Note

}

- **4**xx: This class of HTTP status code is intended for situations in which the error seems to have been caused by the client, for example, the request contains bad syntax or incorrect parameters. You must ensure the request is correct.
- **5**xx: This class of HTTP status code is intended for cases in which the Huawei Cloud server is aware that it has encountered an error or is otherwise incapable of performing the request. In this case, contact Huawei Cloud customer service.

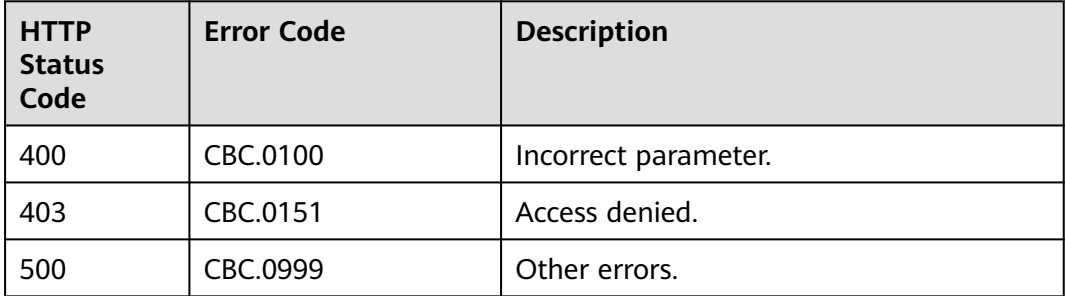

# **7 Managing Bills**

# **7.1 Querying Summary Bills**

#### $\Box$  Note

You can query data from the past three years.

# **Function**

This API can be used to query the expenditure summary bills of a customer on the self-built platform. The bills summarize the summary data by month.

Postpaid customers who have enabled the monthly settlement can log in to Billing Center to query their expenditure summary bills by referring to **[here](https://support.huaweicloud.com/eu/usermanual-billing/bills-topic_0000008.html)**.

# **Constraints**

- This API can be invoked using the customer AK/SK or token only.
- **•** If **cloud service type code** is not specified in the request, the obtained bill is the monthly expenditure bill generated by cloud service type. That is, the total number of records (**total\_count**) is calculated by cloud service type. Each record contains the expenditure summary of a cloud service type. In this case, **resource\_type\_code** in the response is **null**.
- If **cloud service type code** is specified in the request, the obtained bill is the monthly expenditure bill generated by resource type for a cloud service. That is, the total number of records (**total\_count**) is calculated by resource type. Each record contains the expenditure summary of a resource type for the cloud service. In this case, **resource type code** in the response is the resource type.

**URI**

GET /v1.0/{domain\_id}/customer/account-mgr/bill/monthly-sum

The following table describes the parameters.

## **Table 7-1** Path parameters

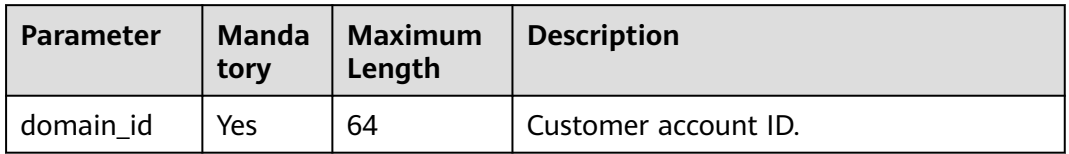

#### **Table 7-2** Query parameters

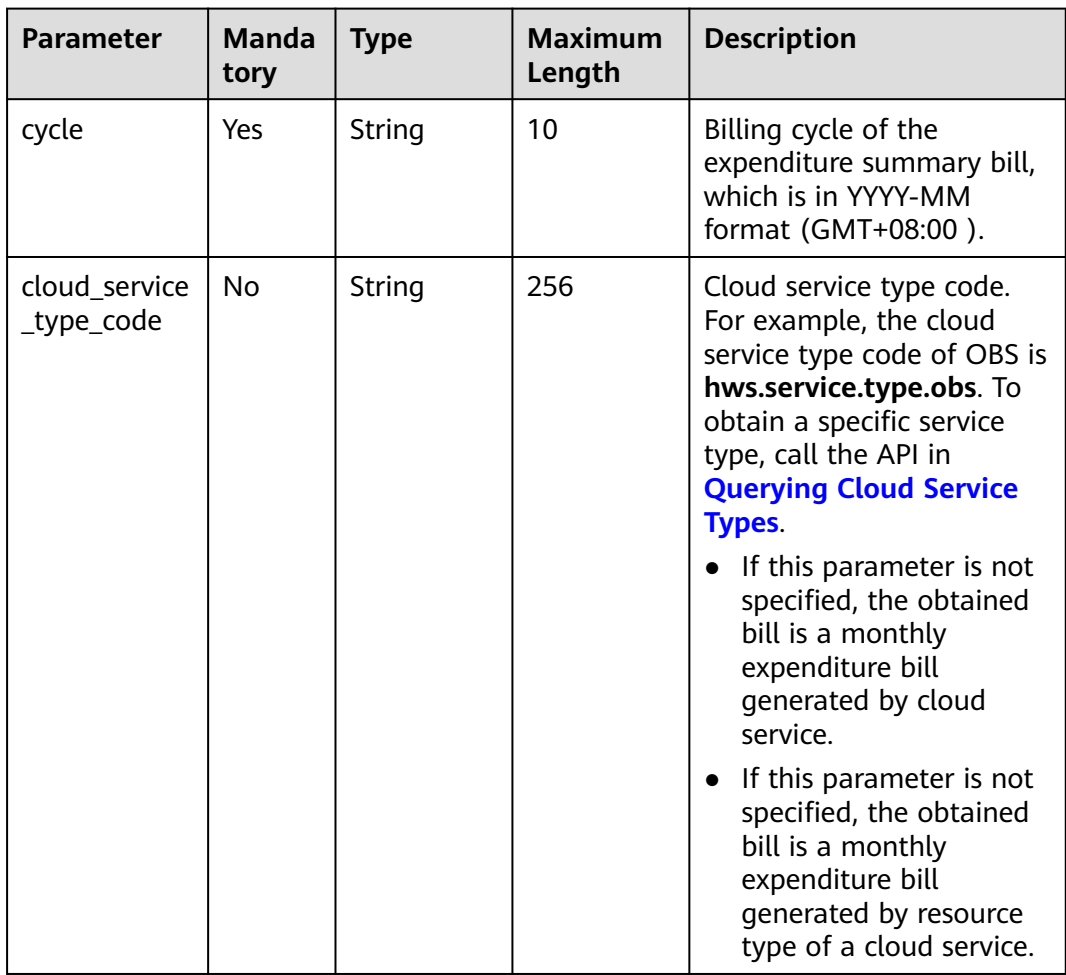

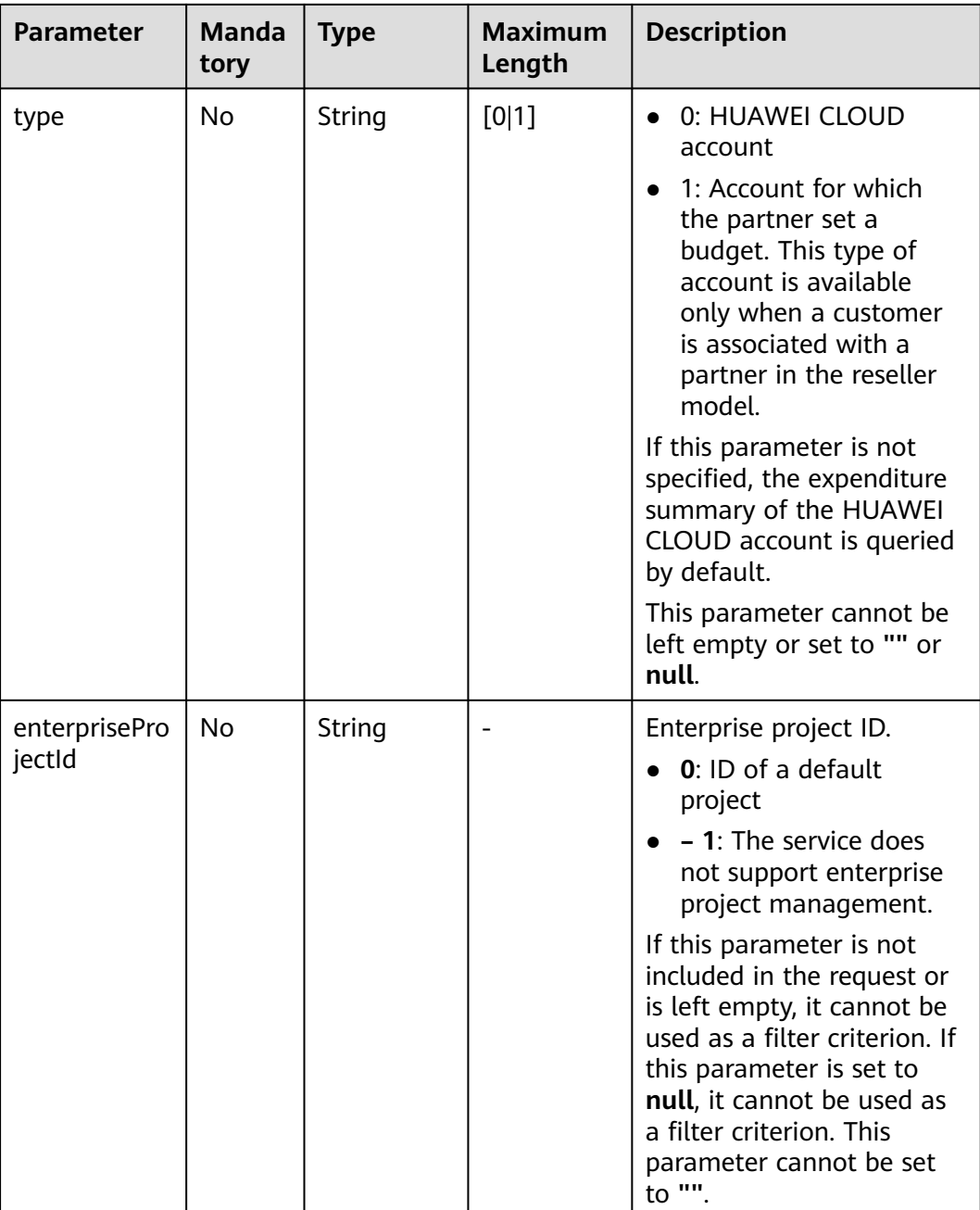

# **Request Message**

Request Parameters

None

## **Example Request**

GET https://bss.myhuaweicloud.eu/v1.0/{domain\_id}/customer/account-mgr/bill/monthly-sum? cycle=2018-05&type=0 HTTP/1.1 Content-Type: application/json X-Auth-Token: MIIPAgYJKoZIhvcNAQcCo...ggg1BBIINPXsidG9rZ

# **Response Message**

Response Parameters

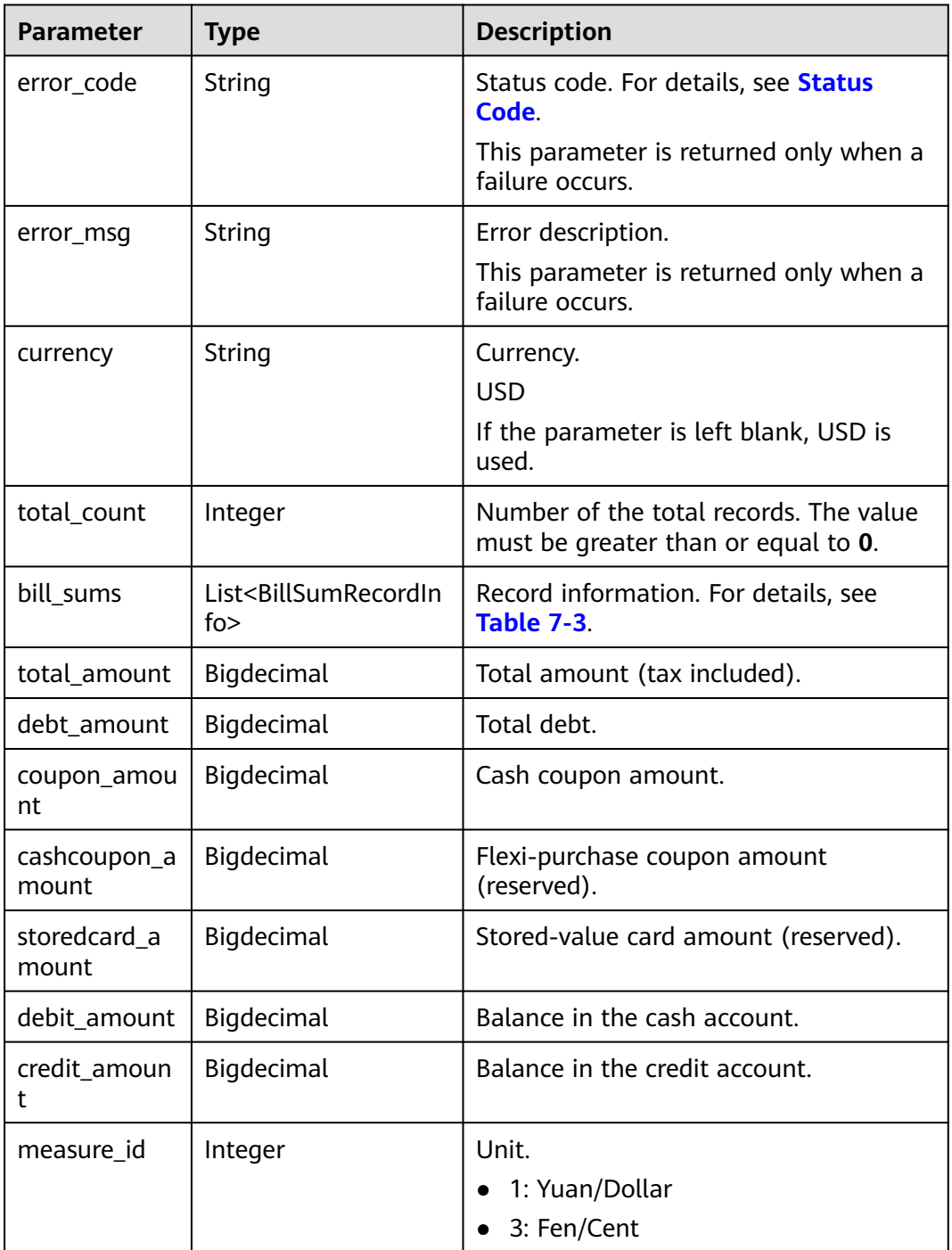

## **Table 7-3** BillSumRecordInfo

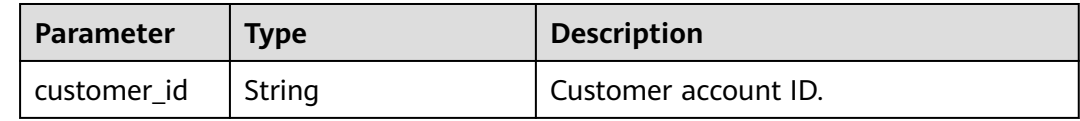

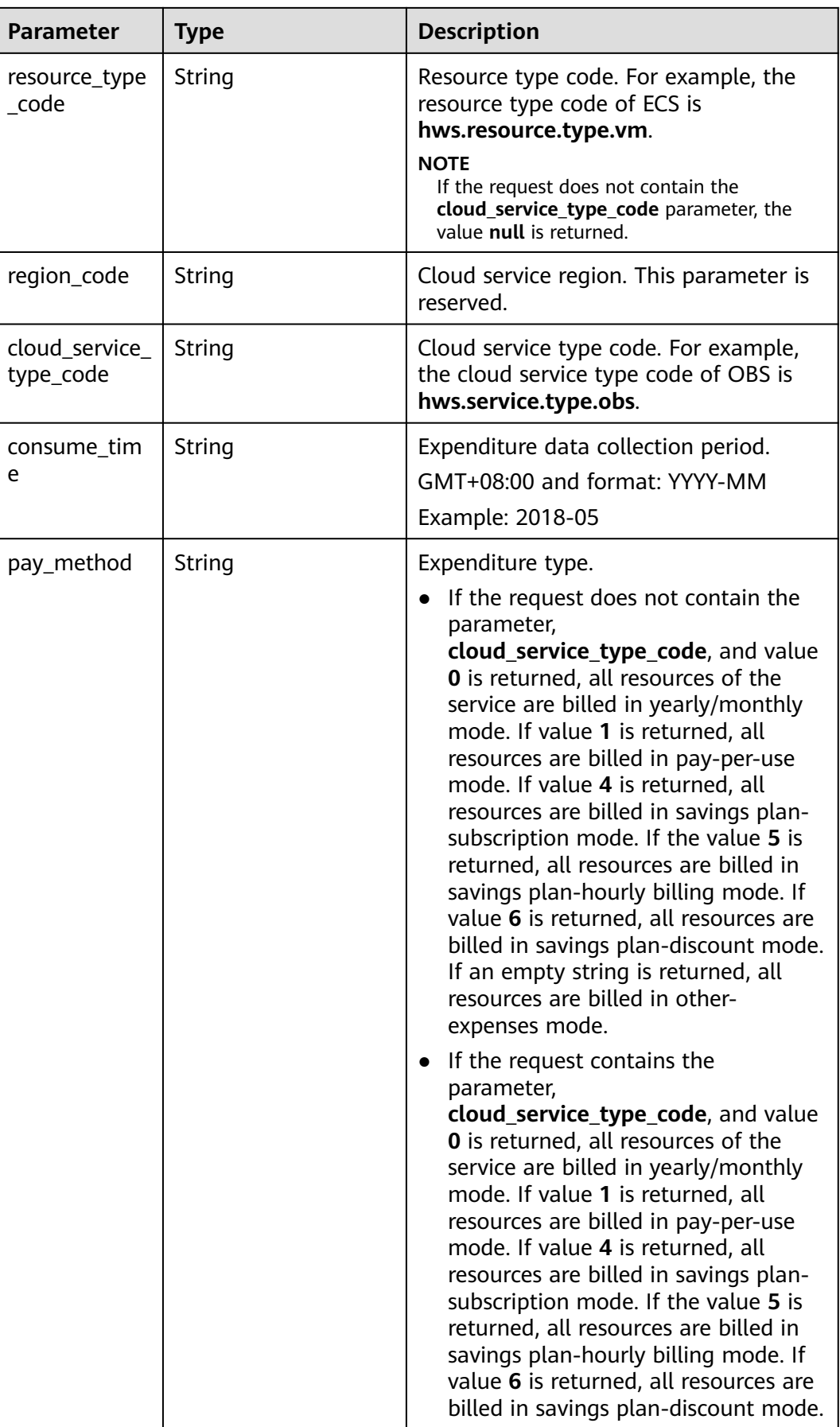

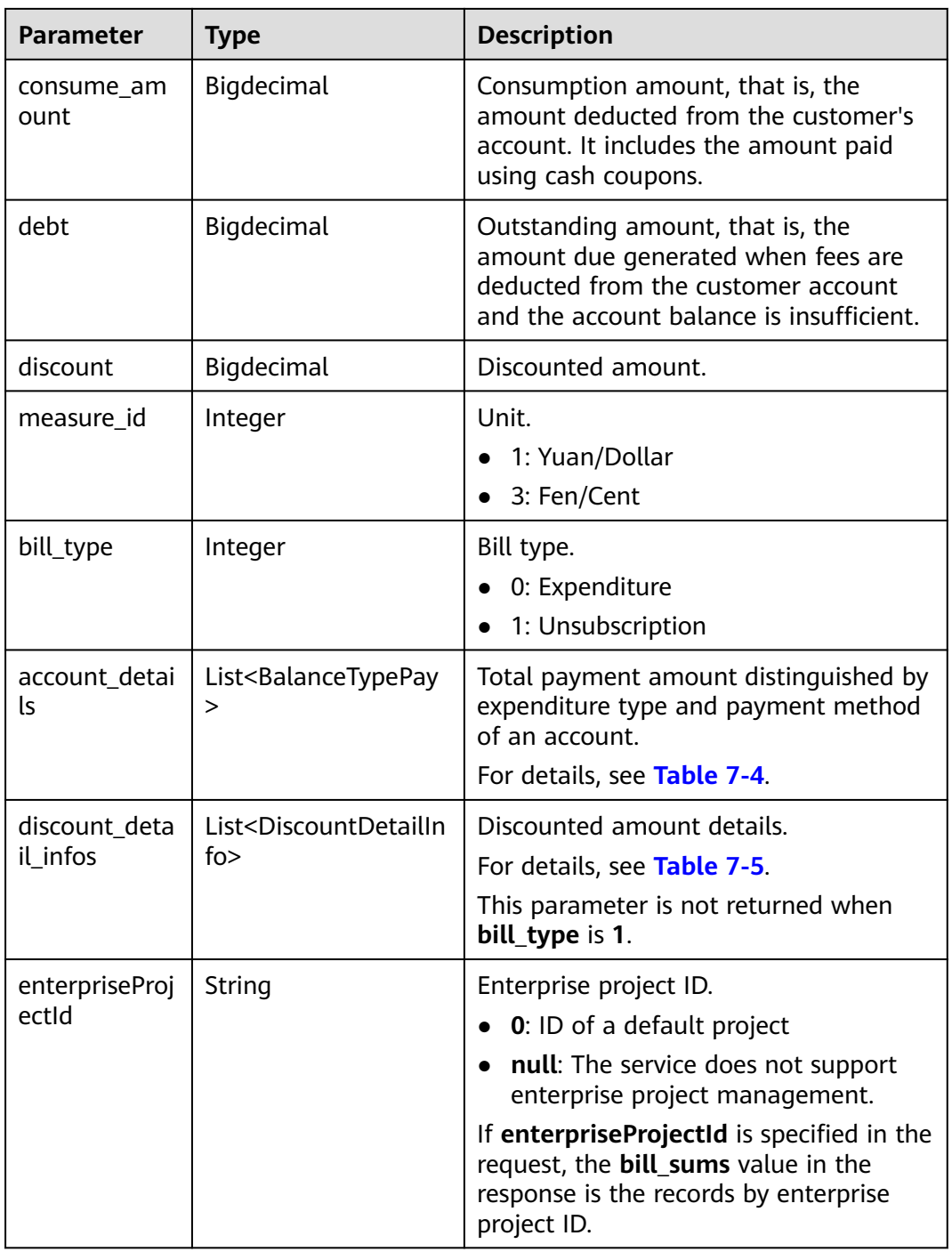

| <b>Parameter</b>    | <b>Type</b> | <b>Description</b>                                                                                                    |
|---------------------|-------------|----------------------------------------------------------------------------------------------------|
| balance_type_<br>id | String      | Account type.<br>• BALANCE_TYPE_DEBIT: Cash account<br>BALANCE_TYPE_CREDIT: Credit<br>account<br>• BALANCE TYPE BONUS: Bonus<br>account (already offline)<br>• BALANCE TYPE COUPON: Cash<br>coupon account<br>• BALANCE TYPE DEBIT RATE: |
|                     |             | Discount account                                                                                                    |
| deduct amou<br>nt   | Bigdecimal  | Deducted amount.<br>Unit.                                                                                                    |

<span id="page-174-0"></span>**Table 7-4** BalanceTypePay

| <b>Parameter</b>    | <b>Type</b> | <b>Description</b>                                                                                           |
|---------------------|-------------|----------------------------------------------------------------------------------------------------|
| promotion_ty<br>pe  | String      | Discount type.                                                                                               |
|                     |             | 500: Specified discount for agent<br>subscription                                                            |
|                     |             | 501: Specified exemption for agent<br>subscription                                                           |
|                     |             | 502: Specified buy-it-now price for<br>agent subscription                                                    |
|                     |             | 600: Contract discount rebate<br>(commercial discount)                                                       |
|                     |             | 601: Discount specified in the channel<br>frame contract                                                     |
|                     |             | 602: Discount specified in the<br>designated-purpose fund contract<br>(special commercial contract discount) |
|                     |             | 603: Discount specified in the directly<br>signed offline contract                                           |
|                     |             | 604: Discount specified in the<br>authorized telemarketing contract                                          |
|                     |             | 605: Discount specified in the<br>commercial contract                                                        |
|                     |             | 606: Discount specified in the channel<br>commercial contract                                                |
|                     |             | 607: Partner authorized discount                                                                             |
|                     |             | 608: Featured product discount                                                                               |
|                     |             | 610: Discount amount                                                                                         |
|                     |             | 700: Promotion discount (for<br>promotion, available only in yearly/<br>monthly billing scenarios)           |
|                     |             | 800: Bonus                                                                                                   |
| discount_amo<br>unt | BigDecimal  | Discounted amount.                                                                                           |
| promotion_id        | String      | Discount type ID. It can be a contract<br>ID or a commerce ID.                                               |
| measure_id          | Integer     | Unit.                                                                                                    |
|                     |             | 1: Yuan/Dollar                                                                                               |
|                     |             | 3: Fen/Cent                                                                                                  |
|                     |             | The default value is 3.                                                                                      |

<span id="page-175-0"></span>**Table 7-5** DiscountDetailInfo

#### **Example Response**

HTTP/1.1 200 OK Content-Type: application/json;charset=UTF-8 {

```
Content-Length: length
Date: response time
 "error_code": "CBC.0000",
 "error_msg": "success",
 "currency": "USD",
   "total_count": 1,
 "total_amount": 10212,
 "debt_amount": 56,
   "coupon_amount": 0,
   "cashcoupon_amount": 0,
   "storedcard_amount": 0,
   "debit_amount": 10156,
   "credit_amount": 0,
   "measure_id": 3,
   "bill_sums": [
      {
        "customer_id": "7b47a4c7ec764e1a94c5c2eb1a578e77",
        "resource_type_code": "",
        "region_code": null,
 "cloud_service_type_code": "hws.service.type.ebs",
 "consume_time": "2019-12",
 "pay_method": "",
        "consume_amount": 10212,
        "debt": 56,
        "discount": 0,
       "measure_id": 3,
        "bill_type": 0,
        "account_details": [
           {
              "balance_type_id": "BALANCE_TYPE_DEBIT",
              "deduct_amount": 10156
           },
           {
             "balance_type_id": "BALANCE_TYPE_CREDIT",
              "deduct_amount": 0
           },
           {
              "balance_type_id": "BALANCE_TYPE_BONUS",
            "deduct_amount": 0
           },
           {
             "balance_type_id": "BALANCE_TYPE_COUPON",
             "deduct_amount": 0
           },
 {
             "balance_type_id": "BALANCE_TYPE_DEBIT_RATE",
             "deduct_amount": 0
           },
           {
             "balance_type_id": "BALANCE_TYPE_FOREGIFT",
             "deduct_amount": 0
           },
           {
             "balance_type_id": "BALANCE_TYPE_BE_AVAILABLE",
              "deduct_amount": 0
           },
 {
              "balance_type_id": "BALANCE_TYPE_OTHER",
              "deduct_amount": 0
           },
           {
             "balance_type_id": "BALANCE_TYPE_RCASH_COUPON",
              "deduct_amount": 0
           },
 {
              "balance_type_id": "WRITEOFFDEBT",
              "deduct_amount": 0
           },
```

```
 {
                "balance_type_id": "BALANCE_TYPE_STORED_VALUE_CARD",
                "deduct_amount": 0
\qquad \qquad \}\overline{\phantom{a}} "discount_detail_infos": [],
          "enterpriseProjectId": "0"
      }
   ]
}
```
# **Status Code**

#### $\Box$  Note

- **4**xx: This class of HTTP status code is intended for situations in which the error seems to have been caused by the client, for example, the request contains bad syntax or incorrect parameters. You must ensure the request is correct.
- **5**xx: This class of HTTP status code is intended for cases in which the Huawei Cloud server is aware that it has encountered an error or is otherwise incapable of performing the request. In this case, contact Huawei Cloud customer service.

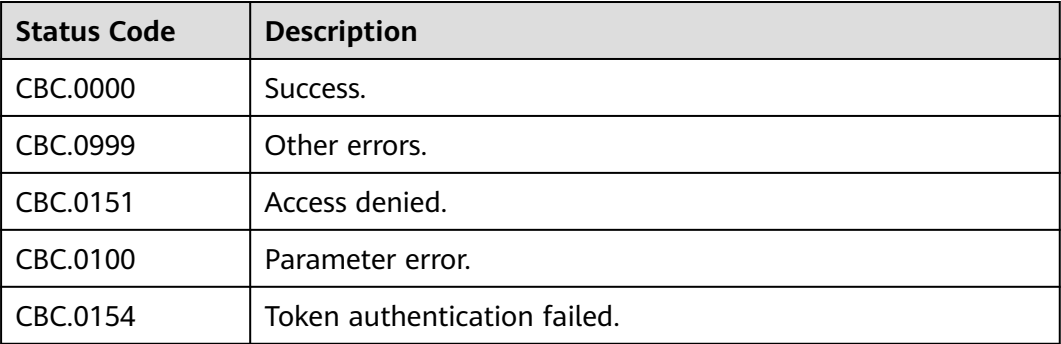

# **7.2 Viewing Resource Usage Details**

# **Function**

This API can be used to query usage details of each resource for a customer on the self-built platform.

Postpaid customers who have enabled the monthly settlement can log in to Billing Center to query their resource usage details by referring to **[Resource Bill](https://support.huaweicloud.com/eu/usermanual-billing/bills_topic_100000063.html)**.

#### $\Box$  Note

- After a customer associates with an enterprise master in the unified accounting model, bill queries will return both bills before and after the association.
- You can query data from the past three years.

# **Constraints**

This API can be invoked only by the customer AK/SK or token.

# **URI**

### POST /v2/bills/customer-bills/res-records/query

#### **Table 7-6** Header parameters

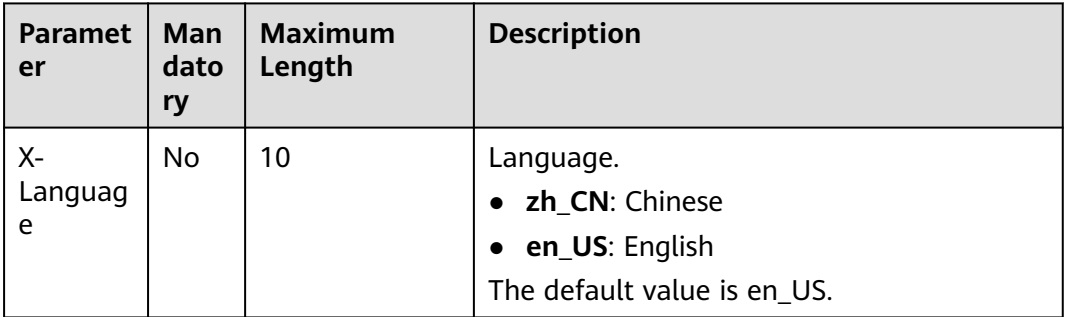

# **Request Message**

#### **Request Parameters**

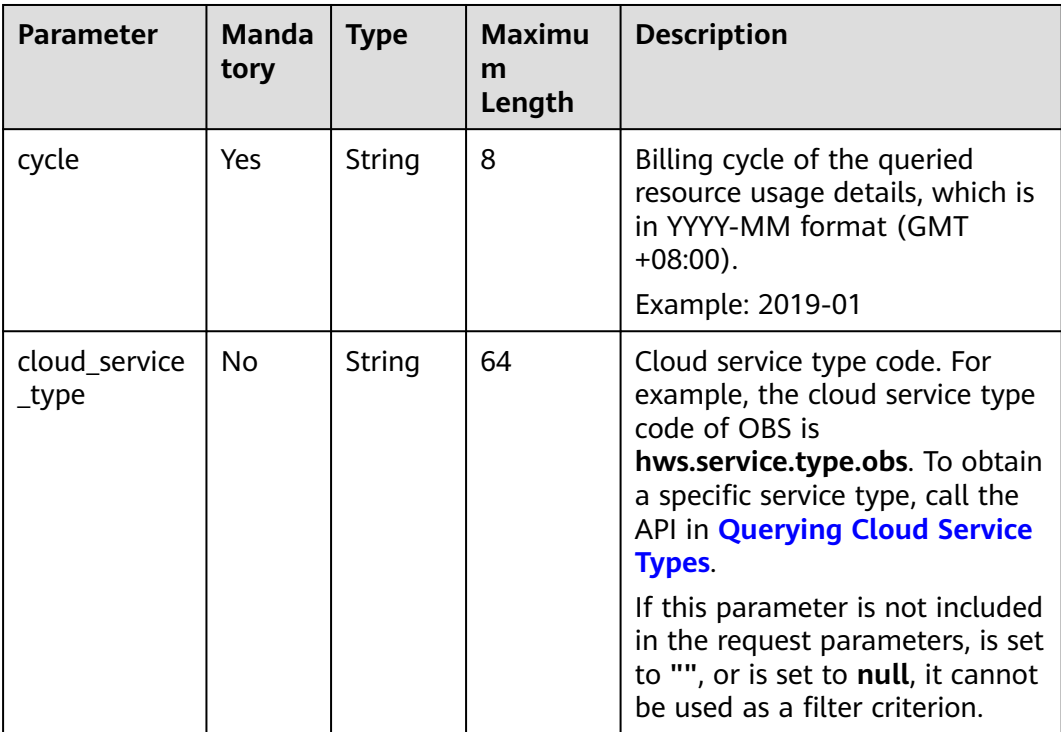

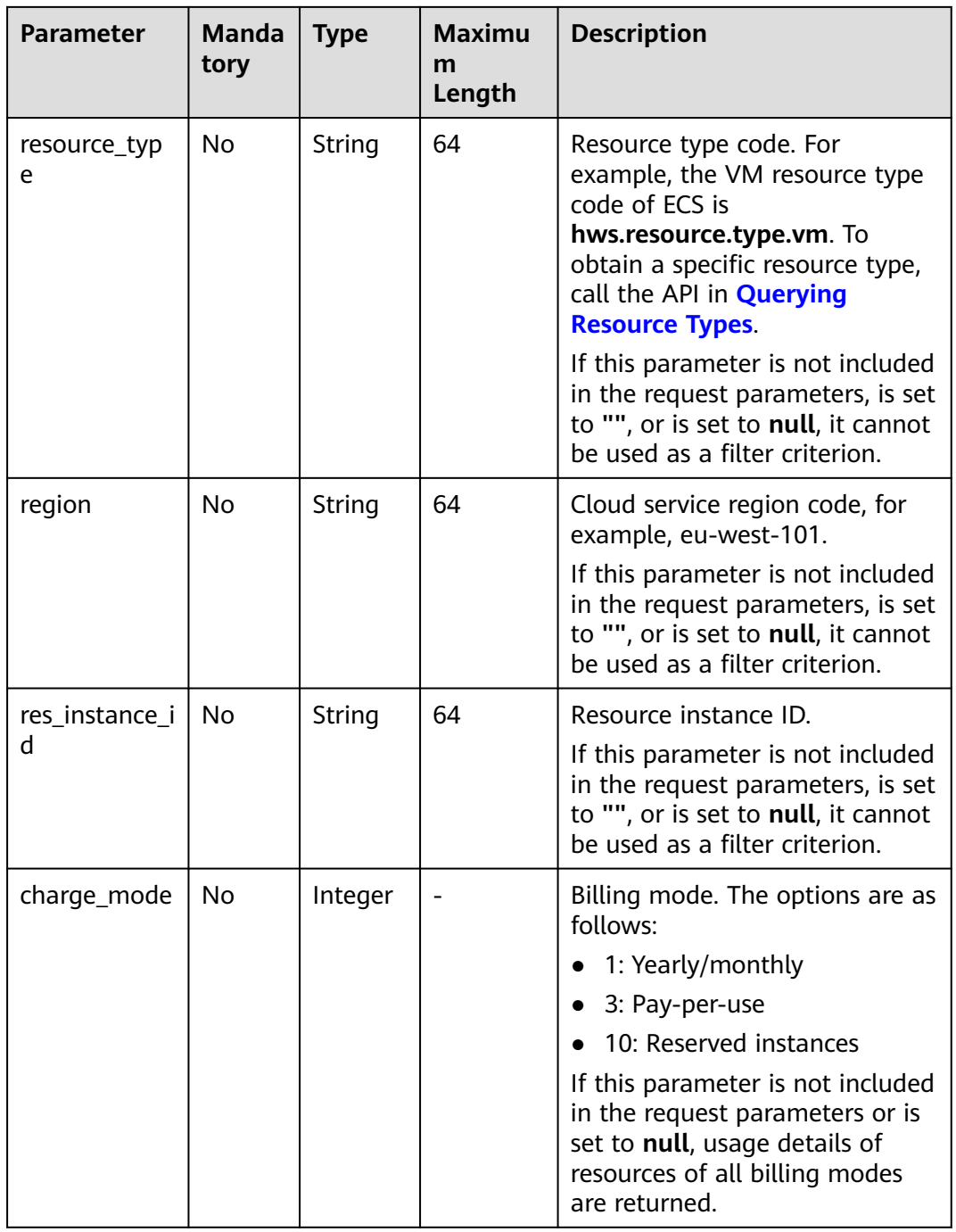
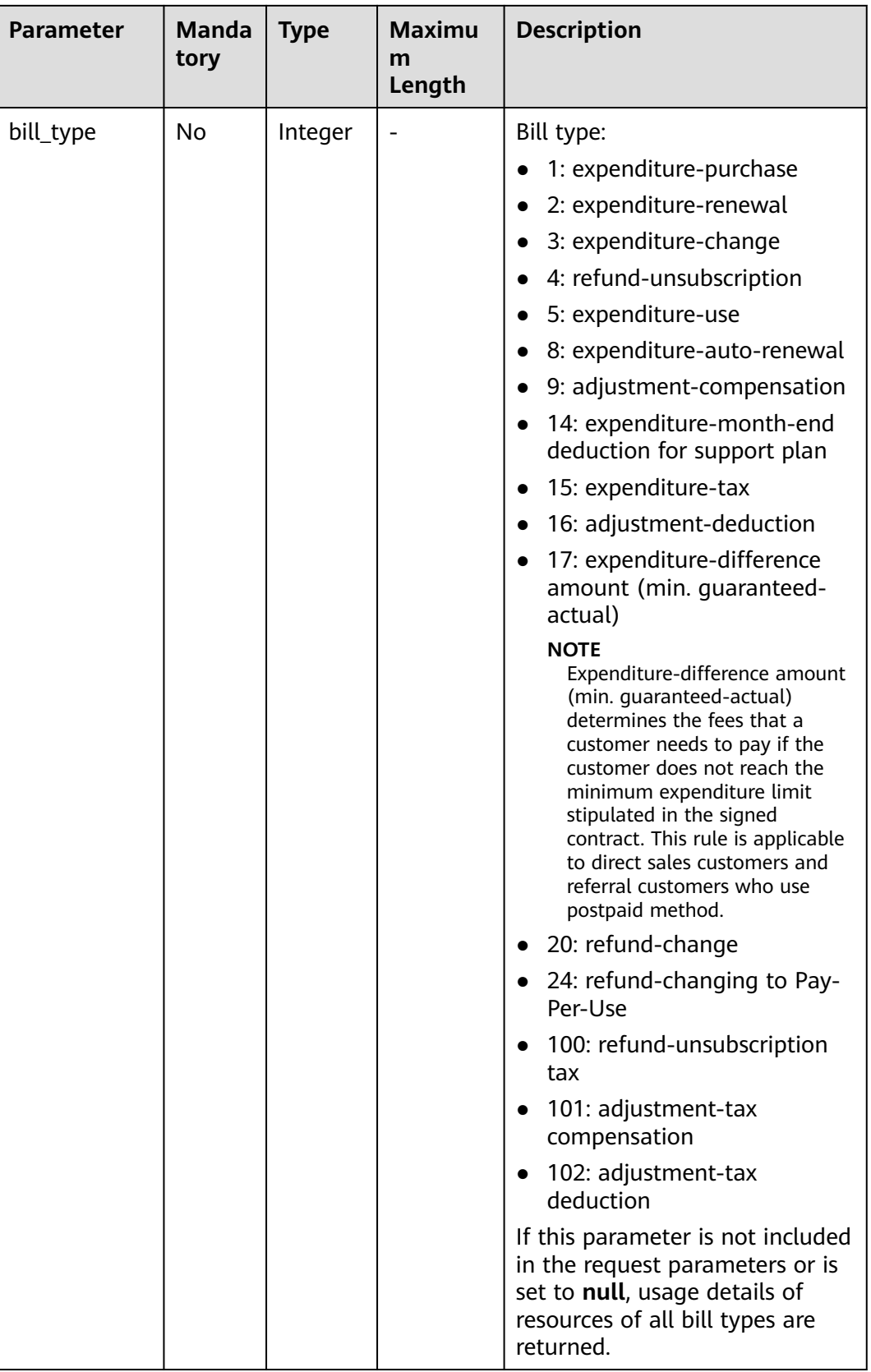

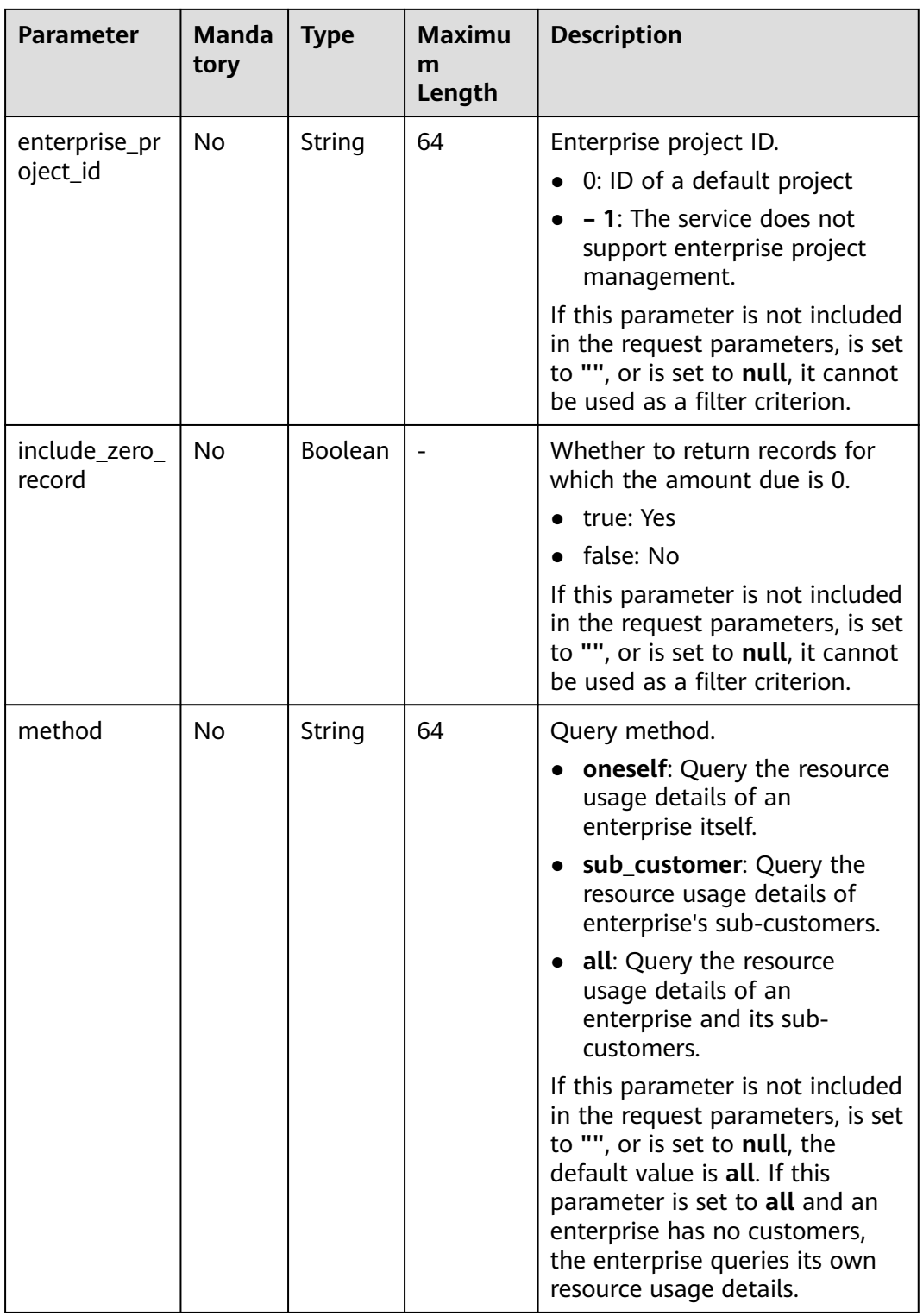

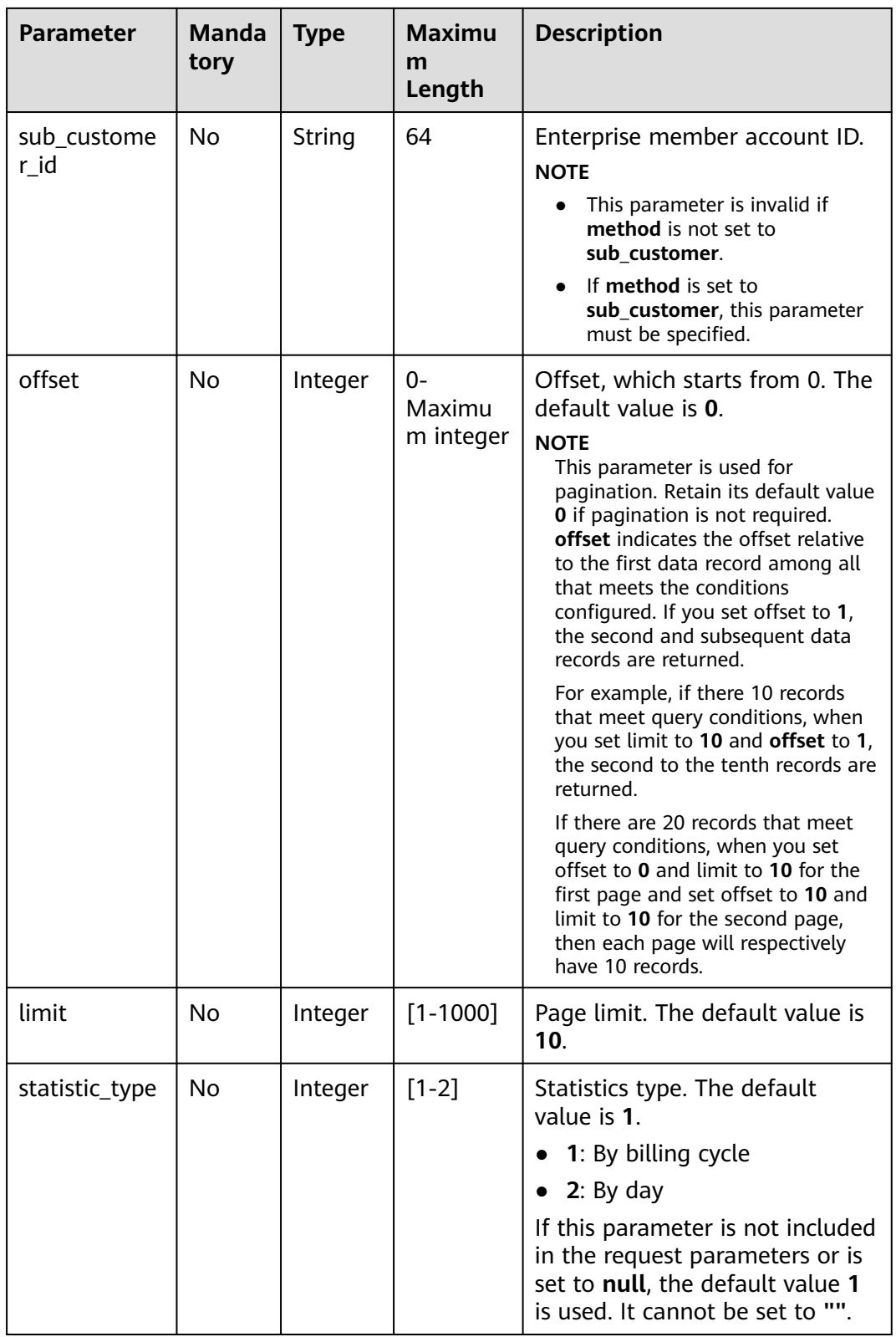

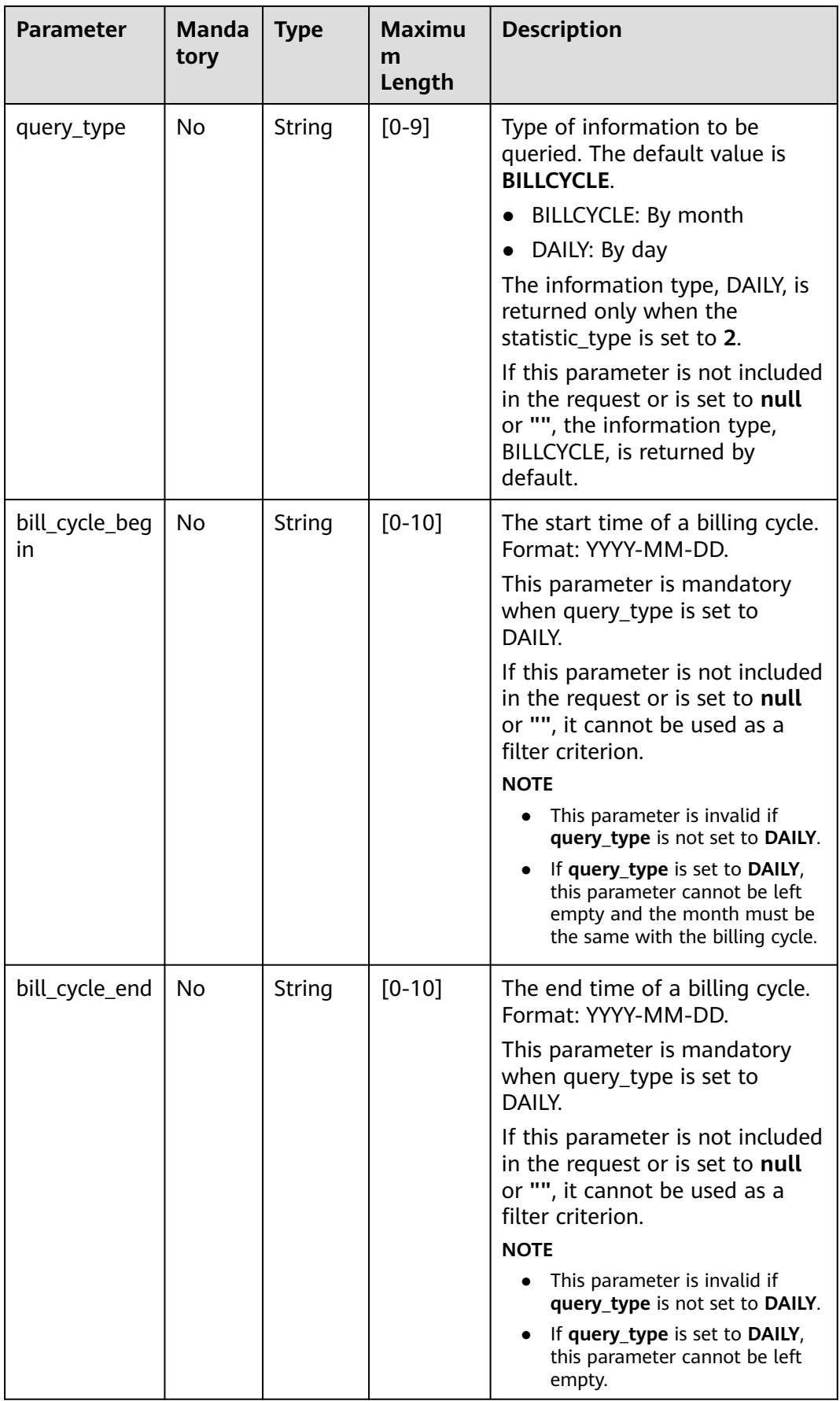

#### **Example Request**

```
POST https://bss.myhuaweicloud.eu/v2/bills/customer-bills/res-records/query HTTP/1.1
Content-Type: application/json
X-Auth-Token: MIIPAgYJKoZIhvcNAQcCo...ggg1BBIINPXsidG9rZ
X-Language:en_US
{
 "cycle": "2018-12",
 "cloud_service_type": "hws.service.type.ec2",
 "resource_type": "hws.resource.type.vm",
 "region": "eu-west-101",
 "res_instance_id": "76*****7f",
     "charge_mode": 1,
     "bill_type": 1,
 "enterprise_project_id": "6***f3-3**4-4**2-9a3e-a****c24",
 "include_zero_record": "true",
     "method": "sub_customer",
     "sub_customer_id": "05b5fef62300d2ad0f98c00befba72c0",
     "offset": 1,
     "limit": 10
}
```
# **Response Message**

#### **Response Parameters**

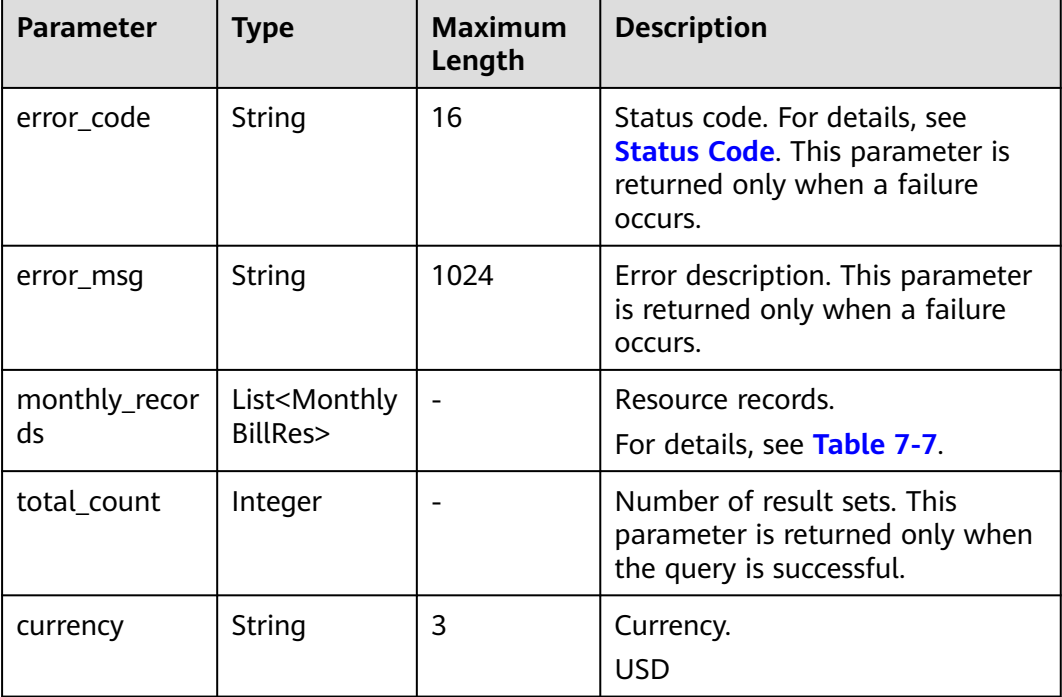

# <span id="page-185-0"></span>**Table 7-7** MonthlyBillRes

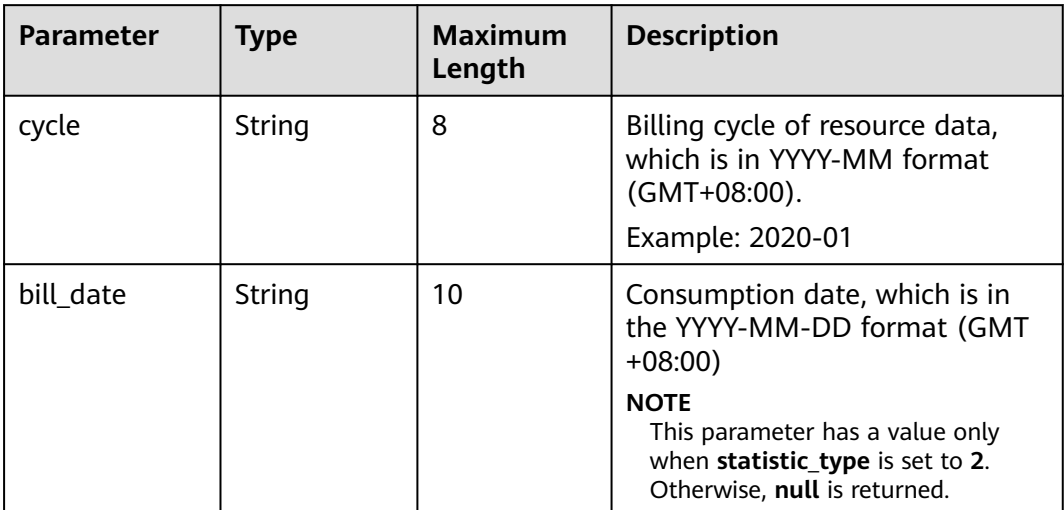

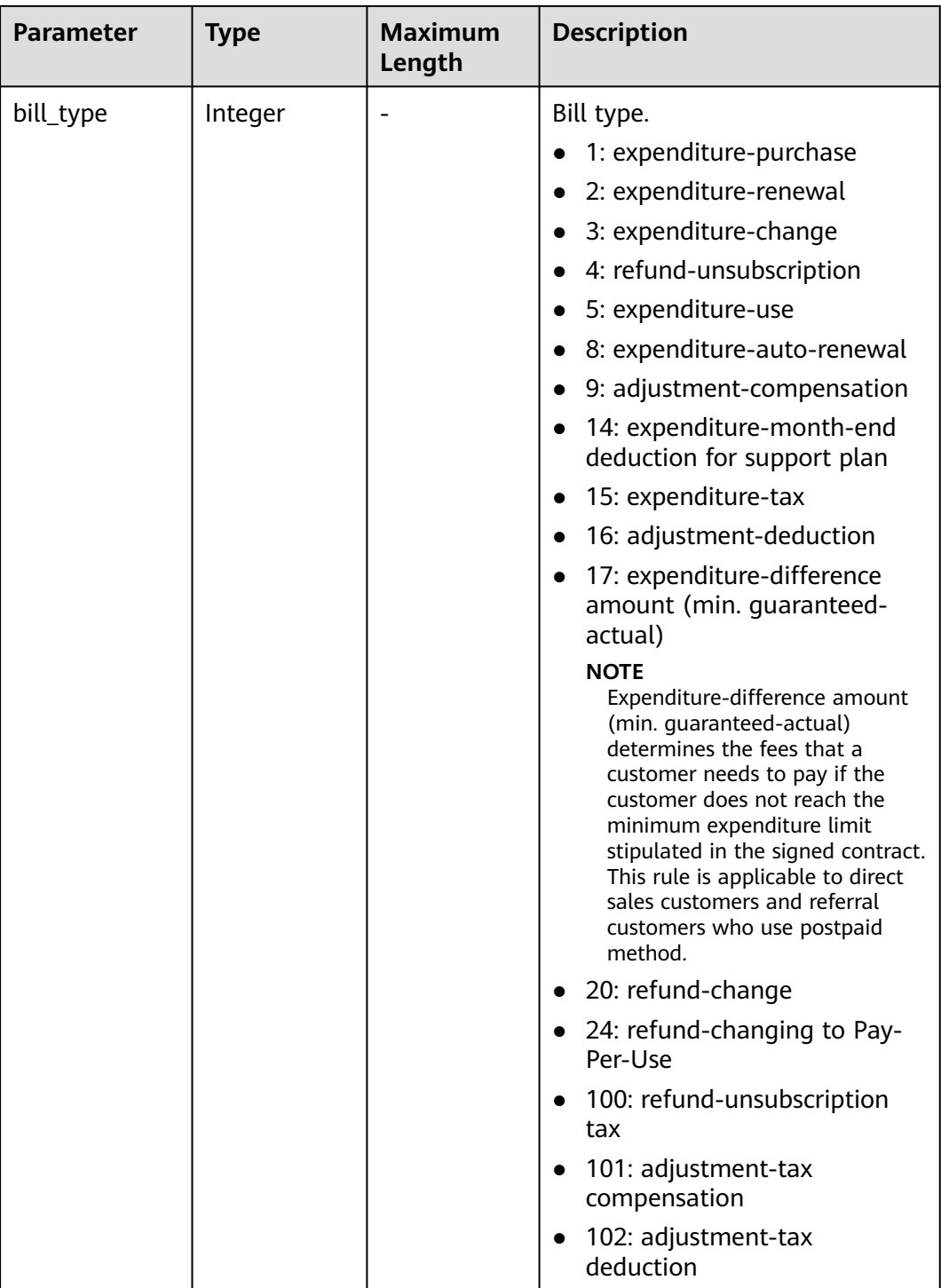

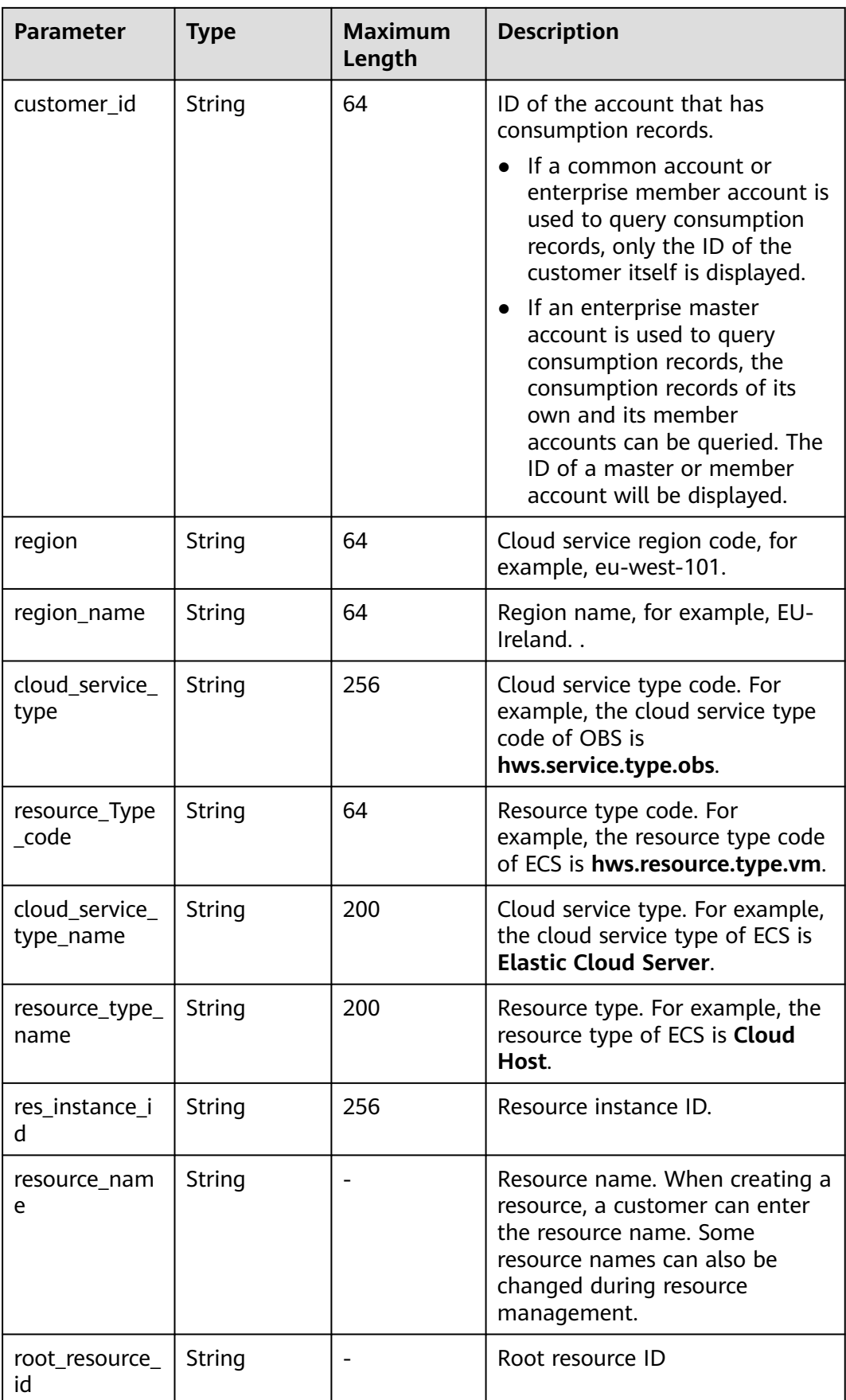

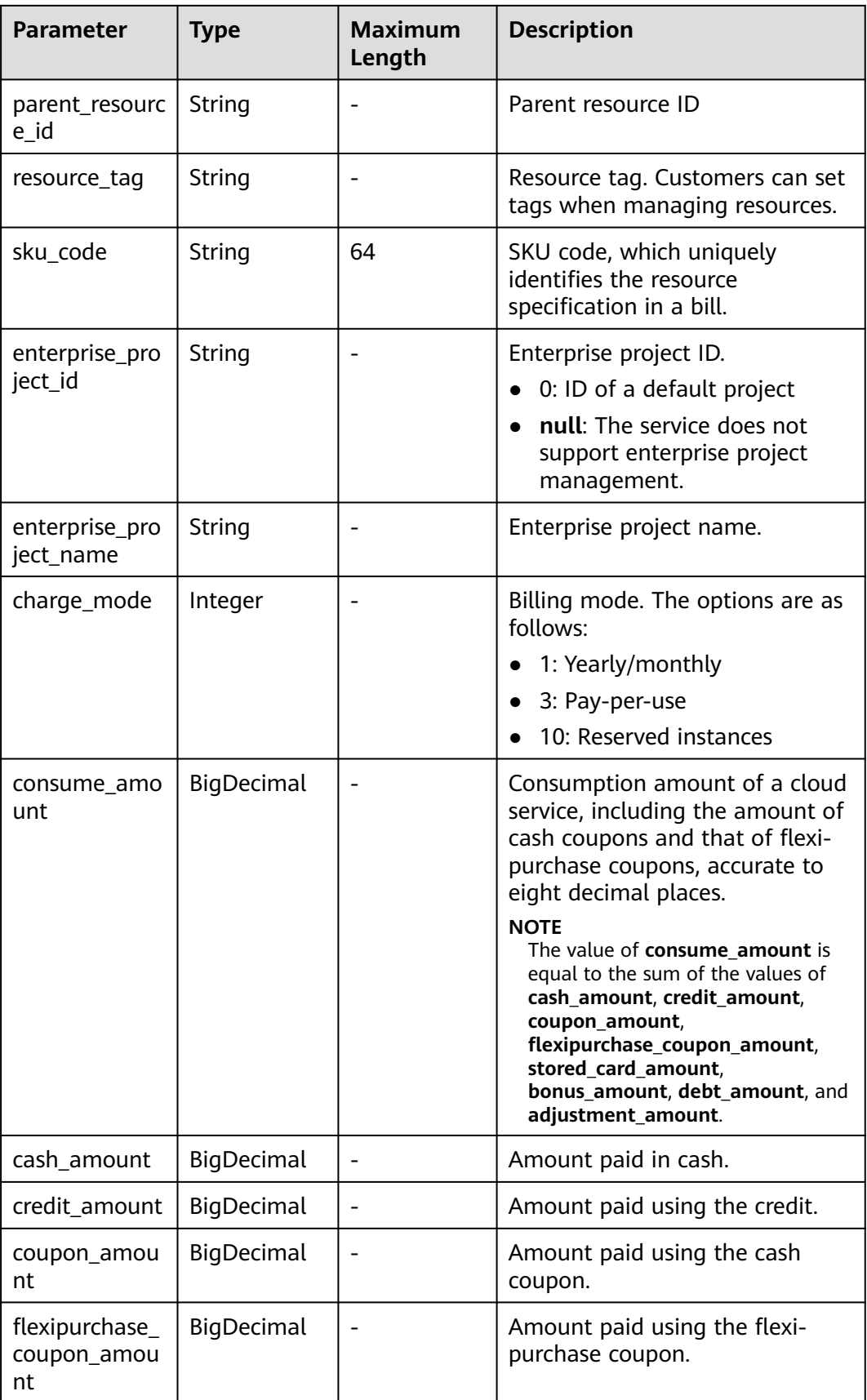

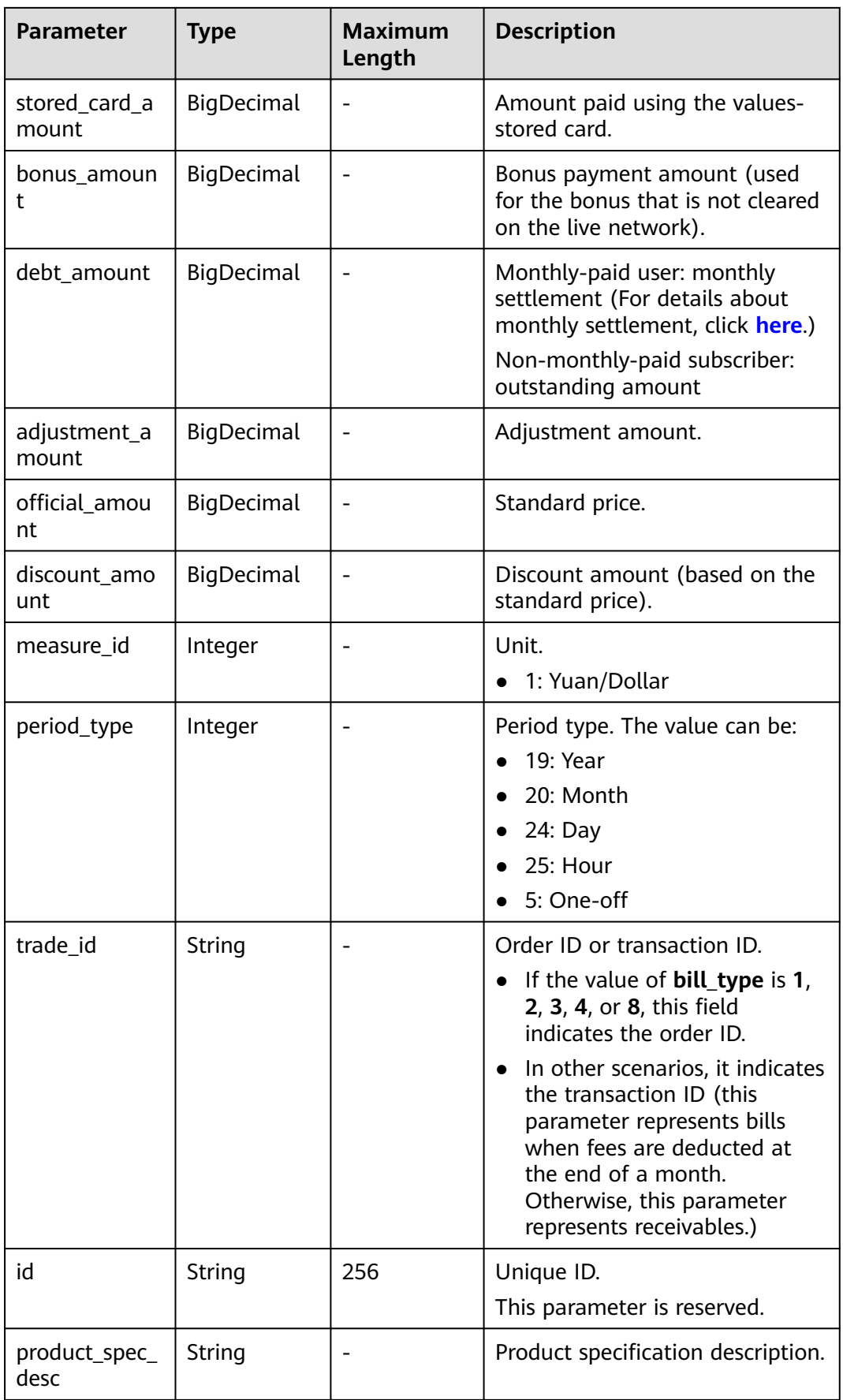

| <b>Parameter</b>           | <b>Type</b>                       | <b>Maximum</b><br>Length | <b>Description</b>                                                                                                    |
|----------------------------|-----------------------------------|--------------------------|----------------------------------------------------------------------------------------------------|
| sub_service_ty<br>pe_code  | String                            | 64                       | Service type code of a child<br>service that is attached to an<br>ECS.                                                                                                  |
| sub_service_ty<br>pe_name  | String                            | 200                      | Service type of a child service<br>that is attached to an ECS.                                                                                                    |
| sub_resource_t<br>ype_code | String                            | 64                       | Resource type code of a child<br>resource that is attached to an<br>ECS.                                                                                                |
| sub_resource_t<br>ype_name | String                            | 200                      | Resource type name of a child<br>resource that is attached to an<br>ECS.                                                                                                |
| sub_resource_i<br>d        | String                            | 64                       | Resource ID of a child resource<br>that is attached to an ECS. If the<br>resource is a reserved instance,<br>this parameter indicates a<br>reserved instance ID.        |
| sub_resource_<br>name      | String                            | 256                      | Resource name of a child<br>resource that is attached to an<br>ECS. If the resource is a reserved<br>instance, this parameter<br>indicates a reserved instance<br>name. |
| pre_order_id               | String                            | 64                       | Original order ID                                                                                                    |
| az_code_infos              | List <azcodel<br>nfo</azcodel<br> |                          | AZ information list For details,<br>see Table 7-8.                                                                                                    |

**Table 7-8** AzCodeInfo

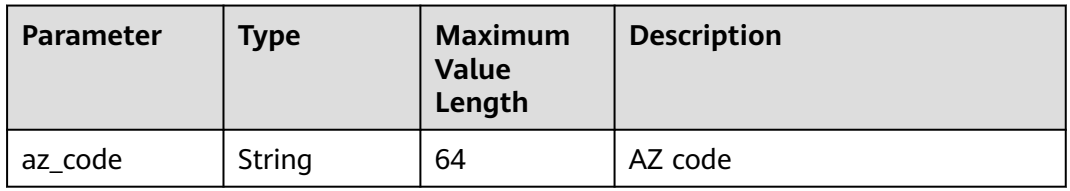

# **Example Response**

HTTP/1.1 200 OK Content-Type: application/json;charset=UTF-8 Content-Length: length Date: response time { "monthly\_records": [{ "cycle": "2022-05", "bill\_date": null,

```
"bill_type": 4,
      "customer_id": "05f2******00d50d0f2bc002c46e3020",
      "region": "eu-west-101",
              "ca nest ror",<br>"region_name": "EU-Ireland",
      "cloud_service_type": "hws.service.type.ebs",
      "resource_Type_code": "hws.resource.type.volume",
           "cloud_service_type_name": "Elastic Volume Service",
 "resource_type_name": "Elastic Volume Service",
 "res_instance_id": "220523_dbc6ee4a02964e04adaa0e01b7a1e8e4",
      "resource_name": "hws.resource.type.volumename",
      "resource_tag": null,
      "sku_code": "SATA",
      "enterprise_project_id": null,
           "enterprise_project_name": "Non-project"
     "charge_mode": 1,
      "consume_amount": 0.0,
      "cash_amount": 0.0,
      "credit_amount": 0.0,
      "coupon_amount": 0.0,
      "flexipurchase_coupon_amount": 0.0,
      "stored_card_amount": 0.0,
      "bonus_amount": 0.0,
      "debt_amount": 0.0,
      "adjustment_amount": null,
      "official_amount": 0.0,
      "discount_amount": 0,
      "id": "037e8a2b******01-5f9eb5153cba_1",
      "measure_id": 1,
           "sub_service_type_code": null,
          "sub_service_type_name": null,
           "sub_resource_type_code": null,
           "sub_resource_type_name": null,
           "sub_resource_id": null,
          "sub_resource_name": null,
      "period_type": 20,
      "root_resource_id": null,
     "parent resource id": null,
      "trade_id": "CSYD******214V3CC02",
 "product_spec_desc": "Common I/O|200GB",
 "pre_order_id": "CS23******54B1AEW4J",
      "az_code_infos": [{
         "az_code": "cn-north-1c"
      }]
   }],
   "total count": 7,
   "currency": "USD"
```
# **Status Code**

# $\Box$  Note

}

- **4**xx: This class of HTTP status code is intended for situations in which the error seems to have been caused by the client, for example, the request contains bad syntax or incorrect parameters. You must ensure the request is correct.
- **5**xx: This class of HTTP status code is intended for cases in which the Huawei Cloud server is aware that it has encountered an error or is otherwise incapable of performing the request. In this case, contact Huawei Cloud customer service.

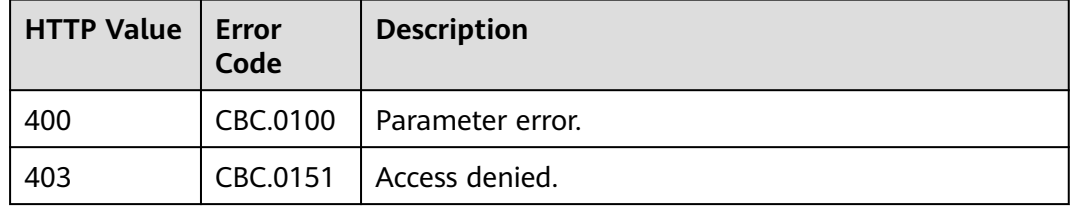

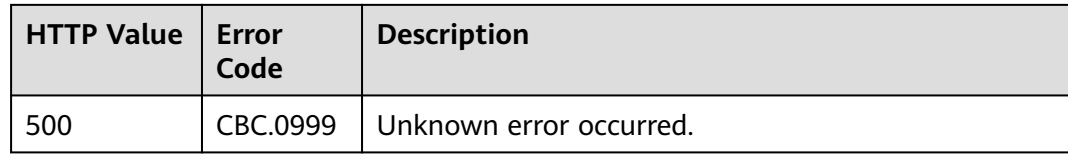

# **7.3 Viewing Resource Expenditures**

# **Function**

This API can be used to query expenditures of each resource for a customer on the self-built platform.

Postpaid customers who have enabled the monthly settlement can log in to Billing Center to query their resource usage details by referring to **[Resource Bill](https://support.huaweicloud.com/eu/usermanual-billing/bills_topic_100000063.html)**.

 $\Box$  Note

● You can query data from the past three years.

# **Constraints**

- This API can be invoked using the customer AK/SK or token only.
- This API can be used to query resource expenditure records generated in the same month.
- The data queried for the current month cannot be used for reconciliation. The final bill of the current month can be viewed and exported after 10:00 on the fourth day of the following month. Situations, such as, bill delay, refunds, bill adjustment, and outstanding amount write-off, may occur during a month.

# **URI**

GET /v2/bills/customer-bills/res-fee-records

The following table describes the parameters.

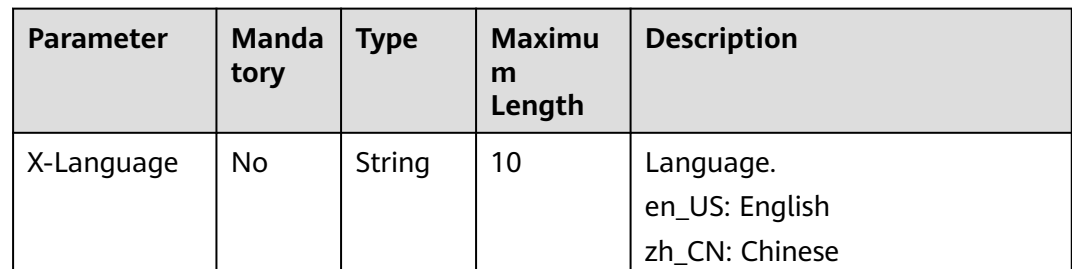

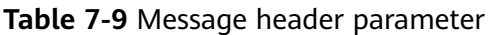

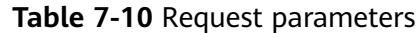

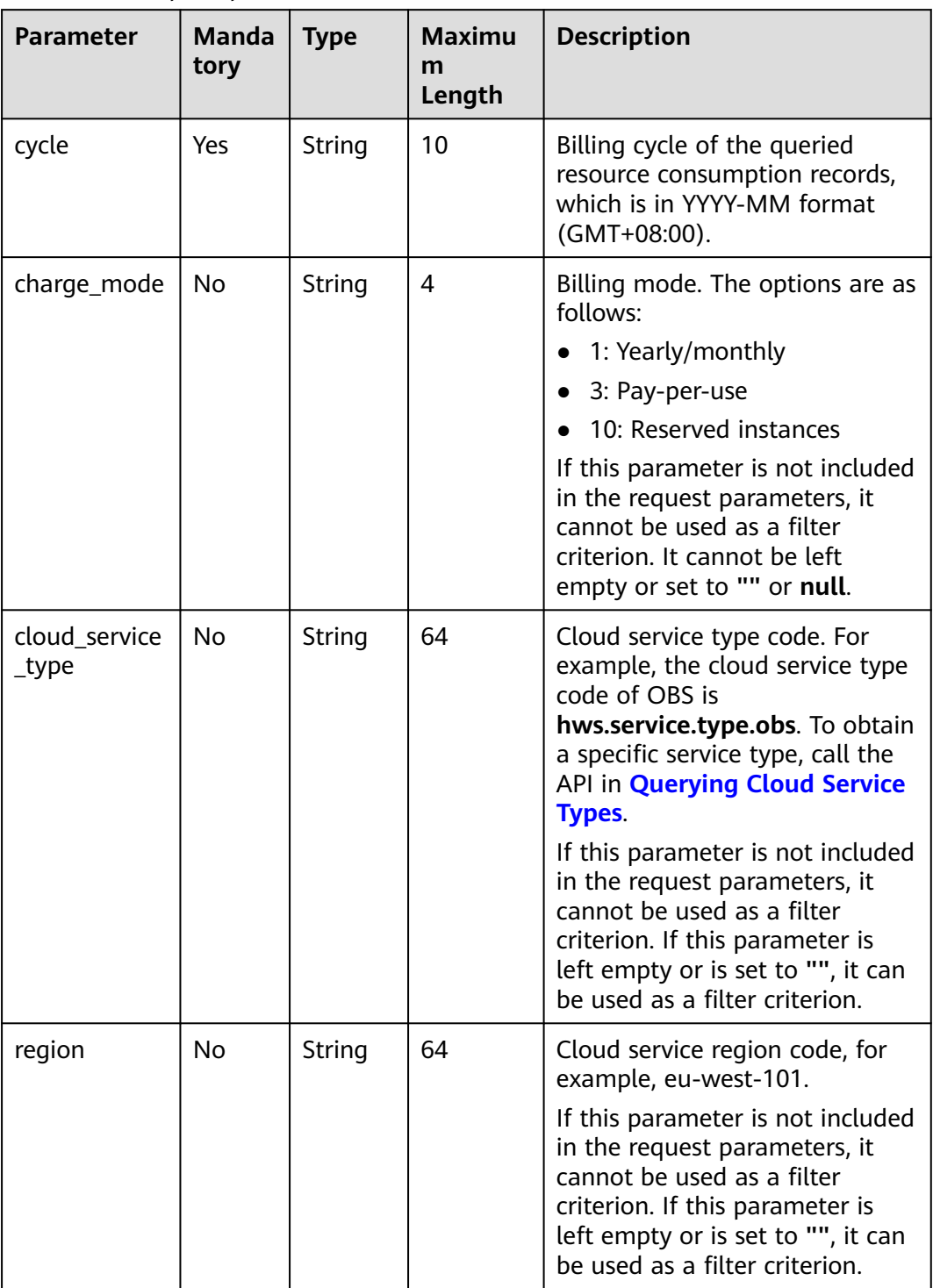

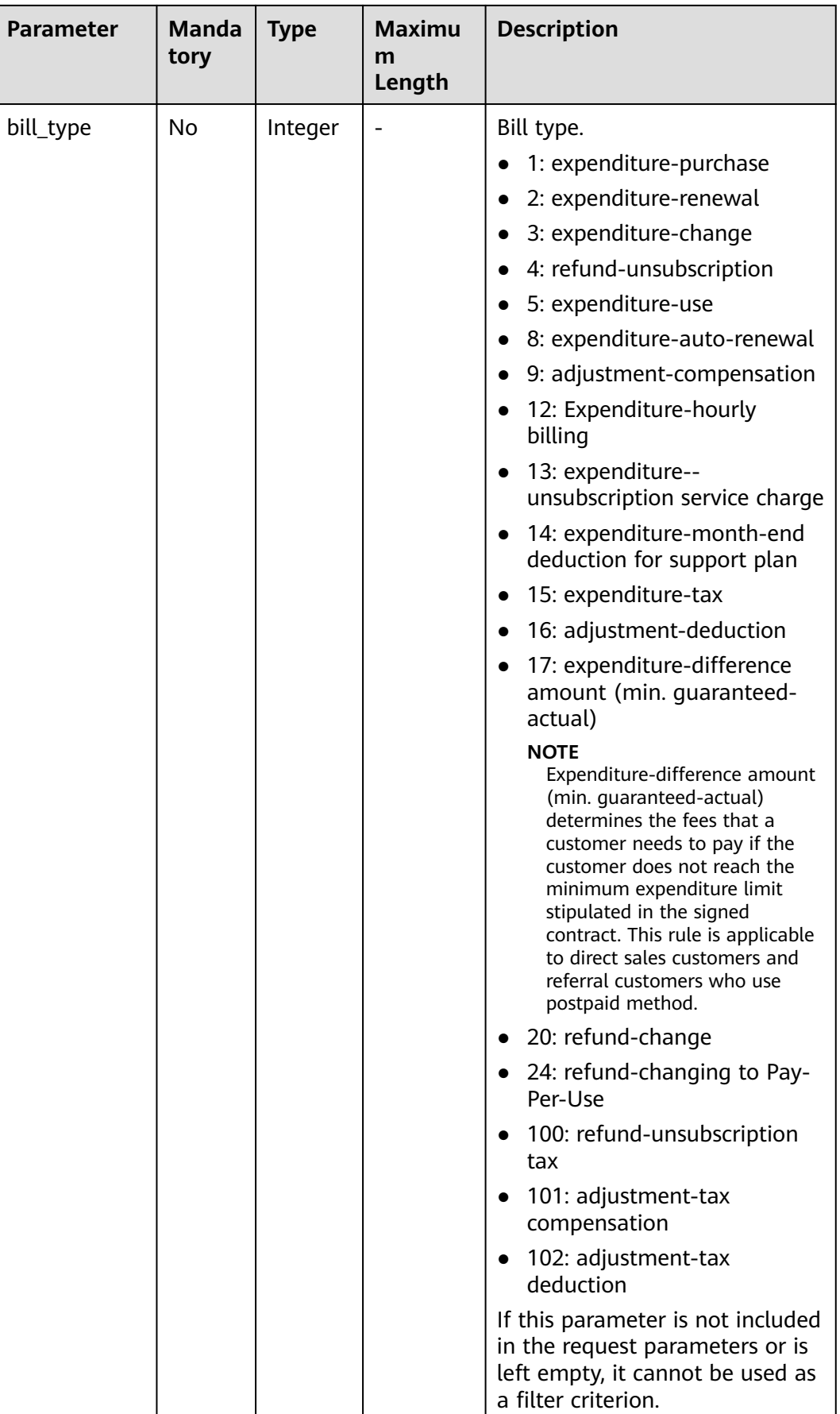

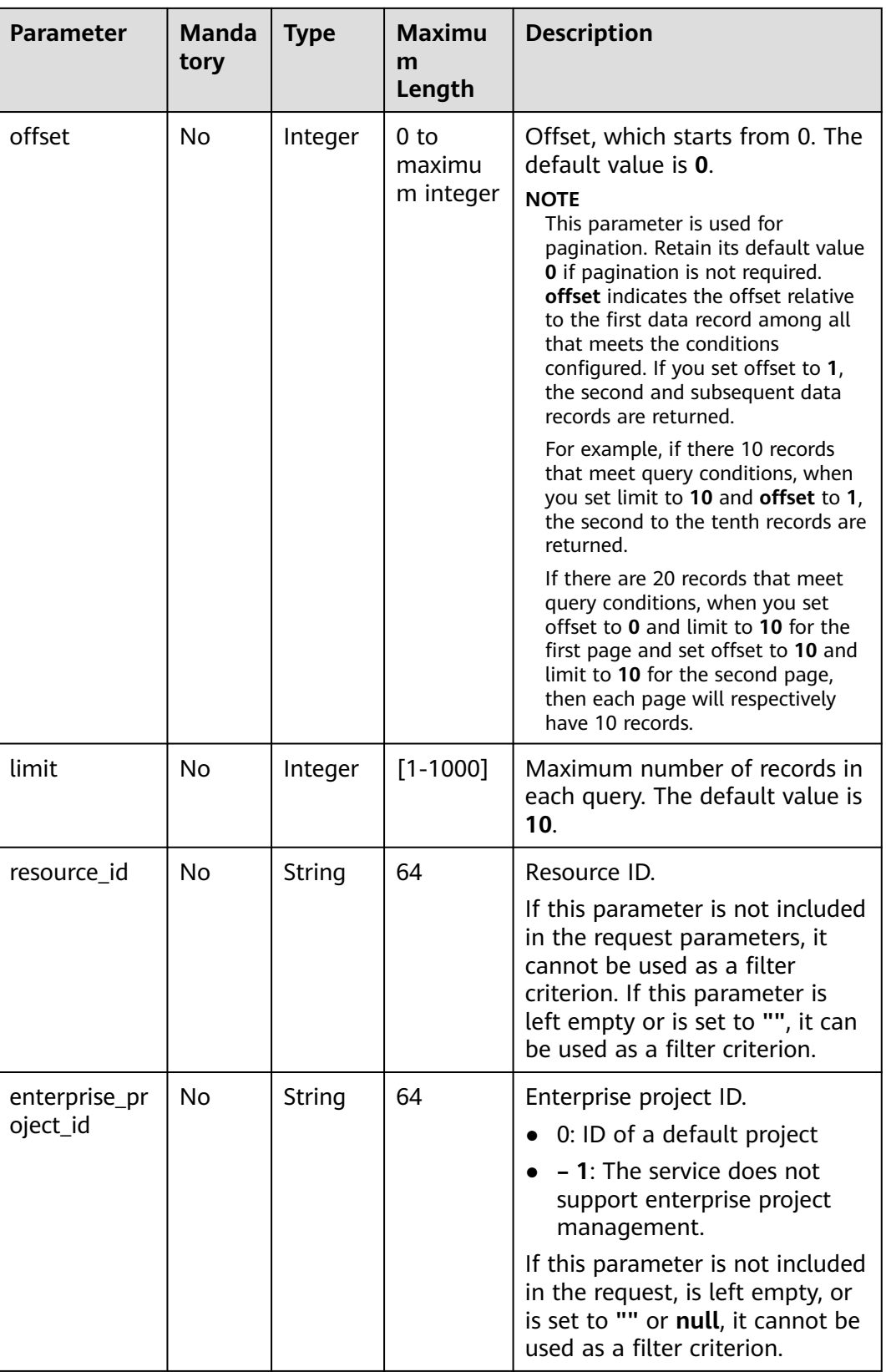

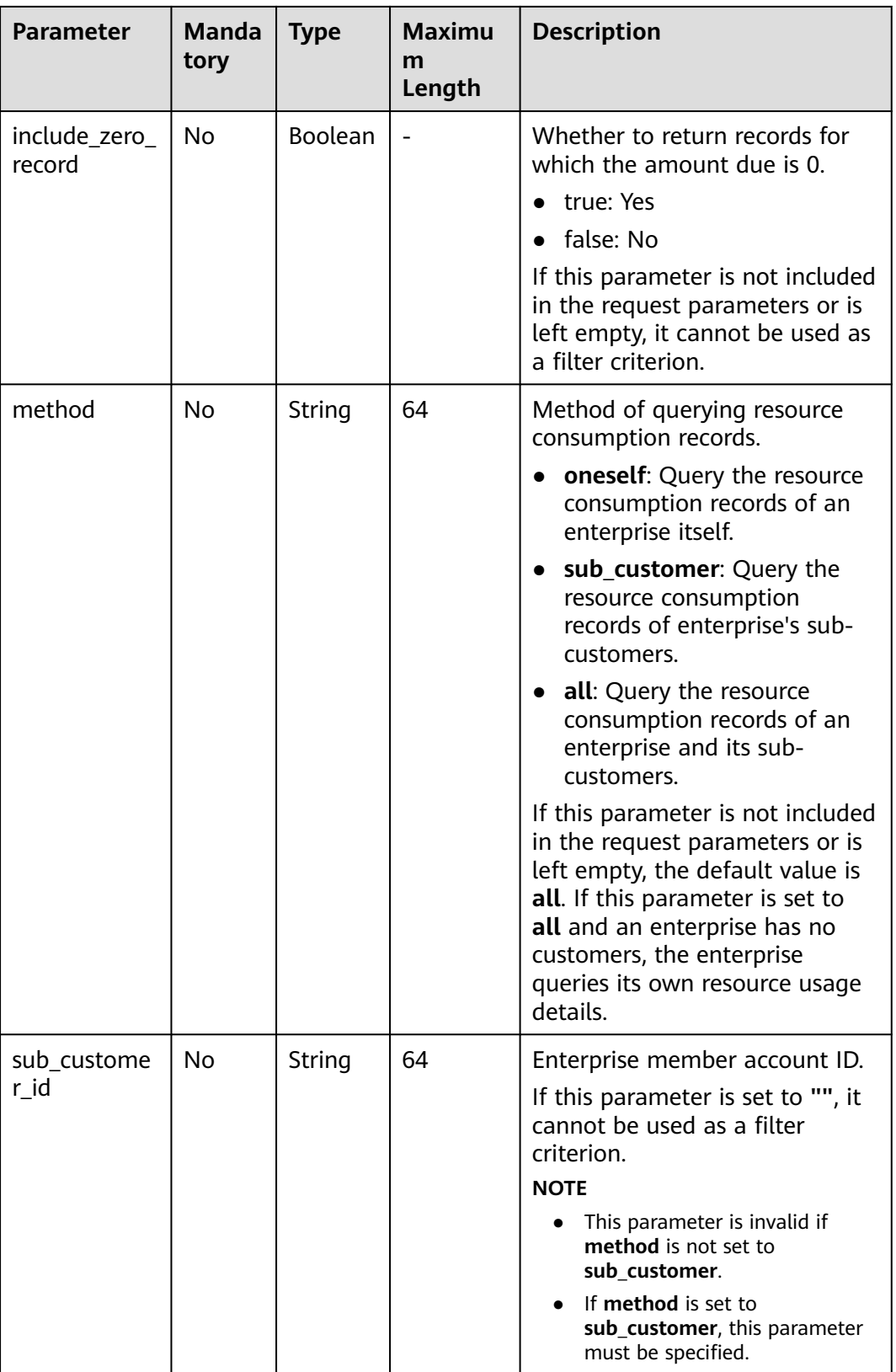

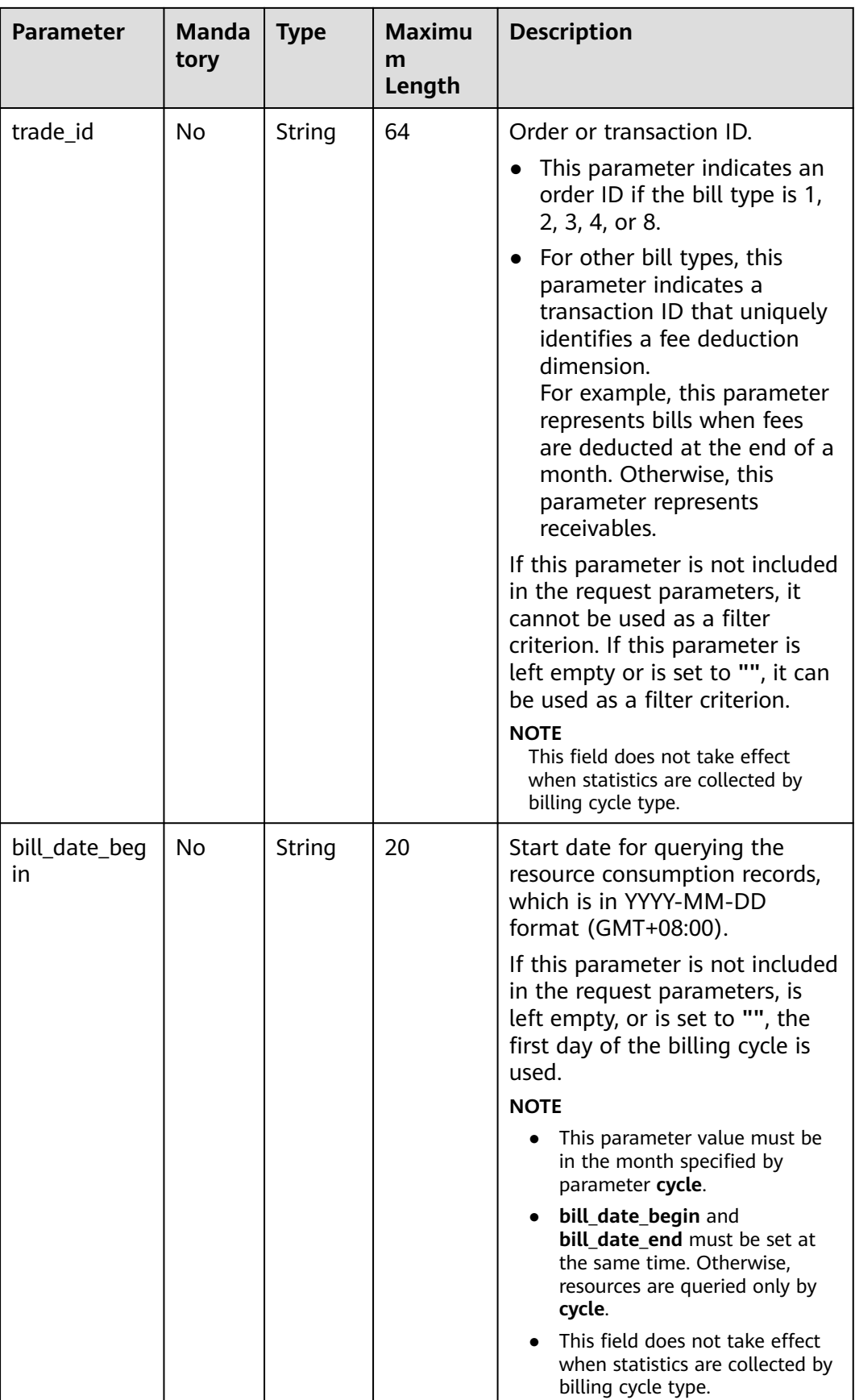

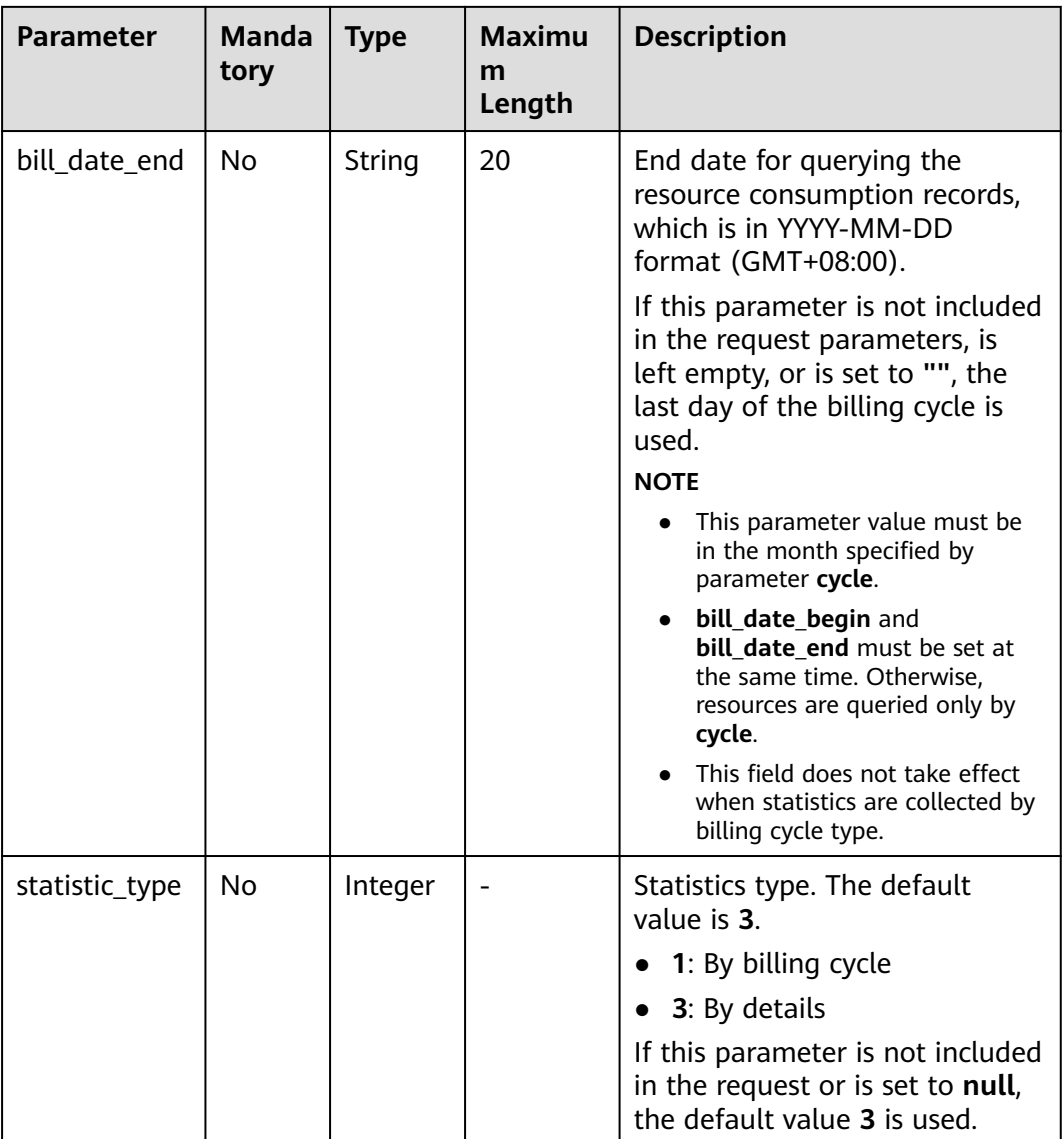

# **Request Message**

#### **Request Parameters**

None

#### **Example Request**

GET https://bss.myhuaweicloud.eu/v2/bills/customer-bills/res-fee-records? cycle=2020-09&charge\_mode=1&method=sub\_customer&sub\_customer\_id=05b5fef62300d2ad0f98c00befba 72c0&trade\_id= CS1908201442ZLEPW476&bill\_date\_begin=2020-09-01&bill\_date\_end=2020-09-30&statistic\_type=1 HTTP/1.1 Content-Type: application/json X-Auth-Token: MIIPAgYJKoZIhvcNAQcCo...ggg1BBIINPXsidG9rZ

# **Response Message**

#### **Response Parameters**

| <b>Parameter</b> | <b>Type</b>                                 | Maximum<br>Length | <b>Description</b>                                                                                             |
|------------------|---------------------------------------------|-------------------|----------------------------------------------------------------------------------------------------|
| error_code       | String                                      | 16                | Status code. For details, see <b>Status</b><br>code. This parameter is returned<br>only when a failure occurs. |
| error_msq        | String                                      | 1024              | Error description. This parameter is<br>returned only when a failure<br>occurs.                                |
| fee records      | List <resf<br>eeRecord<br/>V2&gt;</resf<br> |                   | Resource usage record.<br>For details, see Table 7-11.                                                         |
| total count      | Integer                                     |                   | Number of result sets. This<br>parameter is returned only when<br>the query is successful.                     |
| currency         | String                                      | 3                 | Currency.<br>USD                                                                                               |

**Table 7-11** ResFeeRecordV2

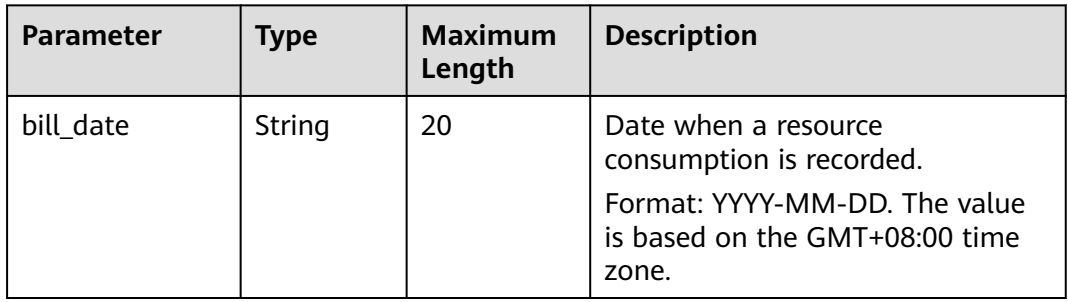

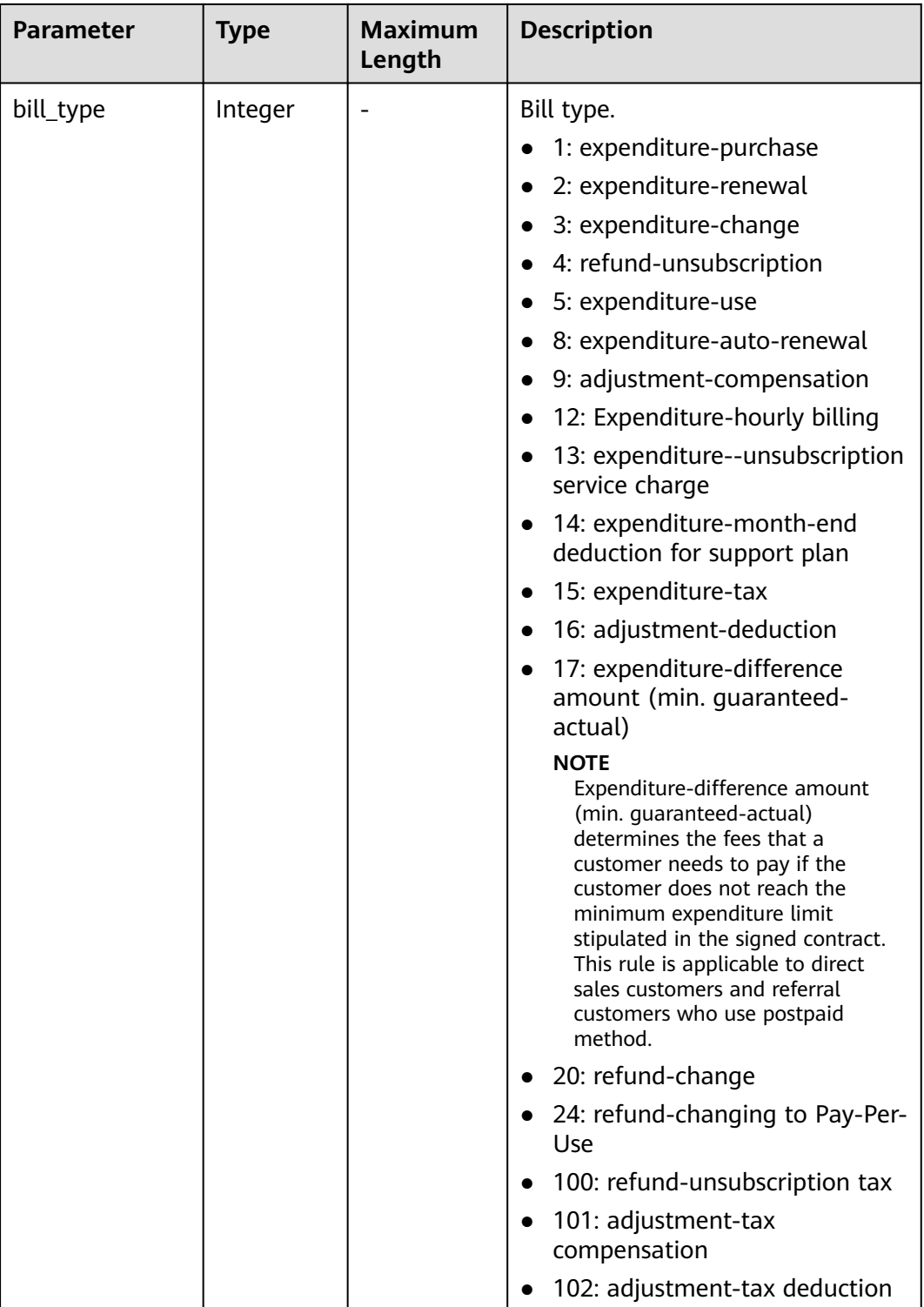

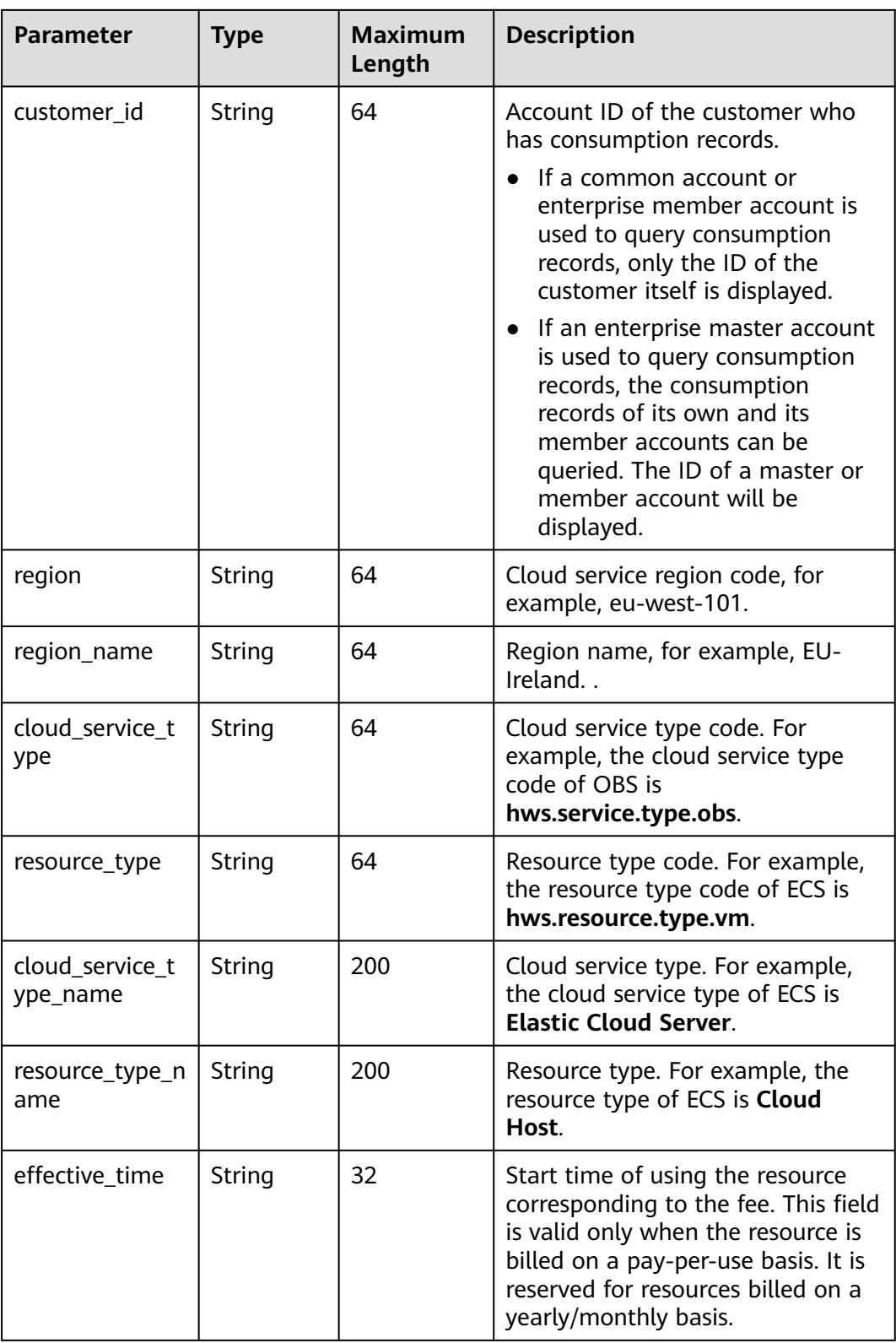

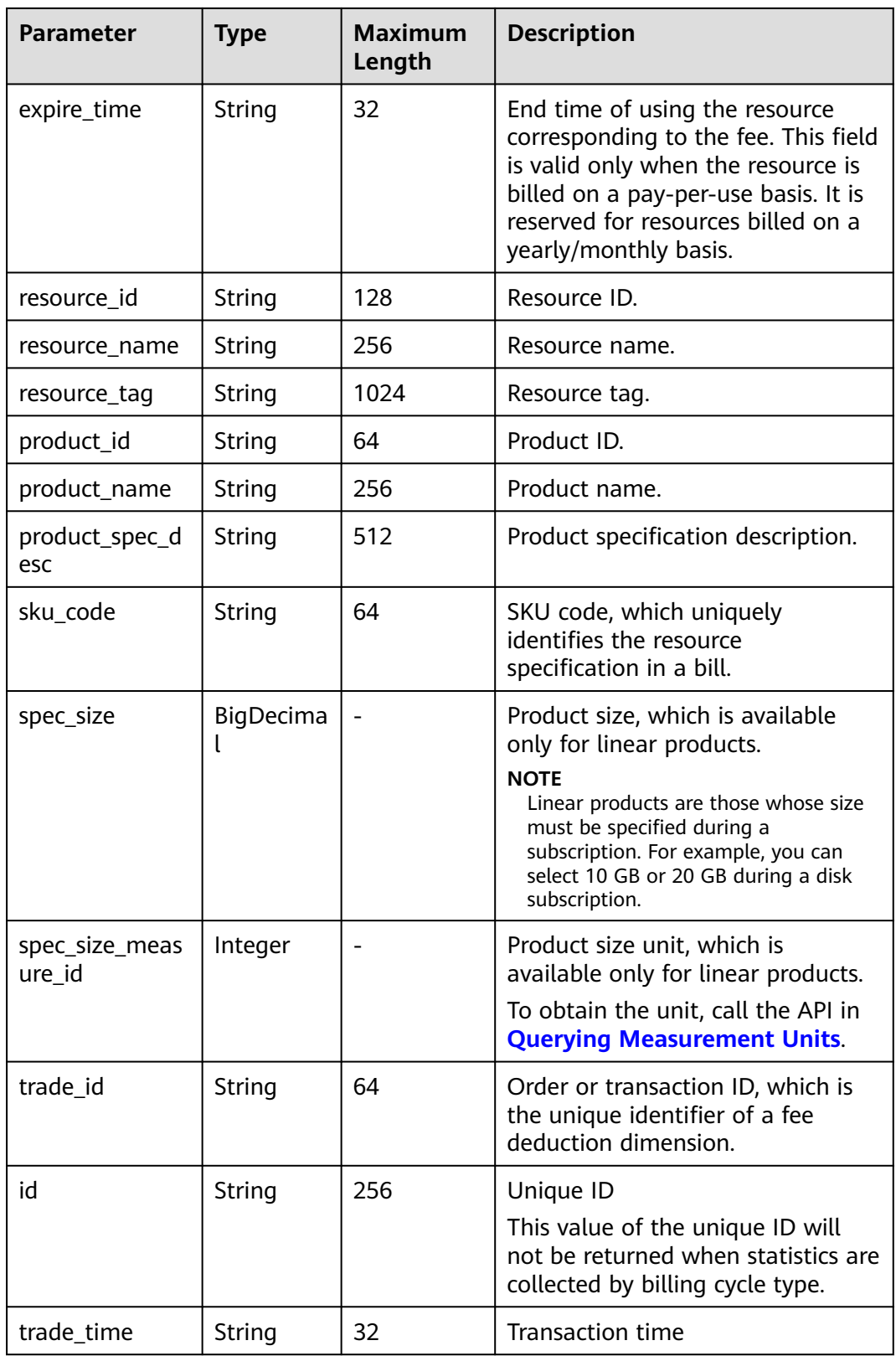

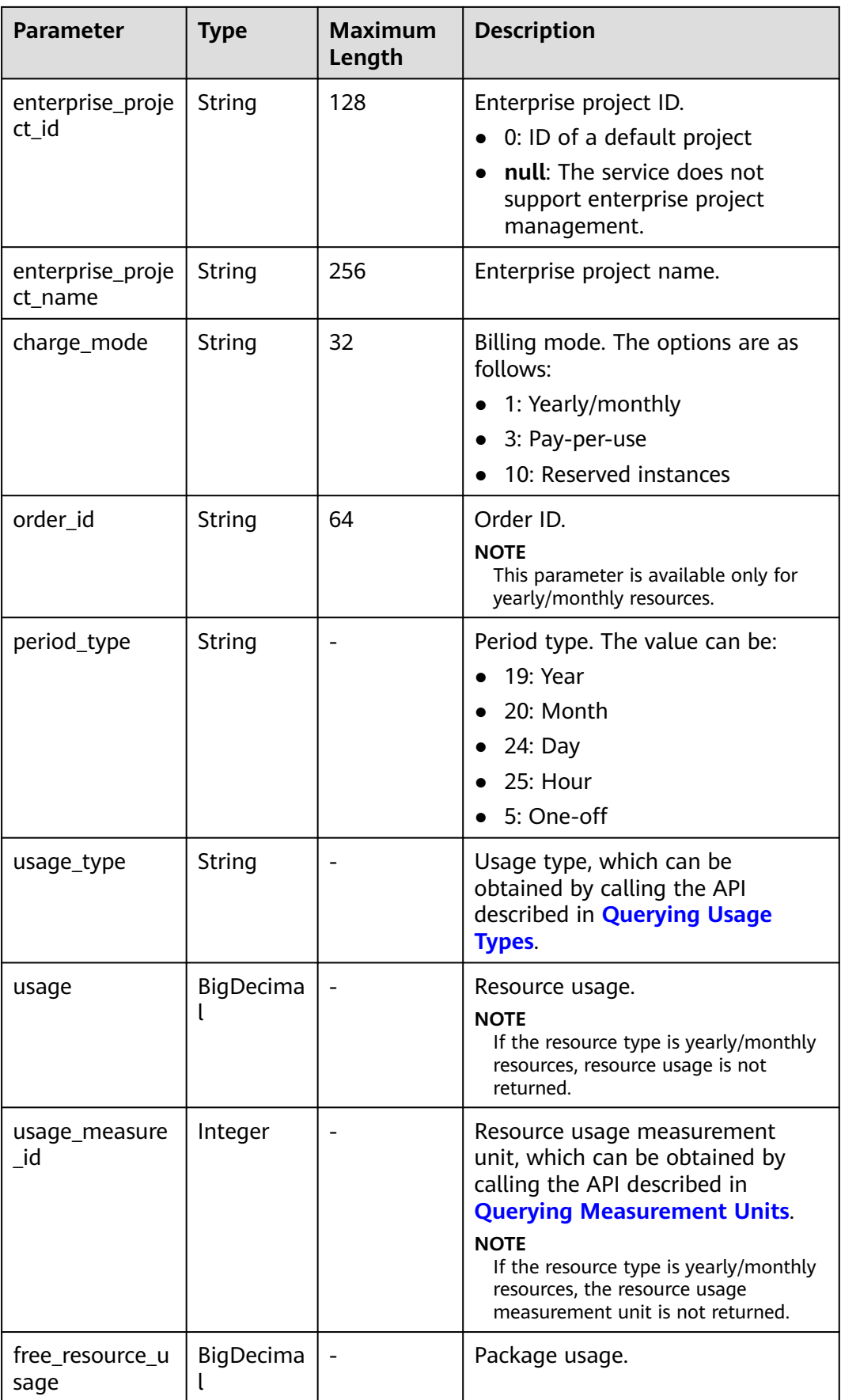

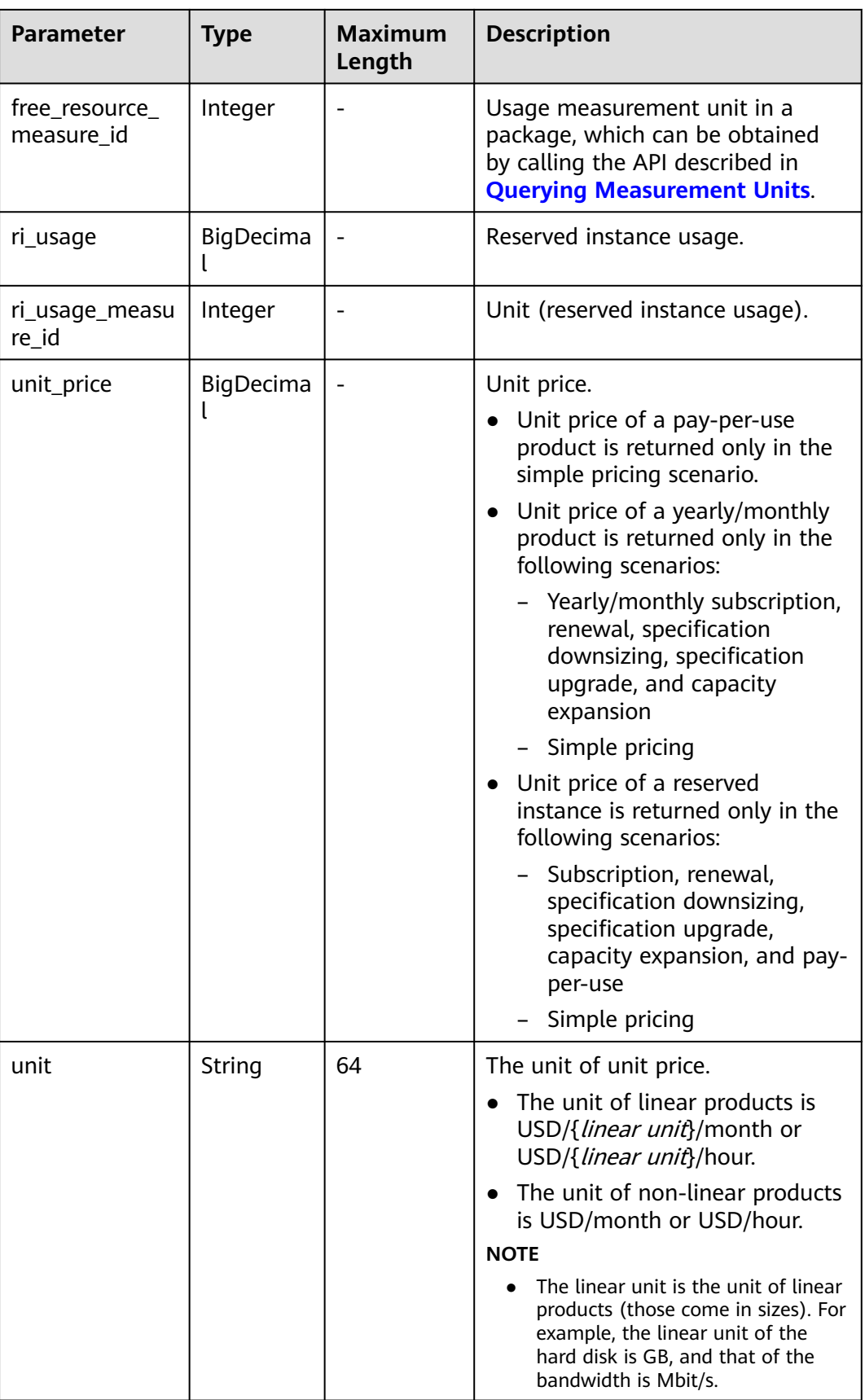

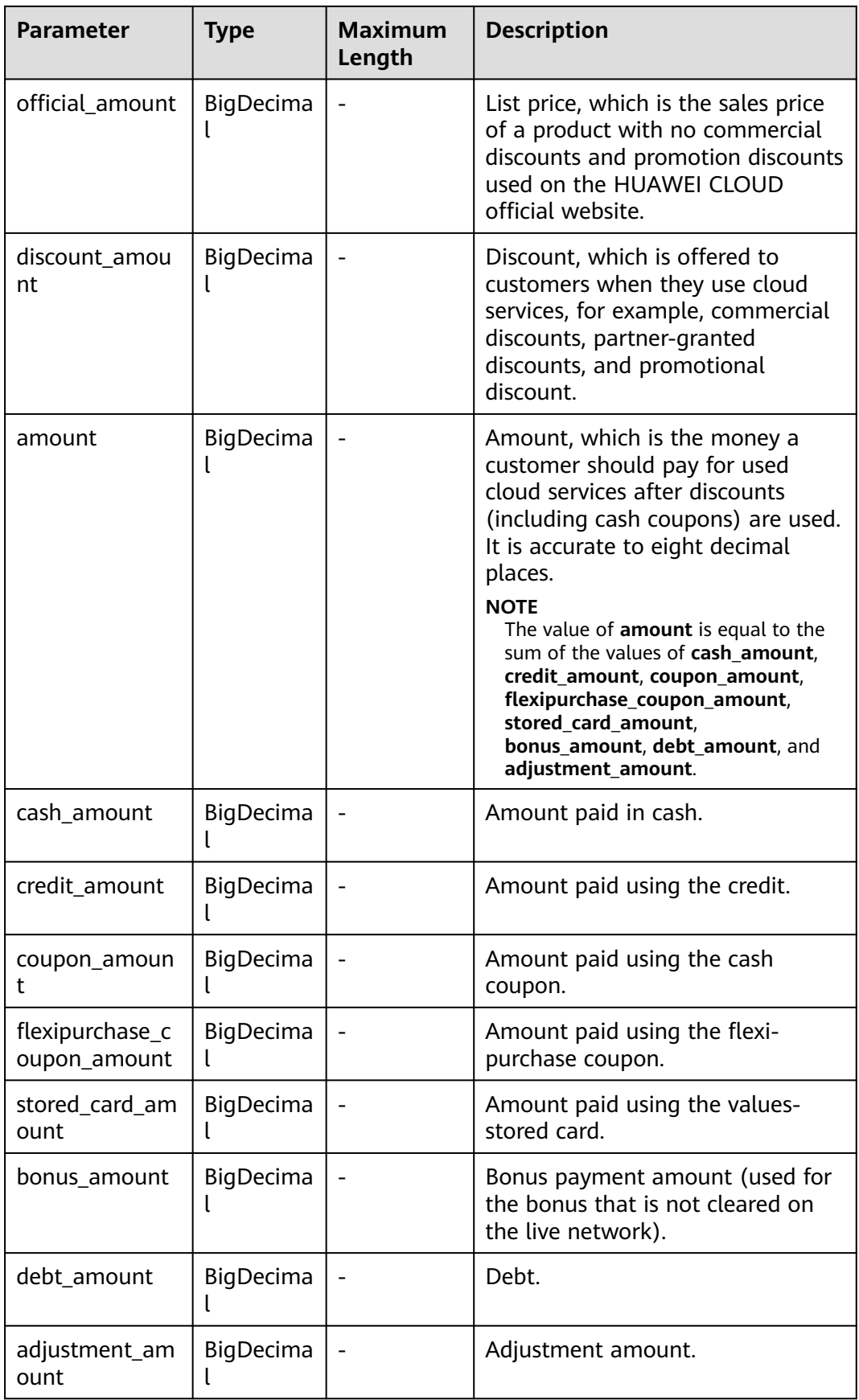

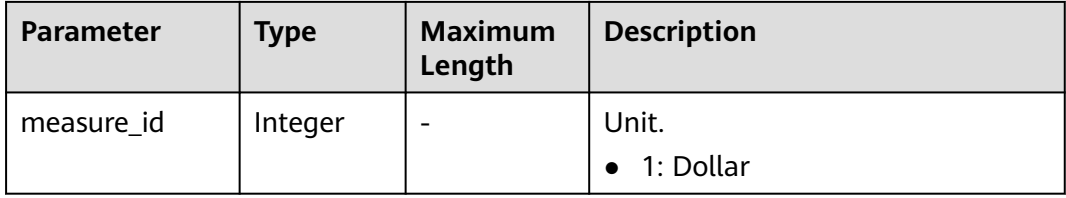

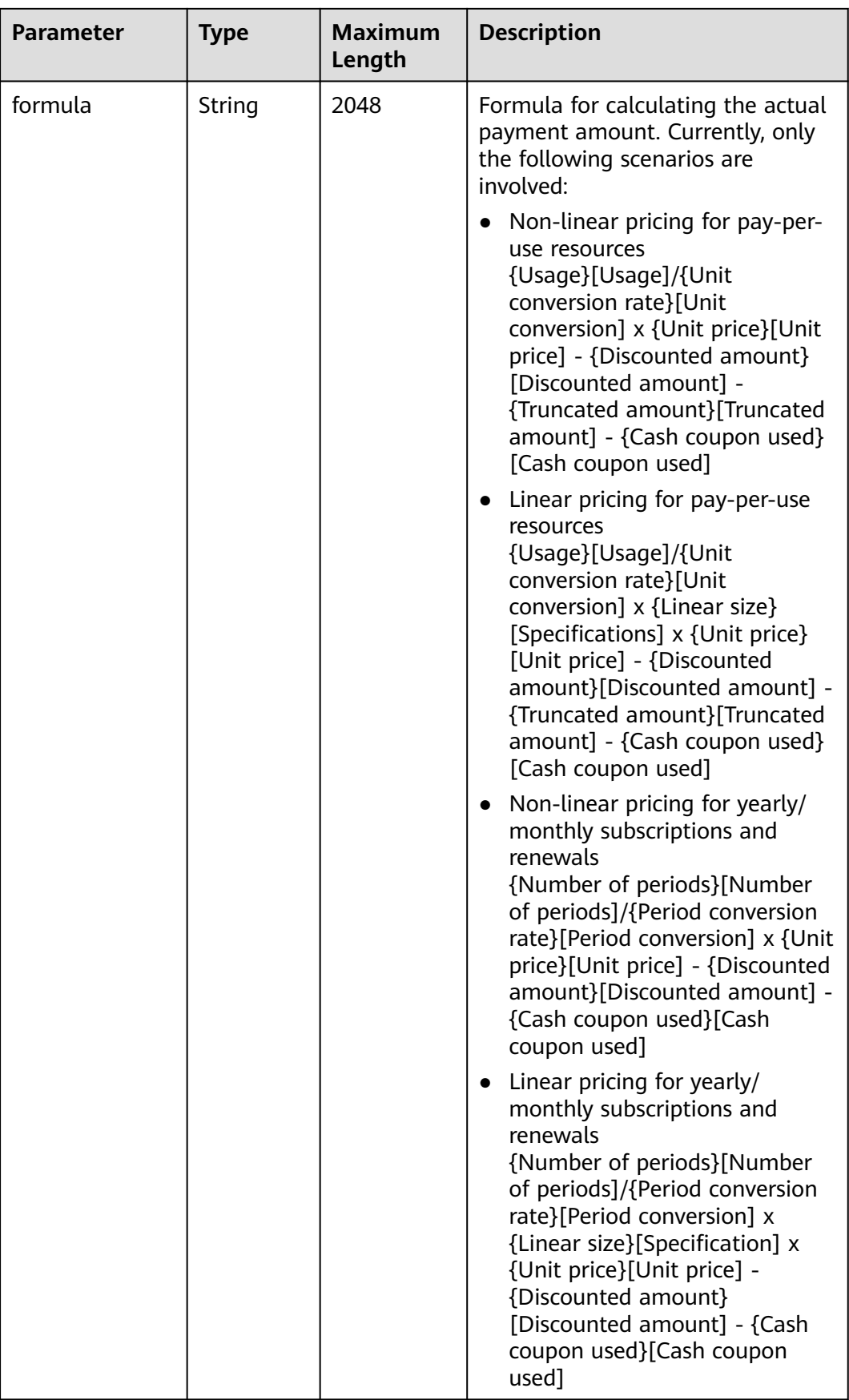

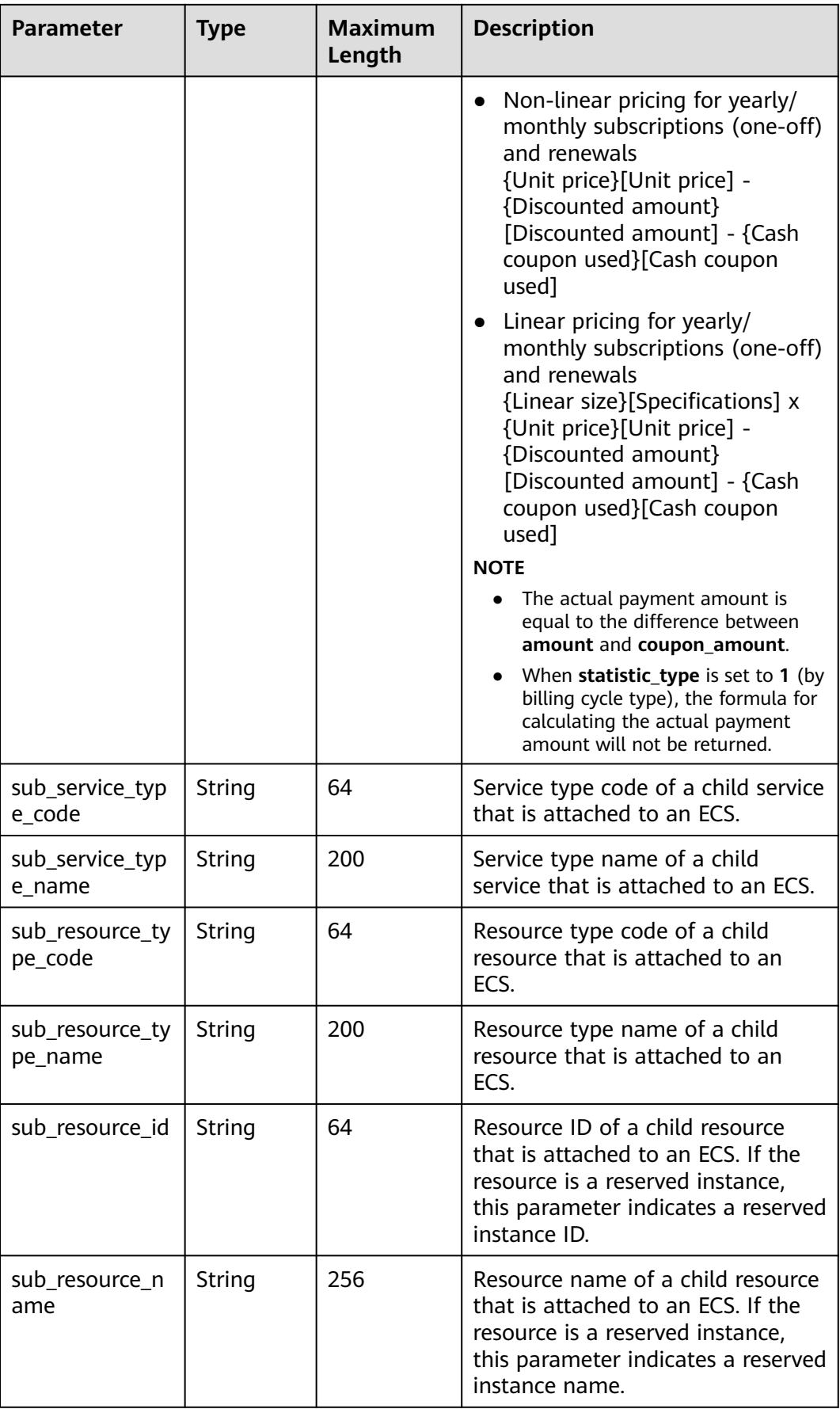

#### **Example Response**

```
HTTP/1.1 200 OK
Content-Type: application/json;charset=UTF-8
Content-Length: length
Date: response time
{
   "fee_records": [
      {
         "bill_date": "2020-12-21",
         "bill_type": 3,
         "customer_id": "8caf348df5fa4529aba5aea760608845",
         "region": "eu-west-101",
         "region_name": "EU-Dublin",
 "cloud_service_type": "hws.service.type.ebs",
 "resource_type": "hws.resource.type.volume",
 "effective_time": "2020-12-21T07:34:32Z",
         "expire_time": "2022-12-21T15:59:59Z",
         "resource_id": null,
         "resource_name": null,
 "resource_tag": null,
 "product_id": "90301-686007-0--0",
        "product_name": "
         "product_spec_desc": "",
         "sku_code": "SAS",
        "spec_size": 300.0,
         "spec_size_measure_id": 17,
         "trade_id": "CS2012211533IQJR1",
         "id": "037e8a2b-bde9-48******9eb5153cba_1",
      "trade_time": "2020-06-10T19:03:28Z",
         "enterprise_project_id": "0",
         "enterprise_project_name": "default",
         "charge_mode": "1",
         "order_id": "CS2012211533IQJR1",
         "period_type": "19",
         "usage_type": null,
         "usage": null,
         "usage_measure_id": null,
         "free_resource_usage": null,
         "free_resource_measure_id": null,
         "ri_usage": null,
         "ri_usage_measure_id": null,
         "unit_price": null,
         "unit": null,
         "official_amount": 2516.0,
         "discount_amount": 452.88,
         "amount": 2063.12,
         "cash_amount": 2063.12,
         "credit_amount": 0.0,
         "coupon_amount": 0.0,
         "flexipurchase_coupon_amount": 0.0,
         "stored_card_amount": 0.0,
         "bonus_amount": 0.0,
         "debt_amount": 0.0,
         "adjustment_amount": null,
 "measure_id": 1,
 "formula": "(1 year)[Number of periods]/(1)[Period conversion] x (100 GB)[Resource 
specifications] x (1.08 dollars/GB/year)[Unit price] - 21.60 [Discount] - 0.00[Cash coupon used]"
      },
      {
 "bill_date": "2020-12-21",
 "bill_type": 1,
         "customer_id": "8caf348df5fa4529aba5aea760608845",
         "region": "eu-west-101",
         "region_name": "EU-Dublin",
         "cloud_service_type": "hws.service.type.ebs",
         "resource_type": "hws.resource.type.volume",
         "effective_time": "2020-12-21T07:28:12Z",
```
<span id="page-210-0"></span>"expire\_time": null, "resource\_id": null, "resource\_name": null, "resource\_tag": null, "product\_id": "90301-526111-0--0", "product\_name": "EVS\_SATA\_5 years", "product\_spec\_desc": "EVS\_SATA\_LXH01|100.0 GB", "sku\_code": "SATA\_LXH01", "spec\_size": 100.0, "spec\_size\_measure\_id": 17, "trade\_id": "CS2012211528IP5Q1", "id": "037e8a2b-bde9-48\*\*\*\*\*\*9eb5153cba\_1", "trade\_time": "2020-06-10T17:03:28Z", "enterprise\_project\_id": "0", "enterprise\_project\_name": "default", "charge\_mode": "1", "order\_id": "CS2012211528IP5Q1", "period\_type": "19", "usage\_type": null, "usage": null, "usage\_measure\_id": null, "free\_resource\_usage": null, "free\_resource\_measure\_id": null, "ri\_usage": null, "ri\_usage\_measure\_id": null, "unit\_price": null, "unit": null, "official\_amount": 4.0, "discount\_amount": 0, "amount": 4.0, "cash\_amount": 4.0, "credit\_amount": 0.0, "coupon\_amount": 0.0, "flexipurchase\_coupon\_amount": 0.0, "stored\_card\_amount": 0.0, "bonus\_amount": 0.0, "debt\_amount": 0.0, "adjustment\_amount": null, "measure\_id": 1, "sub\_service\_type\_code": null, "sub\_service\_type\_name": null, "sub\_resource\_type\_code": null, "sub\_resource\_type\_name": null, "sub\_resource\_id": null, "sub\_resource\_name": null, "formula": "(1 year)[Number of periods]/(1)[Period conversion] x (100 GB)[Resource specifications] x (1.08 dollars/GB/year)[Unit price] - 21.60 [Discount] - 0.00[Cash coupon used]" } ], "total\_count": 40, "currency": "USD" }

# **Status code**

#### $\Box$  Note

- **4**xx: This class of HTTP status code is intended for situations in which the error seems to have been caused by the client, for example, the request contains bad syntax or incorrect parameters. You must ensure the request is correct.
- **5**xx: This class of HTTP status code is intended for cases in which the Huawei Cloud server is aware that it has encountered an error or is otherwise incapable of performing the request. In this case, contact Huawei Cloud customer service.

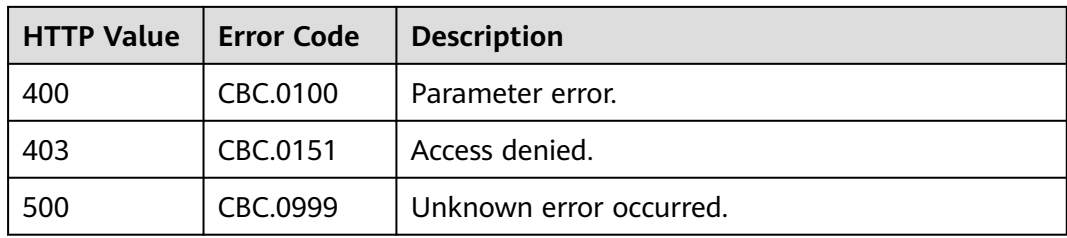

# **8 Cost Management**

# **8.1 Querying Cost Data**

# **Function**

This API is used to query the cost data on the self-built platform.

### **Note:**

This API can be invoked using the customer AK/SK or token.

The data of the previous month is available after the bill is generated.

# **URI**

POST /v4/costs/cost-analysed-bills/query

#### **Table 8-1** Header parameters

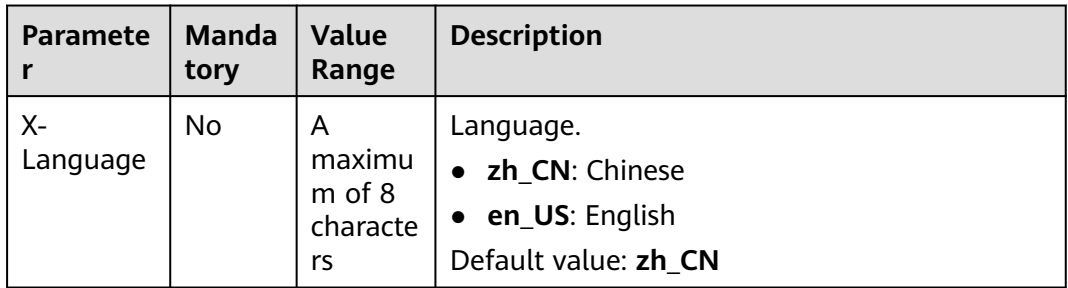

# **Request**

#### **Request Parameters**

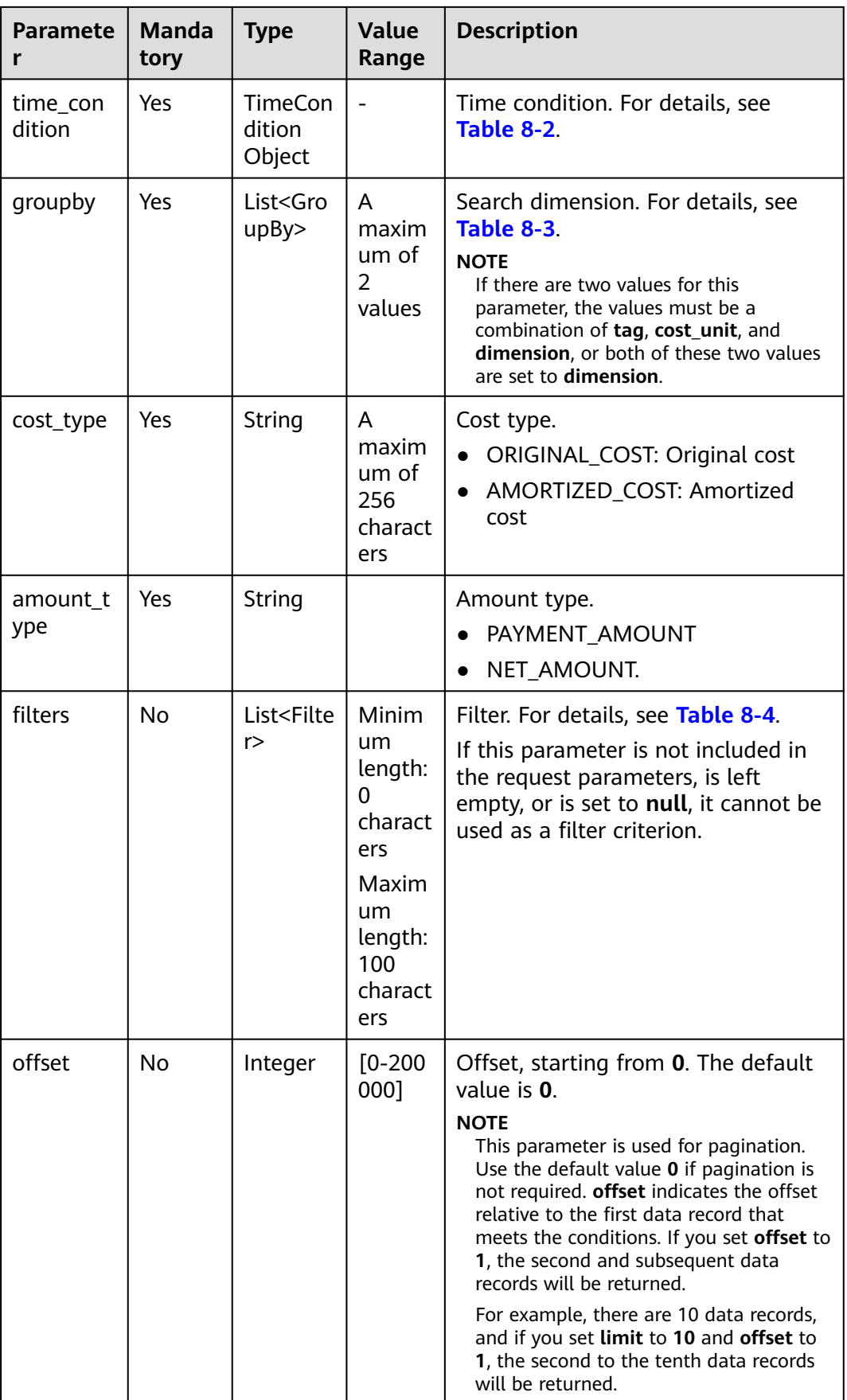

<span id="page-214-0"></span>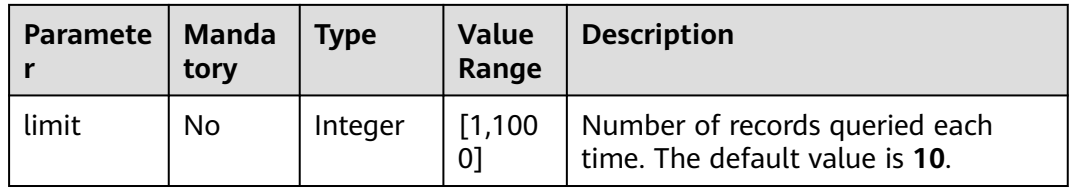

# **Table 8-2** TimeCondition

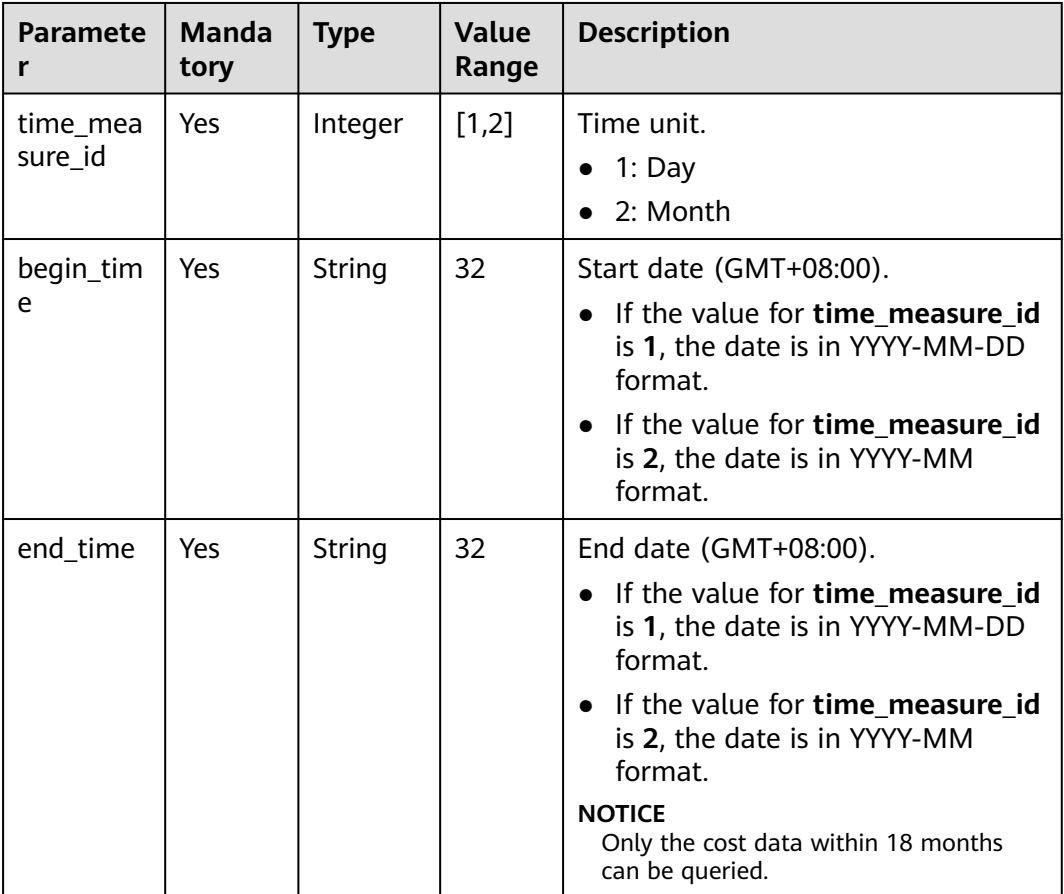

# **Table 8-3** GroupBy

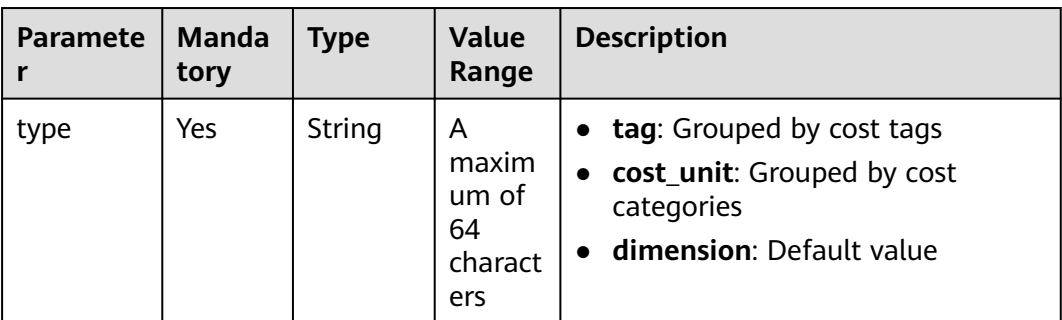

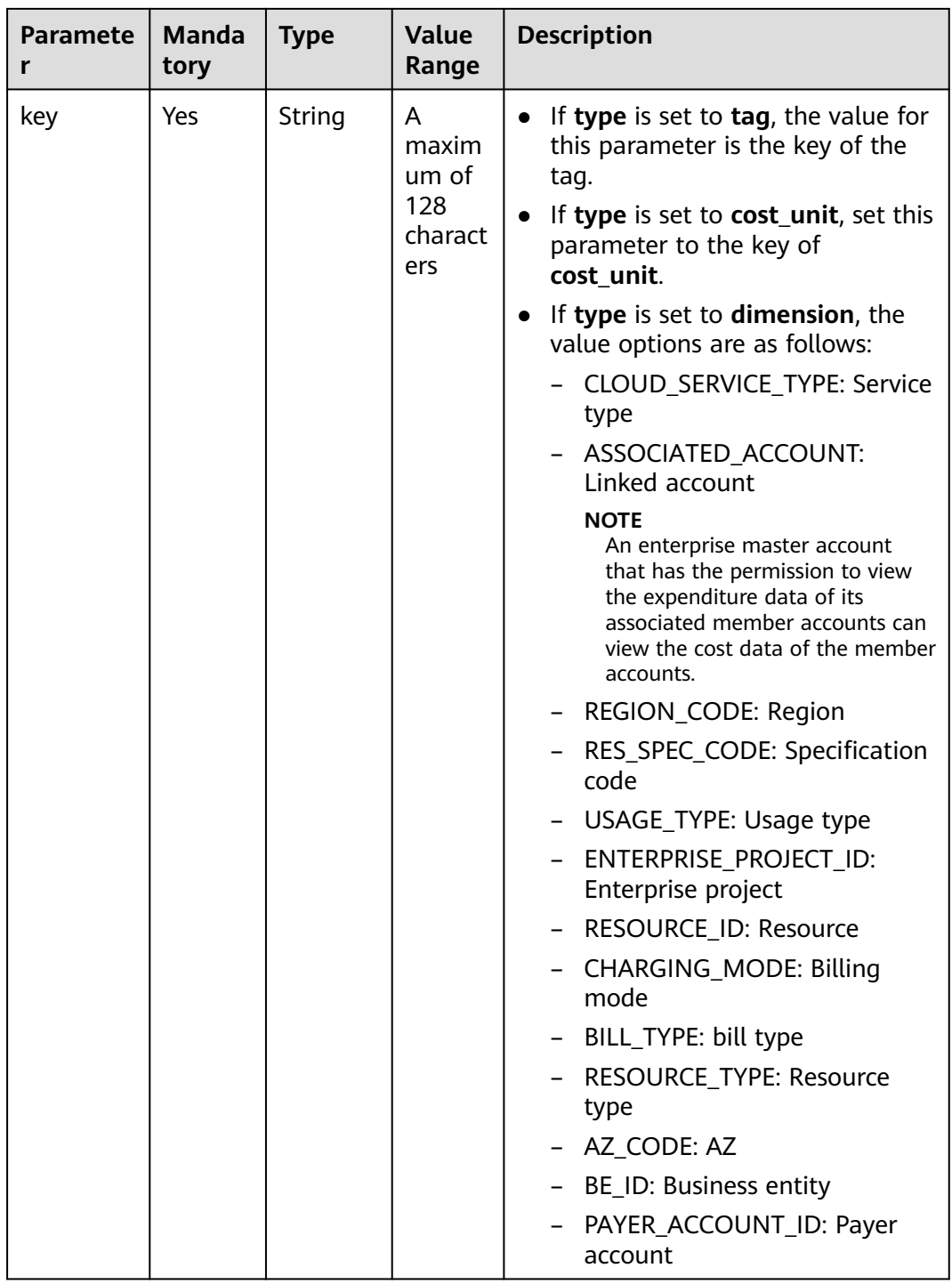
### **Table 8-4** Filter

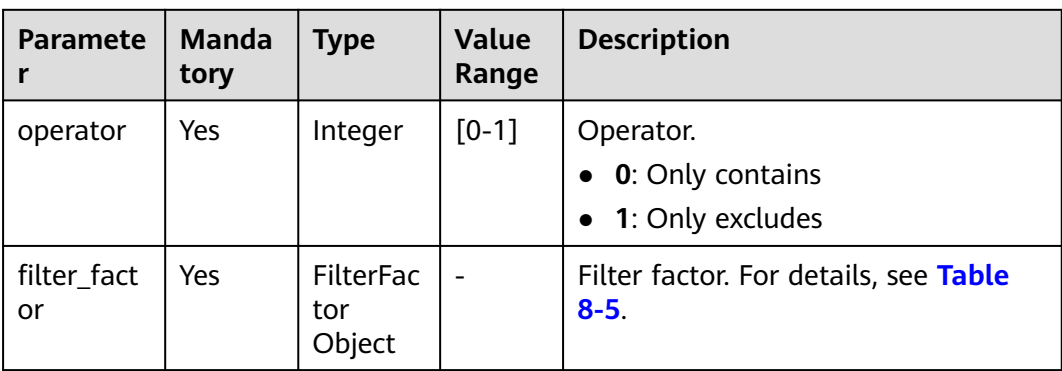

## **Table 8-5 FilterFactor**

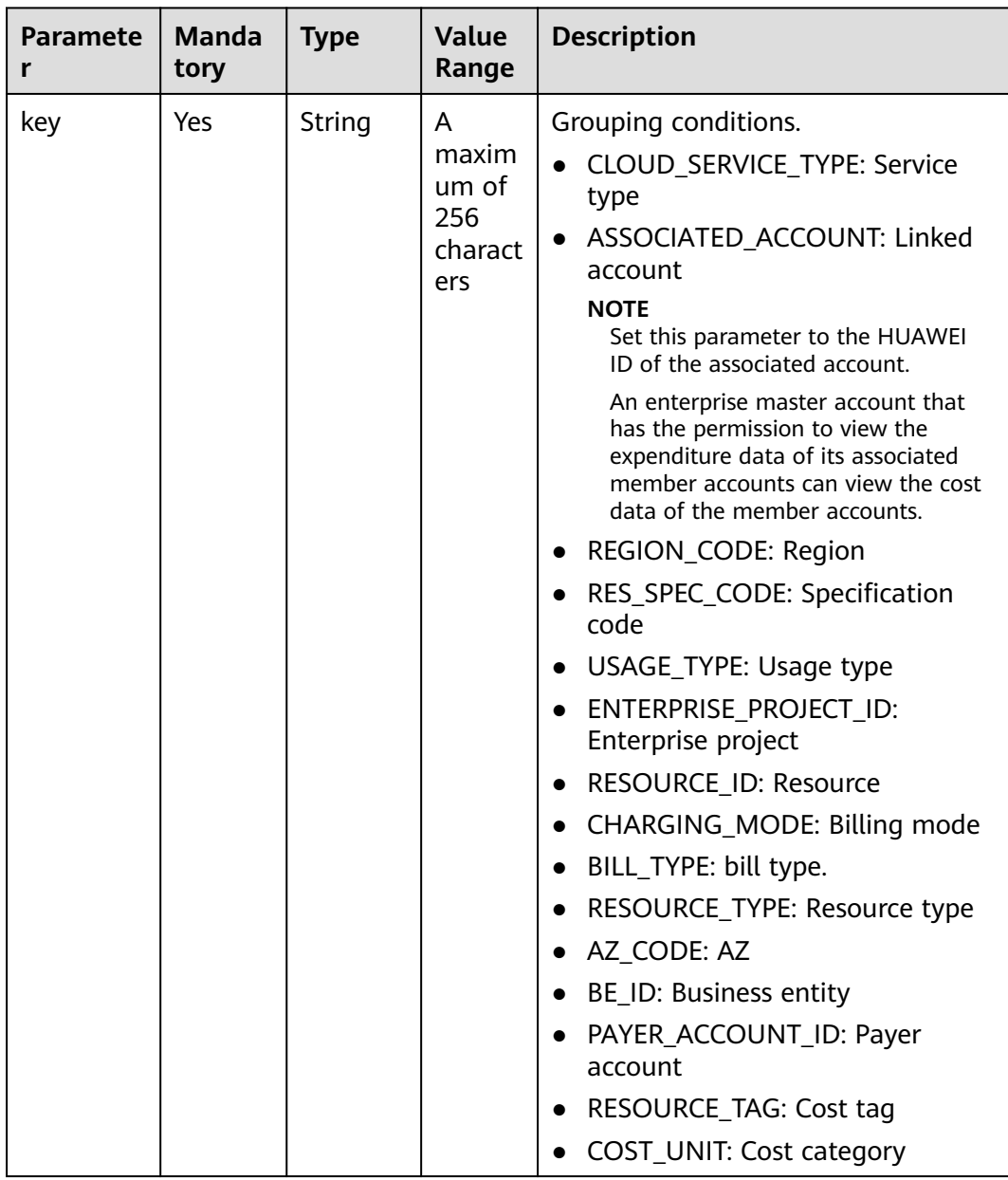

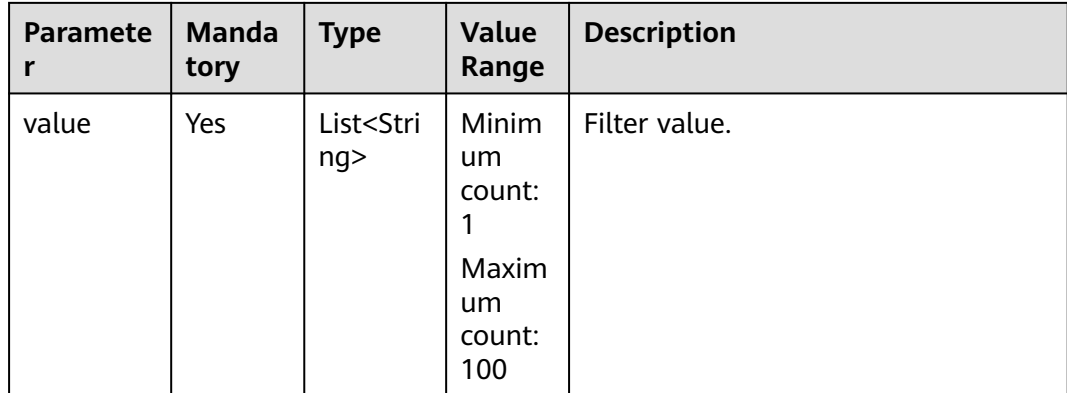

#### **Example Request**

```
POST https://bss.myhuaweicloud.eu/v4/costs/cost-analysed-bills/query HTTP/1.1
Content-Type: application/json
X-Auth-Token: MIIPAgYJKoZIhvcNAQcCo...ggg1BBIINPXsidG9rZ
{
   "amount_type": "PAYMENT_AMOUNT",
   "offset": 0,
   "cost_type": "ORIGINAL_COST",
   "limit": 10,
 "groupby": [{
 "type": "dimension",
 "key": "CLOUD_SERVICE_TYPE"
   }],
   "filters": [{
      "filter_factor": {
        "value": ["cn-north-1"],
        "key": "REGION_CODE"
 },
 "operator": 0
 }],
 "time_condition": {
 "end_time": "2021-07-15",
 "begin_time": "2021-07-14",
      "time_measure_id": 1
   }
}
```
## **Response Message**

#### **Response Parameters**

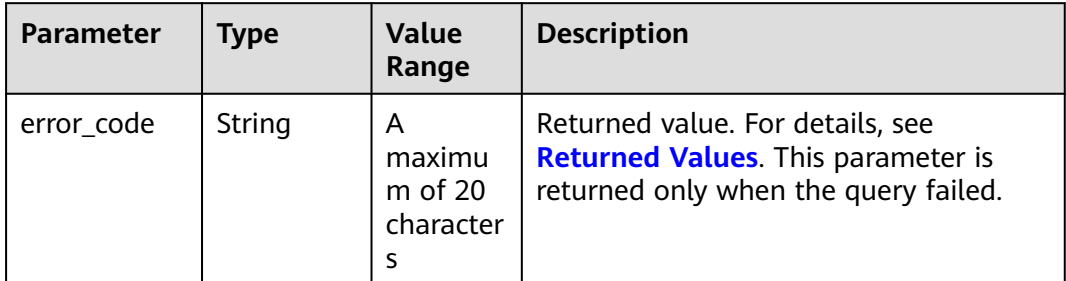

| <b>Parameter</b> | <b>Type</b>                           | <b>Value</b><br>Range                         | <b>Description</b>                                                           |
|------------------|---------------------------------------|-----------------------------------------------|------------------------------------------------------------------------------|
| error_msg        | String                                | A<br>maximu<br>m of<br>1000<br>character<br>s | Error description. This parameter is<br>returned only when the query failed. |
| currency         | String                                | A<br>maximu<br>$m$ of $8$<br>character<br>s   | Currency.<br>$\bullet$ USD                                                   |
| total_count      | Integer                               |                                               | Total number of records.                                                     |
| cost_data        | $List <$ CostD<br>ataByDime<br>nsion> |                                               | Cost details by day or month. For<br>details, see Table 8-6.                 |

**Table 8-6** CostDataByDimension

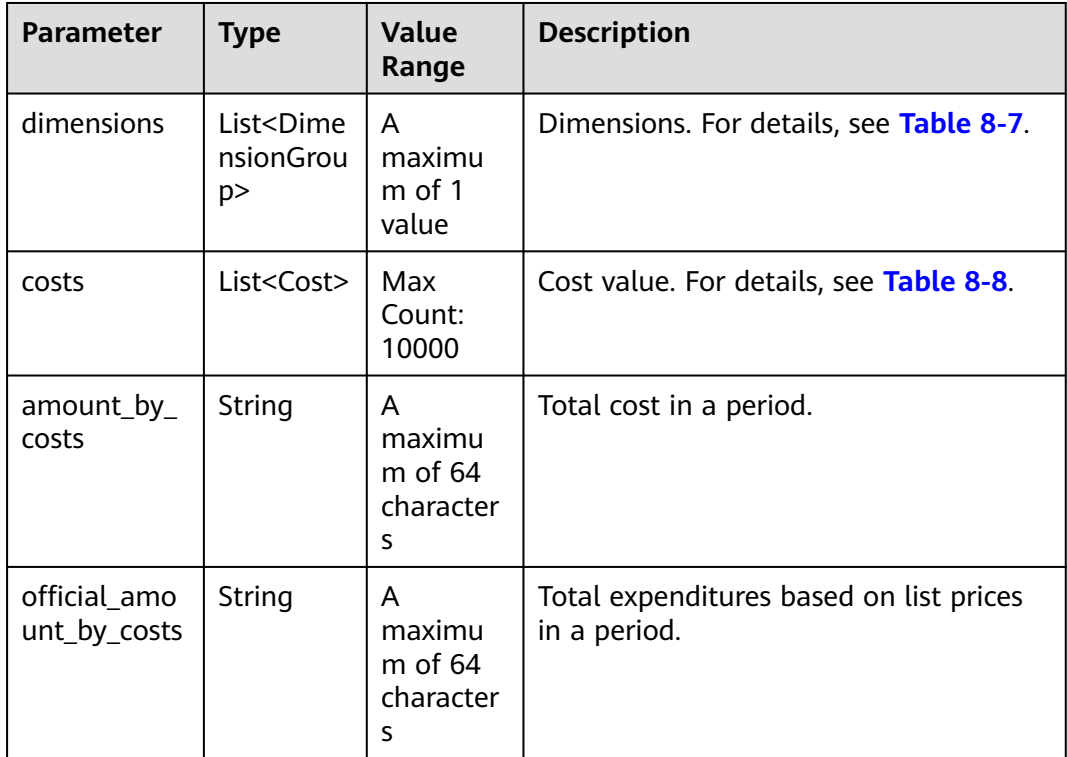

| <b>Parameter</b> | <b>Type</b> | Value<br>Range                            | <b>Description</b>                                                                                                    |
|------------------|-------------|-------------------------------------------|----------------------------------------------------------------------------------------------------|
| key              | String      | A<br>maximu<br>m of 128<br>character<br>s | Grouping conditions<br>CLOUD_SERVICE_TYPE: Service type<br>ENTERPRISE_PROJECT_ID: Enterprise<br>project<br>USAGE_TYPE: Usage type<br>RESOURCE_TYPE: Resource type<br>AZ_CODE: AZ<br>BILL_TYPE: Bill type<br>ASSOCIATED_ACCOUNT: Linked<br>account<br>RES_SPEC_CODE: Specification Code<br>BE_ID: Business entity<br>REGION_CODE: Region<br>CHARGING_MODE: Billing mode<br>PAYER_ACCOUNT_ID: Payer account<br>RESOURCE_TAG: Resource tag<br>RESOURCE_ID: Resource ID<br>COST_UNIT: Cost category |
| value            | String      |                                           | Dimension.                                                                                                    |

<span id="page-219-0"></span>**Table 8-7** DimensionGroup

## **Table 8-8** Cost

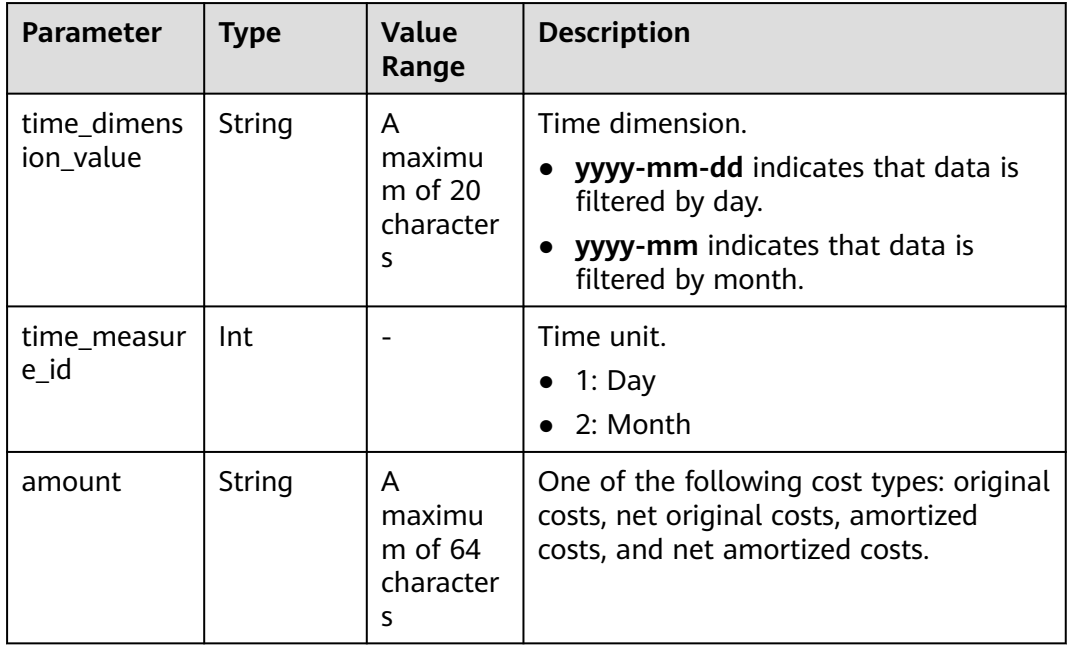

<span id="page-220-0"></span>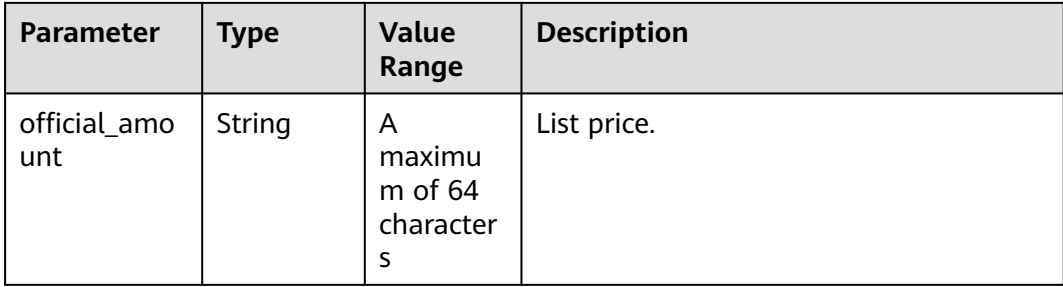

#### **Example Response**

```
HTTP/1.1 200 OK
Content-Type: application/json;charset=UTF-8
Content-Length: length
Date: response time
{
   "currency": "USD",
   "total_count": 1,
   "cost_data": [
      {
         "dimensions": [
           {
              "key": "tag",
              "value": "Group:noTagKey"
           }
\qquad \qquad ],
 "costs": [
           {
              "time_dimension_value": "2021-08",
              "time_measure_id": 2,
              "amount": "13225.00",
              "official_amount": "13225.00"
           }
         ],
         "amount_by_costs": "13225.00",
         "official_amount_by_costs": "13225.00"
      }
   ]
}
```
## **Returned Values**

## $\Box$  NOTE

- **4**xx: This class of HTTP status code is intended for situations in which the error seems to have been caused by the client, for example, the request contains bad syntax or incorrect parameters. You must ensure the request is correct.
- **5**xx: This class of HTTP status code is intended for cases in which the Huawei Cloud server is aware that it has encountered an error or is otherwise incapable of performing the request. In this case, contact Huawei Cloud customer service.

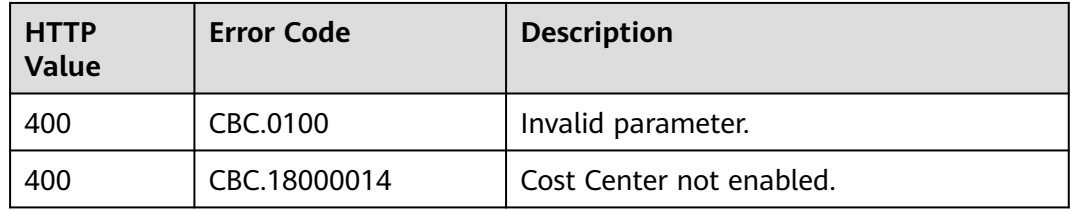

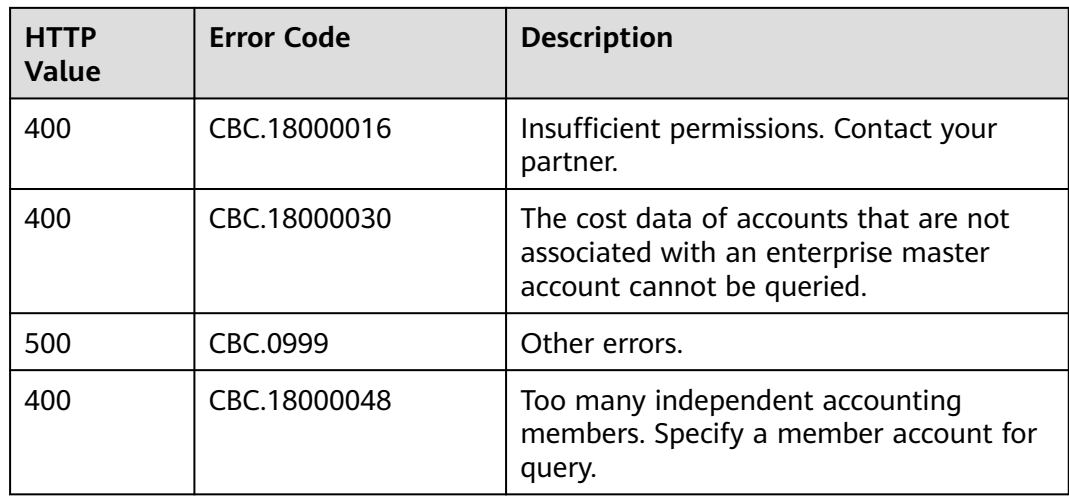

# **9 Appendix**

# **9.1 How Do I Obtain customer\_id or domain\_id?**

You can sign in to Huawei Cloud and obtain **customer id** from the My Credential page.

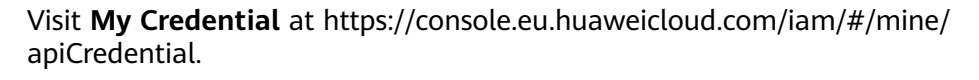

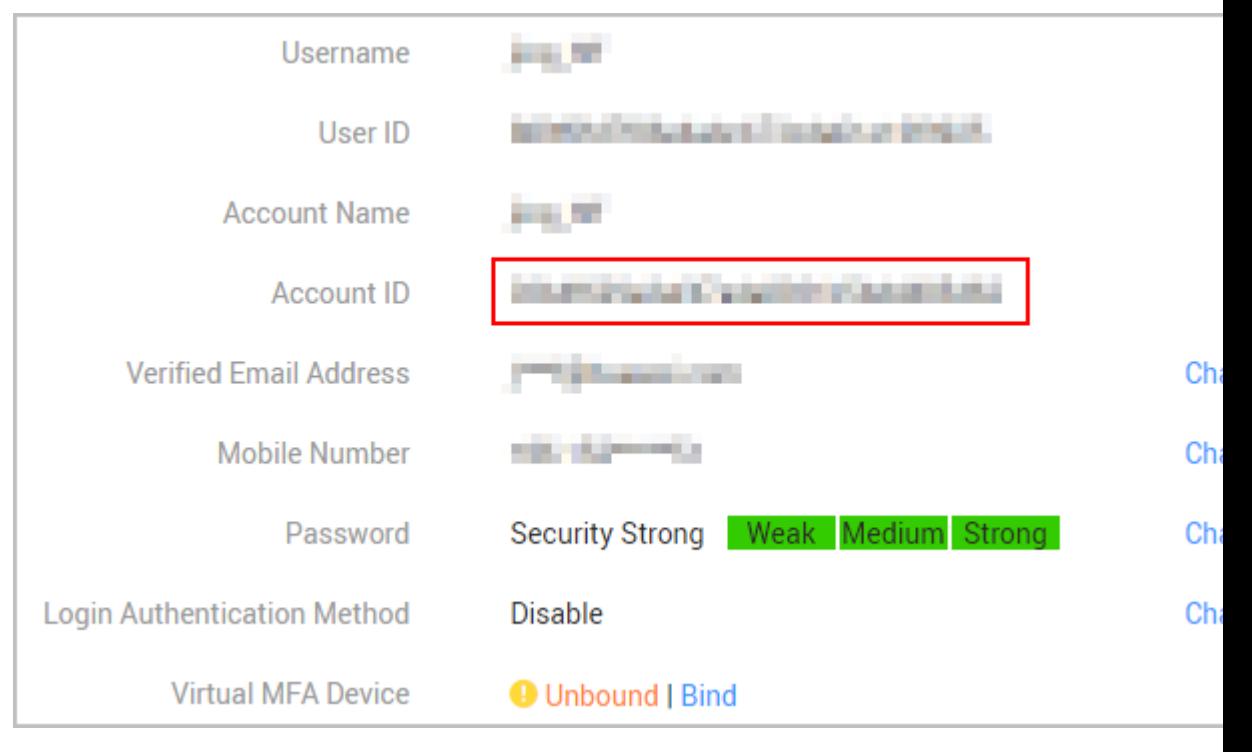

# **9.2 Support for Discounts or Coupons**

When a customer invokes the interface described in **[Renewing Subscription to](#page-132-0) [Yearly/Monthly Resources](#page-132-0)** to renew the subscription, it can configure automatic payment.

● If the **isAutoPay** parameter is set to **1**, automatic payment is enabled. Discounts and coupons can be used in automatic payment. For details about the payment rules, see **Rule Description** in .

# **9.3 Status Code**

**Table 9-1** lists the HTTP response status code.

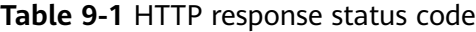

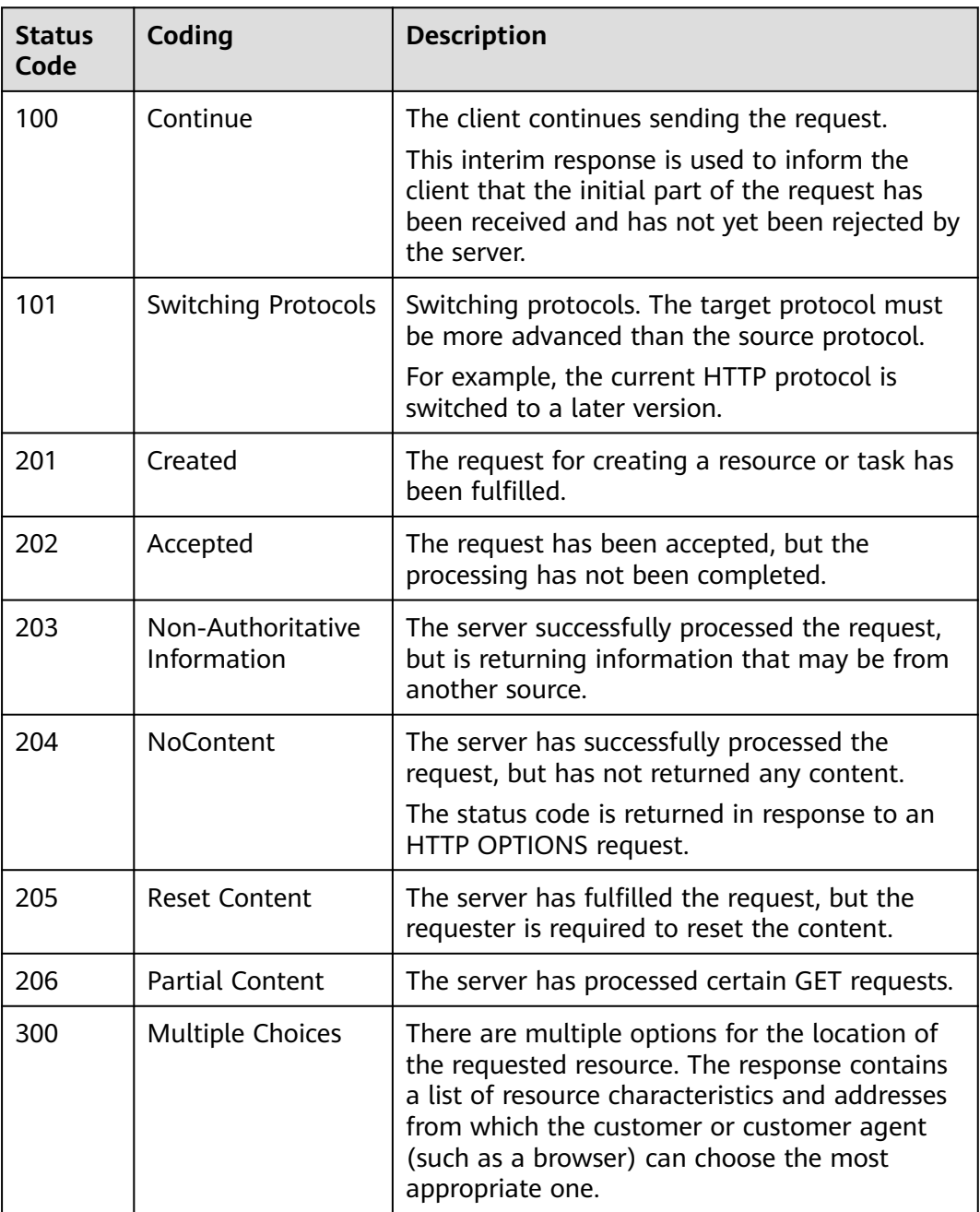

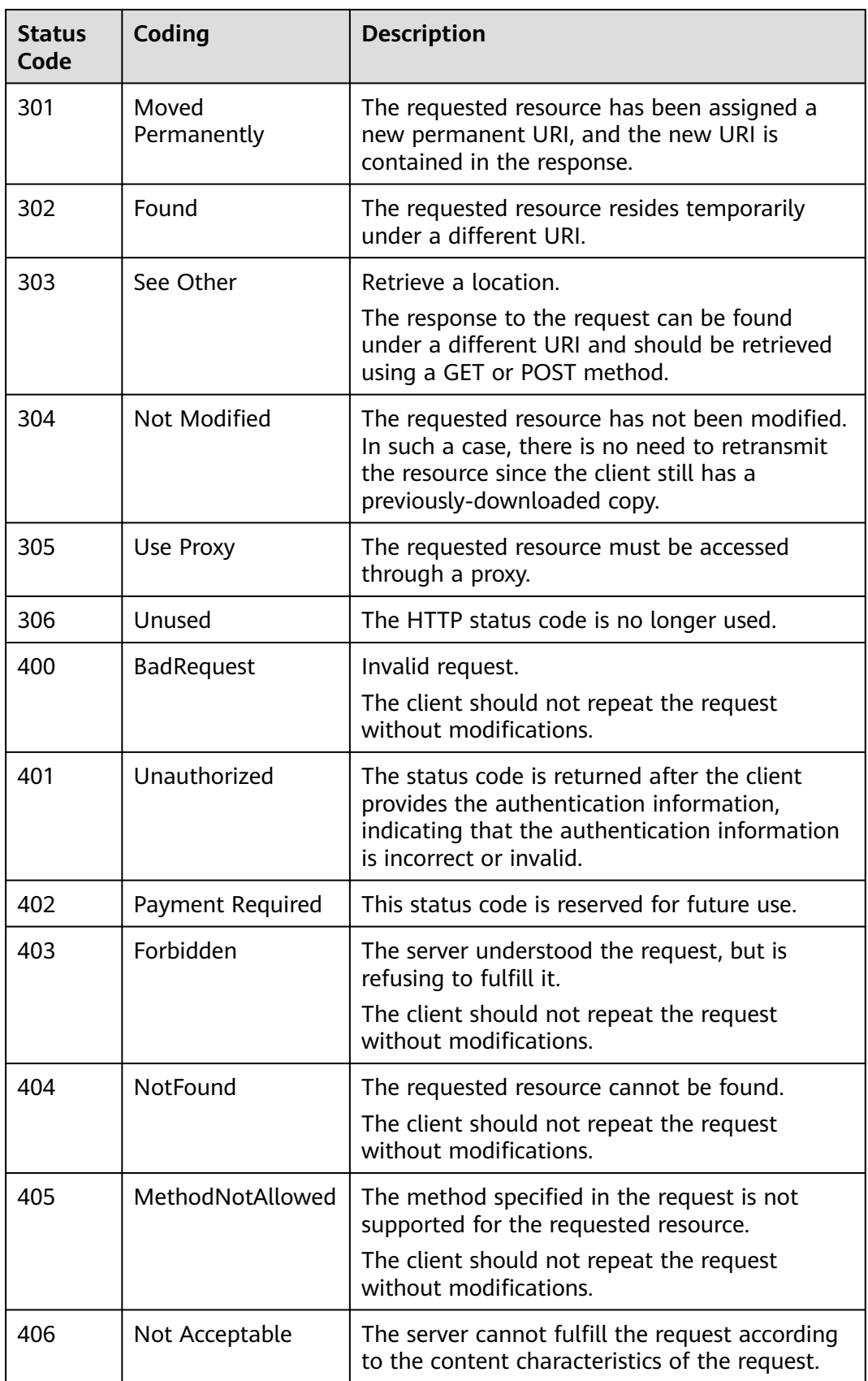

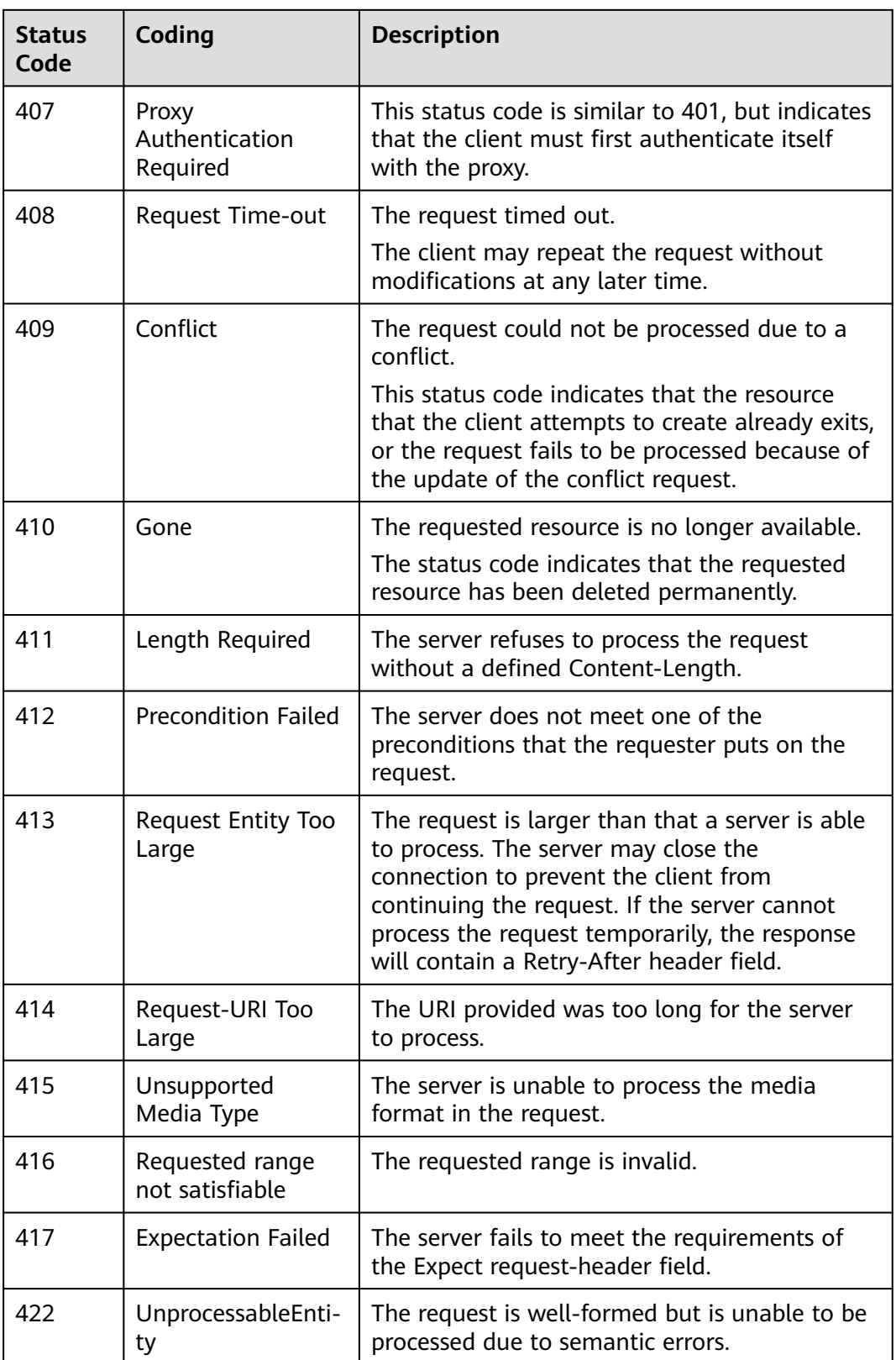

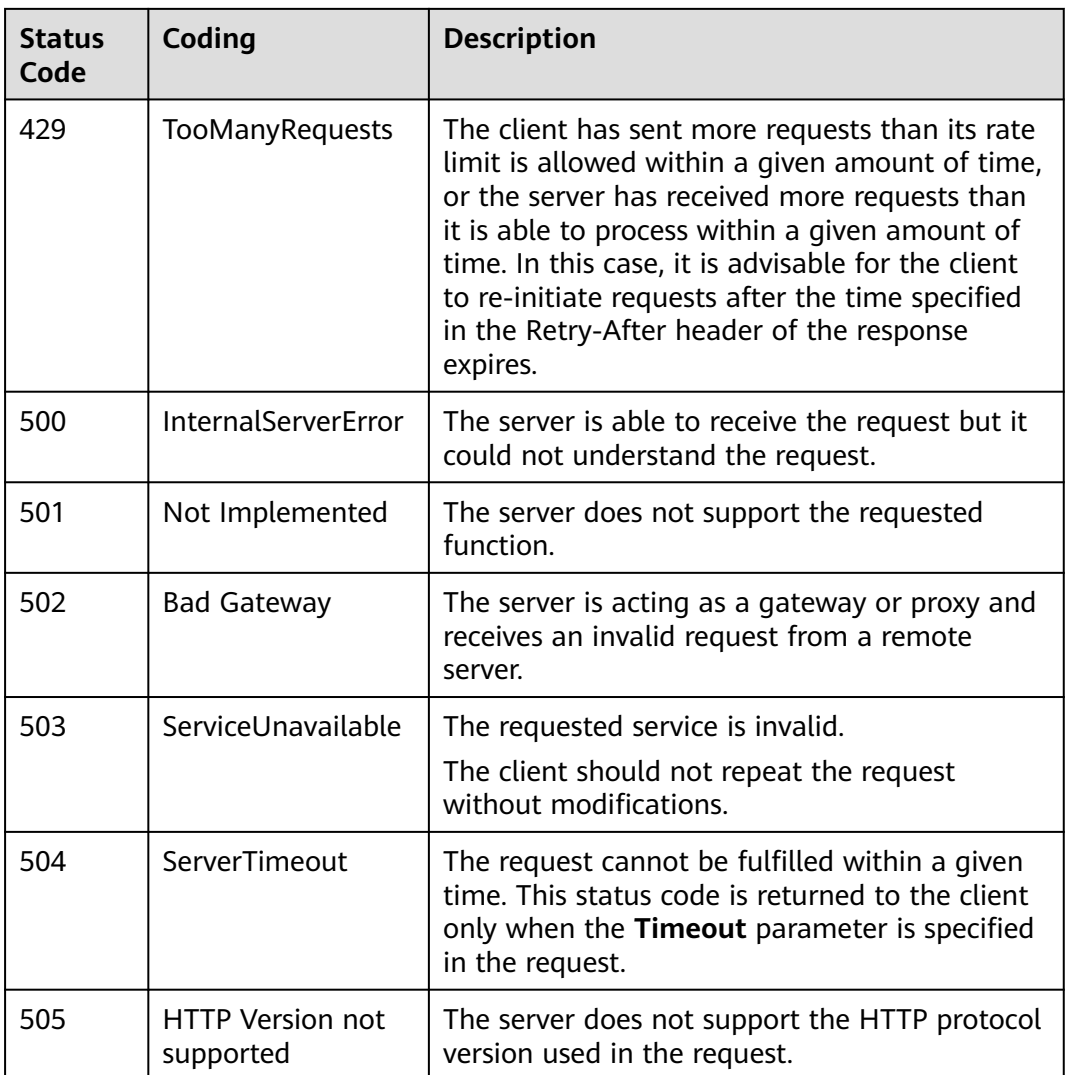

# **9.4 Error Codes**

## **Function description**

When a customer invokes an operation API provided by HUAWEI CLOUD, the response body contains the error code and error code description.

## **NOTICE**

- **4**xx: This class of HTTP status code is intended for situations in which the error seems to have been caused by the client, for example, the request contains bad syntax or incorrect parameters. You must ensure the request is correct.
- **5**xx: This class of HTTP status code is intended for cases in which the Huawei Cloud server is aware that it has encountered an error or is otherwise incapable of performing the request. In this case, contact Huawei Cloud customer service.

## **Error Code Structure Format**

```
{
"error_code": "xxxx",
"error_msg": "xxxx"
}
```
## **Error Codes**

#### **Table 9-2** Error codes

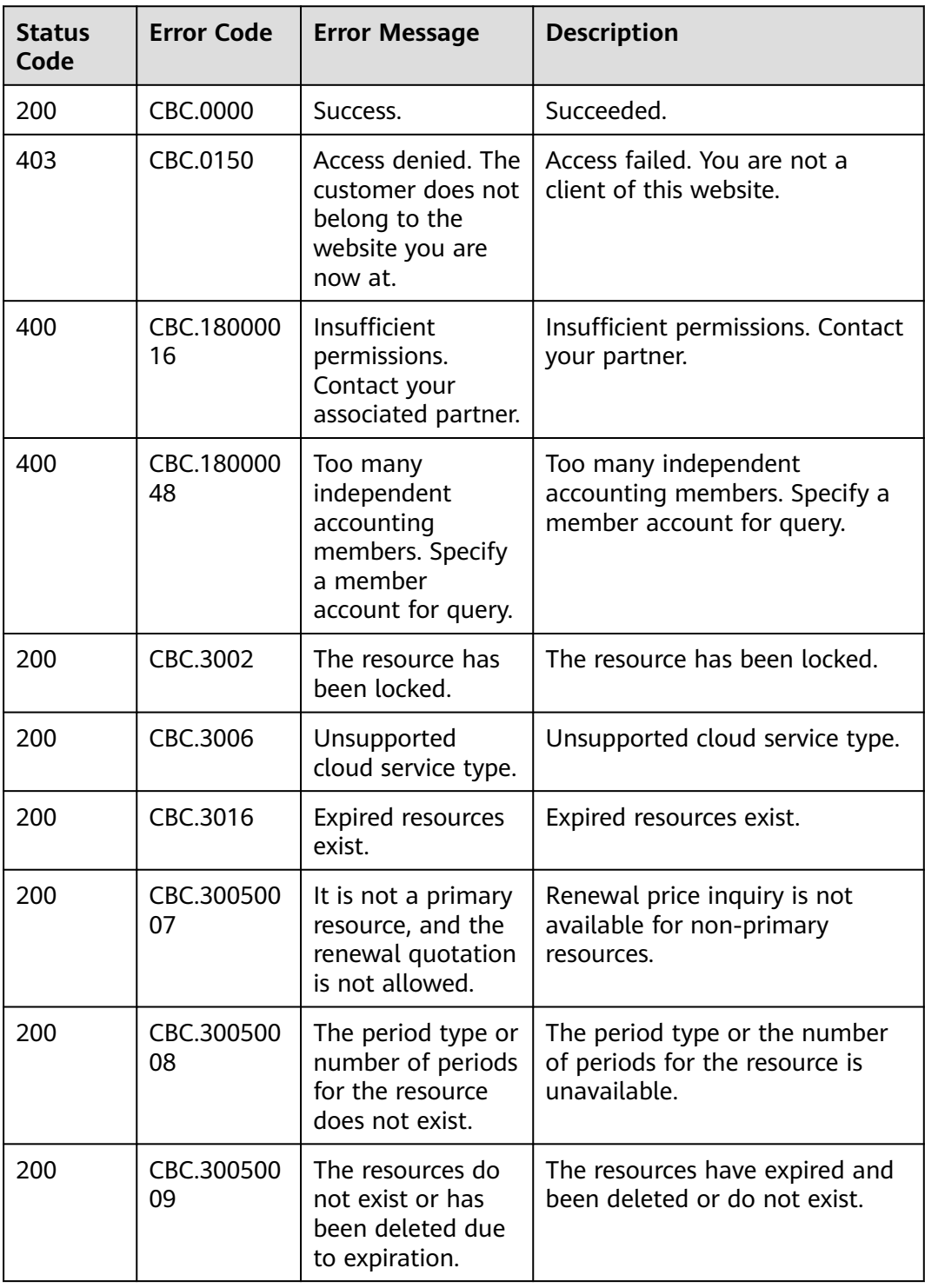

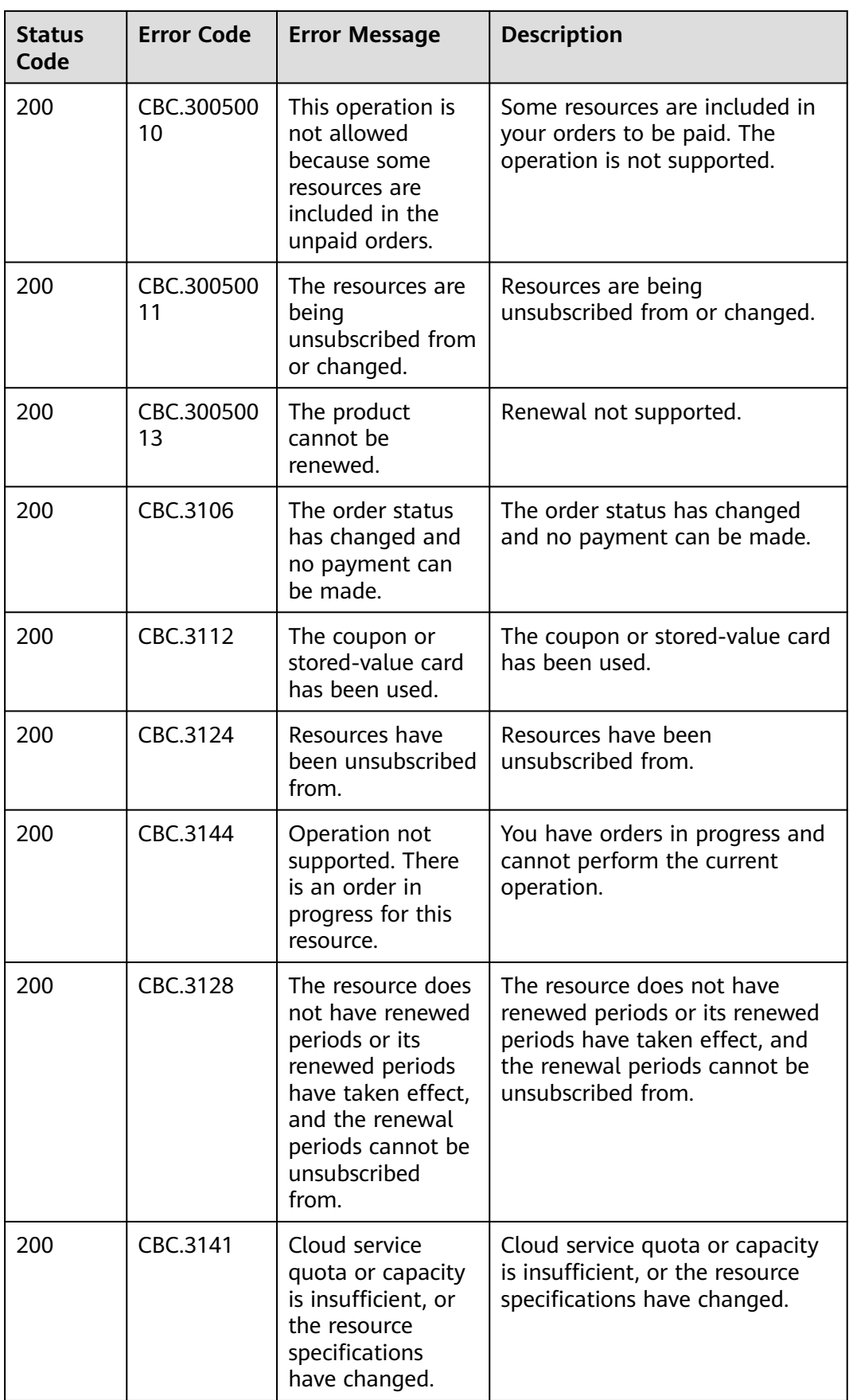

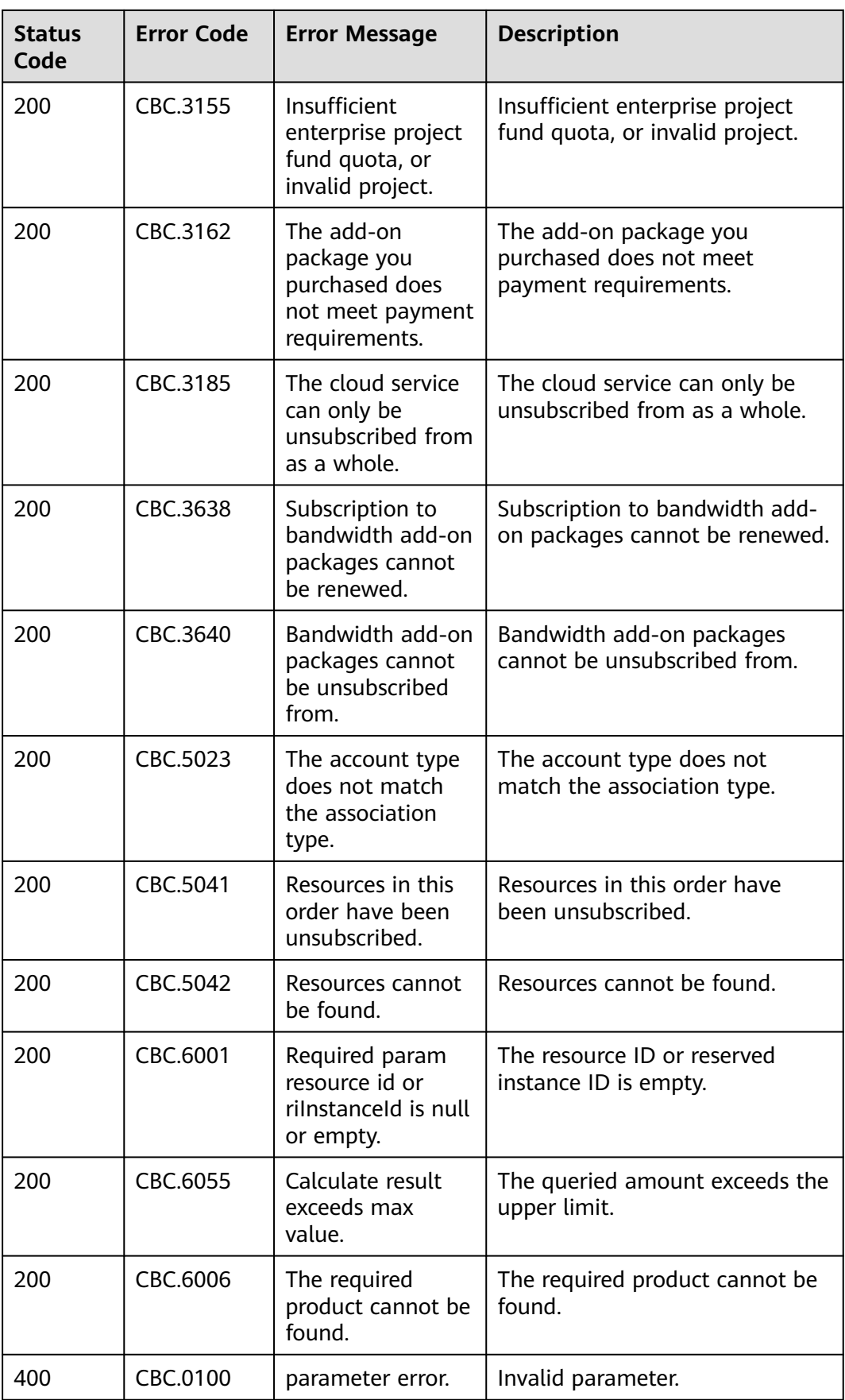

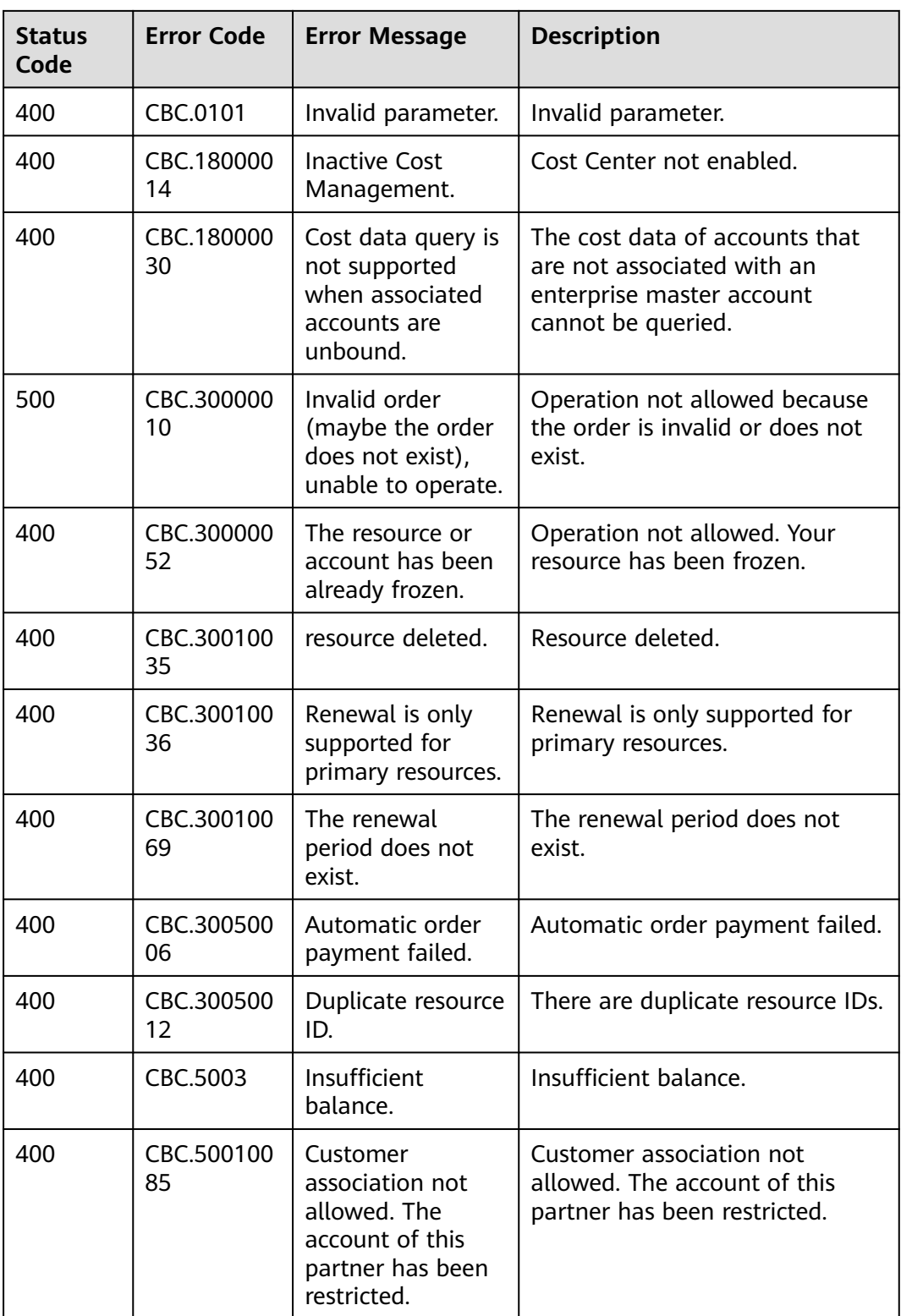

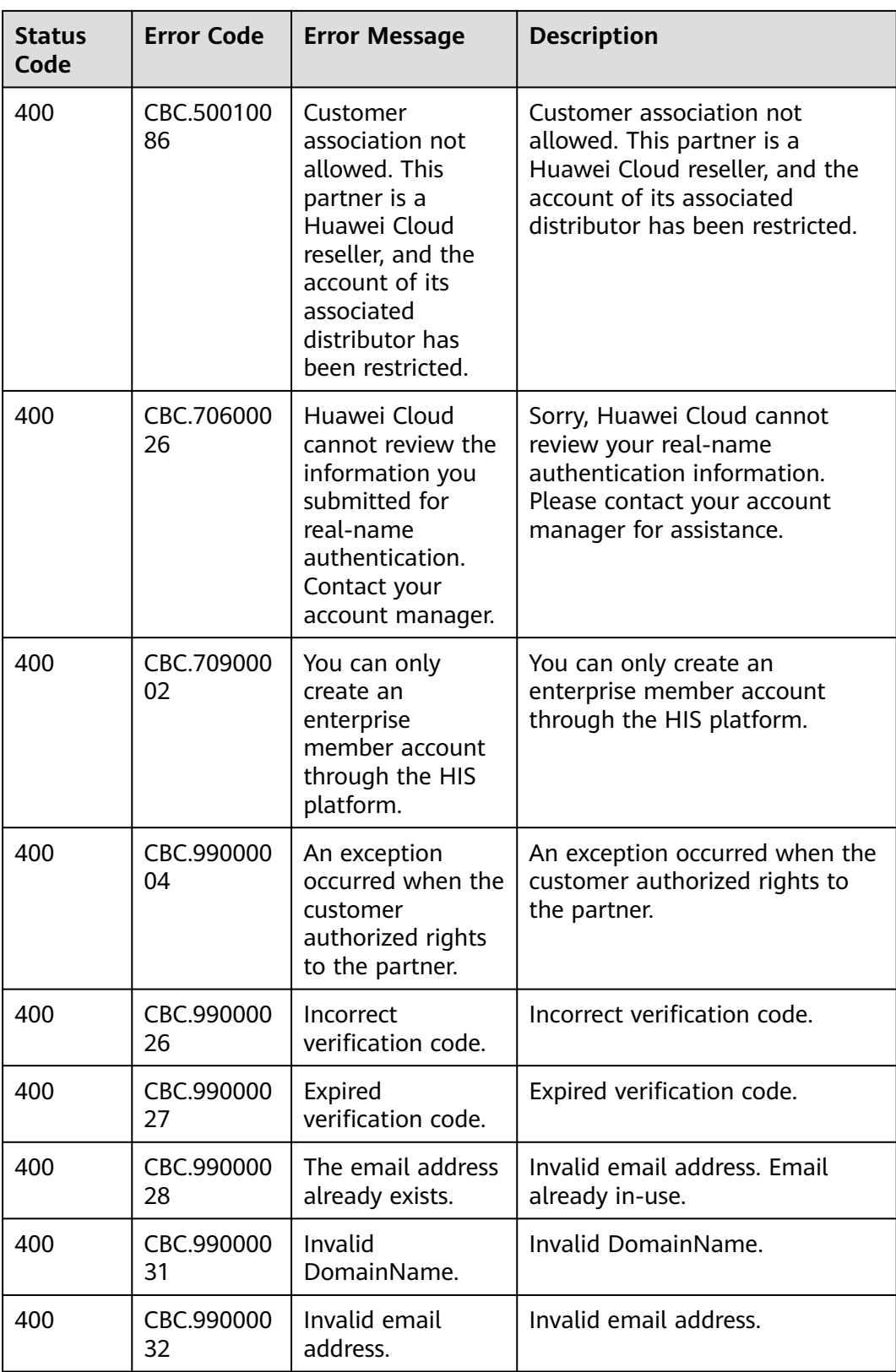

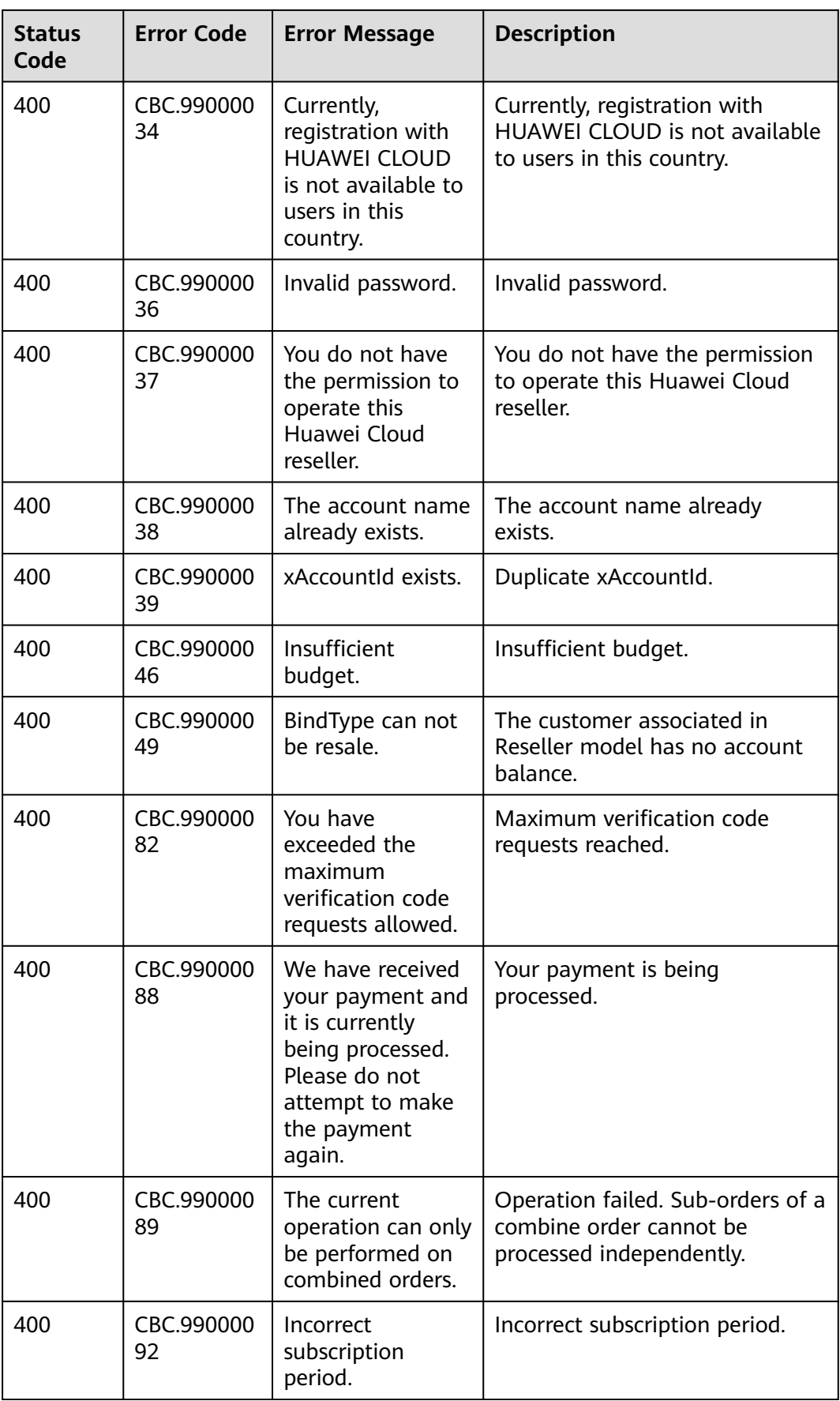

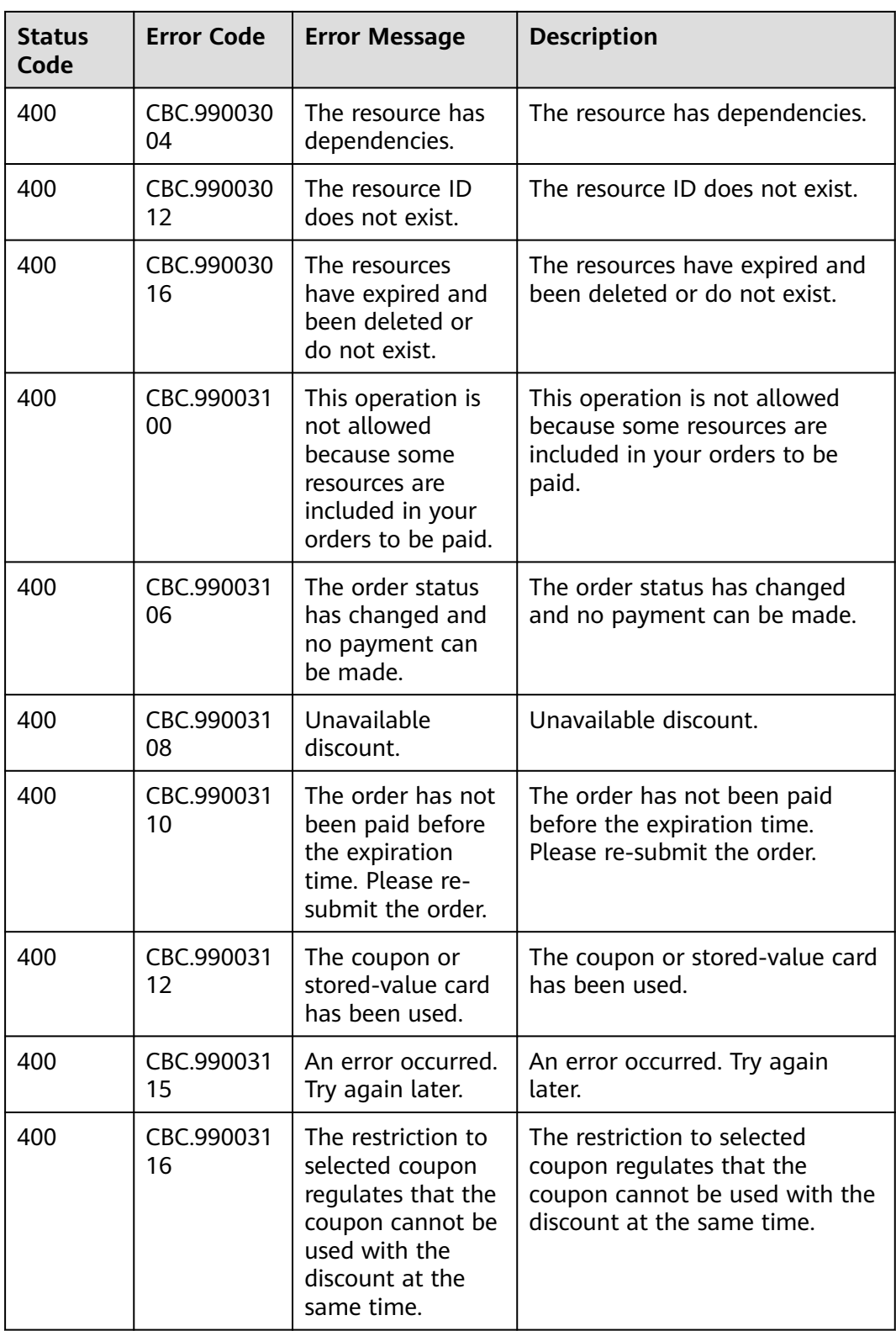

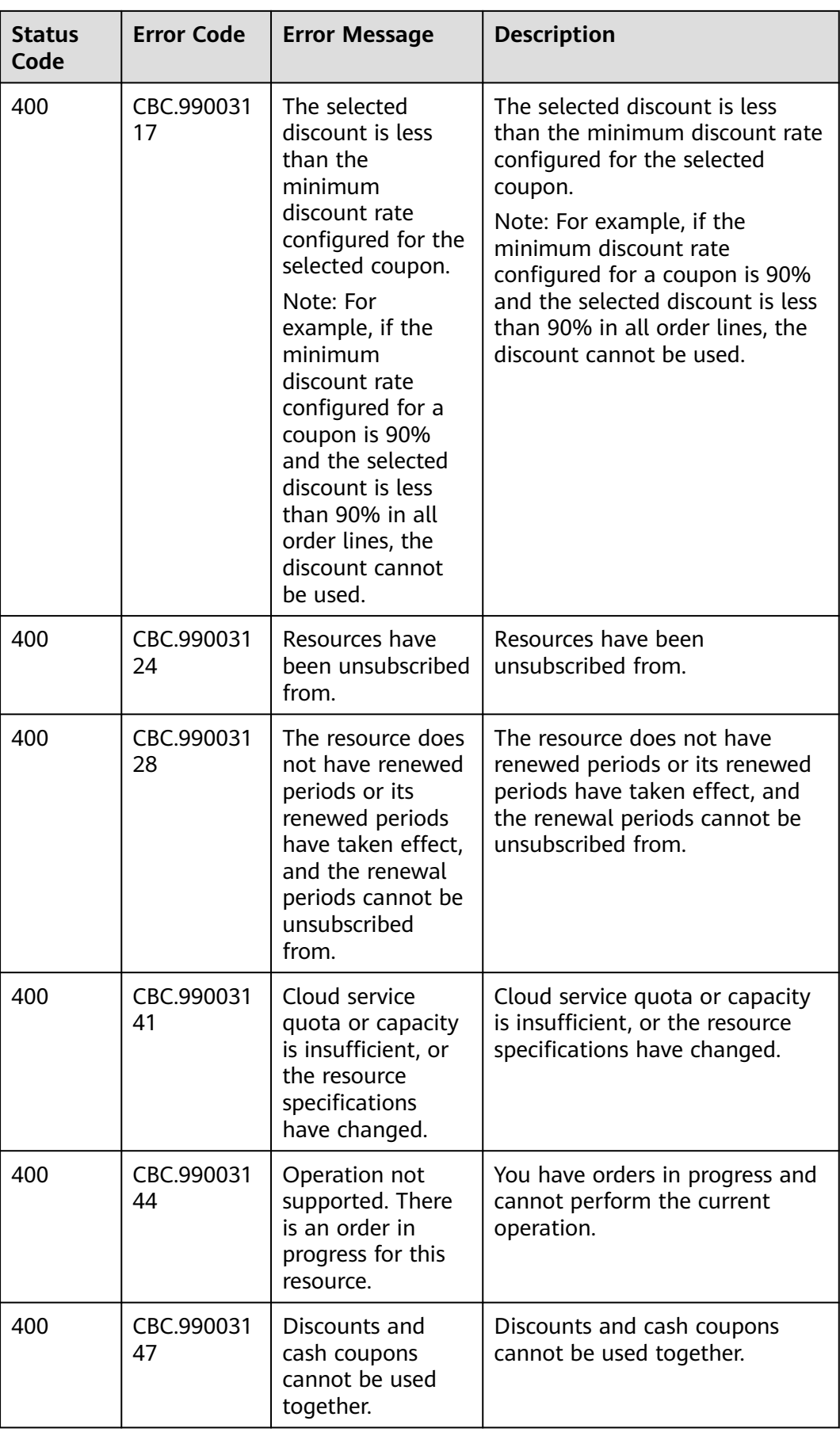

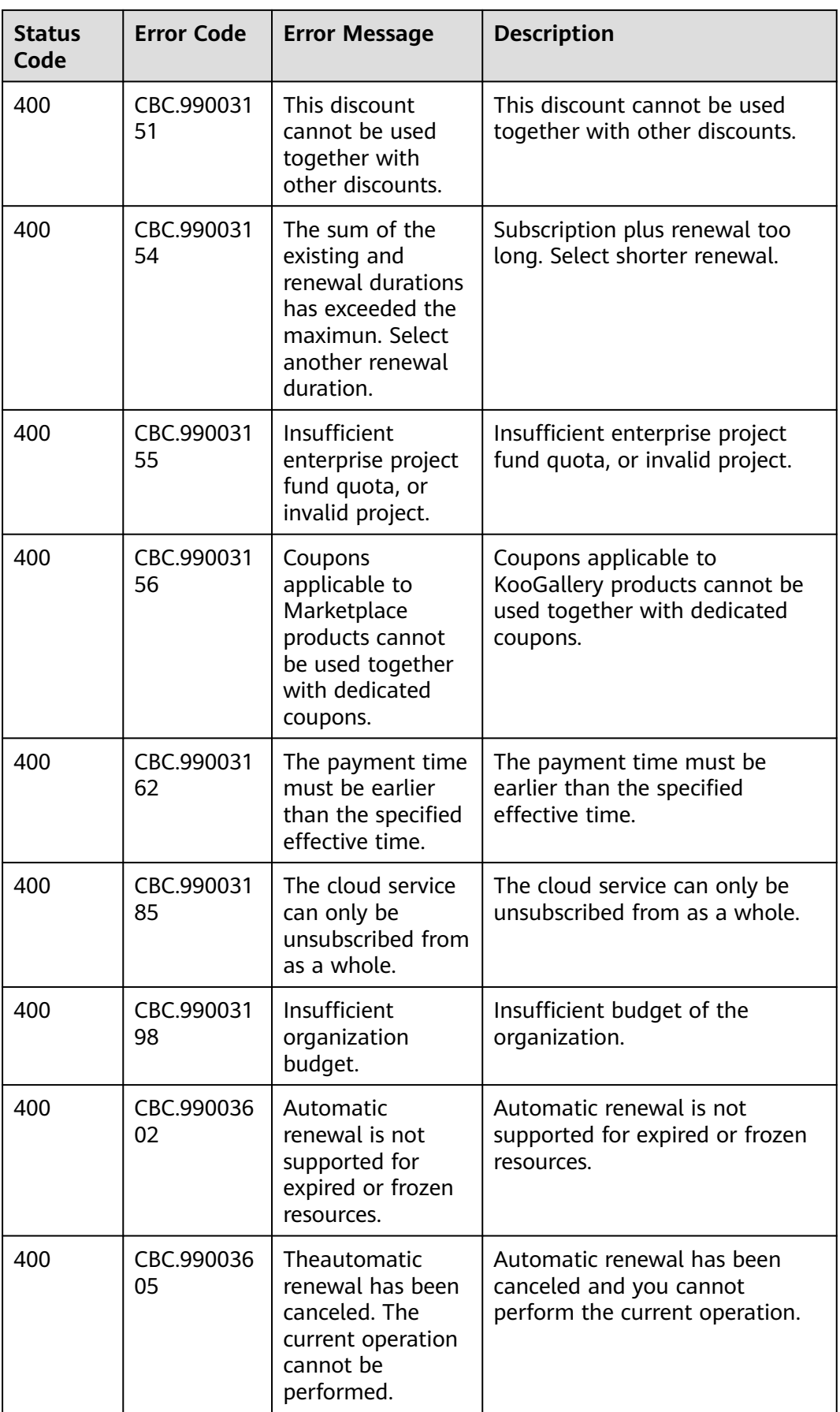

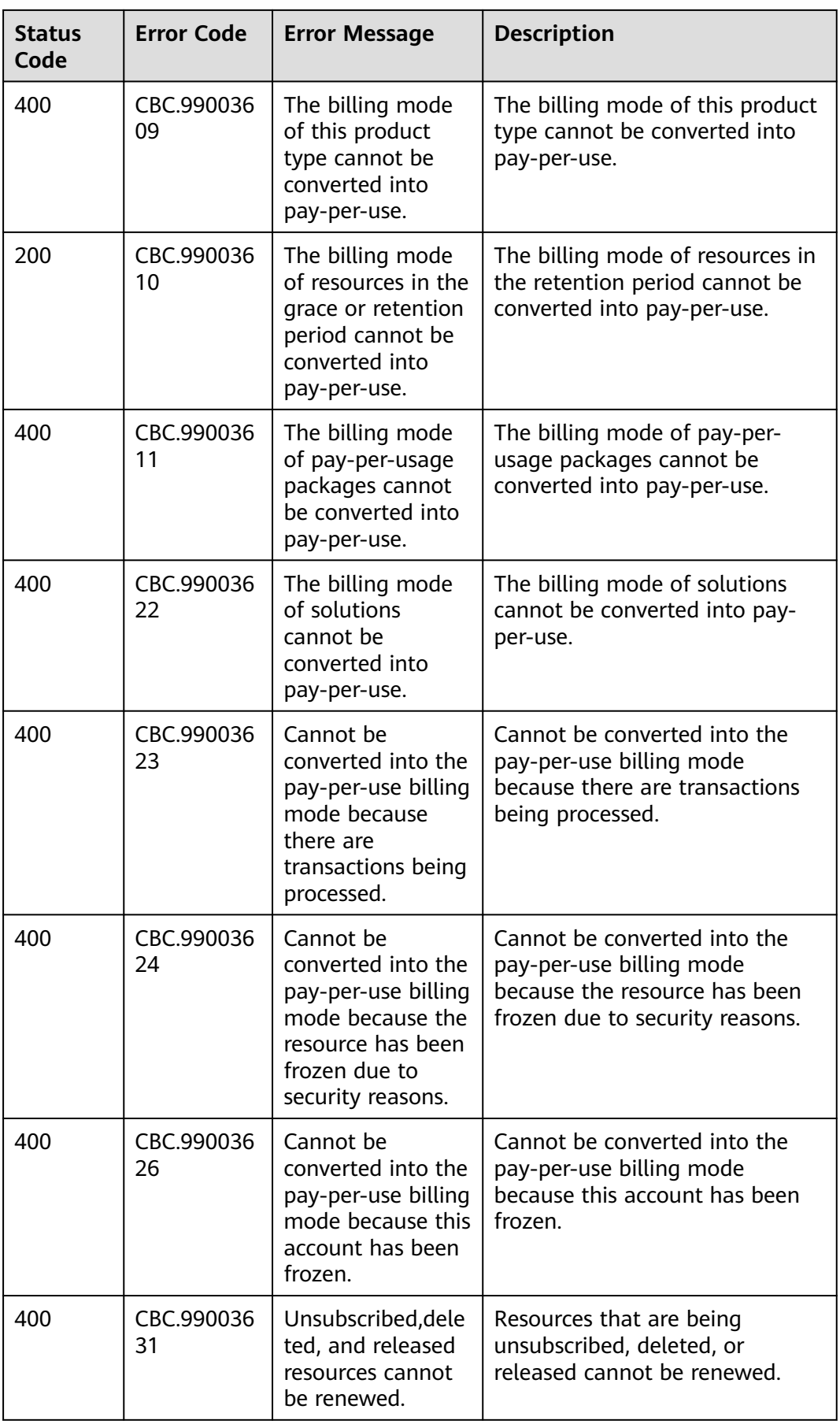

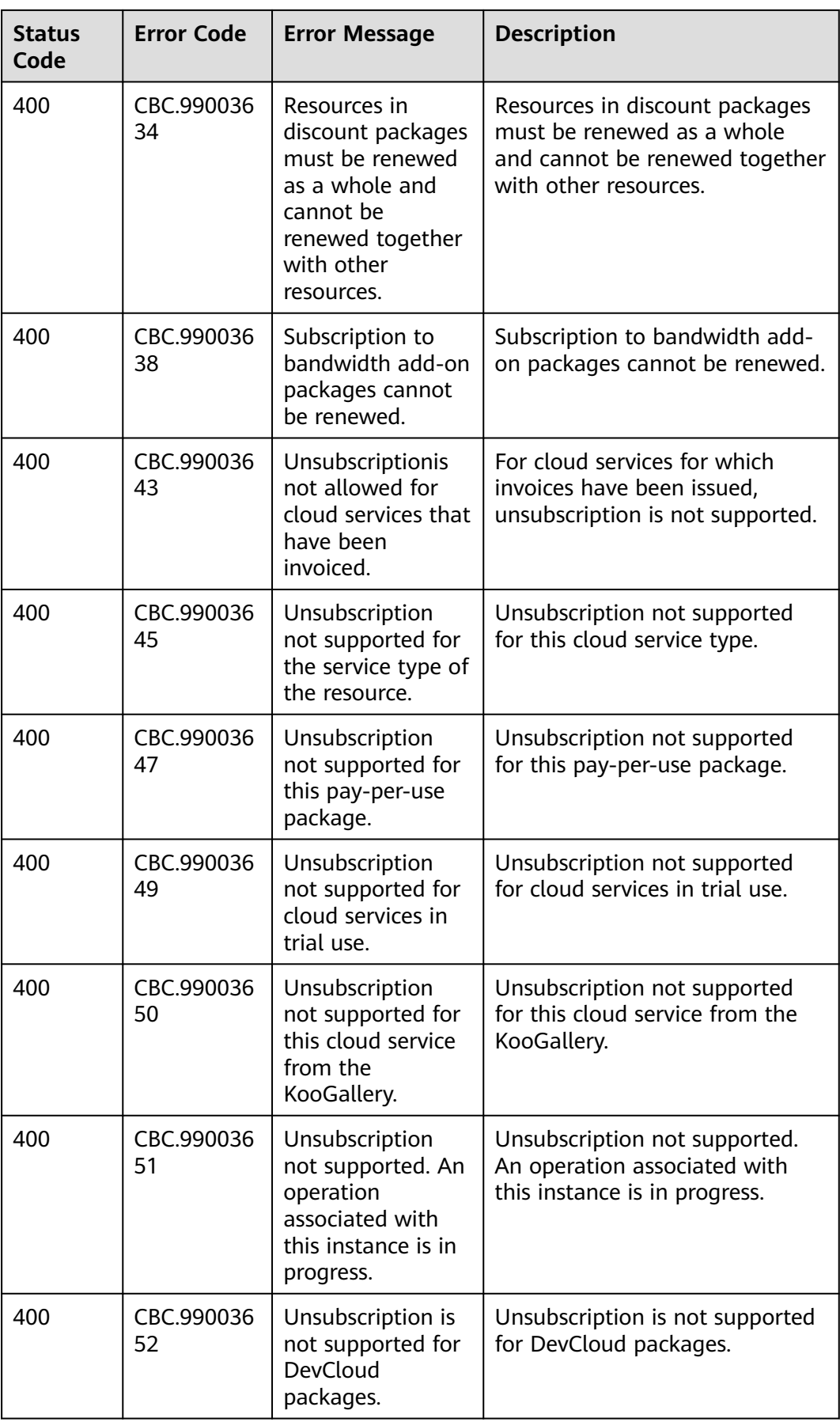

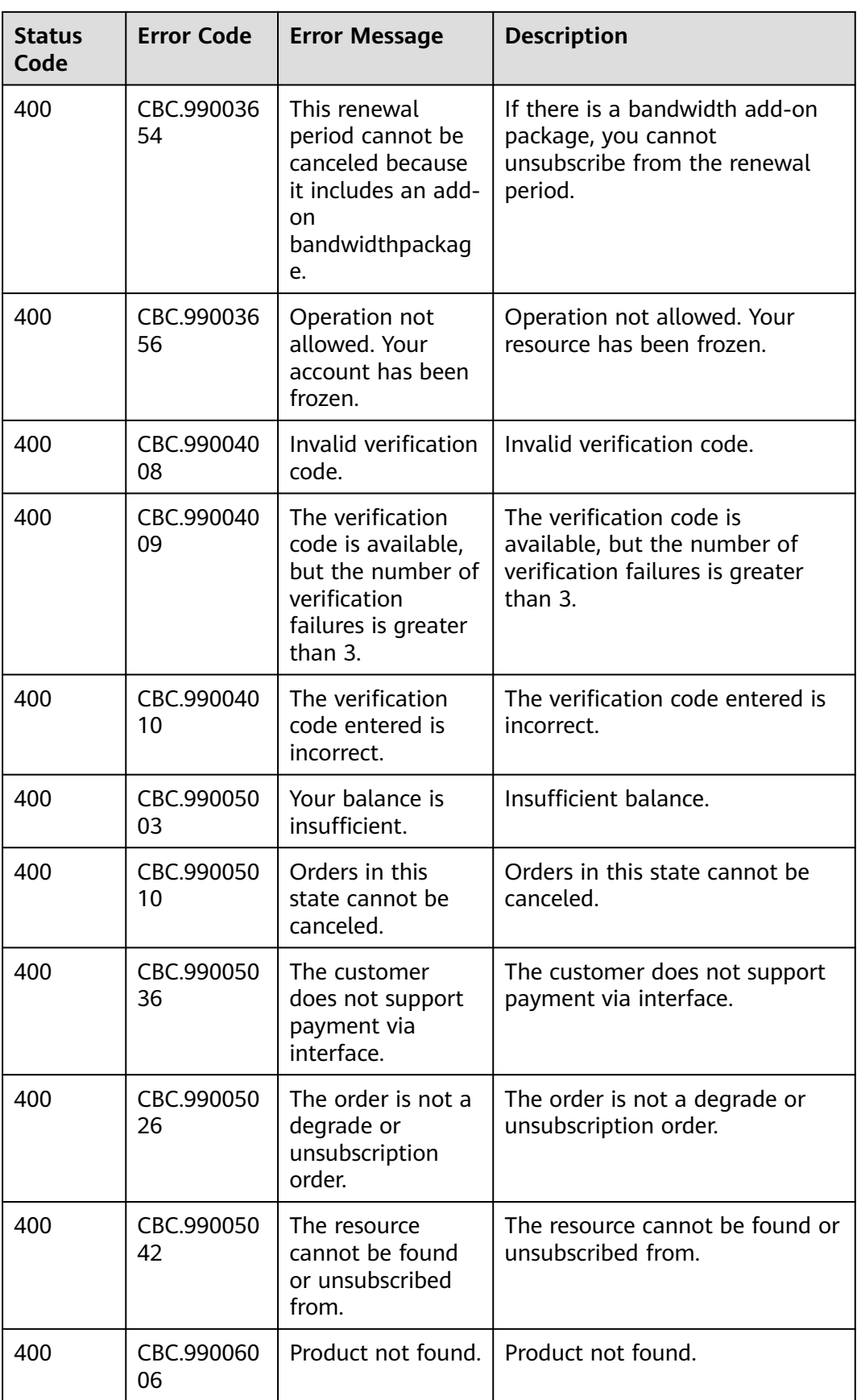

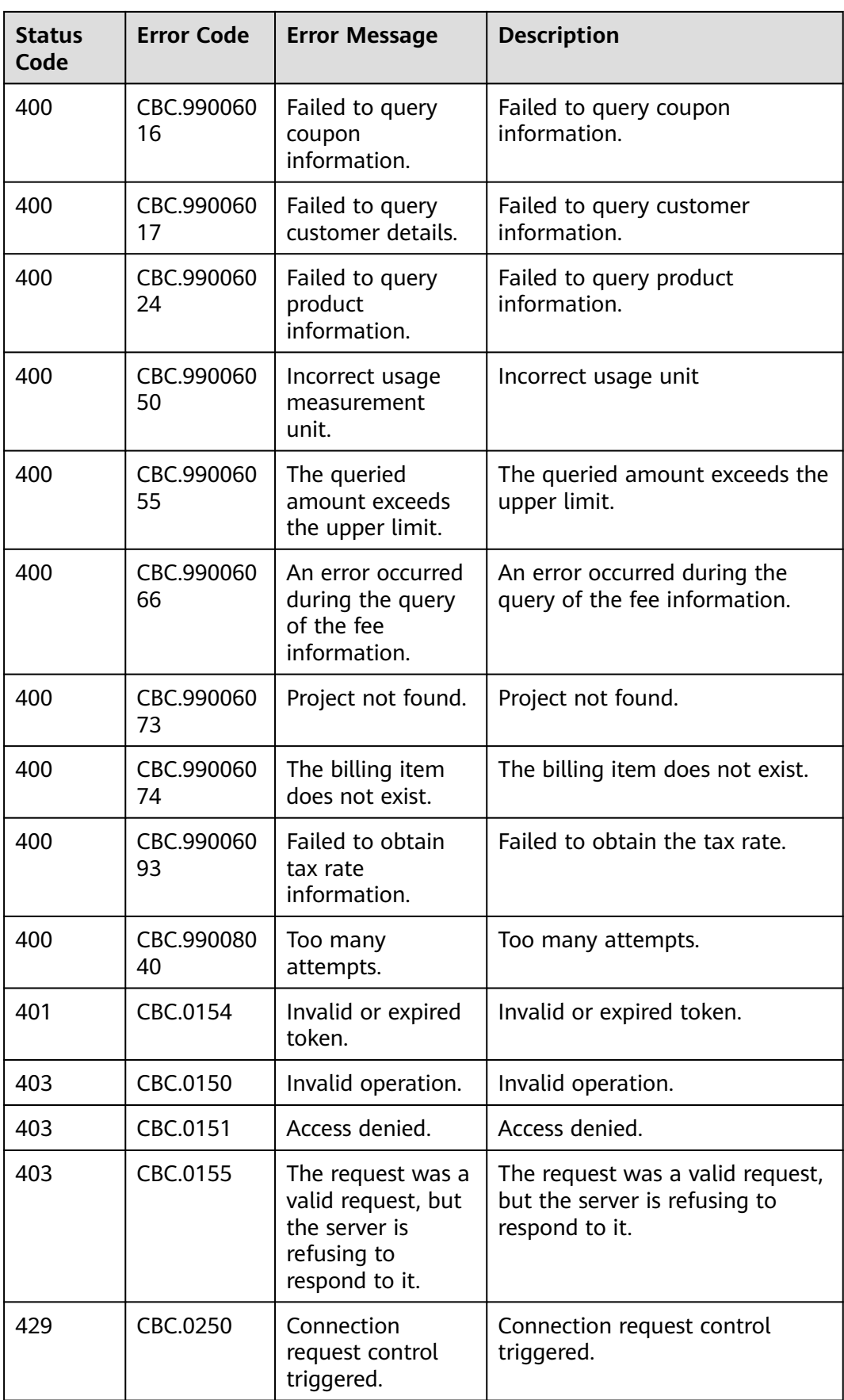

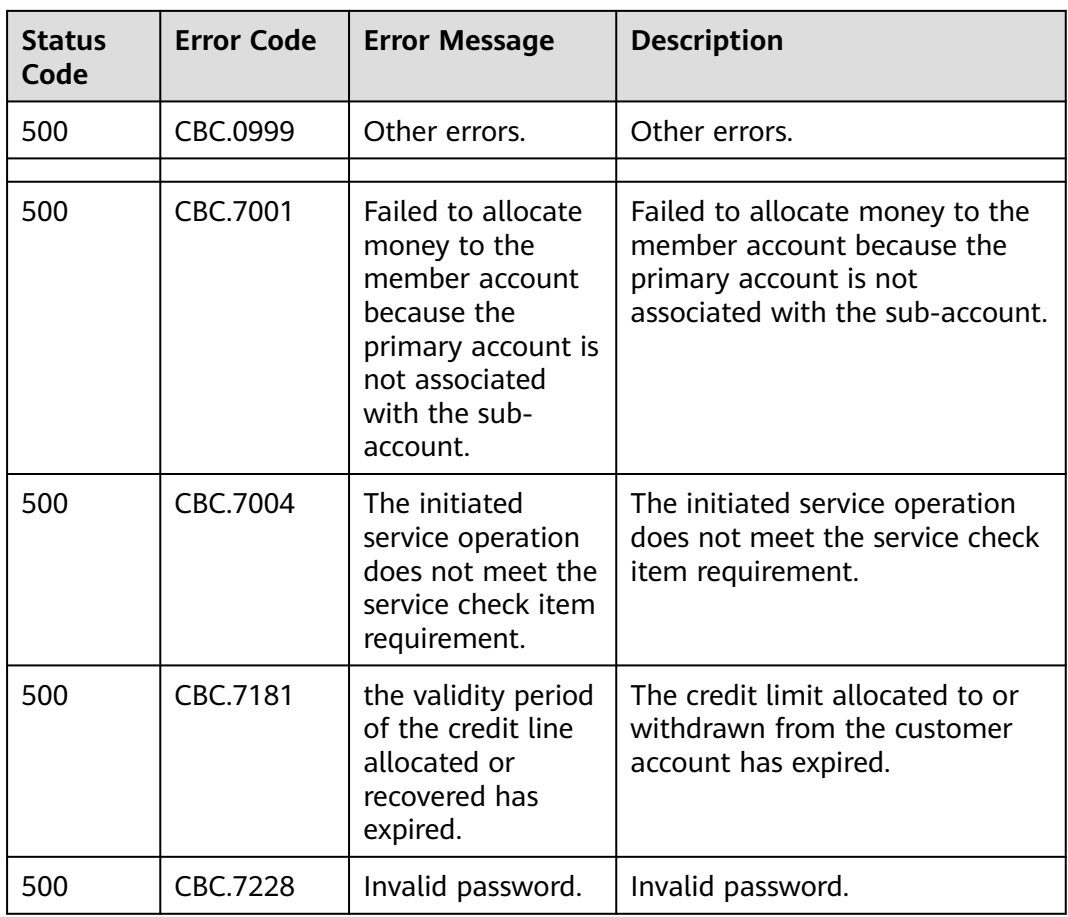